# Avaliação e Reprojeto para Controle PI de Sistemas Multivariáveis utilizando Estruturas de Realimentação com Relé

## George Acioli Júnior

Tese de Doutorado submetida à Coordenadoria do Programa de Pós-Graduação em Engenharia Elétrica da Universidade Federal de Campina Grande - Campus de Campina Grande como parte dos requisitos necessários para obtenção do grau de Doutor em Ciências no Domínio da Engenharia Elétrica.

Área de Concentração: Processamento da Informação

Péricles Rezende Barros, Ph.D., UFCG Orientador

Campina Grande, Paraíba, Brasil °c George Acioli Júnior, Julho de 2012

# Avaliação e Reprojeto para Controle PI de Sistemas Multivariáveis utilizando Estruturas de Realimentação com Relé

## George Acioli Júnior

Tese de Doutorado apresentada em Julho de 2012

Péricles Rezende Barros, Ph.D., UFCG Orientador

Alexandre Sanfelice Bazanella, Ph.D., UFRGS Componente da Banca

Antonio Marcus Nogueira Lima, Dr., UFCG Componente da Banca

Carlos Eduardo Trabuco Dórea, Dr., UFRN Componente da Banca

Cursino Brandão Jacobina, Dr.Ing., UFCG Componente da Banca

Mario Cesar Mello Massa de Campos, Dr., Petrobrás Componente da Banca

Campina Grande, Paraíba, Brasil, Julho de 2012

#### **FICH A CATALOGRÁFIC A ELABORAD A PEL A BIBLIOTEC A CENTRA L DA UFC G**

A181a Acioli Júnior, George. Avaliação e Reprojeto para Controle PI de Sistemas Multivariáveis utilizando Estruturas de Realimentação com Relê / George Acioli Júnior. - Campina Grande, 2012.  $221f. : i.$ 

> Tese (Doutorado em Engenharia Elétrica) - Universidade Federal de Campina Grande, Centro de Engenharia Elétrica e Informática. Orientador: Prof. Péricles Rezende Barros, Ph.D. Referências.

> 1. Engenharia Elétrica. 2. Controle PS. 3. Sistemas Multivariáveis. 4. Controle com Desacoplamento. I. Título.

> > CDU 621.3 (043)

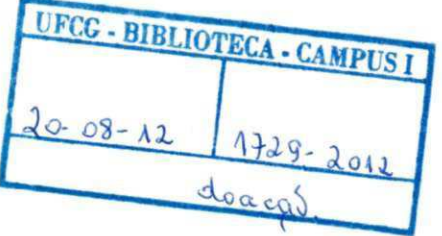

### AVALIAÇÃO E REPROJETO PARA CONTROLE PI DE SISTEMAS MULTIVARIÁVEIS UTILIZANDO ESTRUTURAS DE REALIMENTAÇÃO C OM RELÊ

### GEORGE ACIOLI JÚNIOR

Tese Aprovada em 02.07.2012

PÉRICLES REZENDE BARROS, Ph.D., UFCG

ALEXANDRE SANFELICE BAZANELLA, Ph.D., UFRGS Componente da Banca

Orientador

CARLOS EDUARDO TRABUCO DÕREA, Dr., UFRN Componente da Banca

 $\mathcal{M}_{\text{grav}}$  (i.e.  $H H (L_{\text{pos}})$ 

MÁRIO CESAR MELLO DE CAMPOS, Dr., Petrobrás Componente da Banca

ANTONIO MARCUS NOGUEIRA LIMA, Dr., UFPE Componente da Banca

CURSINO BRANDÃO JACOBINA, Dr.Ing., UFCG Componente da Banca

#### CAMPINA GRANDE - PB JULHO -2012

## Dedicatória

Ao meu avô José Walter de Oliveira (in memorian), um homem exemplo de caráter e honestidade, que apesar do pouco saber científico expressava enorme sabedoria.

## Agradecimentos

Primeiramente a Deus.

Ao Professor Péricles Rezende Barros, pela amizade cultivada desde a graduação, orientação e incentivo nos momentos díficeis. Além das várias sugestões ao longo do trabalho de Tese.

Aos componentes da banca, Professores Alexandre Sanfelice Bazanella, Antônio Marcus Nogueira Lima, Carlos Eduardo Trabuco Dórea, Cursino Brandão Jacobina e Mario Cesar Mello Massa de Campos, pelas valorosas sugestões e comentários para elaboração da versão final desta Tese.

Aos amigos do LIEC, Henrique, Thiago Antônio, João Batista, Jaidilson Jó e Alfranque, pela amizade e companheirismo.

Aos funcionários do DEE e do LIEC, Danilo, Luis Carlos, Aleixo, Adail, Socorro, Lucimar, Suenia e Ângela, pelos serviços prestados.

À CAPES que proporcionou parte do suporte financeiro para viabilizar a realização desta Tese.

Finalmente, agradeço especialmente aos meus pais, George Acioli e Gleide Selma, meu irmão Diego, minha avó Ionete, pelo afeto constante, pelo apoio incondicional e pela compreensão infinita das minhas ausências. Agradeço também de forma especial à minha esposa Valeska Martins de Freitas Acioli, pelo apoio incondicional em momentos difíceis, enorme paciência para suportar o meu stress e compreensão da minha indisponibilidade para momentos de lazer. Obrigado por partilharem ao meu lado de todos os momentos, bons e difíceis, sempre com a certeza de que isso tudo vai valer a pena e que o melhor ainda está por vir.

### Resumo

Neste trabalho são apresentadas contribuições na área de controle PI para sistemas multivariáveis utilizando estrutura de controle descentralizada.

Técnicas simples de identificação de modelos de primeira ordem com atraso em malha aberta e fechada para processos SISO são apresentadas. Nessas técnicas são utilizados experimentos baseados no método do relé para excitação. Além disso, um procedimento de avaliação e reprojeto em malha fechada de controladores PI em sistemas SISO é apresentado.

No contexto de controle PI de sistemas multivariáveis com desacoplamento, um procedimento para avaliação e reprojeto de desacopladores simplificados para processos TITO utilizando experimentos baseados no relé é proposto. O objetivo é reprojetar o desacoplador para obter um desacoplamento mais efetivo em frequências de interesse. Inicialmente, estima-se o modelo TITO FOPTD do processo com precisão nestas frequências. O desacoplador inicial é projetado utilizando-se esse modelo. O processo desacoplado inicial é avaliado experimentalmente e o reprojeto é realizado a partir dessa avaliação.

No controle PI descentralizado, utiliza-se a abordagem de projeto sequencial para o projeto do controlador. Nesse sentido, um procedimento de identificação e projeto sequencial é proposto. Neste procedimento são utilizadas técnicas de identificação e projeto SISO de forma sequencial para projetar um controlador descentralizado e estimar um modelo FOPTD do processo multivariável. Além disso, propõe-se a avaliação experimental da robustez de cada malha na estrutura em malha fechada com controlador descentralizado.

## Abstract

In this work contributions to multivariable decentralized PI control are presented.

In the context of SISO systems, simple techniques for open-loop and closedloop first order plus dead time model identification are presented. These techniques use results from relay-based experiments. Furthermore, a procedure for closed-loop evaluation and redesign of PI controllers is presented.

In the context of multivariable PI control with decoupling, a procedure to evaluate and redesign simplified decouplers for TITO processes using relay experiments is proposed. The aim of the proposed procedure is to design a simplified dynamic decoupler to be effective at frequencies of interest. This is achieved by first estimating an accurate FOPTD model at those frequencies. An initial simplified decoupler is designed using this model. The initial decoupler is evaluated and redesigned to achieve effective decoupling.

For decentralized PI control, a sequential design approach is used. In this regard, a sequential procedure for identification and design is proposed. The procedure uses SISO identification techniques and design methods in a sequential manner to design a decentralized controller. Moreover, a closed-loop experimental robustness evaluation of each loop in a decentralized control structure is proposed.

# Índice

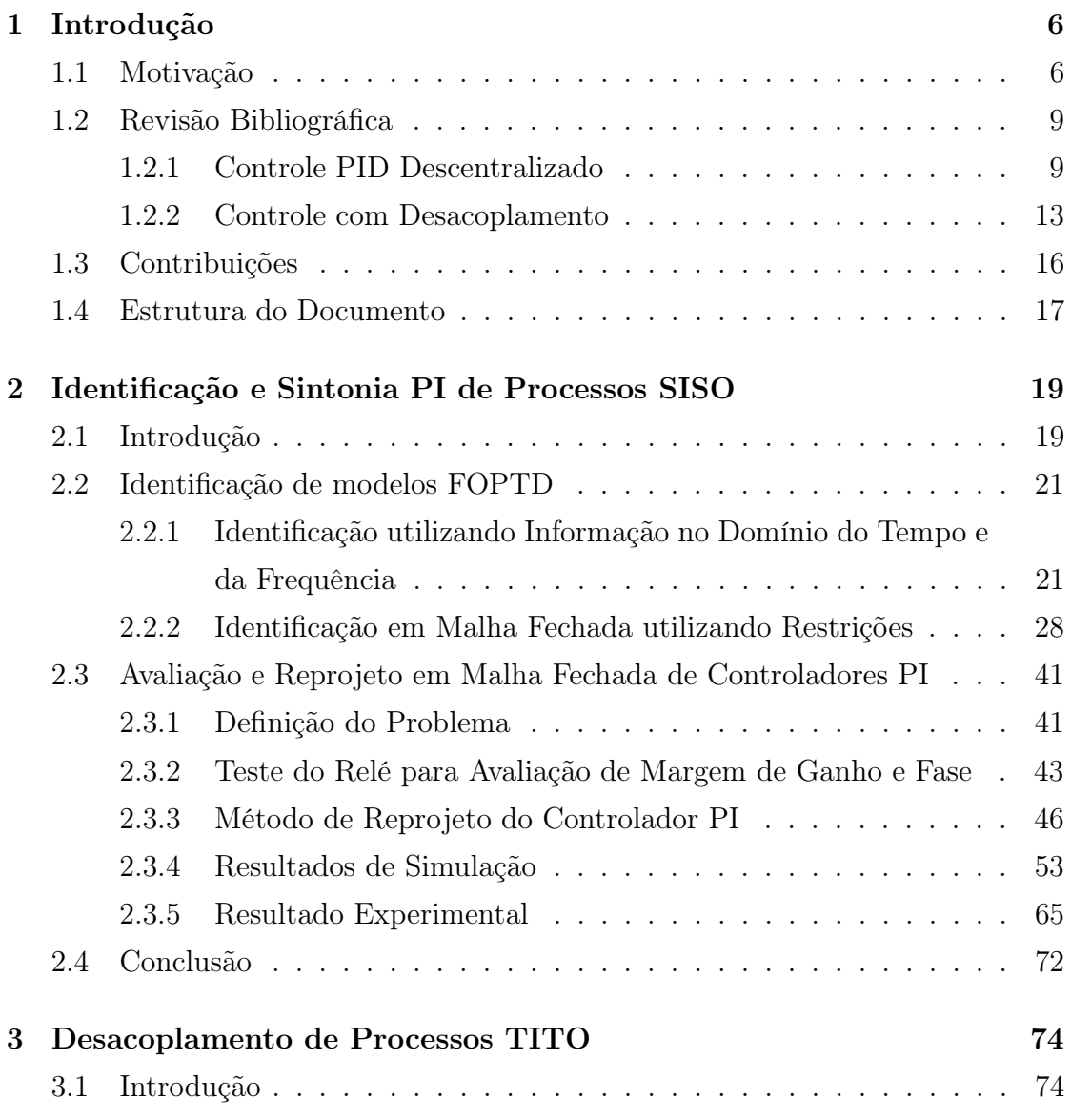

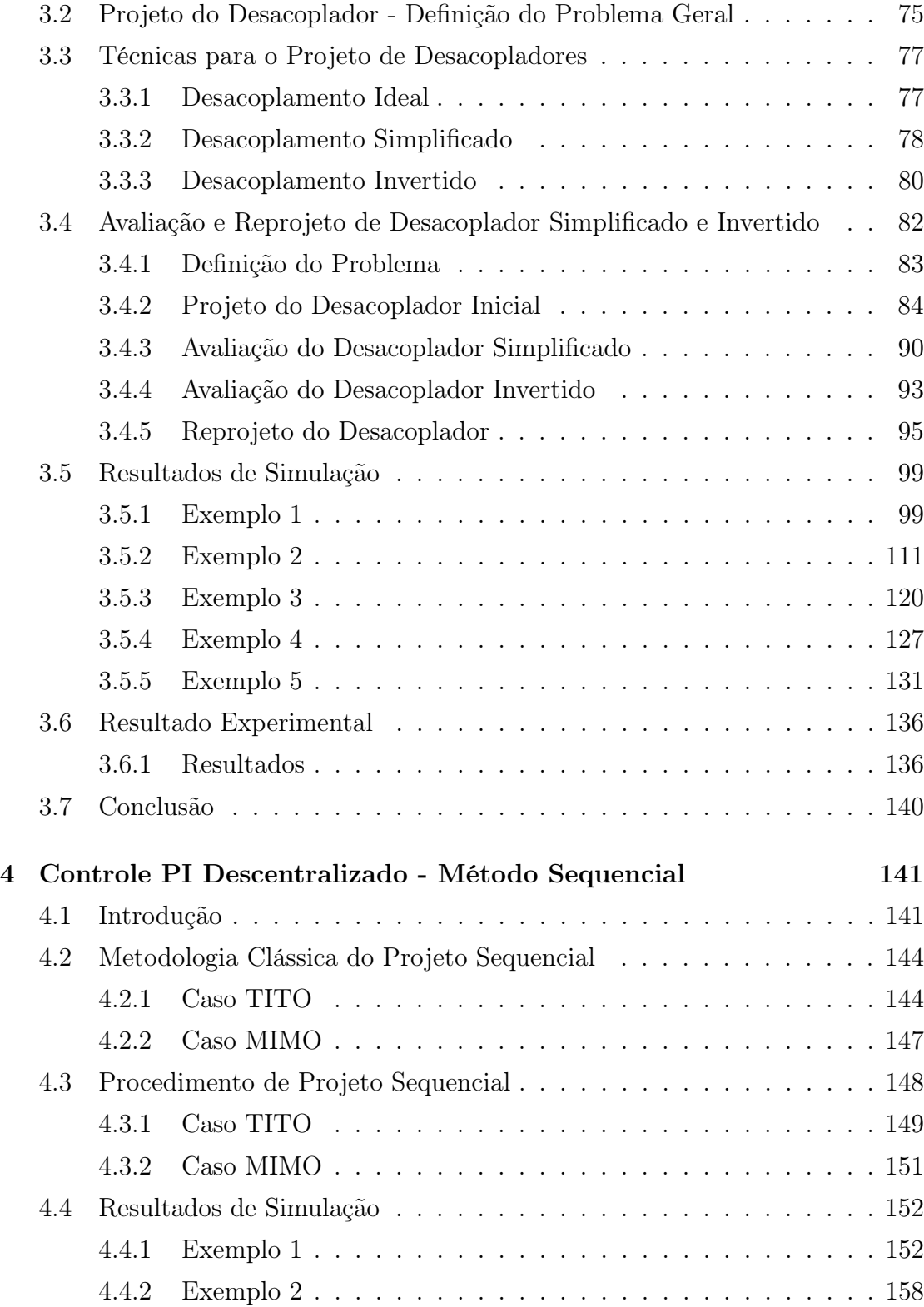

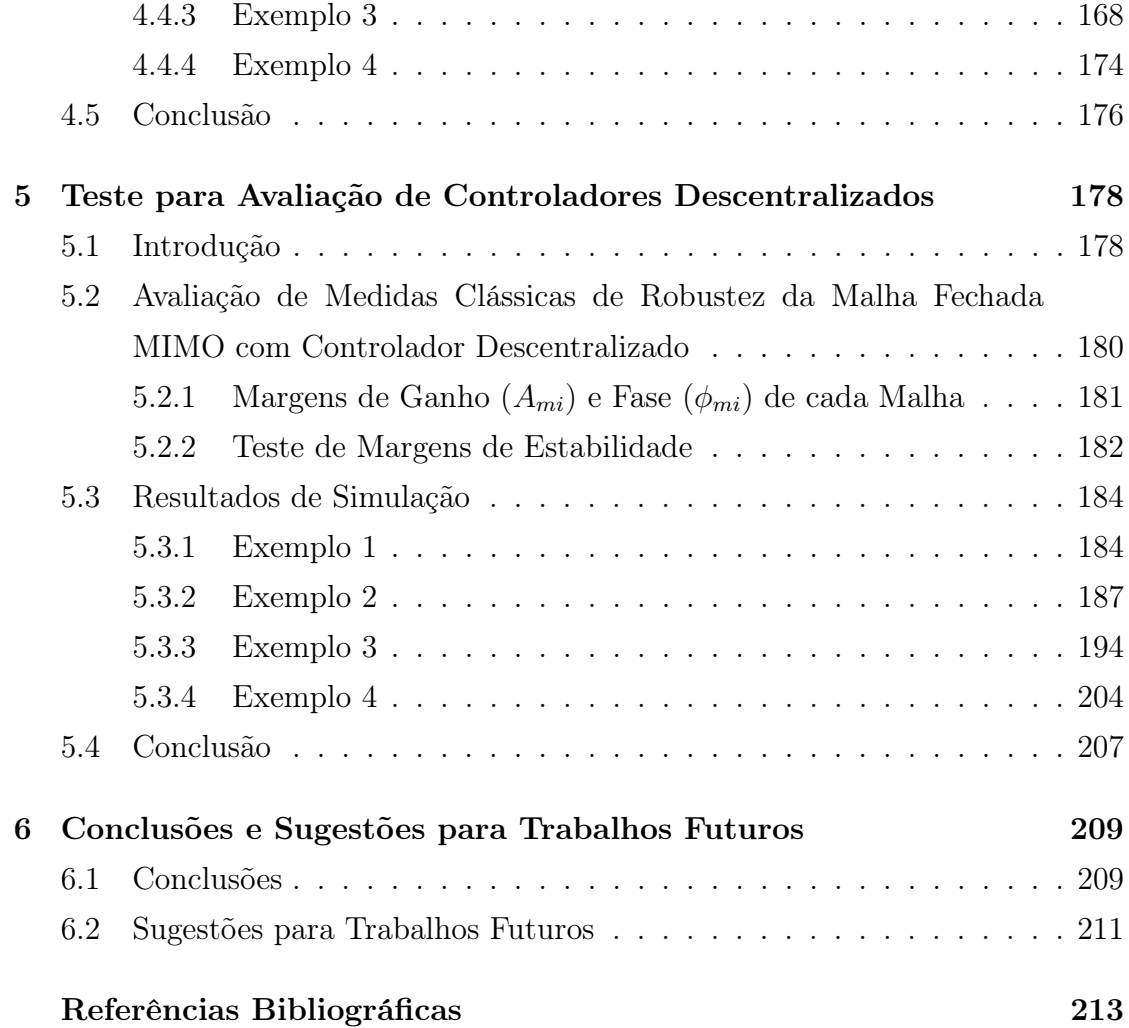

# Lista de Tabelas

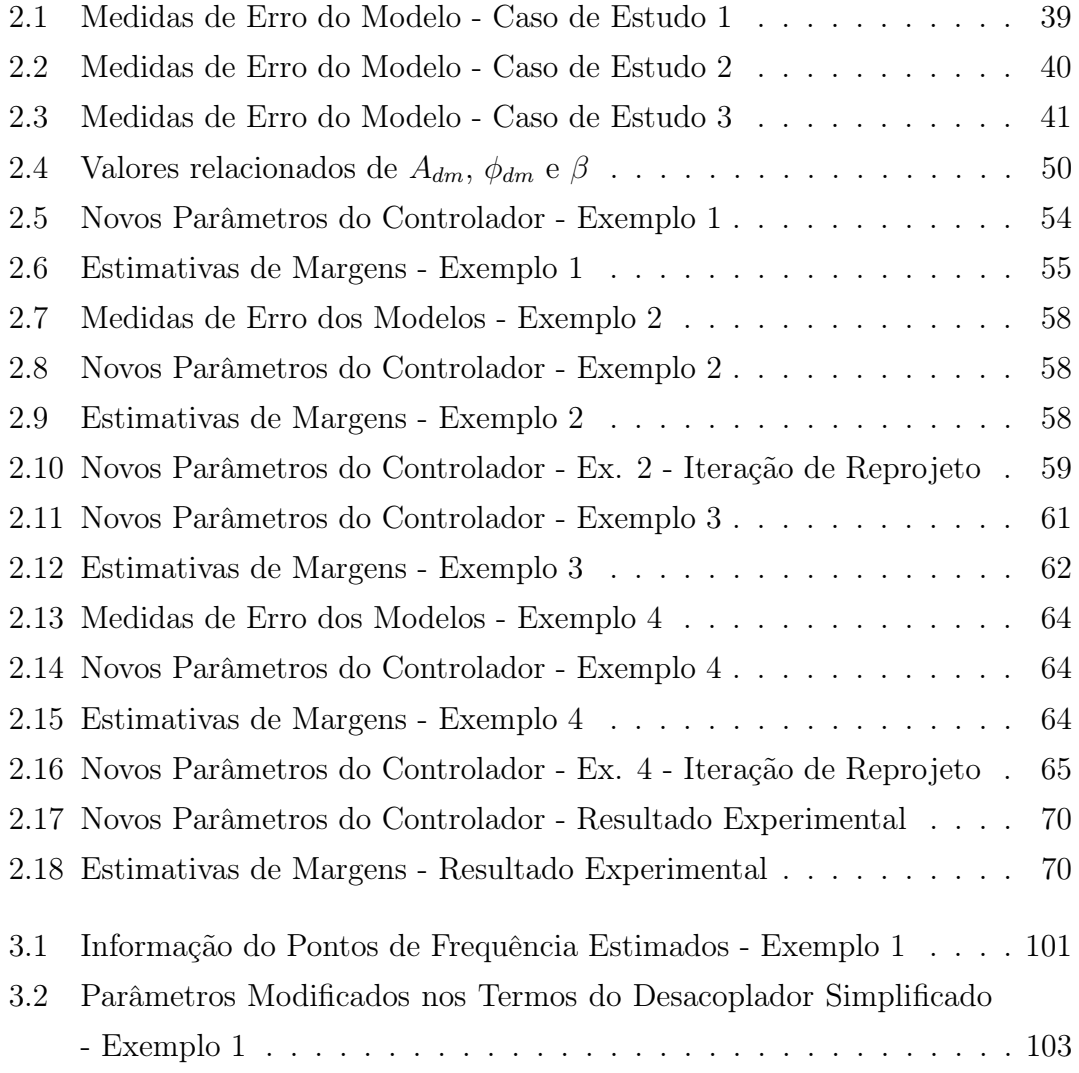

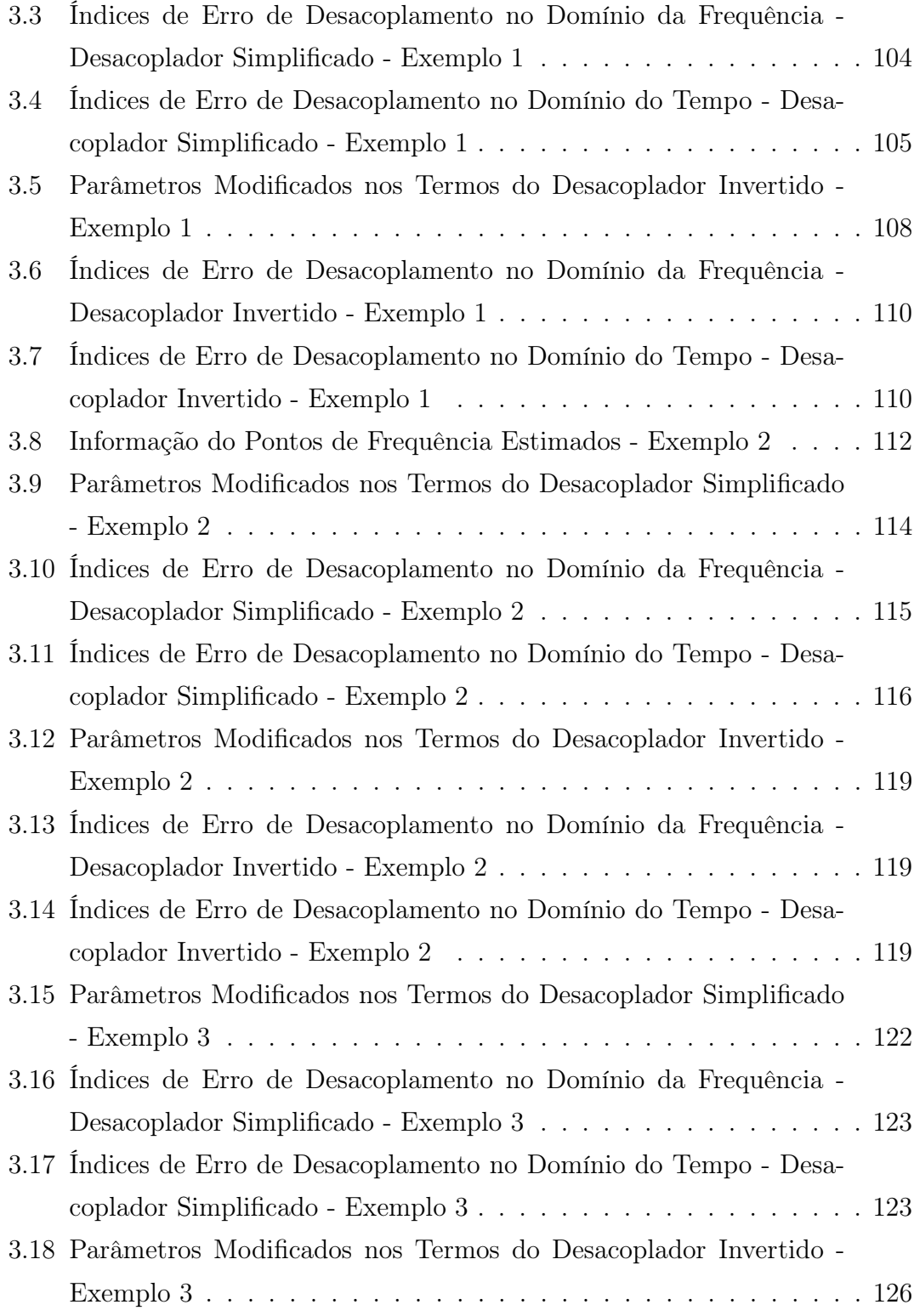

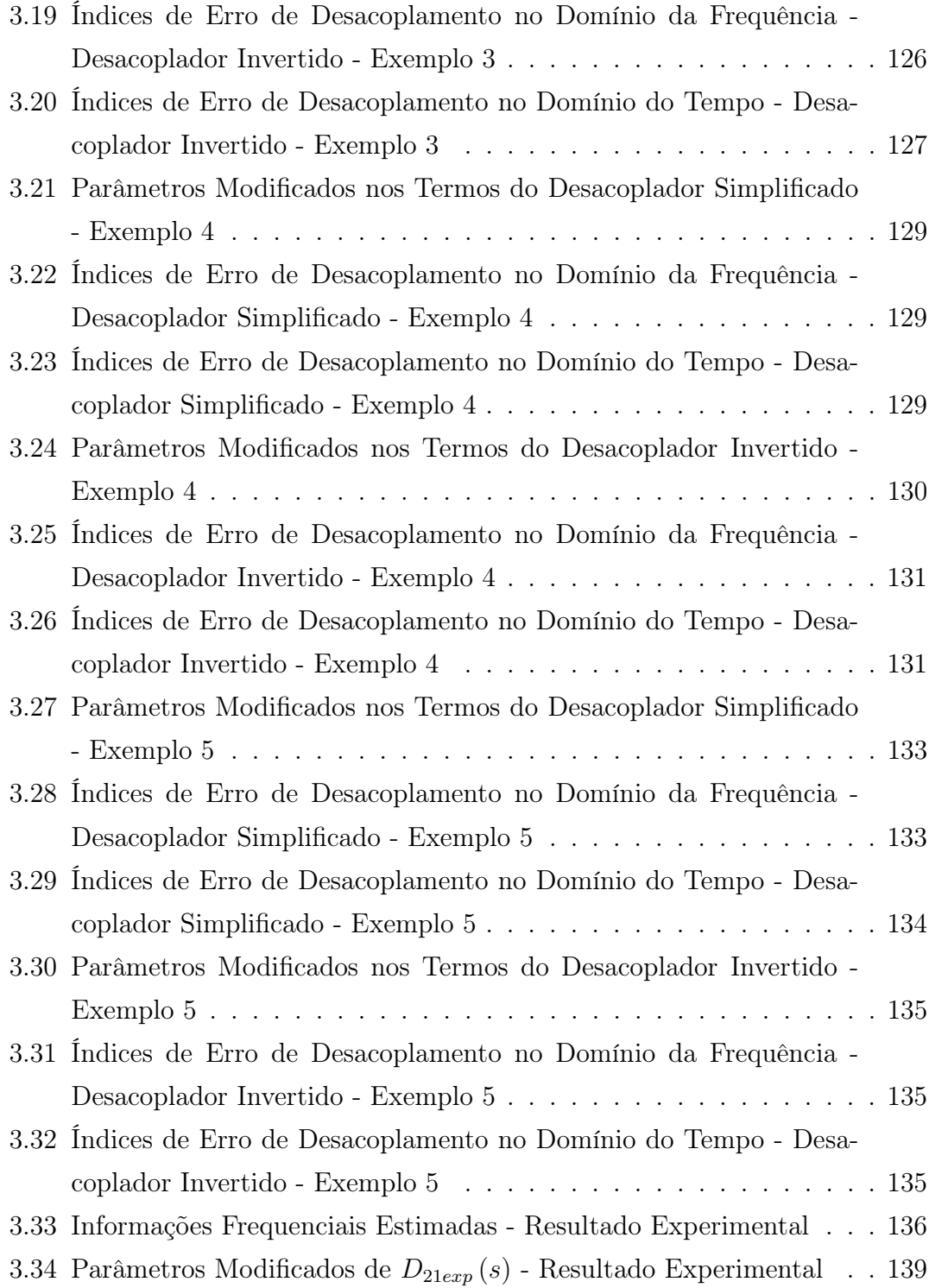

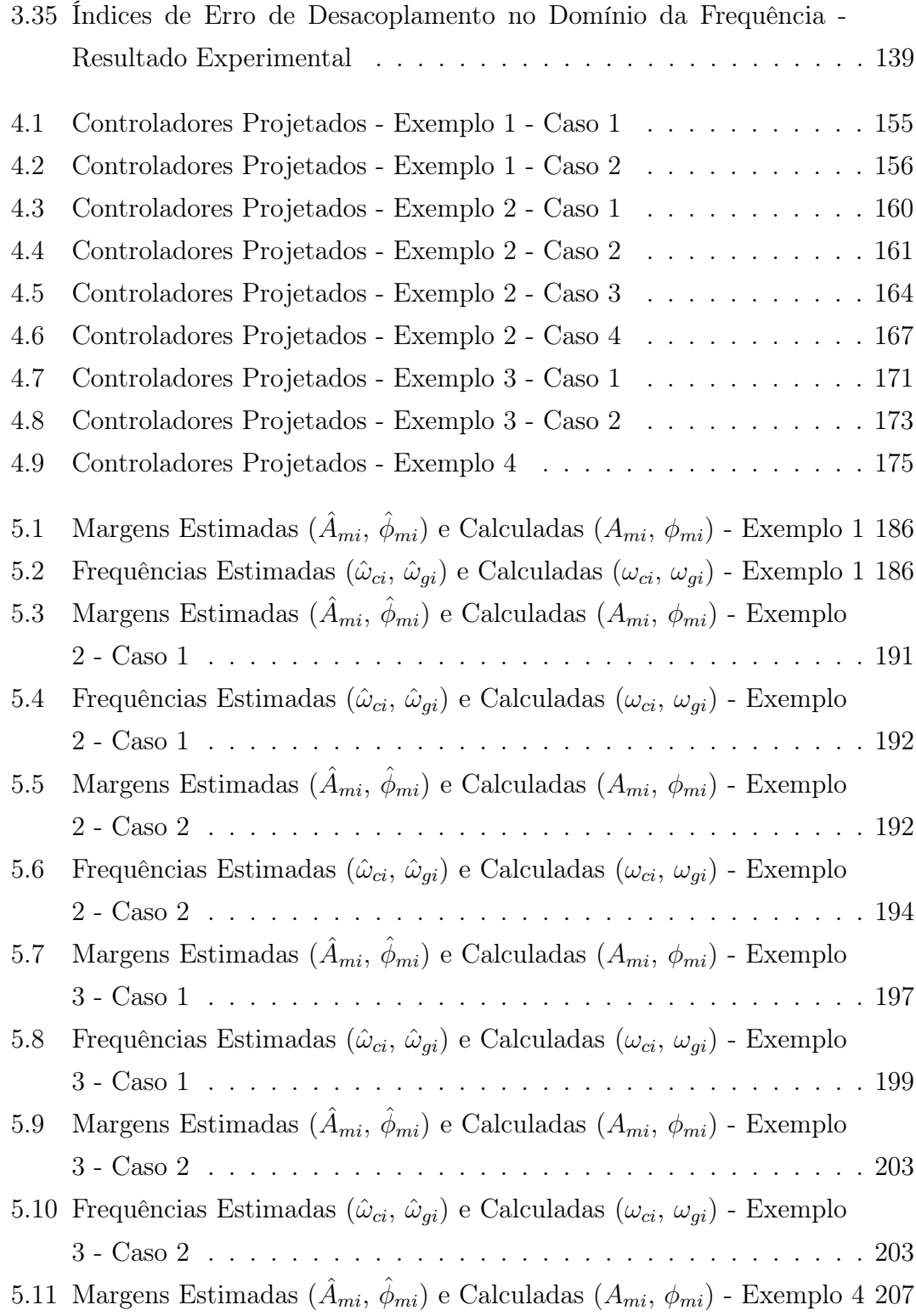

5.12 Frequências Estimadas $(\hat{\omega}_{ci},\,\hat{\omega}_{gi})$ e Calculadas $(\omega_{ci},\,\omega_{gi})$ - Exemplo 4 207

# Lista de Figuras

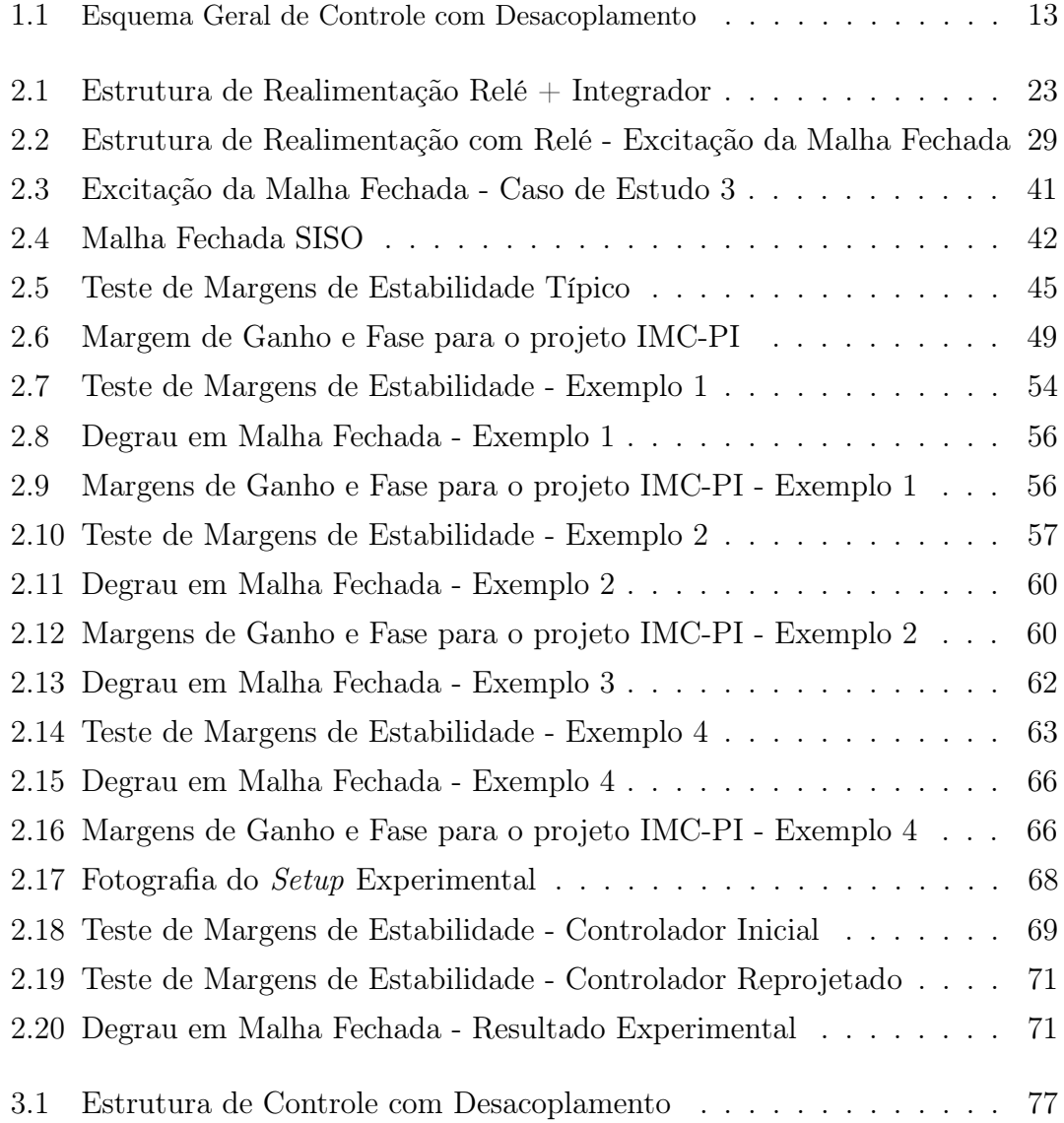

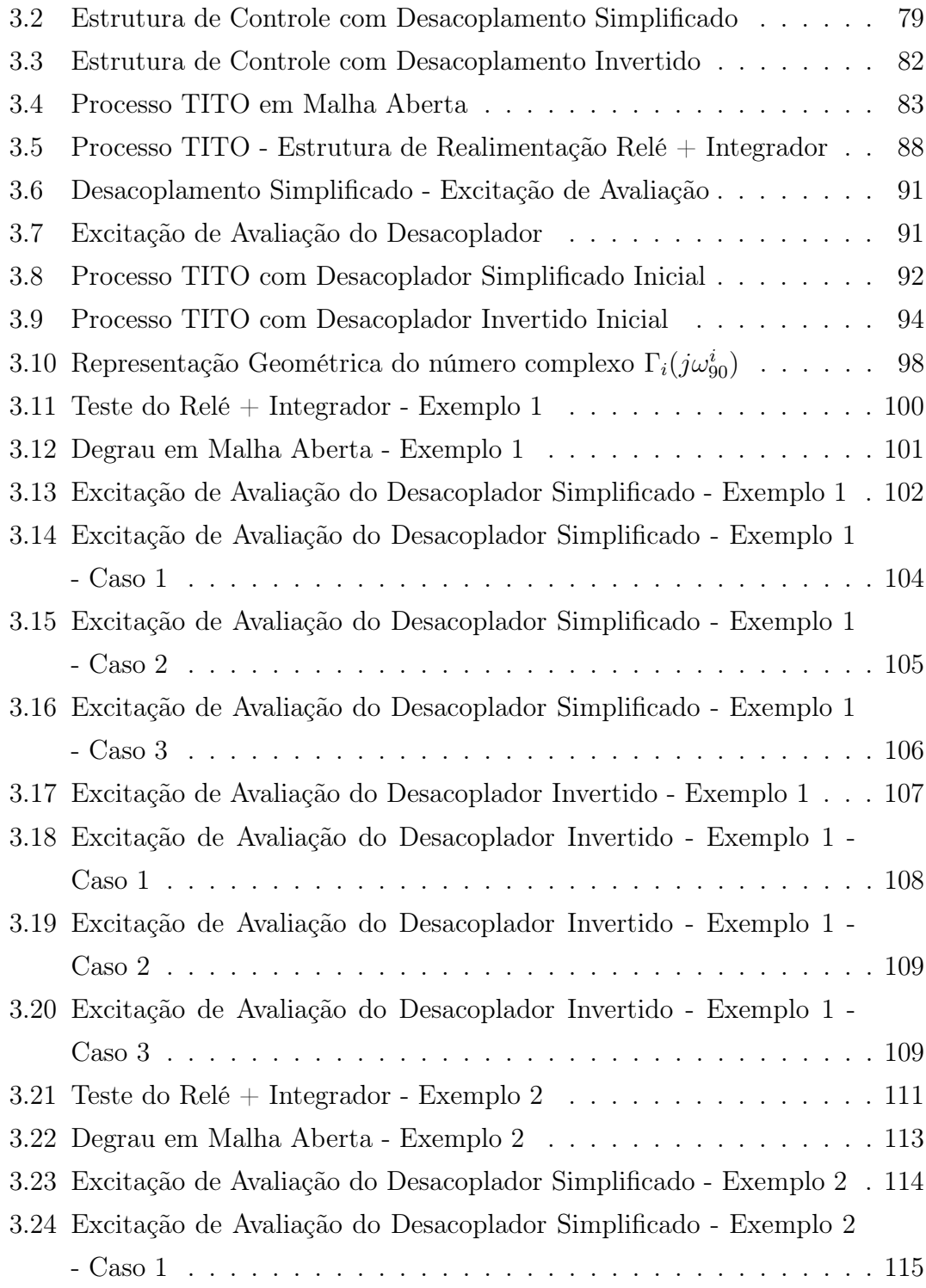

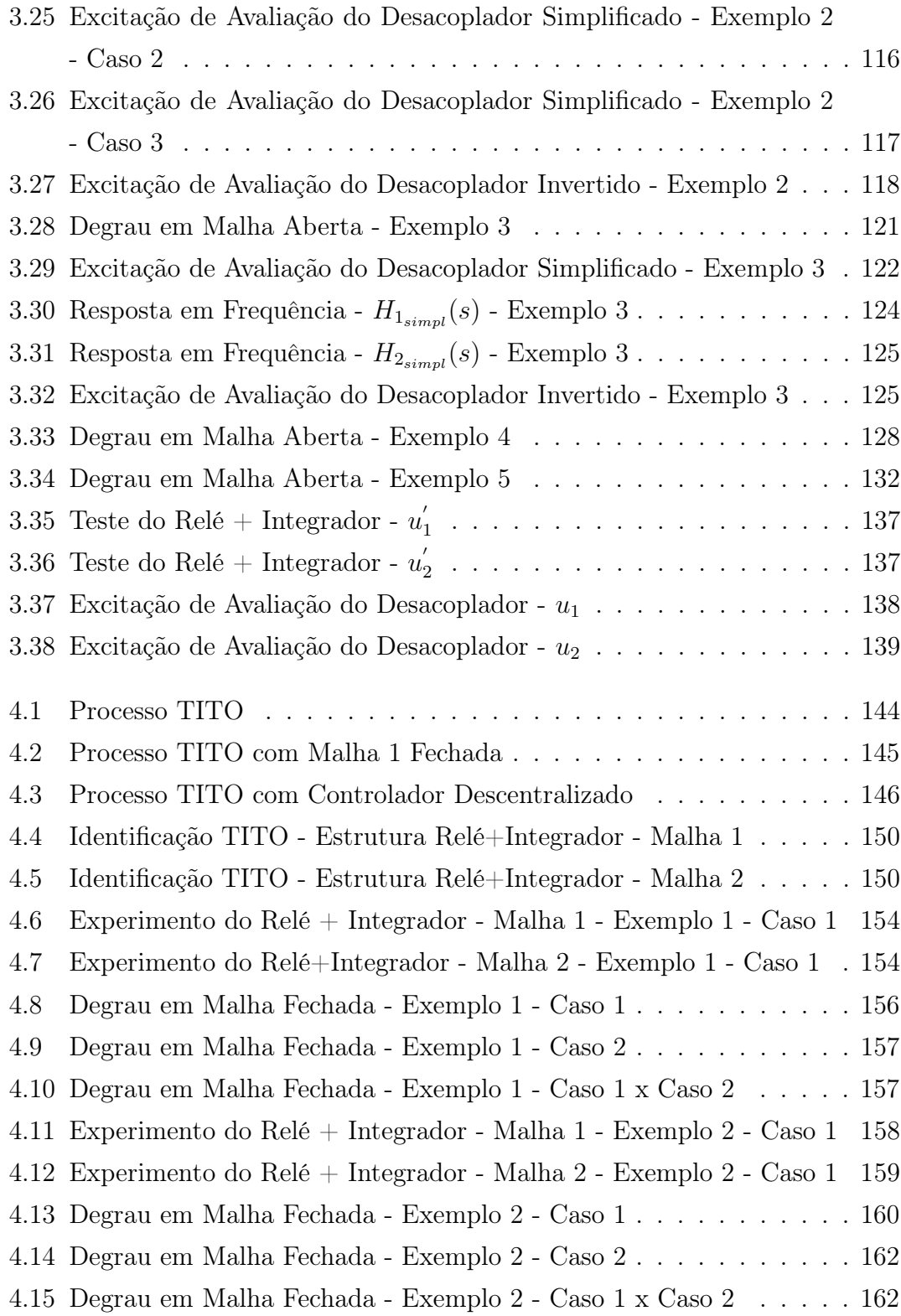

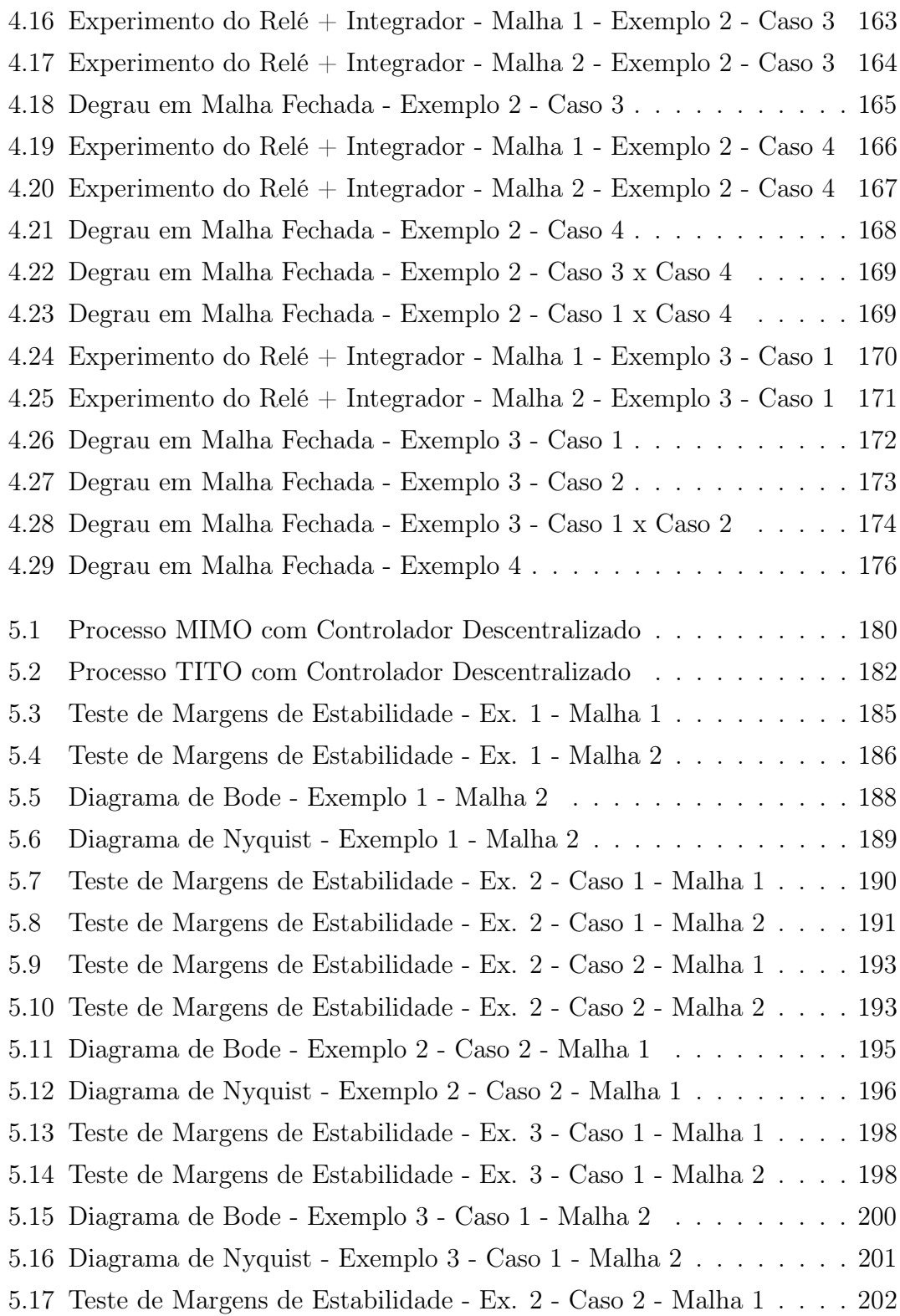

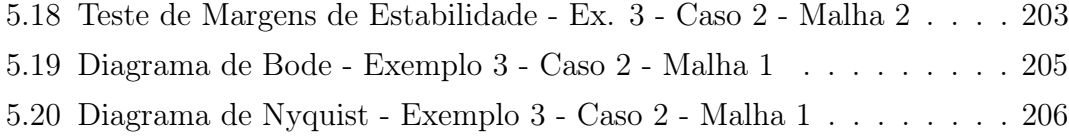

# Capítulo 1

# Introdução

### 1.1 Motivação

Grande parte da unidades operacionais encontradas na indústria não funcionam com uma malha de controle única, ou seja, uma variável manipulada controlando uma variável de saída desejada. Nesse contexto, pode-se afirmar que grande parte dos processos ou unidades operacionais da indústria são classificados como multivariáveis (MIMO - multiple-input, multiple-output) (SHINSKEY, 1996). Dentre esses, os que mais prevalecem na literatura são os processos com duas entradas e duas saídas (TITO - two-input two-output), seja porque o processo real apresenta essa configuração ou porque um processo mais complexo pode ser decomposto em blocos 2x2 (ÅSTRÖM; JOHANSSON; WANG, 2002). Cada par variável manipulada/variável de processo (entrada/saída) define uma malha de controle. Os processos com uma única malha de controle são classificados como monovariáveis (SISO - single-input, single-output).

No cenário atual de mercado, o crescente aumento da competitividade têm demandado operação mais eficiente das unidades industriais, de forma a aumentar sua rentabilidade (CAMPOS; TEIXEIRA, 2006). Nesse sentido, os processos industriais têm sido reprojetados com uma maior integração energética para redução dos custos com energia (LUYBEN, 1986). A consequência desse fato é o aumento da interação entre as variáveis do processo, é o que se chama na literatura de acoplamento. Daí a crescente importância em se considerar a natureza multivariável dos processos industriais no projeto do sistema de controle (SHEN; CAI; LI, 2010b).

Do ponto de vista de projeto do sistema de controle, processos MIMO são mais complicados de se controlar quando comparados com processos SISO. Além de um número maior de parâmetros a serem ajustados, a existência de acoplamento/interação entre as malhas de controle torna o projeto do sistema de controle uma tarefa mais complexa (WANG, 2003). Malhas de controle são ditas acopladas quando uma variação na variável manipulada de uma malha produz efeito não somente na variável de processo desta malha, mas também em uma ou mais variáveis de processo de outras malhas. Em um processo MIMO acoplado, o ajuste dos parâmetros do controlador de uma malha afeta o desempenho de outras malhas, podendo inclusive levar o processo MIMO à instabilidade. O fato é que a existência de interações entre as malhas de um processo MIMO dificulta o projeto de controladores com desempenho satisfatório.

O problema do acoplamento entre as malhas de controle em um processo MIMO pode ser reduzido através da escolha correta dos pares entrada-saída do sistema de controle, ou seja, qual variável de entrada vai controlar que variável de saída. De forma clássica, a avaliação quantitativa do grau de interação entre as malhas pode ser realizada através da técnica de análise por vetor de ganho relativo (Relative Gain Array Analysis - RGA Analysis) (BRISTOL, 1966). A utilização da técnica de ganhos relativos para determinar os pares entrada-saída do controlador multivariável é denominada de estratégia de controle com interação dominante. Na presente tese, o problema da escolha correta dos pares entrada/saída do sistema de controle não é abordado. Assume-se que o emparelhamento das variáveis já foi bem definido na etapa de projeto da unidade industrial.

Atualmente sistemas de controle automático também chamados de sistemas de controle avançado e otimização são implementados em níveis, podendo ser visualizado como uma pirâmide. Na base dessa pirâmide está o controle regulatório, o qual é comumente implementado utilizando o algoritmo de controle PID (CAM-POS; TEIXEIRA, 2006). No segundo nível estão os sistemas de controle avançado, sendo o controle Preditivo (MPC - Model Predictive Control) o algoritmo mais utilizado. As saídas do controle avançado são os setpoints dos controladores PID. No terceiro nível estão os sistemas de diagnóstico, supervisão e otimização, e no último nível estão os sistema de planejamento e controle da produção.

Nesse contexto, o algoritmo de controle PID continua sendo o mais utilizado em aplicações industriais. O fato é que os sistemas de controle avançado são utilizados em um nível acima do controle regulatório. Em controle de processos, estima-se que mais de 95% das malhas de controle regulatório são do tipo PID (ÅSTRÖM; HÄGGLUND, 2006). Em recente estudo realizado na Mitsubishi Chemical Corporation (indústria de processos do Japão), observou-se que a razão do número de malhas que são controladas com o algoritmo PID em relação àquelas que são controladas com MPC é de 100 : 1 (KANO; OGAWA, 2009).

Considerando-se o problema de projeto do sistema de controle para processos MIMO, as abordagens são classificadas na literatura da seguinte forma: Controle Centralizado, Controle Descentralizado e Controle com Desacoplamento.

A abordagem de controle centralizado engloba as estratégias de controle avançado (LQG - Linear-Quadratic-Gaussian, LQR Linear-Quadratic-Regulator, MPC, controle robusto), na qual projeta-se uma matriz completa de controladores. Nos atuais sistemas de controle automático, as estratégias de controle avançado são utilizadas em um nível acima do nível de controle regulatório. Com isso, as saídas do controle avançado definem os setpoints dos controladores PID SISO (proporcionalintegral-derivativo) no nível regulatório.

A estrutura de controle descentralizado para processos MIMO é aplicada no nível regulatório, onde o algoritmo de controle PID é o mais utilizado (CAMPOS; TEIXEIRA, 2006). O controlador descentralizado é uma matriz diagonal onde cada elemento da diagonal é um controlador SISO. Esses controladores SISO são projetados para cada malha individualmente levando-se em consideração as interações de alguma forma.

Na abordagem de controle com desacoplamento, projeta-se um bloco desacoplador que é implementado entre o processo MIMO e o controlador descentralizado. O objetivo do desacoplamento é projetar um sistema externo ao processo (bloco desacoplador) de maneira a minimizar/eliminar os efeitos das interações entre as malhas de controle (CAMPOS; TEIXEIRA, 2006). Com isso, é possível realizar uma melhor sintonia do controlador PID descentralizado de modo a se obter um melhor desempenho.

No contexto de controle de processos MIMO, o controle PID descentralizado é a abordagem mais utilizada em aplicações industriais (SHEN; CAI; LI, 2010a), seja de forma isolada ou combinado com alguma estratégia de controle avançado em uma estrutura de controle hierárquica. Para processos MIMO fracamente acoplados, a estrutura de controle descentralizado apresenta bons resultados. No entanto, quando o processo é fortemente acoplado, tem-se uma inevitável perda de desempenho do controle descentralizado em relação ao controle centralizado, por exemplo, o que é compensado com vantagens como simplicidade de projeto e de hardware. Com isso, a sintonia do controlador de uma malha torna-se o compromisso entre a melhora do desempenho da malha e o aumento da interação com outras malhas.

Neste trabalho, contribuições no contexto de controle PI descentralizado e controle com desacoplamento são apresentadas.

### 1.2 Revisão Bibliográfica

### 1.2.1 Controle PID Descentralizado

Os métodos de sintonia de controladores PID descentralizados para processos MIMO encontrados na literatura podem ser classificados como: Métodos de Desintonia (LUYBEN, 1986), Métodos Sequenciais (SHEN; YU, 1994) e Métodos que utilizam funções de transferência equivalentes (HUANG et al., 2003).

### Métodos de De-Sintonia

Os métodos de de-sintonia caracterizam-se por sintonizar inicialmente cada malha individualmente utilizando alguma técnica de projeto SISO, ignorando as interações, e depois realizar o chamado detune dos parâmetros do controlador de acordo algum critério que leva em conta as interações. O objetivo do detune é compensar no ajuste dos parâmetros do controlador a interação entre as malhas do processo MIMO. Esse método tem o princípio de penalizar o desempenho das malhas consideradas de menor prioridade com o objetivo de reduzir a influência destas na malha prioritária. Quando as malhas apresentam interação pouco significativa, essa abordagem torna-se bastante adequada devido à sua simplicidade. No contexto dos método de de-sintonia, o método BLT (Biggest Log-Modulus Tuning) proposto em (LUYBEN, 1986) é o mais citado na literatura.

O método BLT consiste em projetar cada controlador individualmente utilizando o método clássico de Ziegler-Nichols (ganho crítico e período crítico). Com o controlador descentralizado inicial definido, assume-se um fator de de-sintonia F que será aplicado em todas as malhas. Os ganhos proporcionais são calculados dividindo o ganho obtido com a técnica de Ziegler-Nichols pelo fator F e o tempo integral é obtido multiplicando-o pelo fator F. A partir daí, o valor de F é modificado até que o critério do máximo valor do Log-Modulus multivariável seja alcançado. Para processos SISO,  $Log-Modulus$  é a magnitude em  $dB$  da função de transferência da malha fechada e o seu máximo quantifica a margem de estabilidade da malha fechada SISO. Em (LUYBEN, 1986), define-se Log-Modulus multivariável de forma similar. Observe que quanto maior o valor de F, maior a margem de estabilidade da malha fechada, porém com resposta mais lenta a mudanças no setpoint e a perturbações de carga. Melhorias no método BLT foram apresentadas em (MONICA; YU; LUYBEN, 1988). Em (JU; CHIU, 1996) propõe-se um método para avaliar o valor do Log-Modulus utilizando experimento baseado no relé. Outros métodos que levam em consideração as interações através da realização de detune nos controladores são encontrados em (CHIEN; HUANG; YANG, 1999), (CHIEN; HUANG; YANG, 2000) e (XIONG et al., 2006).

Um subconjunto dos métodos de de-sintonia são os que utilizam a idéia de sintonia automática de controladores com o uso do experimento do relé (ÅSTRÖM; HÄGGLUND, 1984). Nesse contexto, um método de sintonia de controlador PID descentralizado bastante citado na literatura é proposto em (LOH et al., 1993). Nesse método, realiza-se a sintonia automática malha a malha sequencialmente e posteriormente realiza-se o detune do controlador através de ponderação no setpoint. Outro método de sintonia automática para controladores descentralizado bastante citado é o proposto em (PALMOR; HALEVI; KRASNEY, 1995).

Em processos SISO, o experimento do relé é bastante utilizado com o objetivo de estimar o ponto da resposta em frequência do processo onde a fase é próxima de −180◦ , o qual é definido como ponto crítico e caracterizado através do ganho crítico e frequência crítica. Com o conhecimento do ponto crítico, controladores PID podem ser sintonizados utilizando métodos clássicos como o de Ziegler-Nichols ou Tyreus-Luyben. No contexto de processos MIMO, extensões do método do ponto crítico para sintonia de controladores descentralizados foram inicialmente propostas em (LOH; VASNANI, 1994) e (HALEVI; PALMOR; EFRATI, 1997). Nesses métodos, informações dos pontos críticos são obtidas experimentalmente e utilizadas em fórmulas de projeto SISO para sintonizar o controlador descentralizado. Dessa forma, o desempenho da malha fechada obtida é relacionado com o ponto crítico escolhido para o projeto. Em (CAMPESTRINI; FILHO; BAZANELLA, 2009) um método mais consistente de sintonizar o controlador PID descentralizado utilizando informações dos pontos críticos do processo é proposto.

Em (CHA; CHUN; LEE, 2002) propõe-se uma técnica de sintonia de controladores PID descentralizado que utiliza-se da técnica de sintonia SISO IMC-PID (RIVA; MORARI; SKOGESTAD, 1986). Essa técnica sugere uma estrutura de controle PI descentralizado com dois graus de liberdade para obter melhor desempenho no controle de processos multivariáveis.

#### Métodos Sequenciais

O método sequencial foi inicialmente proposto nos anos 70 por (MAYNE, 1979). A idéia clássica do método de projeto sequencial é tratar o problema de projeto do controlador descentralizado para um processo MIMO  $n \times n$  como uma sequência de n projetos SISO. Neste método as malhas são sintonizadas e fechadas sequencialmente, uma após a outra.

Os métodos clássicos de projeto sequencial ((MAYNE, 1979), (O'REILLY; LEI-THEAD, 1991) e (LEITHEAD; O'REILLY, 1991)) abordam conjuntamente os problemas de emparelhamento das malhas e projeto do controlador, o que torna o proce-

dimento de projeto complicado. Em (CHIU; ARKUN, 1992) e (HOVD; SKOGESTAD, 1994) assume-se que o emparelhamento das malhas é determinado a priori e o projeto do controlador é feito sequencialmente.

No método sequencial, a sequência de projeto influencia no desempenho final obtido. Isso ocorre porque a dinâmica para o controlador anterior é alterada quando do fechamento da malha atual na sequência de projeto. Para resolver esse problema (SHEN; YU, 1994) sugere que iterações do projeto sequencial com um projeto conservativo de Ziegler-Nichols seja realizado. Em (SHIU; HWANG, 1998) recomenda-se controle com desacoplamento ou método sequencial com iterações dependendo do grau de acoplamento entra as malhas. Em (TOH; RANGAIAH, 2002) propõe-se um método de sintonia automática sequencial que utiliza o método do relé para estimar um modelo de segunda ordem a cada passo da sequência. O controlador é projetado utilizando-se o modelo e o procedimento é realizado iterativamente até que os parâmetros convirjam.

#### Métodos que utilizam Funções de Transferência Equivalentes

O outro conjunto de métodos para controle PID descentralizado são os que utilizam funções de transferência equivalentes das malhas para sintonizar os controladores. Através da definição das funções equivalentes, a interação entre as malhas é levada em consideração no projeto do controlador. Um método bastante citado na literatura é o proposto em (WANG; LEE; ZHANG, 1998), no qual o método de Ziegler-Nichols modificado é aplicado para processos TITO através da definição de funções equivalentes. Em (HUANG et al., 2003) define-se o processo em malha aberta efetivo (EOP - effective open-loop process) de cada malha, o qual representa a transmissão efetiva de cada malha equivalente. O projeto do controlador é realizado considerando a dinâmica da EOP de cada malha individualmente. Outros métodos que fazem uso da idéia de funções equivalentes são propostos em (XIONG; CAI, 2006), (XIONG; CAI; HE, 2007) e (VU; LEE, 2010).

#### 1.2.2 Controle com Desacoplamento

Quando as interações entre as malhas de controle de um processo MIMO tornam o desempenho obtido com a aplicação da estrutura de controle descentralizado insuficiente para atender os requisitos desejados, uma alternativa é o uso da estrutura de controle com desacoplamento. Na Figura 1.1 é mostrado um esquema geral de controle com desacoplamento.

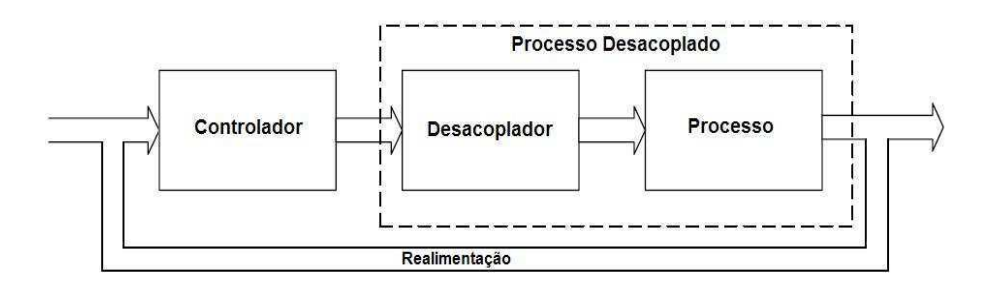

Figura 1.1: Esquema Geral de Controle com Desacoplamento

No contexto em que o controle descentralizado não atende aos requisitos de controle do processo MIMO, a principal vantagem do controle com desacoplamento em relação ao controle centralizado é possibilitar o uso de métodos de projeto para controladores SISO. Outra vantagem é a redução no número de parâmetros a serem sintonizados (PALMOR; HALEVI; KRASNEY, 1995). O controle de processos MIMO com desacoplamento é comumente utilizado em aplicações industriais (WALLER; WALLER; WALLER, 2003). O objetivo principal do desacoplamento é tornar possível o projeto de um controlador PID descentralizado que atenda aos requisitos de desempenho desejados, o que é feito eliminando/minimizando as interações através da implementação de um bloco desacoplador.

O controle com descoplamento de processos MIMO foi abordado em diversas pesquisas tanto no contexto de teoria de controle como no contexto de prática industrial durante várias décadas. A teoria de controle com desacoplamento e uma extensa lista de referências pode ser encontrada em um recente livro sobre desacoplamento (WANG, 2003). Os primeiros trabalhos consideravam somente processos contínuos sem atraso e utilizavam modelos descritos através da representação es-

paço de estados (FALB; WOLOVICH, 1967); (WONHAM; MORSE, 1970). Outros que utilizavam representação através de matriz de funções de transferência foram propostos em (GILBERT; PIVNICHNY, 1969) e (SAFONOV; CHEN, 1982).

Contudo, o atraso é comumente encontrado em processos industriais. Os problemas de controle causados pela existência de atraso são mais complexos quando o processo é multivariável, onde as malhas possuem diferentes atrasos e com isso uma malha pode ter sua saída afetada por outras malhas em tempos diferentes. Como consequência, o processo deve ser representado por uma matriz de funções de transferência com múltiplos atrasos. O projeto de desacopladores utilizando matriz de funções de transferência com múltiplos atrasos foi inicialmente proposto em (WANG et al., 1997).

O bloco desacoplador pode ser classificado em dois tipos: desacoplador estático (LEE; KIM; EDGAR, 2005) e desacoplador dinâmico (NORDFELDT; HÄGGLUND, 2006), (TAVAKOLI; GRIFFIN; FLEMING, 2006), (CAI et al., 2008). O desacoplador estático atua somente em baixas frequências, normalmente na frequência do ganho estático, e pode não ser suficiente para possibilitar um bom desempenho de controle. O desacoplador dinâmico elimina/minimiza as interações numa faixa mais ampla de frequências, o que possibilita um melhor desempenho de controle quando comparado com o desacoplador estático (SHEN; CAI; LI, 2010b).

Adicionalmente, a maioria do projetos de desacopladores enfatizam os processos TITO. Em (SHINSKEY, 1996) o desacoplamento de processos TITO é abordado em detalhes. O desacoplamento de processos TITO utilizando desacopladores dinâmicos é abordado neste trabalho.

Na literatura, a forma mais comum de classificar o desacoplador dinâmico é a seguinte: desacoplamento ideal, desacoplamento simplificado, e desacoplamento invertido (SHINSKEY, 1996). O desacoplamento ideal facilita o projeto do controlador, mas é raramente utilizado na prática devido aos complicados elementos do desacoplador, o que dificulta sua implementação. O desacoplamento simplificado apresenta um desacoplador simples, mas o modelo desacoplado resultante é complexo. Com isso, o controlador não pode ser projetado diretamente sem introduzir outras aproximações. O desacoplamento invertido, também chamado de

desacoplamento feedforward, deriva uma entrada do processo como uma combinação ponderada da saída do controlador e as outras entradas do processo (WADE, 1997). Este tipo de estrutura de desacoplamento apresenta ao mesmo tempo as vantagens do desacoplamento ideal, modelo desacoplado resultante igual à dinâmica direta da malha, e do desacoplamento simplificado, termos do desacoplador simples. Com isso, as estruturas de desacoplamento simplificado e invertido são as mais utilizadas (GARRIDO; VáSQUEZ; MORILLA, 2010).

Em (WANG; HWANG; GUO, 2000) a sintonia de controladores descentralizados com desacoplamento simplificado é tratada. Uma técnica de identificação de modelos FOPTD para processos SISO é aplicada de forma sequencial para processos TITO. O modelo FOPTD é utilizado no projeto do desacoplador simplificado e um modelo SOPTD é utilizado para aproximar o processo desacoplado. A sintonia do controlador PID descentralizado é realizada de forma sequencial. Em (TAVAKOLI; GRIFFIN; FLEMING, 2006) um método de sintonia do controlador descentralizado para o processo desacoplado é proposto. Este utiliza o projeto do desacoplador apresentado em (WANG; HWANG; GUO, 2000).

Utilizando a idéia de sintonia automática com o experimento do relé, uma estratégia de sintonia automática para controladores descentralizados foi proposta em (PALMOR; HALEVI; KRASNEY, 1995). Em (HO et al., 2000) um método de sintonia automática para controle descentralizado com desacoplamento em processos TITO foi proposto. Outro método para sintonia de controladores PI descentralizado com desacoplamento em uma direção utilizando um número finito de dados da resposta em frequência foi apresentado em (GILBERT et al., 2002).

Em (NORDFELDT, 2005) e (NORDFELDT; HÄGGLUND, 2006) uma nova técnica de projeto do desacoplador baseada em uma matriz de funções de transferência FOPTD é apresentada. Essa técnica leva em conta que o desacoplador deve inserir o mínimo de dinâmica nas malhas de controle. Em (LIU; ZHANG, 2007) um esquema de controle com desacoplamento para processos TITO com integrador e que utiliza controlador com dois graus de liberdade é apresentado. O projeto do desacoplador utilizado é uma extensão do apresentado em (NORDFELDT; HÄGGLUND, 2006), para incluir processos com integrador.

Um método de projeto do controlador PID descentralizado para um processo desacoplado que utiliza o desacoplador ideal é proposto em (JEVTOVIĆ; MATAU-SEK, 2010). Mais recentemente, em (GARRIDO; VáSQUEZ; MORILLA, 2010), o desacoplamento invertido proposto em (WADE, 1997) foi generalizado para processos MIMO.

O projeto do desacoplador dinâmico é normalmente baseado em modelos simplificados do processo real ((WANG; HWANG; GUO, 2000),(NORDFELDT; HÄGGLUND, 2006)). Devido a inevitáveis erros na estimativa do modelo, o desacoplador dinâmico torna-se efetivo somente nas frequências onde o modelo é preciso. Ainda em (NORDFELDT, 2005), um procedimento para reprojetar o desacoplador dinâmico utilizando teste do degrau é proposto. Do ponto de vista de controle, é desejável que o desacoplador dinâmico seja efetivo nas frequências em torno da largura de faixa da malha fechada. Nesse sentido, o presente trabalho propõe uma metodologia para avaliação e reprojeto de desacopladores dinâmicos simplificado e invertido.

### 1.3 Contribuições

Nesta seção, as contribuições apresentadas na presente Tese são descritas.

No contexto de identificação e projeto de controladores para processos SISO as contribuições apresentadas são: uma técnica de identificação de modelo FOPTD que utiliza informação no domínio do tempo e da frequência obtidos a partir da aplicação de uma estrutura de realimentação com relé no processo sem o controlador (malha aberta); um procedimento de avaliação e reprojeto em malha fechada de controladores PI, o qual foi originalmente proposto em (ACIOLI JÚNIOR; BAR-ROS, 2011a).

No controle de processos Multivariáveis com Desacoplamento propõe-se um procedimento para avaliação e reprojeto de desacopladores simplificados e invertidos para processos TITO utilizando experimentos baseados no relé. O objetivo do procedimento proposto é reprojetar o desacoplador dinâmico simplificado ou invertido de forma a torná-lo efetivo nas frequências de interesse para controle. Esse procedimento foi originalmente proposto em (ACIOLI JÚNIOR; BARROS, 2011b) para desacopladores simplificados.

No controle descentralizado de processos Multivariáveis utiliza-se o método sequencial de projeto. Nesse sentido, um método sequencial de projeto é apresentado. Além disso, propõe-se uma metodologia para avaliação experimental das margens de ganho e fase de cada malha fechada projetada com o método sequencial.

### 1.4 Estrutura do Documento

A Tese está organizada da seguinte forma:

- Capítulo 1: Capítulo introdutório no qual estão dispostas a motivação do trabalho, uma a revisão bibliográfica das abordagens de controle PI descentralizado e controle com desacoplamento para processos multivariáveis e as contribuições da Tese.
- Capítulo 2: Neste capítulo, o problema de identificação e sintonia de controladores PI para processos SISO é abordado. Técnicas de identificação que estimam modelos de primeira ordem com atraso como aproximação dos processos reais são apresentadas. Além disso, um procedimento para avaliação e reprojeto de controladores PI em malha fechada é proposto. Resultados de simulação do procedimento proposto são apresentados. Essas contribuições em identificação de modelos simples e sintonia PI em processos SISO são utilizadas posteriormente nas abordagens de controle PI descentralizado.
- Capítulo 3: Neste capítulo, a abordagem de controle PI descentralizado com desacoplamento dinâmico é estudada. As estruturas de desacopladores dinâmicos (ideal, simplificado e invertido) são detalhadas. Além disso, um procedimento para avaliação e reprojeto de desacopladores simplificados e invertidos para processos TITO utilizando estrutura de realimentação com relé é proposto. Resultados de simulação que ilustram o uso do procedimento proposto são apresentados neste capítulo.
- Capítulo 4: O projeto de controladores PI descentralizados utilizando o método sequencial é abordado neste capítulo. O método clássico de projeto sequencial é descrito em detalhes. Além disso, um método de projeto sequencial é apresentado. Este utiliza as técnicas de identificação e sintonia SISO apresentadas no capítulo 2. Resultados de simulações que ilustram o uso do método de projeto sequencial são apresentados neste capítulo.
- Capítulo 5: Neste capítulo, avaliam-se experimentalmente as margens de ganho e fase de cada malha para os controladores PI descentralizados projetados no capítulo 4. Para isso utiliza-se um teste do relé, o qual é aplicado de forma sequencial na malha fechada.
- Capítulo 6: Capítulo onde as conclusões do trabalho, bem como as sugestões de trabalhos futuros são apresentadas.

## Capítulo 2

# Identificação e Sintonia PI de Processos SISO

### 2.1 Introdução

Os controladores PID são largamente utilizados em malhas de controle na indústria. Embora esses controladores possuam apenas três parâmetros a serem sintonizados, a definição destes para obtenção de um bom desempenho da malha de controle não é uma tarefa trivial. Vários métodos de sintonia PID foram propostos nas últimas décadas (veja (O'DWYER, 2006) para uma extensa lista de referências), a maioria dos quais abordam sistemas SISO. Apesar disso, pesquisas de aplicações industriais afirmam que muitas malhas PID apresentam desempenho insatisfatório e pouca eficiência devido principalmente a condições de má sintonia (KNOSPE, 2006). Esse fato mostra que ainda há uma certa distância entre os resultados teóricos e sua utilização na indústria.

Nesse contexto, existe muito interesse no desenvolvimento de metodologias de projeto/reprojeto de controladores PID que possam ser facilmente aplicadas na indústria. Para isso, estas metodologias devem apresentar facilidade de implementação e entendimento. Facilidade de implementação no sentido de que o esforço para o desenvolvimento da solução de implementação não signifique grandes custos, e facilidade de entendimento no sentido de que o conhecimento teórico da

metodologia não necessite de treinamento avançado. Além disso, deseja-se que essas metodologias ocasionem o mínimo de transtorno ao funcionamento do processo e necessitem de pouca ou nenhuma informação a priori sobre o processo. Estas, devem prover um desempenho satisfatório em várias condições, além de garantir estabilidade. Essas metodologias normalmente consistem em: 1) excitar a malha para determinar a dinâmica do processo, seja através de um modelo ou de uma caracterização dessa resposta à excitação; 2) calcular os parâmetros do controlador e atualizá-lo

A forma mais comum de representar a dinâmica do processo para fins de sintonia PID é através de modelos simples. Dessa forma, técnicas de identificação de modelos simples que utilizam excitações bem definidas e que perturbam minimamente o processo são bastante atrativas para aplicações industriais. O modelo simples mais utilizado é o modelo de primeira ordem com atraso (FOPTD).

Excitações geradas a partir de estruturas de realimentação com relé são bastante utilizadas em técnicas de identificação (LIU; GAO, 2012). Através dessas excitações é possível obter informação em frequência sobre o processo e utilizar essa informação na estimativa dos parâmetros do modelo FOPTD. O método do relé já provou ser útil para identificação de processos e auto-sintonia on-line de controladores (ÅSTRÖM; HÄGGLUND, 1995). A utilização do relé para identificação de modelos FOPTD apresenta algumas vantagens práticas, como a automatização do teste.

Neste capítulo são apresentadas duas técnicas de identificação de modelos FOPTD. A primeira utiliza dados de excitação aplicada no processo sem o controlador (a excitação constitui-se de variações na variável manipulada - MV), e a segunda utiliza dados de excitação aplicada no processo com o controlador (variação no sinal de referência - SP). As duas técnicas utilizam estruturas de realimentação com relé para gerar o sinal de excitação. Além disso, um procedimento de avaliação e reprojeto em malha fechada de controladores PI é proposto.

Esse capítulo é organizado como descrito a seguir. Na seção 2.2, as técnicas para identificação de modelos FOPTD são apresentadas. Na seção 2.3, o procedimento de avaliação e reprojeto em malha fechada de controladores PI é proposto. A seção
2.4 apresenta as conclusões deste capítulo.

# 2.2 Identificação de modelos FOPTD

Nesta seção, técnicas de identificação de modelos FOPTD são apresentadas. Estas técnicas utilizam estruturas de realimentação com relé para gerar o sinal de excitação aplicado no processo a ser identificado. O sinal de excitação pode ser aplicado ao processo operando em malha aberta (sem controlador) ou em malha fechada (com controlador). Os dados da resposta à excitação são utilizados para obter informação no domínio da frequência sobre a dinâmica do processo, informação essa que será utilizada no algoritmo de identificação. As técnicas de identificação estimam um modelo FOPTD dado por:

$$
G(s) = \frac{K}{\tau s + 1} e^{-\tau_d s} = \frac{b}{s + a} e^{-\tau_d s}
$$
\n(2.1)

onde  $a = 1/\tau$  e  $b = K/\tau$ .

# 2.2.1 Identificação utilizando Informação no Domínio do Tempo e da Frequência

Uma técnica de identificação que utiliza informação no domínio do tempo e da frequência para estimar um modelo FOPTD (2.1) é detalhada aqui. Utiliza-se uma estrutura de realimentação com relé para gerar o sinal de excitação aplicado na entrada do processo  $G(s)$  (processo operando em malha aberta, ou seja, sem controlador). Com isso, os dados entrada-saída do processo a serem utilizados na técnica de identificação são armazenados. Essa técnica utiliza o método do mínimos quadrados e um algoritmo iterativo para a definição do atraso do modelo. O algoritmo iterativo que determina o atraso do modelo necessita a definição de um intervalo de procura pelo atraso  $(\tau_{d_{\min}}, \tau_{d_{\max}})$ . A informação no domínio da frequência estimada a partir dos dados entrada-saída armazenados é utilizada na definição desse intervalo.

#### Estrutura de Realimentação com Relé - Excitação da Malha Aberta

A estrutura padrão de realimentação com relé introduzida por (ÅSTRÖM; HÄG-GLUND, 1984) tem sido amplamente utilizado para identificação de sistemas. O seu uso mais comum é na geração de uma oscilação sustentada na variável manipulada próximo da frequência crítica do sistema  $(\omega_{180})$ , onde estima-se o ganho crítico  $(K_u)$  diretamente dos dados do teste do relé (ÅSTRÖM; HÄGGLUND, 1995). Para um sistema FOPTD puro, o conhecimento de um ponto de frequência (por exemplo,  $K_u$  e  $\omega_{180}$ ) e o ganho estático do processo caracterizam univocamente a função de transferência do modelo FOPTD. Em (ÅSTRÖM; HÄGGLUND, 2006), expressões analíticas para estimativas dos parâmetros do modelo FOPTD utilizando o teste do relé mais uma estimativa do ganho estático do processo são apresentados. As mesmas expressões podem ser utilizadas para estimar o modelo FOPTD com o conhecimento de qualquer outro ponto da resposta em frequência e o ganho estático do processo.

Observe que outro tipo de estrutura de realimentação com relé pode ser utilizada para estimar o ganho estático juntamente com a informação do ponto de frequência, tal como o relé assimétrico. A desvantagem do relé assimétrico é a necessidade da definição de um parâmetro extra (γ, o deslocamento na amplitude do relé), que deve ser adequadamente escolhido de modo que as estimativas do ganho estático e de  $\omega_{180}$  sejam precisas.

Neste trabalho, a estrutura de realimentação do relé + integrador é utilizada para excitar o processo na frequência onde a fase é aproximadamente -90<sup>o</sup> ( $\omega_{90}$ ). Essa estrutura de realimentação do relé + integrador é aplicada em  $G(s)$  conforme mostrado na Figura 2.1. De modo a possibilitar a estimativa do ganho estático juntamente com a informação de frequência em  $\omega_{90}$ , a estrutura relé + integrador é aplicada durante um número inteiro n de períodos de oscilações  $(T_{90})$  seguido de um pulso retangular de largura  $T_{90}/2$ . Normalmente *n* é utilizado igual a 2 ou 3, o que equivale a um tempo de teste entre 3 e 4 constantes de tempo dominante do processo. Como comparativo em relação à duração do teste, tem-se que o teste do degrau tem duração entre 5 e 6 constantes de tempo dominante do processo. Além disso, a estimativa do ganho estático é mais sensível às pertubações quando da utilização do teste do degrau.

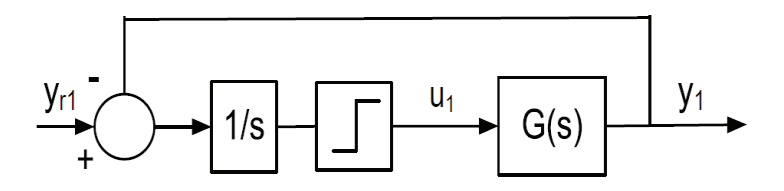

Figura 2.1: Estrutura de Realimentação Relé + Integrador

Considere a estrutura de realimentação do relé + integrador mostrada na Figura 2.1, a entrada do processo  $u_1(t)$  é a excitação gerada pela estrutura de realimentação no processo  $G(s)$ . Com isso, os dados entrada-saída a serem utilizados na identificação (sinais  $u_1$  e  $y_1$ ) são armazenados. Utilizando-se esses dados, é possível estimar o ponto da resposta em frequência do processo na frequência  $\omega_{90}$  $(G(i\omega_{90}))$  e o ganho estático do processo  $(G(0))$ . Essa informação no domínio da frequência é utilizada na definição do intervalo de procura pelo atraso  $(\tau_{d_{\min}}, \tau_{d_{\max}})$ utilizado no algoritmo iterativo. A formulação da técnica de identificação utiliza abordagem de equações integrais e o método do mínimos quadrados para estimar os parâmetros do modelo FOPTD; Essa formulação é descrita a seguir.

## Estimador dos Parâmetros do Modelo FOPTD

Considere o sistema operando em malha aberta, entrada  $u_1$  e saída  $y_1$  (Figura 2.1). O processo  $(G(s))$  pode ser aproximado por um modelo FOPTD dado em  $(2.1)$ . Assume-se que o processo encontra-se em regime permanente no instante inicial  $(t = 0)$  e assim, sem perda de generalidade,  $u_1(t) = 0$  para  $t < 0$  e condições iniciais nulas em  $t = 0$ , então para  $t \geq \tau_d$  o modelo FOPTD pode ser representado pela seguinte equação diferencial

$$
\dot{y}_1(t) + ay_1(t) = bu_1(t - \tau_d). \tag{2.2}
$$

Integrando-se (2.2) tem-se:

$$
y_1(t) = -a \int_0^{t_f} y_1(\sigma) d\sigma + b \int_0^{t_f} u_1(\sigma - \tau_d) d\sigma.
$$
 (2.3)

Realizando-se uma mudança de variáveis no segundo termo de (2.3) o modelo FOPTD pode ser escrito como:

$$
y_1(t) = -a \int_0^{t_f} y_1(\sigma) d\sigma + b \int_0^{t_f - \tau_d} u_1(\sigma) d\sigma.
$$
 (2.4)

Utilizando a propriedade da linearidade da função integral, (2.4) pode ser reescrita como:

$$
y_1(t) = -a \int_0^{t_f} y_1(\sigma) d\sigma + b_1 \int_0^{t_f} u_1(\sigma) d\sigma - b_2 \int_{t_f - \tau_{d_0}}^{t_f} u_1(\sigma) d\sigma, \qquad (2.5)
$$

onde  $\tau_{d_0}$  é uma informação *a priori* sobre o atraso.

Define-se a regressão linear

$$
\gamma(t) = \phi(t)\theta,
$$

com

$$
\gamma(t) = y_1(t), \n\phi(t) = \left[ -\int_0^{t_f} y_1(\sigma) d\sigma \int_0^{t_f} u_1(\sigma) d\sigma - \int_{t_f - \tau_{d_0}}^{t_f} u_1(\sigma) d\sigma \right], \n\theta = \left[ a \quad b_1 \quad b_2 \right].
$$
\n(2.6)

Utilizando-se as amostras dos sinais  $y_1$  e  $u_1$  armazenadas como resultado da aplicação da excitação gerada através da estrutura de realimentação com relé mostrada na Figura 2.1, para  $t = t_i \geq \tau_{d_0}$ , um sistema de equações lineares é obtido e pode-se encontrar a forma de regressão.

$$
Y(t) = \Phi(t)\theta, \qquad (2.7)
$$

onde:

e

$$
Y = \left[ \begin{array}{cccc} \gamma(t_i) & \gamma(t_i + T_s) & \cdots & \gamma((N-1)T_s) \end{array} \right]^T
$$
\n
$$
\Phi = \left[ \begin{array}{cccc} \phi(t_i) & \phi(t_i + T_s) & \cdots & \phi((N-1)T_s) \end{array} \right]^T,
$$

onde  $N = \frac{t_f}{T_s}$  $\frac{t_f}{T_s}$  é o total de amostras do conjunto de dados utilizado para a identificação,  $T_s$  é o período de amostragem utilizado na coleta dos dados e $t_f$ é a duração do teste. Como as colunas de Φ são linearmente independentes entre si, então  $\Phi^T \Phi$  é não singular. Dessa forma, utilizando mínimos quadrados a solução de (2.7) pode ser encontrada como:

$$
\hat{\theta}_{LS} = \left(\Phi^T \Phi\right)^{-1} \Phi^T Y. \tag{2.8}
$$

Uma vez que  $\hat{\theta}_{LS}$  é encontrado de (2.8), pode-se calcular os valores estimados dos parâmetros  $a, b_1$  e  $b_2$ .

Observe que sendo o sinal  $u_1(t)$  não constante, já que a excitação é gerada através da estrutura de realimentação com relé (Figura 2.1), o valor do atraso  $\tau_d$ não pôde ser expresso em (2.5). Neste caso, torna-se necessário a utilização de um algoritmo iterativo em  $\tau_d$  para estimar os parâmetros do modelo FOPTD. Este algoritmo baseia-se no fato de que  $b_1 = b_2$  no vetor de regressão definido em  $(2.6)$ para  $\tau_{d_0}$  igual ao valor exato de  $\tau_d$ . Esse algoritmo iterativo é descrito a seguir.

## Algoritmo Iterativo - Identificação do Modelo FOPTD

O algoritmo iterativo utilizado para estimar os parâmetros do modelo FOPTD segue os seguintes passos:

- 1. Excite o processo através da estrutura de realimentação com relé (Figura 2.1) e armazene as amostras dos sinais  $u_1$  e  $y_1$  de  $t = 0$  até  $t_f = (N - 1)T_s$ .
- 2. Defina o intervalo de procura pelo atraso,  $[\tau_{d_{\min}}, \tau_{d_{\max}}]$ , com  $\tau_{d_{\min}} = k_{\min}T_s$  e  $\tau_{d_{\text{max}}} = k_{\text{max}}T_s$ . Observe que  $\tau_{d_{\text{min}}}$  e  $\tau_{d_{\text{max}}}$  devem ser múltiplos de  $T_s$ . No caso da técnica proposta aqui, $k_{\rm min} = 1$ e $\tau_{d_{\rm max}}$ é definido através da informação no domínio da frequência estimada.
- 3. Utilize o modelo de regressão definido em (2.6) e o método dos mínimos quadrados para estimar o vetor de parâmetros  $\hat{\theta}_{LS}$  (2.8) para cada valor de k no intervalo  $[1, k_{\text{max}}]$ . Para cada valor  $i = k$  calcula-se uma estimativa para o vetor de parâmetros  $\hat{\theta}^i$ .

$$
\begin{bmatrix} a^i \\ b^i_1 \\ b^i_2 \end{bmatrix} = \begin{bmatrix} \hat{\theta}^i(1) \\ \hat{\theta}^i(2) \\ \hat{\theta}^i(3) \end{bmatrix}
$$

- 4. Calcule  $\tau_{d_1} = \hat{k} T_s$  com  $\hat{k} = i$ , onde  $i$  é o índice do menor valor de  $|b_1^i b_2^i|$ dentre todos calculados no passo anterior.
- 5. Defina uma nova regressão linear com

$$
\gamma(t) = y_1(t), \n\phi(t) = \left[ -\int_0^{t_f} y_1(\sigma) d\sigma \int_0^{t_f} u_1(\sigma) d\sigma - \frac{1}{\tau_{d_1}} \int_{t_f - \tau_{d_1}}^{t_f} u_1(\sigma) d\sigma \right]^T, \n\theta = \left[ a \quad b \quad \beta \right],
$$
\n(2.9)

para obter a estimativa final nos parâmetros  $\left\{\hat{a}, \hat{b}, \hat{\tau}_d = \hat{\beta}/\hat{b}\right\}$ . A estimativa é calculada utilizando o método dos mínimos quadrados.

Este algoritmo iterativo foi originalmente proposto em (COELHO; BARROS, 2003) para excitação em degrau e com o intervalo de procura pelo atraso definido pelo usuário.

No presente trabalho, utiliza-se excitação gerada através de estrutura de realimentação com relé, o que torna possível a estimativa de informação no domínio da frequência sobre o processo. Utilizando-se essa informação, define-se o valor de  $\tau_{d_{\text{max}}}$  necessário no passo 2 do algoritmo iterativo. O procedimento para a definição de  $\tau_{d_{\text{max}}}$  é descrito a seguir.

# Procedimento para definição de  $\tau_{d_{\text{max}}}$

A definição do valor de  $\tau_{d_{\text{max}}}$  a ser utilizado no algoritmo iterativo é realizado utilizando informação no domínio da frequência. Essa informação é estimada a partir dos dados entrada-saída (sinais  $u_1$  e  $y_1$ ) armazenados quando da aplicação da estrutura de realimentação com relé (Figura 2.1) no processo. Essa definição é realizada obedecendo ao seguinte procedimento:

- Utilizando-se os dados entrada-saída  $u_1-y_1$ , um ponto da resposta em frequência do processo  $G(s)$  pode ser estimado utilizando Transformada Discreta de Fourier. Esse ponto localiza-se em uma frequência onde a fase de  $G(s)$  é aproximadamente -90°  $(\hat{\omega}_{90}),$  o qual é definido aqui como  $\hat{G}(j\hat{\omega}_{90})$
- Calcula-se uma estimativa do ganho estático do processo  $\hat{G}(0)$  como sendo a razão entre a integral das variações no sinal de saída  $(y_1)$  e a integral das variações no sinal de entrada  $(u_1)$ , o que é equivalente a calcular a transformada de Fourier dos sinais de entrada e saída na frequência zero:

$$
|\hat{G}(0)| = \int_{0}^{t_f} \Delta y_1(t) / \int_{0}^{t_f} \Delta u_1(t), \qquad (2.10)
$$

onde  $t_f$  é o tempo de duração do teste do relé+integrador.

- A partir do conhecimento de  $\hat{G}(j\hat{\omega}_{90})$  e  $\hat{G}(0)$ , é possível definir uma estimativa do atraso do processo  $(\hat{\tau}_d(j\hat{\omega}_{90}))$  considerando a aproximação através de um modelo FOPTD.  $\hat{\tau}_d(j\hat{\omega}_{90})$  é definido através do Lema 1.
- Com isso, define-se  $\tau_{d_{\text{max}}}$  como sendo aproximadamente  $2\hat{\tau}_d(j\hat{\omega}_{90})$ . Aproximadamente porque $\tau_{d_{\max}}$  deve ser múltiplo do período de amostragem.

**Lema 1** Define-se  $|\hat{G}(j\hat{\omega}_{90})|$  e  $\hat{\phi}(\hat{\omega}_{90})$  como ganho e fase estimadas do sistema na frequência  $\hat{\omega}_{90}$ , respectivamente. Com o conhecimento de  $\hat{G}(0)$ , define-se o ganho relativo como:  $\kappa(\hat{\omega}_{90}) = \frac{|\hat{G}(j\hat{\omega}_{90})|}{\hat{G}(0)}$ . Com isso,  $\hat{\tau}_d(j\hat{\omega}_{90})$  pode ser calculado como segue:

$$
\hat{\tau_d}(j\hat{\omega}_{90}) = \frac{1}{\hat{\omega}_{90}} \left( -\hat{\phi}(\hat{\omega}_{90}) - \arctan(\sqrt{\kappa^{-2}(\hat{\omega}_{90}) - 1}) \right) \tag{2.11}
$$

**Prova.** Considere modelo FOPTD (2.1). Avalia-se este modelo para  $s = j\hat{\omega}_{90}$ e iguala-se ao ponto de frequência estimado  $\hat{G}(i\hat{\omega}_{90})$ , tem-se:

$$
\hat{G}(j\hat{\omega}_{90}) = \frac{K}{j\hat{\omega}_{90}\tau + 1}e^{-j\hat{\omega}_{90}\tau_d}.
$$
\n(2.12)

Avaliando-se o módulo de (2.12), tem-se:

$$
|\hat{G}(j\hat{\omega}_{90})| = \frac{|K|}{|j\hat{\omega}_{90}\tau + 1|} = \frac{|\hat{G}(0)|}{\sqrt{\tau^2 \hat{\omega}_{90}^2 + 1}},
$$
\n(2.13)

reescrevendo-se a equação, tem-se:

$$
\sqrt{\tau^2 \hat{\omega}_{90}^2 + 1} = \frac{|\hat{G}(0)|}{|\hat{G}(j\hat{\omega}_{90})|},
$$
\n(2.14)

onde  $|\hat{G}(0)|$  é calculado através de (2.10). Definindo-se  $\kappa(\hat{\omega}_{90}) = \frac{|\hat{G}(j\hat{\omega}_{90})|}{|\hat{G}(0)|}$ , e explicitando-se  $\tau$  em  $(2.14)$  tem-se:

$$
\hat{\tau} = \frac{1}{\hat{\omega}_{90}} \sqrt{\kappa^{-2}(\hat{\omega}_{90}) - 1}
$$
\n(2.15)

Para deduzir-se (2.11), avalia-se a fase de (2.12). Com isso, tem-se:

$$
\angle \hat{G}(j\hat{\omega}_{90}) = \hat{\phi}(\hat{\omega}_{90}) = -\hat{\omega}_{90}\tau_d - \arctan(\hat{\omega}_{90}\tau), \qquad (2.16)
$$

de (2.15), tem-se que  $\hat{\omega}_{90}\tau = \sqrt{\tau^2\hat{\omega}_{90}^2 + 1}$ . Com isso, é possível reescrever (2.16) como segue:

$$
\hat{\phi}(\hat{\omega}_{90}) = -\hat{\omega}_{90}\tau_d - \arctan(\sqrt{\tau^2\hat{\omega}_{90}^2 + 1}),\tag{2.17}
$$

e com isso, explicitando-se  $\tau_d$  em (2.17), tem-se (2.11).

# 2.2.2 Identificação em Malha Fechada utilizando Restrições

Nesta seção, duas técnicas de identificação que utilizam dados obtidos do processo operando em malha fechada para estimar modelo FOPTD contínuo são apresentados. Além disso, esses métodos de identificação utilizam restrição de igualdade na frequência com o objetivo de tornar o modelo estimado mais preciso.

Ao longo dos anos, desde o trabalho pioneiro de (ÅSTRÖM; HÄGGLUND, 1984), várias modificações na estrutura padrão de realimentação com relé foram sugeridas no sentido de aprimorar o procedimento de estimar informações sobre o processo. Esta já provou ser útil para identificação de processos e auto-sintonia on-line de controladores (ÅSTRÖM; HÄGGLUND, 1995). A utilização de estrutura de realimentação com relé para estimar informações sobre o processo apresenta algumas vantagens práticas, como a automatização do teste.

No sentido de gerar um sinal de excitação a ser aplicado no processo operando em malha fechada, utiliza-se a estrutura de realimentação com relé proposta em (SCHEI, 1994) e generalizada em (ARRUDA; BARROS, 2003b). A partir da aplicação dessa estrutura de realimentação com relé no processo operando em malha fechada, os dados a serem utilizados nos métodos de identificação são armazenados.

Além disso, utilizando-se os dados obtidos da aplicação desse sinal de excitação, é possível estimar o ponto da resposta em frequência da função de malha correspondente à frequência de cruzamento do ganho, ou seja, frequência na qual a magnitude da função de malha é igual a 1. Com isso, a restrição de igualdade na frequência utilizada na identificação é definida a partir da estimativa desse ponto da resposta em frequência da função de malha.

### Estrutura de Realimentação com Relé - Excitação da Malha Fechada

A estrutura de realimentação com relé utilizada para excitação do processo operando em malha fechada é mostrada na Figura 2.2.

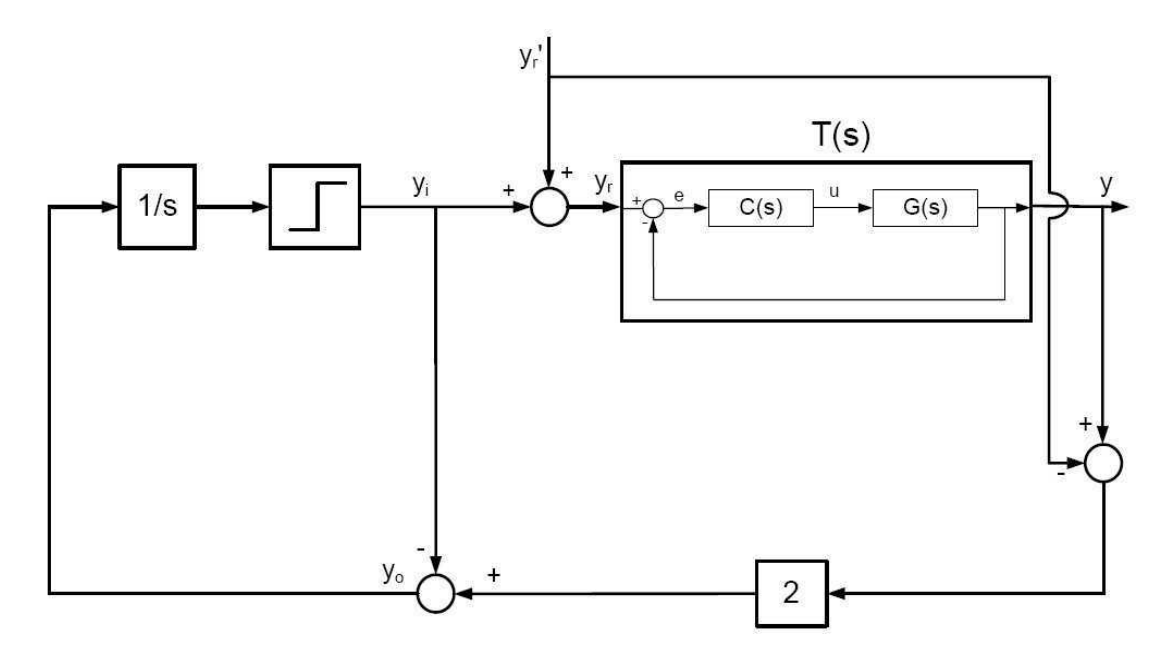

Figura 2.2: Estrutura de Realimentação com Relé - Excitação da Malha Fechada

Observe na Figura 2.2 que  $y_r'$  é o ${\it setpoint}$ que define o ponto de operação da malha fechada,  $y_i$  é a saída da estrutura de realimentação com relé e  $y_r$  é o sinal

de excitação aplicado na malha fechada, que é a soma de $y_r'$ e $y_i$ . $T(s)$ é a função de transferência do processo em malha fechada.

As condições de operação do ciclo limite são definidas pela seguinte proposição:

**Proposição 2** Considere a malha fechada estável  $T(s)$ , onde  $T(s)$  é a função de transferência de  $y_r$  para y, com função de malha  $L(s) = G(s) C(s)$  tal que a função de transferência

$$
F(s) = 2T(s) - 1
$$
\n(2.18)

é estável. Então se um ciclo limite existe, a oscilação ocorre na frequência ω<sup>g</sup> para a qual

$$
|L(j\omega_g)| \approx 1 ,
$$

ou equivalentemente  $|G(j\omega_g)C(j\omega_g)| \approx 1$ 

Prova. A prova segue de (SCHEI, 1994). A análise por função descritiva mostra que a frequência de oscilação  $\omega_g$  é tal que  $\angle F(j\omega_g) \approx -90^\circ$ . Reescrevendo o primeiro termo desta expressão, tem-se

$$
2T(s) - 1 = \frac{2G(s)C(s)}{1 + G(s)C(s)} - 1 = \frac{G(s)C(s) - 1}{1 + G(s)C(s)}.
$$

Então

$$
\frac{G(j\omega_g)C(j\omega_g) - 1}{1 + G(j\omega_g)C(j\omega_g)} \approx -kj,
$$

para algum número real k. Isto é equivalente a

$$
G(j\omega_g)C(j\omega_g) \approx \frac{1-kj}{1+kj}.
$$

Aplicando então o módulo em ambos os lados, obtém-se  $|G(j\omega_q)C(j\omega_q)| \approx 1$ 

Dessa forma, se um ciclo limite é desenvolvido na saída da malha fechada, este ocorre na frequência de cruzamento do ganho (crossover)  $\omega_q$  da função de malha  $L(s)$ . A estimativa da frequência de cruzamento do ganho será denotada  $\hat{\omega}_q$ .

O sinal de referência  $y_r(t)$  é a excitação aplicada pela estrutura com relé na malha fechada T(s). O ponto da resposta em frequência do processo na frequência  $\hat{\omega}_g$  ( $\hat{G}(j\hat{\omega}_g)$ ) é estimado calculando-se a DFT de um período de oscilação do sinal de entrada do processo u e do sinal de saída y quando a oscilação apresenta-se em regime permanente (ciclo limite estabelecido).

Esse teste é utilizado na excitação da malha fechada para obtenção dos dados a serem utilizados nas técnicas de identificação (sinais  $u \in y$ ). Além disso, a estimativa do ponto da resposta em frequência do processo é utilizada como restrição de igualdade na otimização para obtenção dos parâmetros do modelo FOPTD. O procedimento de otimização com restrições na frequência que estima os parâmetros do modelo FOPTD é descrito a seguir.

### Otimização com Restrições de Igualdade

A introdução de restrições de igualdade no método dos mínimos quadrados será formalizado aqui através do seguinte teorema:

**Teorema 3** Assuma os parâmetros a serem estimados como  $\hat{\theta}$  e os dados entradasaída a serem utilizados na identificação (sinais y e u armazenados) são agrupados nos vetores (em forma matricial) Y , Φ, o que define a regressão linear dada por

$$
Y = \Phi \hat{\theta}.\tag{2.19}
$$

As restrições de igualdade são expressas como as matrizes  $M$  e  $\psi$ . Definindo um problema de otimização mínimos quadrados com restrições como:

$$
\min_{\hat{\theta}} J = \left(Y - \Phi \hat{\theta}\right)^T \left(Y - \Phi \hat{\theta}\right)
$$

sujeito a

$$
M\hat{\theta} = \psi. \tag{2.20}
$$

A solução desse problema é dada por

$$
\lambda^T = \left\{ M E^{-1} M^T \right\}^{-1} \left\{ \psi - M E^{-1} G \right\}
$$

$$
\hat{\theta} = E^{-1} (G + M^T \lambda^T),
$$

onde  $E = 2\Phi^T \Phi$  and  $G = 2\Phi^T Y$ .

Prova. Para determinar a solução desse problema, utiliza-se uma minimização equivalente em relação a  $\hat{\theta}$  e  $\lambda$  (Multiplicador de Lagrange). A função a ser minimizada com relação à  $\hat{\theta}$  e  $\lambda$  passa a ser

$$
J = \left(Y - \Phi\hat{\theta}\right)^T \left(Y - \Phi\hat{\theta}\right) + \lambda(\psi - M\hat{\theta}).
$$
\n(2.21)

Derivando (2.21) com relação a  $\hat{\theta}$  e igualando a zero obtém-se:

$$
\frac{\partial J}{\partial \hat{\theta}} = -2\Phi^T (Y - \Phi \hat{\theta}) - (\lambda M)^T = -2\Phi^T Y + 2\Phi^T \Phi \hat{\theta} - M^T \lambda^T = 0,
$$

o que leva a

$$
\hat{\theta} = \left[2\Phi^T\Phi\right]^{-1} \left(2\Phi^T Y + M^T \lambda^T\right).
$$

Definindo-se  $E = 2\Phi^T \Phi$  and  $G = 2\Phi^T Y$ , obtém-se:

$$
\hat{\theta} = E^{-1}(G + M^T \lambda^T). \tag{2.22}
$$

Derivando (2.21) com relação a  $\lambda$  e igualando a zero obtém-se:

$$
\frac{\partial J}{\partial \lambda} = \psi - M\theta = 0,
$$

o que leva a

$$
M\theta = \psi. \tag{2.23}
$$

Substituindo-se (2.22) em (2.23) tem-se:

$$
M\left[E^{-1}(G + M^T \lambda^T)\right] = \psi,
$$

que pode ser reescrita como

$$
ME^{-1}G + ME^{-1}M^T\lambda^T = \psi,
$$

o que leva a  $\lambda^T = \{ M E^{-1} M^T \}^{-1} \{ \psi - M E^{-1} G \}.$  $\blacksquare$ 

Observe que a informação a ser utilizada como restrição no problema de otimização mínimos quadrados apresentado no Teorema 3 deve ser escrita na forma linear de (2.20). Dessa forma, a informação pode ser no domínio do tempo ou da frequência desde que esta tenha uma relação linear com o vetor de parâmetros  $(\theta)$ a serem estimados.

A motivação do uso de restrições na estimativa dos parâmetros do modelo vem do trabalho (WANG; GAWTHROP; YOUNG, 2005), no qual apresenta-se o uso de restrições na estimativa dos parâmetros de modelos FSF (Frequency Sampling Filters).

#### Identificação com Restrição de Modelo FOPTD - Técnica Não-Iterativa

A estimação dos parâmetros do modelo FOPTD será realizada utilizando o procedimento de otimização com restrições formalizado no Teorema 3. Para isto, utiliza-se a aproximação de Taylor de primeira ordem para o atraso no modelo FOPTD. Essa aproximação é necessária para eliminar a não-linearidade do termo do atraso e possibilitar que a restrição de igualdade na frequência seja escrita na forma linear de (2.20). A escolha pela aproximação de Taylor é justificada pelo fato de que no modelo aproximado a ordem do modelo é mantida, o que não ocorreria no caso de utilizarmos outra aproximação bastante utilizada como a de Padé. Com a utilização da aproximação de Taylor de primeira ordem para o atraso, o modelo aproximado é dado por:

$$
G(s) = \frac{b}{s+a}e^{-\tau_d s} \approx \frac{b(1 - s\tau_d)}{s+a}.\tag{2.24}
$$

Dessa forma, o modelo aproximado pode ser representado pela seguinte equação diferencial

$$
\dot{y}(t) + ay(t) = bu(t) - b\tau_d \dot{u}(t).
$$
\n(2.25)

Então integrando-se (2.25) tem-se:

$$
y(t) = -a \int_0^{t_f} y(\sigma) d\sigma + b \int_0^{t_f} u(\sigma) d\sigma - \beta u(t), \qquad (2.26)
$$

onde  $\beta = b\tau_d$  e  $t_f$  é o tempo de duração do teste de excitação.

A partir de (2.26), define-se a regressão linear  $\gamma(t) = \phi(t) \hat{\theta}$ , com:

$$
\gamma(t) = y(t),
$$
  
\n
$$
\phi(t) = \left[ -\int_0^{t_f} y(\sigma) d\sigma \int_0^{t_f} u(\sigma) d\sigma - u(t) \right]^T,
$$
  
\n
$$
\hat{\theta} = \left[ \begin{array}{cc} \hat{a} & \hat{b} & \hat{\beta} \end{array} \right].
$$
\n(2.27)

Utilizando-se todas as amostras dos sinais  $y \in u$  armazenadas como resultado da aplicação da excitação gerada através da estrutura de realimentação com relé mostrada na Figura 2.2, um sistema de equações lineares é obtido e pode-se encontrar a forma de regressão de (2.19) no Teorema 3 com Y e Φ dados por:

$$
Y = \left[ \begin{array}{ccc} \gamma(0) & \gamma(T_s) & \cdots & \gamma((N-1)T_s) \end{array} \right]^T \tag{2.28}
$$

e

$$
\Phi = \left[ \begin{array}{cccc} \phi(0) & \phi(T_s) & \cdots & \phi((N-1)T_s) \end{array} \right]^T, \tag{2.29}
$$

onde  $N = \frac{t_f}{T_s}$  $\frac{t_f}{T_s}$  é o total de amostras do conjunto de dados utilizado para a identificação e  $T_s$  é o período de amostragem utilizado na coleta dos dados.

A restrição de igualdade é definida a partir da informação no domínio da frequência obtida através da análise por funções descritivas e o uso de DFT nos sinais da malha fechada resultantes da aplicação do teste do relé (Figura 2.2) como excitação. Essa informação corresponde à estimativa do ponto da resposta em frequência do processo  $(\hat{G}(j\hat{\omega}_q))$  na frequência de cruzamento do ganho estimada  $(\hat{\omega}_g)$ . Igualando-se essa estimativa ao modelo aproximado avaliado em  $\hat{\omega}_g$ , tem-se:

$$
\hat{G}\left(j\hat{\omega}_g\right) = \frac{b\left(1 - j\hat{\omega}_g \tau_d\right)}{j\hat{\omega}_g + a} \tag{2.30}
$$

A equação (2.30) pode ser reescrita como:

$$
j\hat{\omega}_g \hat{G} (j\hat{\omega}_g) = -a\hat{G} (j\hat{\omega}_g) + b - b\tau_d j\hat{\omega}_g, \qquad (2.31)
$$

que pode ser escrita na forma da equação linear (2.20) do Teorema 3.

$$
\hat{\psi}(\hat{\omega}_g) = M(\hat{\omega}_g) \hat{\theta},
$$

com

$$
\hat{\psi}(\hat{\omega}_g) = j\hat{\omega}_g \hat{G} (j\hat{\omega}_g); \quad M(\hat{\omega}_g) = \begin{bmatrix} -\hat{G} (j\hat{\omega}_g) & 1 & -j\hat{\omega}_g \end{bmatrix}
$$

$$
\hat{\theta} = \begin{bmatrix} \hat{a} & \hat{b} & \hat{\beta} \end{bmatrix}^T
$$

Com isso, utiliza-se a solução do problema de otimização mínimos quadrados com restrições de igualdade apresentada no Teorema 3 para estimar  $\hat{\theta}$ . O resultado é o vetor de parâmetros  $\left\{\hat{a}, \hat{b}, \hat{\tau}_d = \hat{\beta}/\hat{b}\right\}$  que caracteriza o modelo FOPTD estimado do processo. Este método foi originalmente apresentado em (ACIOLI JÚNIOR, 2007) e (ACIOLI JÚNIOR; BERGER; BARROS, 2006).

### Identificação com Restrição de Modelo FOPTD - Técnica Iterativa

Considere o modelo FOPTD (2.1), fazendo-se  $\tau_d = \tau_{dr} + \tau_d$  $\mathbf{d}_{d}$  é possível reescrever o modelo da seguinte forma:

$$
G(s) = \frac{b}{s+a}e^{-\tau_d s} = \frac{b}{s+a}e^{-\tau_{dr}s}.e^{-\tau_d's} = G_R(s).e^{-\tau_d's},
$$
(2.32)

onde  $\tau_d^{'}$  $d_d$  é um múltiplo do período de amostragem  $T_s$ , e seu valor será definido de forma a tornar a estimativa do modelo  $G(s)$  mais precisa. Para a definição de  $\tau_a'$ d utiliza-se um algoritmo iterativo, o qual será detalhado nesta seção.

Assumindo-se $\tau_d^{'}$  definido em (2.32), é possível estimar o modelo FOPTD  $G_R\left(s\right)$ utilizando-se o procedimento de otimização com restrições formalizado no Teorema 3. Para isso, utiliza-se a aproximação de Taylor de primeira ordem para o atraso, dai tem-se:

$$
G_R(s) = \frac{b}{s+a} e^{-\tau_{dr}s} \approx \frac{b(1 - s\tau_{dr})}{s+a}.
$$
\n(2.33)

Esse modelo aproximado pode ser representado pela seguinte equação diferencial

$$
\dot{y}(t) + ay(t) = bu(t) - b\tau_{dr}\dot{u}(t),\qquad(2.34)
$$

onde, para esse caso,  $t > \tau_d'$ .

Então integrando-se (2.34) tem-se:

$$
y(t) = -a \int_{\tau_d'}^{t_f} y(\sigma) d\sigma + b \int_{\tau_d'}^{t_f} u(\sigma) d\sigma - \beta_R u(t), \qquad (2.35)
$$

onde  $\beta_R = b\tau_{dr}$ .

Define-se a regressão linear  $\gamma(t) = \phi(t) \hat{\theta}_R$ , com:

$$
\gamma(t) = y(t),
$$
  
\n
$$
\phi(t) = \left[ -\int_{\tau_d'}^t y(\sigma) d\sigma \int_{\tau_d'}^t u(\sigma) d\sigma - u(t) \right]^T,
$$
  
\n
$$
\hat{\theta}_R = \left[ \begin{array}{cc} \hat{a} & \hat{b} & \hat{\beta}_R \end{array} \right].
$$
\n(2.36)

Nesse caso, utilizando-se as amostras dos sinais y e u no intervalo de tempo de  $[\tau_a^{'}]$  $d_{d}$ ,  $t_{f}$ ], é possível definir a forma de regressão dada em  $(2.19)$  no Teorema 3 com  $Y$  e  $\Phi$  dados por:

$$
Y = \left[ \begin{array}{cc} \gamma (\tau_d) & \gamma (\tau_d' + T_s) & \cdots & \gamma ((N-1)T_s) \end{array} \right]^T \tag{2.37}
$$

e

$$
\Phi = \left[ \begin{array}{cc} \phi \left( \tau_d' \right) & \phi \left( \tau_d' + T_s \right) & \cdots & \phi \left( \left( N-1 \right) T_s \right) \end{array} \right]^T, \tag{2.38}
$$

No caso da técnica iterativa, a restrição de igualdade na frequência  $(\hat{G}_R\left(j\hat{\omega}_g\right))$ precisa ser definida a partir da estimativa do ponto da resposta em frequência do processo  $(\hat{G}(j\hat{\omega}_g))$ . Daí, tem-se:

$$
\hat{G}_R(j\hat{\omega}_g) = \hat{G}(j\hat{\omega}_g) . e^{j\hat{\omega}_g \tau'_d}.
$$
\n(2.39)

Utilizando-se o modelo aproximado (2.33), a estimativa do ponto da resposta em frequência pode ser escrita como segue:

$$
\hat{G}_R(j\hat{\omega}_g) = \frac{b(1 - j\hat{\omega}_g \tau_{dr})}{j\hat{\omega}_g + a},
$$
\n(2.40)

reescrevendo tem-se:

$$
j\hat{\omega}_g \hat{G}_R(j\hat{\omega}_g) = -a\hat{G}_R(j\hat{\omega}_g) + b - b\tau_{dr}j\hat{\omega}_g, \qquad (2.41)
$$

que pode ser escrita na forma da equação linear (2.20) do Teorema 3.

$$
\hat{\psi}(\hat{\omega}_g) = M(\hat{\omega}_g) \hat{\theta}_R,
$$

com

$$
\hat{\psi}(\hat{\omega}_g) = j\hat{\omega}_g \hat{G}_R (j\hat{\omega}_g); \quad M(\hat{\omega}_g) = \begin{bmatrix} -\hat{G}_R (j\hat{\omega}_g) & 1 & -j\hat{\omega}_g \end{bmatrix}
$$

$$
\hat{\theta}_R = \begin{bmatrix} \hat{a} & \hat{b} & \hat{\beta}_R \end{bmatrix}^T
$$

Com isso, utiliza-se a solução apresentada no Teorema 3 para estimar  $\hat{\theta}_R$ . O resultado é o vetor de parâmetros  $\left\{\hat{a}, \hat{b}, \hat{\tau}_{dr} = \hat{\beta}_R/\hat{b}\right\}$  que caracteriza a estimativa do modelo FOPTD de  $G_R(s)$ . A estimativa do modelo FOPTD de  $G(s)$  é caracterizada através do vetor de parâmetros  $\left\{\hat{a}, \hat{b}, \hat{\tau}_d = \hat{\tau}_{dr} + \tau_d^{'}\right\}$  $\begin{pmatrix} \cdot \\ d \end{pmatrix}$ .

A definição do valor de  $\tau_d^{\prime}$  $d_d$  é realizada através de um algoritmo iterativo. Esse algoritmo utiliza duas medidas de erro do modelo FOPTD estimado para estabelecer o critério de escolha do valor de  $\tau_d$  $d_d$  que leva a melhor estimativa. O objetivo é definir qual o valor de  $\tau_d'$  deve ser utilizado para se obter o modelo FOPTD de  $G(s)$  mais preciso. As medidas de erro do modelo são definidas a seguir.

Definição 4 A medida de erro do modelo no domínio do tempo é definido como  $\epsilon_{tempo}$ , dado por:

$$
\epsilon_{tempo} = \frac{1}{N} \sum_{k=0}^{N-1} \left[ y \left( kT_s \right) - \hat{y} \left( kT_s \right) \right]^2, \tag{2.42}
$$

onde y é o sinal de saída medido do processo quando da aplicação da estrutura de realimentação com relé para excitação da malha fechada, correspondente ao mesmo sinal utilizado no método de identificação.  $\hat{y}$  é o sinal de saída do modelo estimado  $G_{foptd}(s)$  quando da aplicação do sinal u na entrada do modelo. Observe que o sinal u é o sinal de entrada medido do processo quando da aplicação da estrutura de realimentação com relé, e corresponde ao mesmo sinal utilizado no método de identificação.

Definição 5 A medida de erro do modelo no domínio da frequência é definido como  $\epsilon_{freq}$ , dado por:

$$
\epsilon_{freq} = \left| \hat{G}_p \left( j \hat{\omega}_g \right) - G_{foptd} \left( j \hat{\omega}_g \right) \right| \tag{2.43}
$$

onde  $\hat{G}_p(j\hat{\omega}_g)$  é o ponto da resposta em frequência do processo estimado através do uso de DFT, e  $G_{foptd} (j\hat{\omega}_g)$  é o modelo FOPTD estimado do processo avaliado  $em s = j\hat{\omega}_q.$ 

i

É possível observar das Definições 4 e 5 que quanto menor as medidas de erro ( $\epsilon_{tempo}$  e  $\epsilon_{freq}$ ) mais preciso é o modelo estimado  $G_{foptd}(s)$ . Utilizando-se as medidas de erro, o algoritmo iterativo para definição do valor de  $\tau_d$  $\sigma_d$  a ser utilizado na técnica de identificação é estabelecido.

- Algoritmo Iterativo Definição de  $\tau_d$ d
	- 1. Inicie com  $i = 1$ , onde i identifica a iteração;
	- 2. Faça  $\tau_d' = (i-1) \cdot T_s$  e estime o modelo FOPTD  $G_{foptd}^i(s)$ . Observe que na primeira iteração, estima-se  $G_{foptd}^1(s)$  que corresponde ao modelo estimado utilizando a técnica não-iterativa;
	- 3. Calculam-se as medidas de erro do modelo  $(G_{foptd}^i(s))$ , são elas:  $\epsilon_{tempo}^i$ e  $\epsilon_{freq}^i$ ;
	- 4. Caso  $i = 1$ ,  $\epsilon_{tempo}^{i}$  e  $\epsilon_{freq}^{i}$  são as primeiras medidas de erro calculadas. Com isso, faça  $i = 2$  e retorne para o passo 2 do algoritmo;
	- 5. No caso de  $i > 1$ , avalia-se a seguinte condição:  $\epsilon_{tempo}^i \leq \epsilon_{tempo}^{i-1}$  e  $\epsilon_{freq}^i \leq \epsilon_{freq}^{i-1};$
	- 6. Caso a condição avaliada seja verdadeira, faça  $i = i + 1$  e retorne para o passo 2 do algoritmo;
	- 7. Caso a condição avaliada seja falsa,  $\tau_d' = (i-1) . T_s$  e  $G^i_{foptd}(s)$  é o modelo final estimado.

### Resultados de Simulação

Com o objetivo de ilustrar a aplicação das técnicas de identificação em malha fechada utilizando restrições, apresenta-se um exemplo de simulação com três casos de estudo diferentes. Os casos de estudo se diferenciam pelo valor da variância do ruído utilizada.

As simulações foram realizadas utilizando o pacote Simulink $(\overline{R})$ , do Matlab $(\overline{R})$ 7.8. O método de integração utilizado foi Runge-Kutta de quarta ordem, o período de amostragem  $T_s = 0, 1$  segundos. O ruído utilizado é um ruído branco (média zero) adicionado na saída do processo e variância (var) definida para cada caso de estudo.

Considere a malha fechada  $T(s)$  com  $G(s)$  e  $C(s)$  dados por:

$$
G(s) = \frac{0,14}{s+0,12}e^{-0,95s} = \frac{1,167}{8,33s+1}e^{-0,95s}
$$
\n
$$
(2.44)
$$

$$
C(s) = 0,812 \left( 1 + \frac{1}{2,83s} \right). \tag{2.45}
$$

Para cada caso de estudo, aplica-se a estrutura de realimentação com relé (Figura 2.2) para excitação da malha fechada. Com isso, os dados a serem utilizados no método de identificação são obtidos.

1. Caso de Estudo 1 - var = 0, 0001

Com os dados obtidos da excitação da malha fechada, estima-se o ponto da resposta em frequência do processo e a frequência de cruzamento do ganho:  $\hat{G}(j\hat{\omega}_g) = 0,2492 - 0,5862j \text{ e } \hat{\omega}_g = 0,1843 \text{ rad/s, respective.}$ 

Os modelos FOPTD estimados utilizando as técnicas não-iterativa  $(\hat{G}_{nint}(s))$ e iterativa  $(\hat{G}_{int}(s))$ , são:

$$
\hat{G}_{nint}(s) = \frac{1,208}{8,8768s+1}e^{-0,8021s}
$$
\n(2.46)

$$
\hat{G}_{int}(s) = \frac{1,1901}{8,6113s+1}e^{-0,8714s}.\tag{2.47}
$$

Para a técnica iterativa, o valor de  $\tau_d$ <sup>'</sup>  $\sigma_d$  que levou a um modelo mais preciso de acordo com os critérios estabelecidos foi 0, 4. As medidas de erro (Definições 4 e 5) dos modelos são mostradas na Tabela 2.1.

 $\epsilon_{tempo}$   $\epsilon_{freq}$  $\hat{G}_{nint}(s)$  $1,8069e^{-4}$ 0,0069  $\ddot{G}_{int}(s)$  $3, 1657e^{-5}$ 0, 0024

Tabela 2.1: Medidas de Erro do Modelo - Caso de Estudo 1

Observa-se da Tabela 2.1 que a técnica iterativa estimou um modelo mais preciso tanto do ponto de vista do critério no domínio do tempo ( $\epsilon_{temp}$ ) como do ponto de vista do critério no domínio da frequência ( $\epsilon_{freq}$ ).

- 2. Caso de Estudo 2  $var = 0,001$ 
	- Nesse caso,  $\hat{G}(j\hat{\omega}_q) = 0,2507 0,5875j \text{ e } \hat{\omega}_q = 0,1837 \text{ rad/s}.$

Os modelos FOPTD estimados são:

$$
\hat{G}_{nint}(s) = \frac{1,2063}{8,8531s+1}e^{-0,8112s}
$$
\n(2.48)

$$
\hat{G}_{int}(s) = \frac{1,1859}{8,563s+1}e^{-0,8881s}.\tag{2.49}
$$

Para esse caso,  $\tau_d^{'}=0,4.$  As medidas de erro dos modelos são mostradas na Tabela 2.2.

|               | $\epsilon_{tempo}$ | $\epsilon_{freq}$ |
|---------------|--------------------|-------------------|
| $G_{nint}(s)$ | $1,6352e^{-4}$     | 0,007             |
| $G_{int}(s)$  | $2,1656e^{-5}$     | 0,0026            |

Tabela 2.2: Medidas de Erro do Modelo - Caso de Estudo 2

Novamente, observando-se a Tabela 2.2, a técnica iterativa melhorou a estimativa do modelo FOPTD.

3. Caso de Estudo 3 - var = 0, 01

A resposta da excitação para esse caso é mostrada na Figura 2.3. Nesse caso,  $\hat{G}_p(j\hat{\omega}_g) = 0,2505 - 0,5886j \text{ e } \hat{\omega}_g = 0,1837 \text{ rad/s}.$ 

Os modelos FOPTD estimados são:

$$
\hat{G}_{nint}(s) = \frac{1,1959}{8,7427s+1}e^{-0,8479s}
$$
\n(2.50)

$$
\hat{G}_{int}(s) = \frac{1,1859}{8,6192s+1}e^{-0,8813s}.\tag{2.51}
$$

Para esse caso,  $\tau_d^{'}=0,1.$  As medidas de erro dos modelos são mostradas na Tabela 2.3.

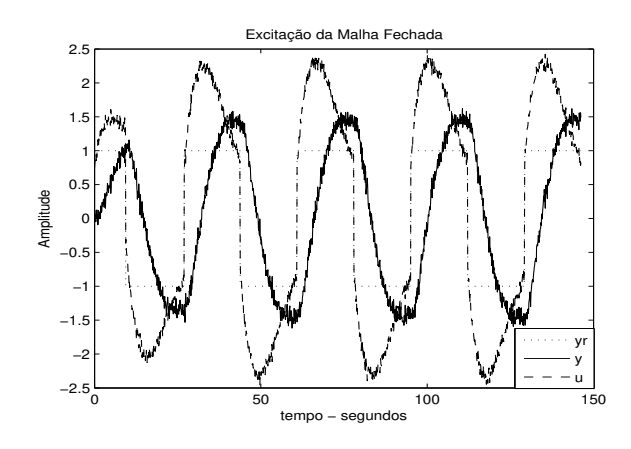

Figura 2.3: Excitação da Malha Fechada - Caso de Estudo 3

Tabela 2.3: Medidas de Erro do Modelo - Caso de Estudo 3

|               | $\epsilon_{tempo}$ | $\epsilon_{freq}$ |
|---------------|--------------------|-------------------|
| $G_{nint}(s)$ | 0,001              | 0,0077            |
| $G_{int}(s)$  | $9,8713e^{-4}$     | 0,0065            |

# 2.3 Avaliação e Reprojeto em Malha Fechada de Controladores PI

Nesta seção, um procedimento de avaliação e reprojeto em malha fechada de controladores PI é proposto. Este procedimento foi originalmente proposto em (ACIOLI JÚNIOR; BARROS, 2011a).

# 2.3.1 Definição do Problema

Considere a malha fechada SISO mostrada na Figura 2.4. Assume-se que a função de transferência do processo  $G(s)$  é representada por um modelo FOPTD  $(2.1)$ , enquanto que o controlador PI é dado por:

$$
C(s) = K_c(1 + \frac{1}{T_i s}).
$$
\n(2.52)

Assuma que o controlador PI (C (s)) foi projetado utilizando o método de

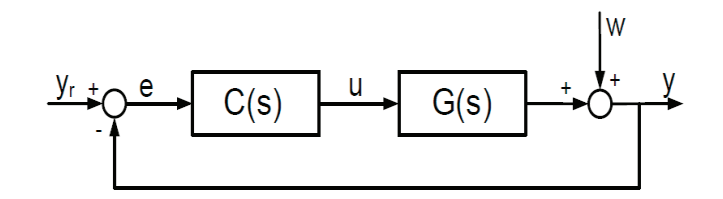

Figura 2.4: Malha Fechada SISO

projeto IMC para seguimento da referência, apresentado em (RIVA; MORARI; SKO-GESTAD, 1986). Nesse caso, as equações do projeto IMC-PI são dadas por:

$$
K_c = \frac{\tau}{K\left(\tau_{cl} + \tau_d\right)},\tag{2.53}
$$

$$
T_i = \tau,\tag{2.54}
$$

onde K,  $\tau$  e  $\tau_d$  são os parâmetros do modelo FOPTD (ganho estático, constante de tempo e atraso, respectivamente) e  $\tau_{cl}$  é o parâmetro de ajuste do projeto IMC.

A função de transferência do ganho de malha ( $L_{imc-pi}(s) = G(s)C_{imc-pi}(s)$ ) para o projeto IMC-PI é definida como segue:

$$
L_{imc-pi}(s) = \frac{Ke^{-\tau_{d}s}}{\tau_{s}+1} \cdot \frac{K_{c}(T_{i}s+1)}{T_{i}s},
$$
\n(2.55)

substituindo-se  $(2.53)$  e  $(2.54)$ , tem-se:

$$
L_{imc-pi}(s) = \frac{Ke^{-\tau_d s}}{\tau s + 1} \cdot \frac{\tau(\tau s + 1)}{K(\tau_{cl} + \tau_d)\tau s},\tag{2.56}
$$

simplificando, tem-se:

$$
L_{imc-pi}(s) = \frac{1}{(\tau_{cl} + \tau_d)} \cdot \frac{e^{-\tau_d s}}{s}.
$$
\n(2.57)

A função de transferência da malha fechada  $(y(t)/y_r(t))$  do projeto IMC-PI é dada por:

$$
T_{imc-pi}(s) = \frac{L_{imc-pi}(s)}{1 + L_{imc-pi}(s)},
$$
\n(2.58)

utilizando-se a aproximação de Taylor de primeira ordem para o atraso,  $e^{-\tau_d}s \approx$  $(1 - s\tau_d)$ , tem-se:

$$
T_{imc-pi}(s) = \frac{(1 - s\tau_d)}{(\tau_{cl}s + 1)}.
$$
\n(2.59)

Observa-se de (2.59) que o parâmetro  $\tau_{cl}$  é relacionado à constante de tempo em malha fechada obtida com o projeto IMC-PI. Com isso, define-se o parâmetro  $\tau_{cl}$  de acordo com o desempenho desejado para a malha fechada. Quanto menor o valor de  $\tau_{cl}$ , tem-se uma malha fechada com resposta mais rápida à mudança no sinal de referência (controle mais agressivo). Ao contrário, quanto maior o valor de  $\tau_{cl}$ , tem-se uma malha fechada com resposta mais lenta. Para mais detalhes pode-se consultar (RIVA; MORARI; SKOGESTAD, 1986) e (SKOGESTAD, 2003).

Margem de Ganho  $(A_m)$  e Margem de Fase  $(\phi_m)$  são definidos como segue:

$$
A_m = \frac{1}{|L(j\omega_c)|},\tag{2.60}
$$

$$
\phi_m = \pi + \angle L(j\omega_g),\tag{2.61}
$$

onde  $\omega_c$  e  $\omega_q$ , frequência crítica e de cruzamento de ganho (*crossover frequency*) respectivamente. Essas frequências são obtidas de ∠L $(j\omega_c) = -\pi$  e  $|L(j\omega_g)| = 1$ , respectivamente.

A definição do problema é: Dada a malha fechada estável, avalie sua robustez e desempenho através da definição de sua margem de ganho e de fase, e estime um modelo FOPTD do processo utilizando dados do teste do relé realizado em malha fechada (utiliza-se a técnica de identificação descrita na seção 2.2.2). Se necessário, reprojete o controlador para obter as especificações desejadas de margens.

# 2.3.2 Teste do Relé para Avaliação de Margem de Ganho e Fase

A malha fechada é avaliada do ponto de vista das margens de ganho e fase. Essas margens são obtidas experimentalmente utilizando-se um teste do relé aplicado no processo operando em malha fechada. O teste do relé utilizado é a combinação de dois testes bem definidos, chamados aqui de Teste de Margem de Ganho e Teste de Margem de Fase. Nesta seção, esses testes são revisados e a estimativas das margens com as correspondentes frequência crítica e de cruzamento do ganho são mostradas.

### Teste de Margem de Ganho

A estrutura de realimentação padrão do relé apresentada em (ÅSTRÖM; HÄG-GLUND, 1995) é largamente utilizada para estimar ganho crítico e frequência crítica do processo. É possível demonstrar (veja (SCHEI, 1994)) que se a mesma estrutura do relé for aplicada na malha fechada  $T(s)$ , estabelece-se um ciclo limite na frequência crítica  $(\omega_c)$  de  $L(s)$ , ou seja,  $L(j\omega_c) = G(j\omega_c)C(j\omega_c)$ .

A estimativa de frequência crítica  $\hat{\omega}_c$  é obtida através de frequência de oscilação do ciclo limite estabelecido na entrada da malha fechada  $(y_r(t))$ .  $\hat{G}(j\hat{\omega}_c)$  é estimado calculando-se a DFT de um período de oscilação de entrada do processo u e da saída do processo y. Esse período é definido quando a oscilação causada pelo relé apresenta-se sustentada. Com o conhecimento do controlador atual da malha fechada  $C(s)$ , pode-se calcular  $C(j\hat{\omega}_c)$ . A margem de ganho é dada por:

$$
\hat{A}_m = \frac{1}{\left|\hat{L}(j\hat{\omega}_c)\right|} = \frac{1}{\left|\hat{G}(j\hat{\omega}_c) C(j\hat{\omega}_c)\right|}.
$$
\n(2.62)

### Teste Margem de Fase

A estrutura do relé aplicada na malha fechada para estimar o ponto de frequência de cruzamento do ganho (crossover frequency point) é a mesma utilizada na técnica de identificação em malha fechada utilizando restrições apresentada na seção 2.2.2 (veja Figura 2.2).

As condições de operação do ciclo limite para a estrutura do relé da Figura 2.2 são definidas na Proposição 2. Este ocorre na frequência de cruzamento do ganho de  $L(s)$ , ou seja,  $|L(j\hat{\omega}_g)| \approx 1$ .

O setpoint  $y_r(t)$  é o sinal de excitação aplicado na malha fechada  $T(s)$ .  $\hat{G}(i\hat{\omega}_q)$ é estimado calculando-se a DFT de um período da entrada u e da saída y quando a oscilação apresenta-se sustentada. Com o conhecimento de C (s), calcula-se  $C(j\hat{\omega}_q)$ . A margem de fase da malha fechada é calculada como segue:

$$
\hat{\phi}_m = \pi + \angle \hat{L}(j\hat{\omega}_g) = \pi + \angle \left( \hat{G}(j\hat{\omega}_g) C(j\hat{\omega}_g) \right).
$$
 (2.63)

### Teste de Margens de Estabilidade

O teste do relé utilizado para estimativa experimental das margens de uma malha fechada é definido como Teste de Margens de Estabilidade. Esse teste do relé é a combinação dos dois outros descritos (Teste Margem de Ganho e Teste Margem de Fase).

A implementação automatizada desse teste do relé pode ser realizada de forma simples. Define-se a ordem em que a combinação irá ocorrer e a duração de cada teste em termos de número de períodos de oscilação. Sugere-se no mínimo 3 períodos de oscilação para cada, haja vista que o primeiro período (período transitório) é sempre descartado. Na Figura 2.5 uma resposta típica da aplicação do Teste de Margens de Estabilidade é mostrado. NA resposta que é mostrada na Figura 2.5, tem-se o Teste de Margem de Fase com duração de 4 períodos de oscilação e depois o Teste de Margem de Ganho com duração de 4 períodos de oscilação.

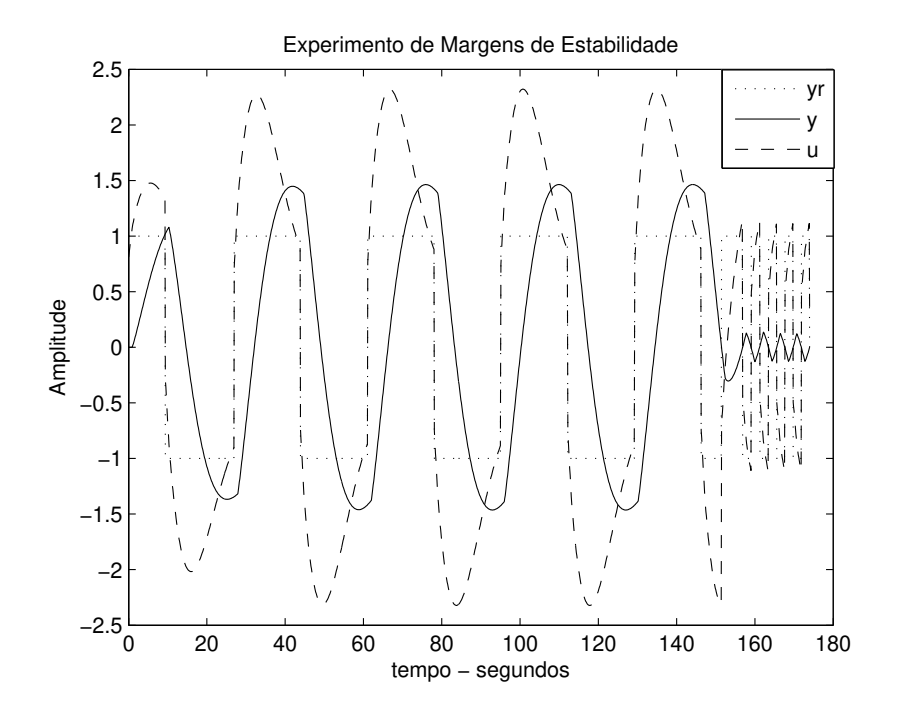

Figura 2.5: Teste de Margens de Estabilidade Típico

# 2.3.3 Método de Reprojeto do Controlador PI

O reprojeto do controlador PI baseia-se na estimativa das margens de ganho e fase, e no modelo FOPTD do processo. Inicialmente, o projeto IMC-PI é detalhado do ponto de vista do domínio da frequência. Equações para especificações clássicas de margem de ganho e fase obtidas com o projeto IMC-PI são definidas.

### Caracterização do Projeto IMC-PI no Domínio da Frequência

Para o projeto IMC-PI, a função de transferência do ganho de malha é definida através de (2.57). Observe que (2.57) é um ganho estático multiplicado por um integrador com atraso. Com isso, as assíntotas do diagrama de Bode (magnitude e fase) possuem decaimento constante. Os valores de magnitude de (2.57) para as diferentes frequências são diretamente relacionados ao valor de  $(2.57)$  para  $s = 0$ (frequência zero), o qual é definido pela escolha do parâmetro  $\tau_{cl}$ . A partir dessas observações, é possível sugerir que as margens obtidas com o projeto IMC-PI ocorrem em par, e dependem da escolha de  $\tau_{cl}$ . Isto será confirmado através da caracterização do projeto IMC-PI no domínio da frequência formalizada a seguir.

Considerando as definições de margens de ganho e fase, o conjunto de equações a seguir pode ser definido:

$$
\angle G(j\omega_c) C(j\omega_c) = -\pi , \qquad (2.64)
$$

$$
|G(j\omega_c) C(j\omega_c)| = \frac{1}{A_{dm}} , \qquad (2.65)
$$

$$
|G(j\omega_g) C(j\omega_g)| = 1 , \qquad (2.66)
$$

$$
\angle G(j\omega_g) C(j\omega_g) + \pi = \phi_{dm} , \qquad (2.67)
$$

onde  $A_{dm}$  e  $\phi_{dm}$  são especificações de margem de ganho e fase desejadas.

**Lema 6** Considere a malha fechada da Figura 2.4. Assuma  $G(s)$  representado através de um modelo FOPTD  $(2.1)$  e o controlador PI  $(C(s))$  é definido através do projeto IMC-PI ((2.53) e (2.54)). As seguintes relações analíticas entre  $\tau_{cl}$ ,

 $A_{dm}$ ,  $\phi_{dm}$  e  $\omega_g$  podem ser estabelecidas

$$
\phi_{dm} = \frac{\pi}{2} - \omega_g \tau_d,\tag{2.68}
$$

$$
\omega_g = \frac{1}{\tau_{cl} + \tau_d},\tag{2.69}
$$

$$
A_{dm} = \omega_c \left( \tau_{cl} + \tau_d \right), \tag{2.70}
$$

$$
0 = \frac{\pi}{2} - \omega_c \tau_d. \tag{2.71}
$$

Prova. Substituindo (2.1), modelo FOPTD, e (2.52), controlador PI, em  $(2.64)-(2.67)$ , tem-se:

da eq. 2.67, 
$$
\phi_{dm} = \frac{\pi}{2} + \arctan \omega_g T_i - \arctan \omega_g \tau - \omega_g \tau_d,
$$
 (2.72)

da eq. 2.66, 
$$
K_c K = \omega_g T_i \sqrt{\frac{(\omega_g^2 \tau^2 + 1)}{(\omega_g^2 T_i^2 + 1)}}
$$
, (2.73)

da eq. 2.65, 
$$
A_{dm} = \frac{\omega_c T_i}{K_c K} \sqrt{\frac{(\omega_c^2 \tau^2 + 1)}{(\omega_c^2 T_i^2 + 1)}},
$$
 (2.74)

da eq. 2.64, 
$$
0 = \frac{\pi}{2} + \arctan \omega_c T_i - \arctan \omega_c \tau - \omega_c \tau_d. \qquad (2.75)
$$

Em geral, (2.72)-(2.75) não possuem solução analítica devido à função arctan. Contudo, para o projeto IMC-PI, essas equações podem ser solucionadas analiticamente. Com isso, é possível caracterizar o projeto IMC-PI no domínio da frequência. Substituindo-se as equações do projeto IMC-PI,  $K_c = \frac{\tau}{K(\tau_c)}$  $\frac{\tau}{K(\tau_{cl}+\tau_d)}$  e  $T_i=\tau$ , em (2.72)-(2.75), tem-se:

$$
\phi_{dm} = \frac{\pi}{2} + \arctan \omega_g \tau - \arctan \omega_g \tau - \omega_g \tau_d, \qquad (2.76)
$$

$$
\frac{\tau}{K\left(\tau_{cl} + \tau_d\right)} K = \omega_g \tau \sqrt{\frac{\left(\omega_g^2 \tau^2 + 1\right)}{\left(\omega_g^2 \tau^2 + 1\right)}},\tag{2.77}
$$

$$
A_{dm} = \frac{\omega_c \tau}{\frac{\tau}{K(\tau_{cl} + \tau_d)} K} \sqrt{\frac{(\omega_c^2 \tau^2 + 1)}{(\omega_c^2 \tau^2 + 1)}},\tag{2.78}
$$

$$
0 = \frac{\pi}{2} + \arctan \omega_c \tau - \arctan \omega_c \tau - \omega_c \tau_d. \tag{2.79}
$$

Simplificando-se (2.76)-(2.79), obtém-se as relações definidas no Lema 6. Um procedimento semelhante é apresentado em (HO et al., 2001)

O Lema 6 define relações analíticas entre o parâmetro  $\tau_{cl}$  e especificações no domínio da frequência (margens de ganho e fase, e frequência de cruzamento do ganho -  $\omega_q$ ) para o projeto IMC-PI.

Lema 7 Considere as relações analíticas definidas no Lema 6. Estas podem ser reescritas como segue:

$$
\omega_g = \frac{1}{\left(1+\beta\right)\tau_d},\tag{2.80}
$$

$$
\phi_{dm} = \frac{\pi}{2} - \frac{1}{(1+\beta)},
$$
\n(2.81)

$$
A_{dm} = \frac{\pi}{2} \left( 1 + \beta \right),\tag{2.82}
$$

onde  $\beta = \frac{\tau_{cl}}{\tau_{cl}}$  $\tau_d$ 

### Prova.

Resolvendo-se (2.71) tem-se:  $\omega_c \tau_d = \frac{\pi}{2}$  $\frac{\pi}{2}$ . Fazendo-se  $\tau_{cl} = \beta \tau_d$  em (2.68)-(2.70), obtém-se as relações definidas no Lema 7.

Das relações analíticas definidas no Lema 7, os seguintes usos para o reprojeto de controladores PI são propostos:

1. Considerando as relações analíticas definidas no Lema 7, as margens de ganho e fase obtidas com o projeto IMC-PI são relacionadas. Substituindo-se (2.82) em (2.81), tem-se:

$$
\phi_{dm} = \frac{\pi}{2} \left( 1 - \frac{1}{A_{dm}} \right). \tag{2.83}
$$

(2.83) define o par de margens alcançáveis com o projeto IMC-PI. Com isso, definindo-se a especificação de margem de ganho  $(A_{dm})$  ou fase  $(\phi_{dm})$ desejada, a outra especificação de margem é definida através de (2.83). Com a margem de ganho desejada  $(A_{dm})$  especificada, define-se o parâmetro  $\beta$ através de (2.82) e consequentemente o parâmetro do projeto IMC-PI ( $\tau_{cl}$  =  $\beta\tau_d$ ). Dessa forma, é possível especificar o par margem de ganho e fase desejado segundo a relação (2.83), e com a estimativa do modelo FOPTD do processo projetar o controlador PI para a especificação desejada utilizando o projeto IMC-PI.

Na Figura 2.6 é mostrada a curva para a relação da equação 2.83. Para o projeto IMC-PI, somente a combinação margem de ganho e fase ao longo da curva pode ser obtida.

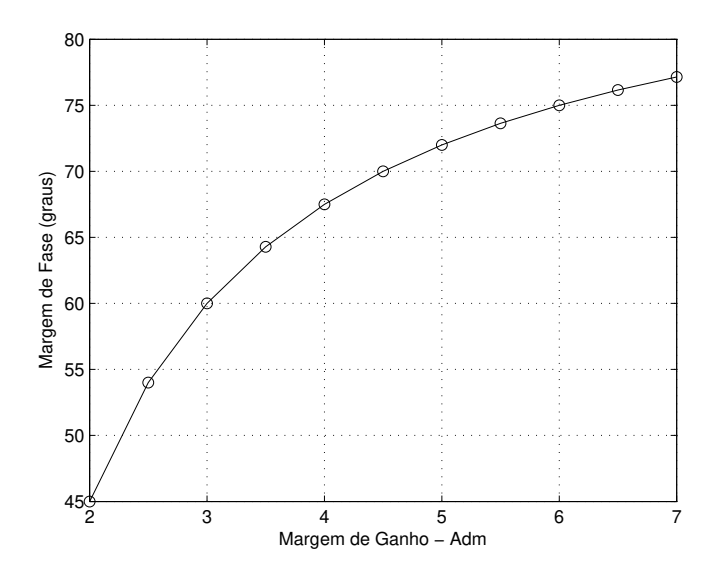

Figura 2.6: Margem de Ganho e Fase para o projeto IMC-PI

Em cada ponto da curva (Figura 2.6), tem-se a relação entre  $A_{dm}$ ,  $\phi_{dm}$  e  $\beta$ para o projeto IMC-PI. Na Tabela 2.4 são mostrados os valores de  $A_{dm}$ ,  $\phi_{dm}$ e  $\beta$  relacionados através de (2.83) e (2.82), os quais correspondem aos pontos com círculo na curva da Figura 2.6. Escolhas típicas para  $A_{dm}$  estão na faixa de 2 a 4, e, para  $\phi_{dm}$ , na faixa de 30° a 65° dependendo das características da dinâmica do processo.

2. Utilizando-se (2.82) o parâmetro  $\beta$  pode ser relacionado com  $A_{dm}$  como segue:

$$
\beta = \frac{2A_{dm}}{\pi} - 1. \tag{2.84}
$$

Com isso, é possível definir o desempenho de malha fechada desejável através

| $A_{dm}$    |              |              | $2,5$   3   3,5 |  | $4,5$   $5$   $5,5$   $6$   $6,5$ |  |                                                                                                    |  |
|-------------|--------------|--------------|-----------------|--|-----------------------------------|--|----------------------------------------------------------------------------------------------------|--|
| $\phi_{dm}$ | $45^{\circ}$ | $54^\circ$ + |                 |  |                                   |  |                                                                                                    |  |
|             |              |              |                 |  |                                   |  | $\mid 0.273 \mid 0.591 \mid 0.909 \mid 1.228 \mid 1.546 \mid 1.864 \mid 2.183 \mid 2.5 \mid 2.82 \mid 3.14 \mid 3.456$ |  |

Tabela 2.4: Valores relacionados de  $A_{dm}$ ,  $\phi_{dm}$  e  $\beta$ 

do parâmetro de projeto  $\tau_{cl}$ . Considerando que o modelo FOPTD do processo é estimado, β é definido através da relação  $\beta = \frac{\tau_{cl}}{\tau_{cl}}$  $\frac{\tau_{cl}}{\tau_d}$ . Como consequência, o par margem de ganho e fase alcançável com o projeto IMC-PI para o  $\tau_{cl}$ especificado são obtidos de (2.82) e (2.81).

### Reprojeto do Controlador PI para Margens de Ganho e Fase

Os métodos de reprojeto de controladores PI utilizando especificações de margem de ganho ou fase apresentados em (ARRUDA; BARROS, 2003a) são revisados. Esses métodos são utilizados no reprojeto de controladores PI com o objetivo de alcançar especificações de margem desejadas.

Considere o sistema em malha fechada (Figura 2.4) e  $A_{dm}$ ,  $\phi_{dm}$  especificações desejadas para a malha fechada. Para alcançar essas especificações, o controlador reprojetado deve satisfazer as equações 2.64-2.67. Em (ARRUDA; BARROS, 2003a), um procedimento iterativo é proposto. O objetivo do procedimento é reprojetar o controlador PI baseado em especificações desejadas de margem de ganho e fase. Neste trabalho, os métodos de reprojeto para cada especificação de margem são utilizados de forma separada. Esses métodos utilizam informações no domínio da frequência avaliadas da malha fechada atual, as quais são estimadas utilizando-se o teste de margens de estabilidade apresentado na seção 2.3.2.

Reprojeto do Controlador para Margem de Ganho: O ganho do controlador pode ser calculado para alcançar a margem de ganho desejada  $A_{dm}$ utilizando-se (2.65). Ou seja, com a estimativa da margem de ganho atual,  $A_m$ , e a frequência crítica,  $\hat{\omega}_c$ , o ganho proporcional do controlador,  $K_c^{gm}$ , é dado por:

$$
K_c^{gm} = \frac{K_c \hat{A}_m}{A_{dm}}.\t(2.85)
$$

O controlador reprojetado para a margem de ganho desejada é

$$
C^{gm}(s) = K_c^{gm}\left(1 + \frac{1}{T_i s}\right). \tag{2.86}
$$

Reprojeto do Controlador para Margem de Fase: O ganho do controlador pode ser calculado para alcançar a margem de fase desejada  $\phi_{dm}$  utilizando-se (2.67). Esse método de reprojeto pode ser separado em duas partes:

1. Determine  $T_i^{pm}$  $i^{pm}$  tal que  $(2.67)$  seja satisfeita, ou seja,

$$
T_i^{pm} = \frac{\tan\left[-\pi + \phi_{dm} - \hat{\phi}_m + \tan^{-1}\left(\hat{\omega}_g T_i\right)\right]}{\omega_g^k} \tag{2.87}
$$

A contribuição de fase do controlador PI varia de −90◦ a 0 ◦ , e essa informação deve ser usada para evitar valores inválidos de  $T_i^{pm}$  $\mathbb{Z}_i^{pm}$ . Dado que  $\angle G(j\hat{\omega}_g)$  +  $\angle C(j\hat{\omega}_g) = -\pi^{\circ} + \hat{\phi}_m$ , a seguinte condição deve ser satisfeita

$$
-\pi^{\circ} + \hat{\phi}_m < \angle G\left(j\hat{\omega}_g\right) < -\frac{\pi}{2}^{\circ} + \hat{\phi}_m \,,\tag{2.88}
$$

Caso (2.88) não seja satisfeita, a especificação desejada de margem de fase não é alcançável.

2. Atualize o ganho do controlador proporcional  $K_c^{pm}$  tal que o ganho de malha na frequência  $\hat{\omega}_g$  seja igual a 1,

$$
K_c^{pm} = K_c \frac{\sqrt{(1/T_i)^2 + \hat{\omega}_g^2}}{\sqrt{(1/T_i^{pm})^2 + \hat{\omega}_g^2}}.
$$
\n(2.89)

O controlador reprojetado para a margem de fase desejada é dado por:

$$
C^{pm} = K_c^{pm} \left( 1 + \frac{1}{T_i^{pm} s} \right) \tag{2.90}
$$

### Procedimento de Reprojeto do Controlador PI

O procedimento de reprojeto do controlador PI é descrito aqui. Os seguintes passos são definidos.

- 1. Considere a malha fechada inicial  $T(s)$ . O teste de margens de estabilidade é realizado em  $T(s)$ ;
- 2. Utilizando-se os dados do teste de margens de estabilidade, a malha fechada é avaliada com relação às medidas clássicas de robustez  $(A_m - \text{margem de})$ ganho estimada,  $\hat{\omega}_c$  - frequência crítica estimada,  $\hat{\phi}_m$  - margem de fase estimda,  $\hat{\omega}_g$  - frequência de cruzamento do ganho estimda), conforme mostrado na seção 2.3.2. Outra informação obtida utilizando os dados relativos ao teste de margens é a estimativa de um modelo FOPTD do processo através do método de identificação iterativo conforme descrito na seção 2.2.2.
- 3. Caso a malha fechada não seja satisfatória, um ponto da curva da Figura 2.6 é especificado. Com isso, um par margem de ganho e fase é especificado  $(A_{dm}$  e  $\phi_{dm}$ ). Com  $A_{dm}$ , o parâmetro de ajuste para o projeto IMC-PI  $\beta$  é especificado utilizando-se (2.84);
- 4. Utilizando as especificações  $(A_{dm}, \phi_{dm} \in \beta)$ , três novos controladores PI são projetados.  $C^{imc}(s)$  de (2.53) e (2.54),  $C^{gm}(s)$  de (2.86) e  $C^{pm}(s)$  de (2.90);
- 5. Aplica-se um critério para definir o controlador reprojetado  $(C^{red}(s))$  a partir de  $C^{imc}(s)$ ,  $C^{gm}(s)$  e  $C^{pm}(s)$ . Este é definido da seguinte forma:
	- Se  $A_m > A_{dm}$  o ganho proporcional do controlador  $(K_c)$  deve ser aumentado, e vice-versa;
	- Observando-se essa primeira premissa,  $K_c$  é escolhido de  $C^{imc}(s)$  e  $C^{gm}(s)$  como sendo o mais conservador.
	- Se  $\hat{\phi}_m > \phi_{dm}$  o tempo integral do controlador  $(T_i)$  deve ser diminuído, e vice-versa;
	- Observando essa segunda premissa,  $T_i$  é escolhido de  $C^{imc}(s)$  e  $C^{pm}(s)$ como sendo o mais conservador.

6. Avalia-se a malha fechada reprojetada com relação às medidas clássicas de robustez  $(\hat{A}_m, \hat{\omega}_c, \hat{\phi}_m, \hat{\omega}_q)$ . Para o caso em que o desempenho obtido seja satisfatório o procedimento termina. Para o caso em que o desempenho obtido não seja satisfatório, retorna-se para o passo 3 e o procedimento é repetido a partir deste.

# 2.3.4 Resultados de Simulação

As simulações foram realizadas utilizado o pacote  $Simulink<sub>R</sub>$ , que compõe o Matlab $\left( \mathbb{R} \right)$  7.8, e o método de integração de Runge-Kutta de quarta ordem. O período de amostragem utilizado em todas as simulações foi  $T_s = 0, 1$  segundos. O ruído utilizado é um ruído branco (média zero) e variância (var) não fixa, sendo esta definida para cada exemplo. Este ruído (w) é adicionado somente na saída do processo (como mostrado na Figura 2.4).

### Exemplo 1

Considere a malha fechada inicial (Figura 2.4) com  $G_1(s)$  (processo FOPTD) e  $C_{1<sub>initial</sub> (s)$  dados por:

$$
G_1(s) = \frac{0,14}{s+0,12}e^{-0,95s} = \frac{1,167}{8,33s+1}e^{-0,95s}
$$
 (2.91)

$$
C_{1initial}(s) = 0,812 \left( 1 + \frac{1}{2,83s} \right). \tag{2.92}
$$

A variância do ruído utilizada nesse exemplo foi de 0, 001.

• Avaliação da Malha Fechada: A malha fechada é avaliada utilizando-se o teste de margens de estabilidade (seção 2.3.2). A resposta desse teste é mostrada na Figura 2.7. Na Tabela 2.6, a estimativa das margens de ganho e fase iniciais são mostradas.

O modelo FOPTD estimado utilizando a técnica iterativa (apresentada na seção 2.2.2) é  $\hat{G}_1(s) = \frac{1,186}{8,563s+1}e^{-0,888s}$ . As medidas de erro desse modelo são:  $\epsilon_{tempo} = 3,166e^{-5}$  e  $\epsilon_{freq} = 0,0024$ .

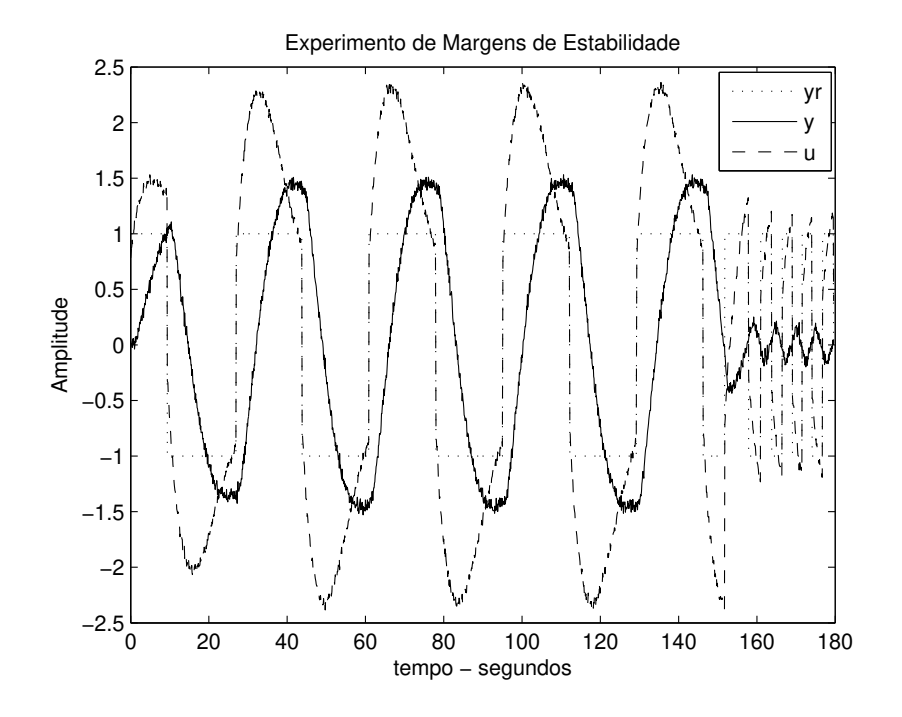

Figura 2.7: Teste de Margens de Estabilidade - Exemplo 1

• Reprojeto do Controlador: Deseja-se tornar a malha fechada mais rápida. Para isso especifica-se um  $\tau_{cl} \approx 2 \cdot \hat{\tau}_d$ , ou seja,  $\beta \approx 2$ . Diante disso, tomando-se como especificação um ponto da curva da Figura 2.6, detalhada na Tabela 2.4, onde  $\beta \approx 2$ . A especificação desejada é  $A_{dm} = 5$ ,  $\phi_{dm} = 72^{\circ}$ e  $\beta = 2,183$  (veja Tabela 2.4), logo $\tau_{cl} = \beta \hat{\tau_d} = 2,183\cdot 0,888\,=\,1,938.$ Utilizando-se essas especificações, novos controladores são definidos. Os parâmetros são mostrados na Tabela 2.5.

|           | $C^{imc}(s)$ | $C^{gm}(s)$ | $C^{pm}(s)$ |
|-----------|--------------|-------------|-------------|
| $K_c$     | 2,554        | 1,692       | 1,326       |
| $\perp_i$ | 8,563        | 2.83        | 6,238       |

Tabela 2.5: Novos Parâmetros do Controlador - Exemplo 1

Com os parâmetros da Tabela 2.5, utiliza-se o procedimento de reprojeto proposto para definir o controlador reprojetado. De acordo com os critérios estabelecidos no procedimento de reprojeto e os valores  $A_{dm} = 5$  e  $\phi_{dm} = 72^{\circ}$ especificados, tem-se que: Os parâmetros proporcional e integral do controlador inicial devem ser aumentados. O controlador reprojetado é dado por:

$$
C^{red}(s) = 1,692 \left( 1 + \frac{1}{6,238s} \right) \tag{2.93}
$$

A malha fechada reprojetada é avaliada. As estimativas de margens são mostradas na Tabela 2.6.

|             | $A_m$  | $\hat{\omega}_c(\text{rad/s})$ | $\varphi_m$     | $\hat{\omega}_q(\text{rad/s})$ |
|-------------|--------|--------------------------------|-----------------|--------------------------------|
| Inicial     | 10, 42 | 1,26                           | $50,57^{\circ}$ | 0.18                           |
| Reprojetado | 6,29   | 1,53                           | $71,01^{\circ}$ | $0.\,21$                       |

Tabela 2.6: Estimativas de Margens - Exemplo 1

A malha fechada reprojetada está próxima da especificada do ponto de vista de margens de ganho e fase (veja Tabela 2.6). O controlador reprojetado melhorou o desempenho da malha fechada, diminuindo o sobresinal e o tempo de acomodação, ou seja, tornou a malha fechada mais rápida. A resposta ao degrau em malha fechada com o controlador inicial e o reprojetado é mostrada na Figura 2.8.

Do ponto de vista das margens alcançáveis com o projeto IMC-PI (veja Tabela 2.4), as quais servem de base para a especificação de reprojeto, o procedimento torna a malha fechada reprojetada mais próxima do projeto IMC-PI. Na Figura 2.9 é mostrado como o procedimento de reprojeto modificou a malha fechada do ponto de vista do par margem de ganho, margem de fase.

## Exemplo 2

Nesse exemplo o processo é

$$
G_2(s) = \frac{(2s+1)}{(10s+1)(0,5s+1)}e^{-s},
$$

com o controlador inicial dado por:  $C_{2inicial}(s) = 1,68 \left(1 + \frac{1}{13,53s}\right)$ . A variância do ruído utilizada nesse exemplo foi de 0, 001.

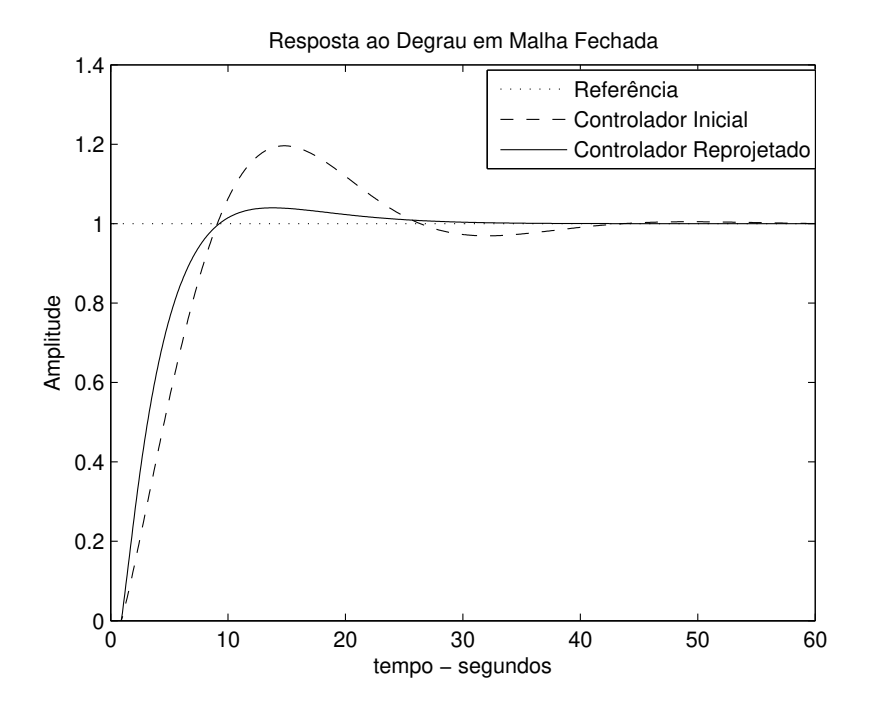

Figura 2.8: Degrau em Malha Fechada - Exemplo 1

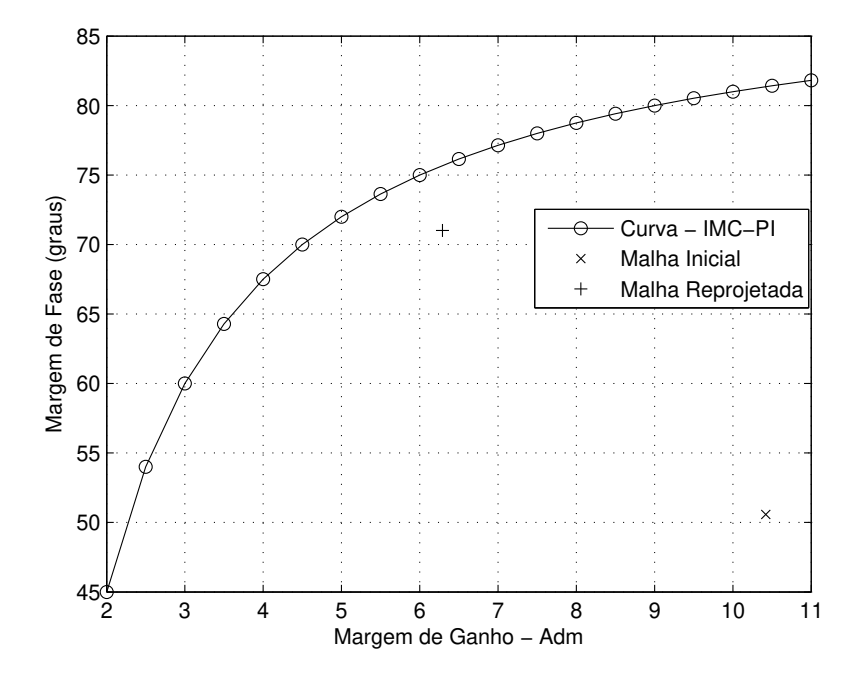

Figura 2.9: Margens de Ganho e Fase para o projeto IMC-PI - Exemplo 1
• Avaliação da Malha Fechada: A malha fechada é avaliada utilizando-se o teste de margens de estabilidade. A resposta desse teste é mostrada na Figura 2.10. Na Tabela 2.9, as estimativas de margens iniciais são mostradas.

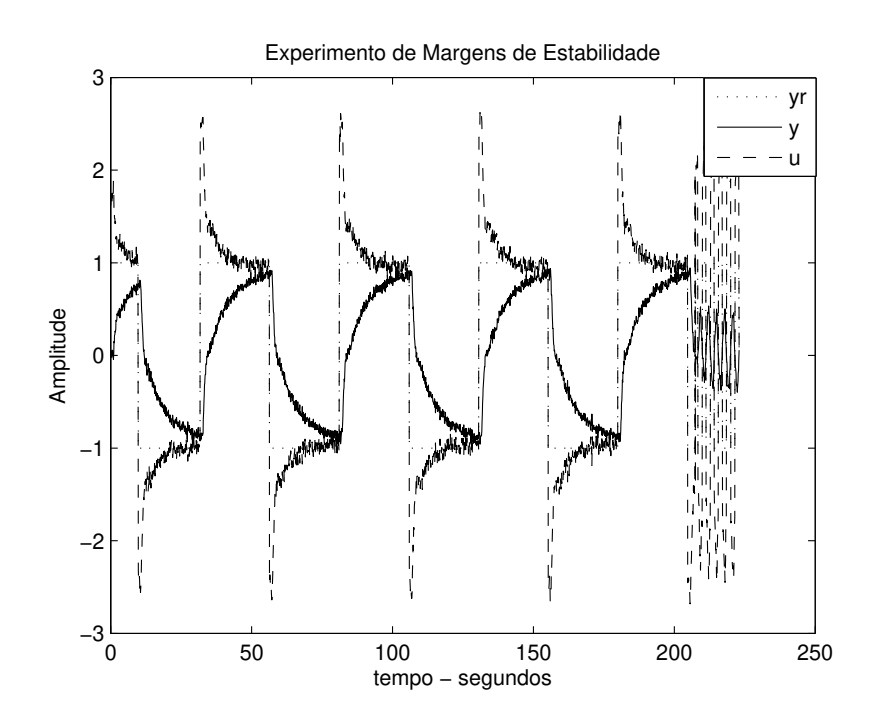

Figura 2.10: Teste de Margens de Estabilidade - Exemplo 2

Os modelos FOPTD estimados utilizando-se as técnicas não-iterativa e iterativa (apresentadas na seção 2.2.2), são:

$$
\hat{G}_{2nint}(s) = \frac{0,888}{7,608s + 1}e^{-0,425s}
$$
\n(2.94)

$$
\hat{G}_{2int}(s) = \frac{0,880}{7,461s+1}e^{-0,502s}.\tag{2.95}
$$

Para a técnica iterativa,  $\tau_d^{'}=0,1$  foi o valor obtido com o algoritmo iterativo utilizado nesta técnica. As medidas de erro (Definições 4 e 5) dos modelos são mostradas na Tabela 2.7. Observa-se da Tabela 2.7, que a técnica iterativa tornou o modelo estimado mais preciso. Este modelo  $(\hat{G}_{2int}(s))$  será utilizado no reprojeto do controlador.

|                        | $\epsilon_{tempo}$ | $\epsilon_{freq}$ |
|------------------------|--------------------|-------------------|
| $\tilde{G}_{2nint}(s)$ | 0,0031             | $9,36e^{-4}$      |
| $G_{2int}(s)$          | 0,0031             | $8,37e^{-4}$      |

Tabela 2.7: Medidas de Erro dos Modelos - Exemplo 2

• Reprojeto do Controlador: As especificações desejadas são:  $A_{dm} = 2, 5,$  $\phi_{dm} = 54^{\circ}$  e  $\beta = 0, 591,$  e ainda  $\tau_{cl} = \beta \hat{\tau_d} = 0, 297$ . Os parâmetros dos novos controladores projetados utilizando as especificações são mostrados na Tabela 2.8. Aplicando-se o procedimento de reprojeto proposto, o controlador reprojetado é

$$
C^{red1}(s) = 2,80\left(1 + \frac{1}{7,46s}\right) \tag{2.96}
$$

Tabela 2.8: Novos Parâmetros do Controlador - Exemplo 2

|       | $C^{imc}(s)$ | $C^{gm}(s)$ | $C^{pm}(s)$ |
|-------|--------------|-------------|-------------|
| $K_c$ | 10,61        | 2,80        | 0,38        |
|       | 7.46         | 13,53       | 1,56        |

A malha fechada reprojetada é avaliada utilizando-se o teste de margens de estabilidade. As estimativas de margens são mostradas na Tabela 2.9 (Reprojetado 1).

| $-$ 0.00 $-$ 0.00 $ -$ 0.00 $-$ 0.00 $-$ 0.00 $-$ 0.00 $-$ 0.000 $-$ 0.000 $-$ |       |                                |                  |                                |  |
|--------------------------------------------------------------------------------|-------|--------------------------------|------------------|--------------------------------|--|
|                                                                                | $A_m$ | $\hat{\omega}_c(\text{rad/s})$ | $\varphi_m$      | $\hat{\omega}_q(\text{rad/s})$ |  |
| Inicial                                                                        | 4,17  | 2, 17                          | $102,67^{\circ}$ | 0, 13                          |  |
| Reprojetado 1                                                                  | 2,53  | 2,17                           | $89^\circ$       | 0, 27                          |  |
| Reprojetado 2                                                                  | 2,52  | 2, 17                          | $80,3^{\circ}$   | 0, 3                           |  |

Tabela 2.9: Estimativas de Margens - Exemplo 2

A malha fechada reprojetada aproximou-se das especificações desejadas quando comparado com a malha fechada inicial (veja Tabela 2.9). Para esse exemplo, com o objetivo de tornar a malha fechada reprojetada ainda mais próxima da especificação, realizou-se mais uma iteração do procedimento de reprojeto. Para isso, estima-se um novo modelo FOPTD do processo utilizando-se a técnica iterativa, o modelo é dado por:  $\hat{G}_2(s) = \frac{0.653}{5.075s+1}e^{-0.733s}$ . As medidas de erro desse modelo são:  $\epsilon_{tempo} = 0,013$  e  $\epsilon_{freq} = 0,0072$ .

Com isso, aplicando-se as mesmas especificações  $A_{dm} = 2, 5$  e  $\phi_{dm} = 54^{\circ}$ . Os parâmetros dos novos controladores projetados são mostrados na Tabela 2.10. Aplicando-se o procedimento de reprojeto proposto, o controlador reprojetado é

$$
C^{red2}(s) = 2,84\left(1 + \frac{1}{5,07s}\right) \tag{2.97}
$$

Tabela 2.10: Novos Parâmetros do Controlador - Ex. 2 - Iteração de Reprojeto

|       | $C^{imc}(s)$ | $C^{gm}(s)$ | $C^{pm}(s)$ |
|-------|--------------|-------------|-------------|
| $K_c$ | 6,66         | 2,84        | .,47        |
|       | 5,07         | 7,46        | 2.02        |

A nova malha fechada reprojetada  $(C^{red2}(s))$  é avaliada. As estimativas de margens são mostradas na Tabela 2.9 (Reprojetado 2). A resposta ao degrau em malha fechada com o controlador inicial, controlador reprojetado 1  $(C^{red}(s))$ e reprojetado 2  $(C^{red2}(s))$  é mostrada na Figura 2.11. Observa-se que a malha fechada tornou-se mais rápida conforme especificado.

Do ponto de vista das margens alcançáveis com o projeto IMC-PI, novamente o procedimento tornou a malha fechada reprojetada mais próxima do projeto IMC-PI. Na Figura 2.12 é mostrado como o procedimento de reprojeto modificou a malha fechada do ponto de vista do par margem de ganho, margem de fase.

### Exemplo 3

O processo agora é

$$
G_3(s) = \frac{(6s+1)(3s+1)}{(10s+1)(8s+1)(s+1)}e^{-0,3s},
$$

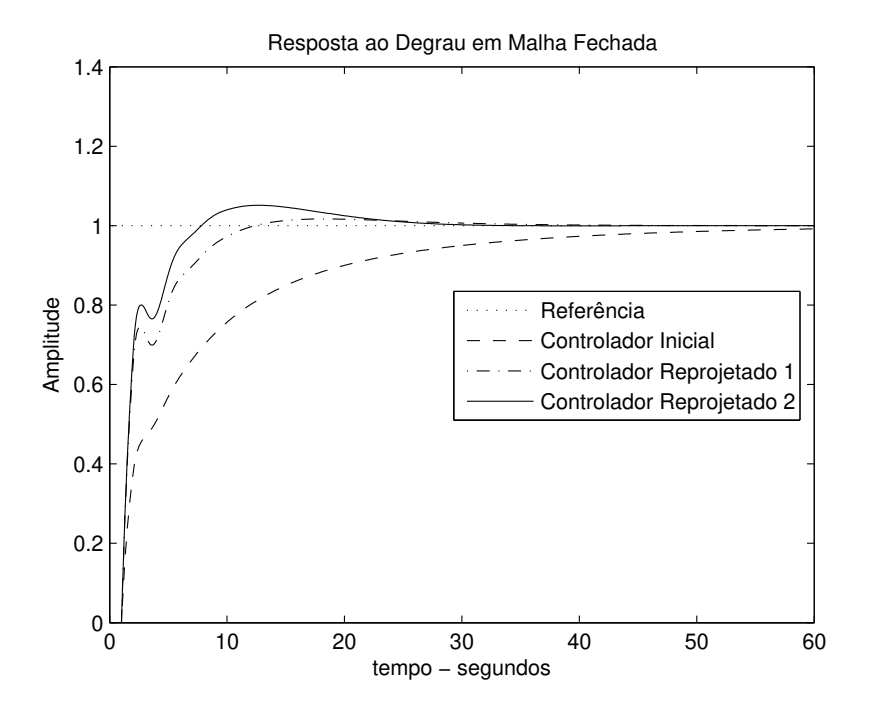

Figura 2.11: Degrau em Malha Fechada - Exemplo 2

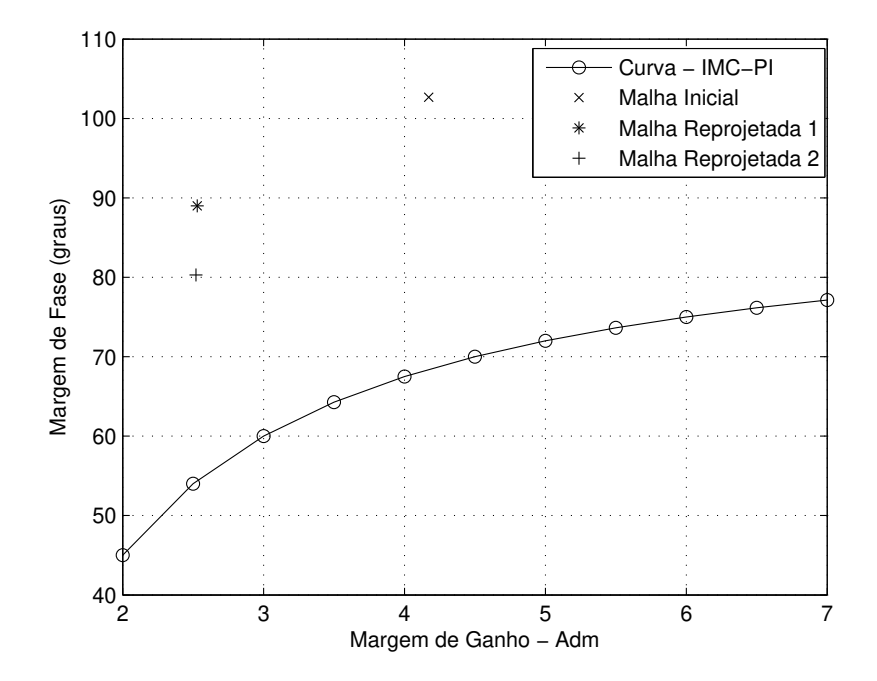

Figura 2.12: Margens de Ganho e Fase para o projeto IMC-PI - Exemplo 2

com o controlador inicial dado por  $C_{3inicial}(s) = 5,94\left(1+\frac{1}{6,4s}\right)$ . A variância do ruído utilizada nesse exemplo foi de 0, 001.

• Avaliação da Malha Fechada: A malha fechada inicial é avaliada utilizandose o teste de margens de estabilidade. Na Tabela 2.12, as estimativas das margens da malha fechada inicial são mostradas. Os modelos FOPTD estimados utilizando os métodos não-iterativo e iterativo são iguais e dados por:

$$
\hat{G}_3(s) = \frac{0,367}{2,264s+1}e^{-0,279s}.\tag{2.98}
$$

As medidas de erro desse modelo são:  $\epsilon_{tempo} = 0,0039$  e  $\epsilon_{freq} = 0,0034$ .

• Reprojeto do Controlador: As especificações desejadas são:  $A_{dm} = 3$ ,  $\phi_{dm} = 60^{\circ}, \ \beta = 0,9099 \ \text{e} \ \tau_{cl} = 0,254.$  Os parâmetros dos novos controladores projetados utilizando-se as especificações são mostrados na Tabela 2.11. Aplicando-se o procedimento de reprojeto proposto, o controlador reprojetado é

$$
C^{red}(s) = 8,50\left(1 + \frac{1}{2,26s}\right) \tag{2.99}
$$

Tabela 2.11: Novos Parâmetros do Controlador - Exemplo 3

|           | $C^{imc}(s)$ | $C^{gm}(s)$ | $C^{pm}(s)$ |
|-----------|--------------|-------------|-------------|
| $K_c$     | 11,59        | $8{,}50$    | 3,62        |
| $\perp_i$ | 2,26         | 6,40        | $-12$       |

A malha fechada reprojetada é avaliada. As estimativas de margens são mostradas na Tabela 2.12.

Os resultados obtidos foram próximos das especificações desejadas (veja Tabela 3.1). A malha fechada reprojetada tornou-se mais rápida de acordo com as especificações de reprojeto (veja Figura 2.13).

|             | $A_m$ | $\hat{\omega}_c(\text{rad/s})$ | $\varphi_m$       | $\hat{\omega}_q(\text{rad/s})$ |
|-------------|-------|--------------------------------|-------------------|--------------------------------|
| Inicial     | 4, 29 | 5.71                           | $100, 22^{\circ}$ | 0,65                           |
| Reprojetado | 2,87  | 5.24                           | $77,38^{\circ}$   | 1,20                           |

Tabela 2.12: Estimativas de Margens - Exemplo 3

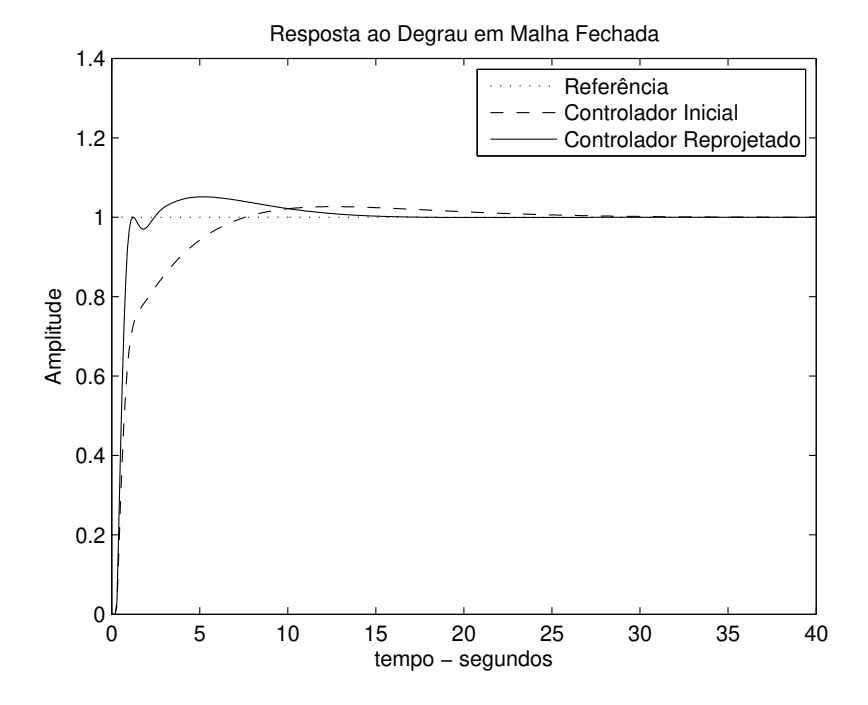

Figura 2.13: Degrau em Malha Fechada - Exemplo 3

#### Exemplo 4

O processo utilizado nesse exemplo é  $G_4(s) = \frac{1}{(s+1)^8}$ , como o controlador inicial dado por  $C_i(s) = 1\left(1 + \frac{1}{10s}\right)$ . A variância do ruído utilizada foi de 0,001.

• Avaliação da Malha Fechada: A resposta do teste de margens de estabilidade para esse exemplo é mostrada na Figura 2.14. Na Tabela 2.15, as estimativas das margens da malha fechada inicial são mostradas.

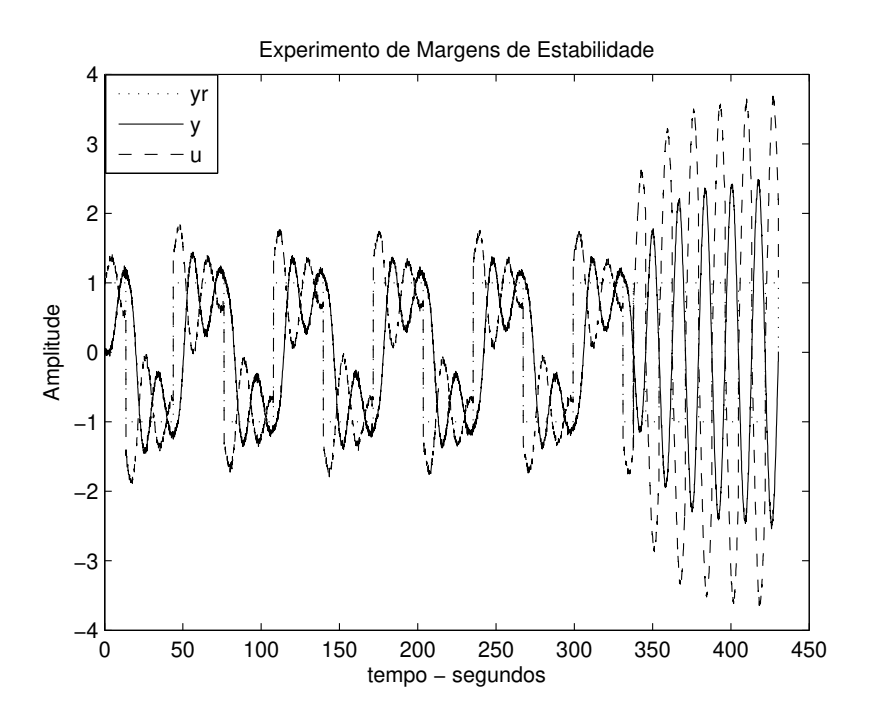

Figura 2.14: Teste de Margens de Estabilidade - Exemplo 4

Os modelos FOPTD estimados utilizando os métodos não-iterativo e iterativo, são:

$$
\hat{G}_{4nint}(s) = \frac{1,105}{6,332s+1}e^{-2,376s}
$$
\n(2.100)

$$
\hat{G}_{4int}(s) = \frac{1,101}{6,231s+1}e^{-2,447s}.\tag{2.101}
$$

Para a técnica iterativa,  $\tau_d^{'}=0,1$  foi o valor obtido com o algoritmo iterativo utilizado nesta técnica. As medidas de erro (Definições 4 e 5) dos modelos são mostradas na Tabela 2.13. Observe que a técnica iterativa tornou o modelo estimado mais preciso.

|                | $\epsilon_{tempo}$ | $\epsilon_{freq}$ |
|----------------|--------------------|-------------------|
| $G_{4nint}(s)$ | 0,082              | 0,0256            |
| $G_{4int}(s)$  | 0,079              | 0.025             |

Tabela 2.13: Medidas de Erro dos Modelos - Exemplo 4

• Reprojeto do Controlador: As especificações desejadas são:  $A_{dm} = 3$ ,  $\phi_{dm} = 60^{\circ}, \ \beta = 0,9099 \ \tau_{cl} = 2,227.$  Os parâmetros dos novos controladores projetados utilizando-se as especificações são mostrados na Tabela 2.14. Aplicando-se o procedimento de reprojeto proposto (passo 5), o controlador reprojetado é

$$
C^{red1}(s) = 0,506 \left( 1 + \frac{1}{6,23s} \right) \tag{2.102}
$$

|       | $C^{imc}(s)$ | $C^{gm}(s)$ | $C^{pm}(s)$ |
|-------|--------------|-------------|-------------|
| $K_c$ | 1.21         | 0,506       | 0,37        |
| $T_i$ | 6,23         |             |             |

Tabela 2.14: Novos Parâmetros do Controlador - Exemplo 4

A malha fechada reprojetada é avaliada. As estimativas de margens são mostradas na Tabela 2.15.

 $\hat{A}_m \parallel \hat{\omega}_c(\text{rad/s}) \parallel \hat{\phi}_m \parallel \hat{\omega}_g(\text{rad/s})$ Inicial  $1, 52 \mid 0, 37 \mid 89, 45° \mid 0, 098$ Reprojetado 1 | 2,67 | 0,35 | 82° | 0,066 Reprojetado 2 | 2,89 | 0,34 | 78° | 0,063

Tabela 2.15: Estimativas de Margens - Exemplo 4

De forma semelhante, a malha fechada reprojetada aproximou-se das especificações desejadas quando comparado com a malha fechada inicial (veja Tabela 2.15). Com o objetivo de tornar a malha fechada reprojetada mais próxima da especificação, realizou-se mais uma iteração do procedimento de reprojeto. Para isso, estima-se um novo modelo FOPTD do processo utilizando-se a técnica iterativa, o modelo é dado por:  $\hat{G}_4(s) = \frac{1,038}{5,8s+1}e^{-2,524s}$ .

Com isso, aplicando-se as mesmas especificações  $A_{dm} = 3$  e  $\phi_{dm} = 60^{\circ}$ . Os parâmetros dos novos controladores projetados são mostrados na Tabela 2.16. Aplicando-se o procedimento de reprojeto proposto, o controlador reprojetado é

$$
C^{red2}(s) = 0,452\left(1 + \frac{1}{5,8s}\right) \tag{2.103}
$$

Tabela 2.16: Novos Parâmetros do Controlador - Ex. 4 - Iteração de Reprojeto

|       | $C^{imc}(s)$ | $C^{gm}(s)$ | $C^{pm}(s)$ |
|-------|--------------|-------------|-------------|
| $K_c$ | 1,16         | 0,452       | 0,008       |
|       | 5.8          | 6,23        | 0,092       |

A nova malha fechada reprojetada  $(C^{red2}(s))$  é avaliada. As estimativas de margens são mostradas na Tabela 2.15 (Reprojetado 2). A resposta ao degrau em malha fechada com o controlador inicial, controlador reprojetado 1  $(C^{red}(s))$ e reprojetado 2  $(C^{red2}(s))$  é mostrada na Figura 2.15. Observa-se que a malha fechada tornou-se mais estável conforme especificado.

Do ponto de vista das margens alcançáveis com o projeto IMC-PI, novamente o procedimento tornou a malha fechada reprojetada mais próxima do projeto IMC-PI. Na Figura 2.16 é mostrada como o procedimento de reprojeto modificou a malha fechada do ponto de vista do par margem de ganho, margem de fase.

### 2.3.5 Resultado Experimental

O procedimento de avaliação e reprojeto em malha fechada de controladores PI proposto foi aplicado em um processo termoelétrico de escala laboratorial. Este é

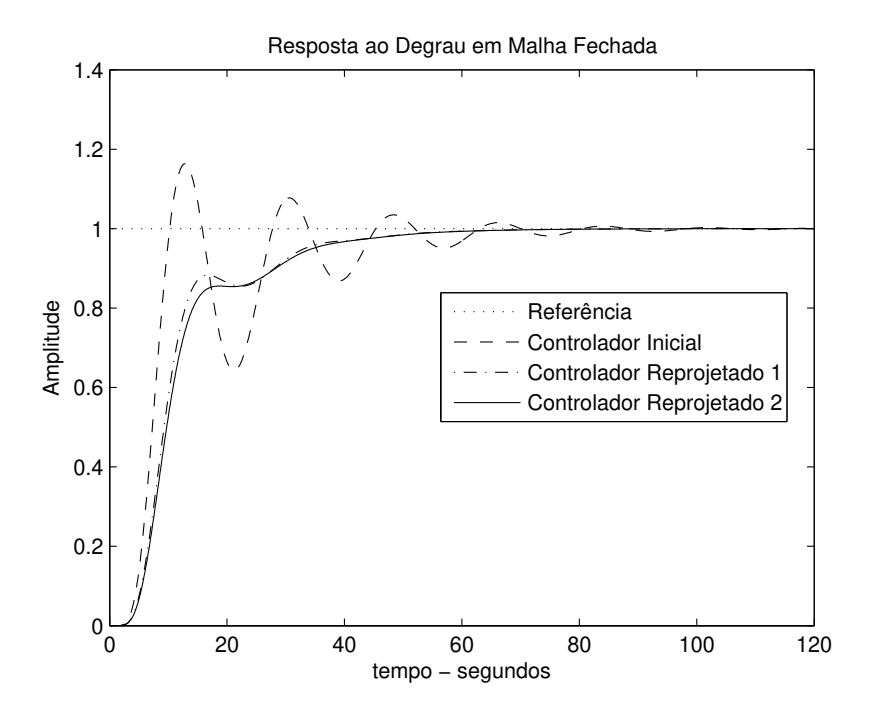

Figura 2.15: Degrau em Malha Fechada - Exemplo 4

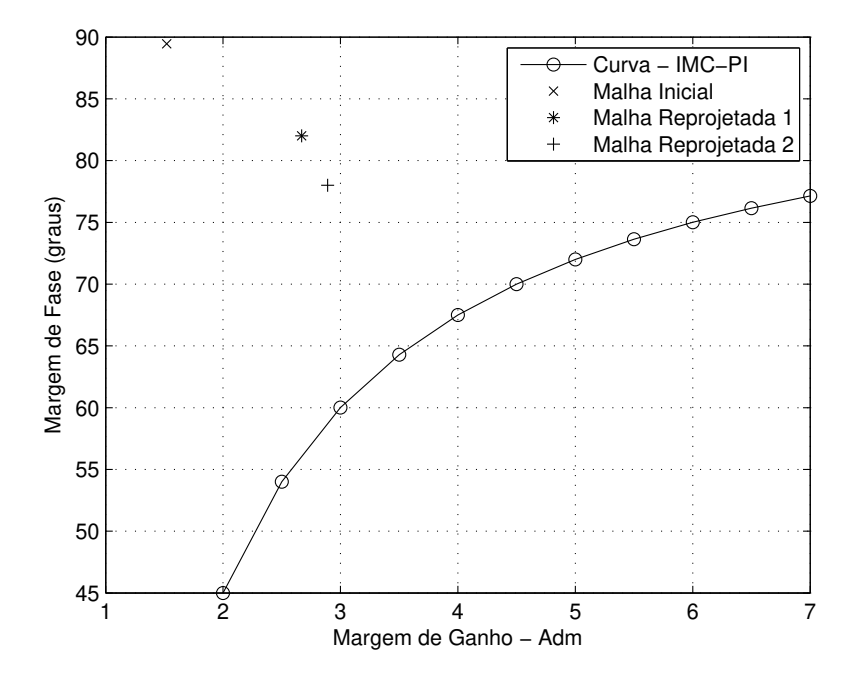

Figura 2.16: Margens de Ganho e Fase para o projeto IMC-PI - Exemplo 4

um processo com duas entradas e duas saídas (TITO) que utiliza módulos peltier para controle de temperatura.

### Processo Termoelétrico

O processo termoelétrico consiste de dois módulos Peltier, dois sensores de temperatura do tipo LM35, uma chapa de metal, dois dissipadores e dois vents. Os módulos Peltier agem como bombas de calor em uma das faces da chapa plana de metal, utiliza-se um módulo Peltier em cada extremidade da chapa de metal. Na face oposta da chapa de metal, utilizam-se dois conjuntos dissipador + vent (coolers) para extrair calor dessa face do metal.

Com isso, o processo termoelétrico funciona como um sistema acoplado TITO com temperatura variando entre 10°C e 70°C quando operando a uma temperatura ambiente em torno de 24◦C. A potência é aplicada nos módulos peltier utilizandose atuadores PWM enquanto que as temperaturas em pontos específicos da chapa de metal são medidas utilizando o sensor LM35. Em (BARROS; JUNIOR; SANTOS, 2008) o processo térmico é descrito em detalhes. Uma foto do setup experimental é mostrada na Figura 2.17. O controle PI do processo termoelétrico é realizado através de um CLP (Controlador Lógico Programável) do fabricante Rockwell modelo CompactLogix. Utiliza-se um PC com o servidor OPC (OLE for Process Control) do CLP instalado (software RsLinx) para leitura/escrita dos dados das malhas de controle.

O comportamento dinâmico do módulo termoelétrico é um modelo complexo e não-linear. O modelo dinâmico do módulo termoelétrico e da transferência de calor pode ser visto em (B.J.HUANG; C.L.DUANG, 2000). Com objetivo de controle, uma redução de modelo pode ser aplicada. Neste trabalho, assume-se que o modelo é desconhecido e o processo pode ser aproximado por um modelo de primeira ordem com atraso (FOPTD).

As saídas do processo são duas variáveis medidas  $y_1$  e  $y_2$ , as quais são medidas de temperatura em pontos específicos da chapa de metal. As entradas do processo  $u_1$  e  $u_2$ , ou entradas de controle, são as potências aplicadas a cada um dos módulos Peltier. Na realidade essas entradas correspondem ao *duty-cicle* do atuador PWM

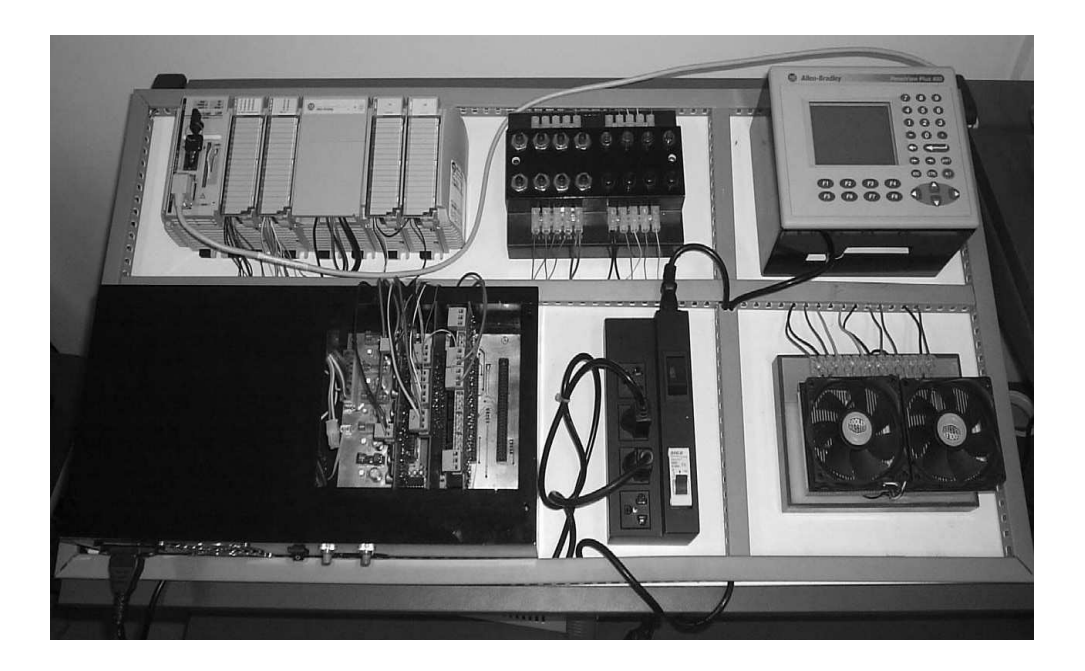

Figura 2.17: Fotografia do Setup Experimental

## $(0 - 100\%).$

A interface computacional utilizada para a realização dos testes foi o software BR-Tuning®, o qual possui um componente cliente OPC para comunicação com o servidor OPC do CLP. No software BR-Tuning o teste de Margens de Estabilidade já se encontra implementado. O período de amostragem utilizado foi de 1 segundo.

#### Resultados

Para a aplicação do procedimento de reprojeto apresentada aqui considerou-se o processo termoelétrico como um processo SISO. Para isso, manteve-se a entrada  $u_1$  do processo termoelétrico desligada de forma a não influenciar na saída  $y_2$ , a qual deseja-se controlar através da entrada  $u_2$ . Dessa forma o processo termoelétrico SISO utilizado na aplicação corresponde à entrada manipulada  $u_2$  e saída controlada  $y_2$ .

Considere a malha fechada inicial (Figura 2.4) com  $G_{exp}(s)$  (processo termoe-

létrico SISO) e controlador inicial  $C_{\text{empirical}}(s)$  dado por:

$$
C_{expirical}(s) = 0,234\left(1 + \frac{1}{2,243s}\right),\tag{2.104}
$$

onde o tempo integral do controlador (2, 243) é dado em minutos.

• Avaliação da Malha Fechada: A malha fechada é avaliada utilizandose o teste de margens de estabilidade. A resposta da aplicação desse teste na malha fechada inicial é mostrada na Figura 2.18. Na Tabela 2.18, a estimativa das margens de ganho e fase iniciais são mostradas.

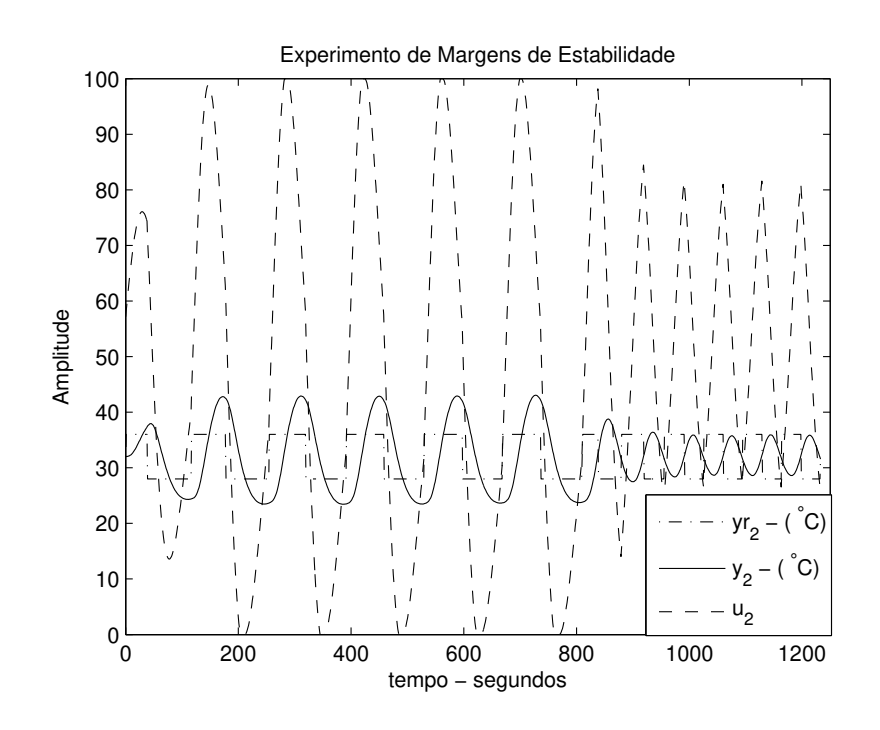

Figura 2.18: Teste de Margens de Estabilidade - Controlador Inicial

O modelo FOPTD estimado utilizando a técnica iterativa (apresentada na seção 2.2.2) é  $\hat{G}_{exp}(s) = \frac{0.636}{31,93s+1}e^{-279s}$ . As medidas de erro desse modelo são:  $\epsilon_{tempo} = 59,79 \text{ e } \epsilon_{freq} = 4,57.$ 

• Reprojeto do Controlador: Deseja-se tornar a malha fechada mais estável. Para isso especifica-se  $A_{dm} = 2, 5$  e  $\phi_{dm} = 54^{\circ}$ , logo  $\beta = 0, 591$  (veja Tabela 2.4), e  $\tau_{cl} = \beta \hat{\tau}_d = 164, 89$  segundos. Utilizando-se essas especificações, novos controladores são definidos. Os parâmetros são mostrados na Tabela 2.5.

 $C^{imc}(s) \mid C$  $C^{gm}(s)$  $C^{pm}(s)$  $K_c$  | 0,113 | 0,225 | 0,973  $T_i$  (min)  $\vert$  0,532  $\vert$  2,83  $\vert$  10,77

Tabela 2.17: Novos Parâmetros do Controlador - Resultado Experimental

Com os parâmetros da Tabela 2.17, utiliza-se o procedimento de reprojeto proposto para definir o controlador reprojetado. O controlador reprojetado é dado por:

$$
C^{red}(s) = 0,225\left(1 + \frac{1}{10,77s}\right) \tag{2.105}
$$

Aplicam-se os novos parâmetros do controlador reprojetado. Com isso, temse uma nova malha fechada que é avaliada experimentalmente utilizando-se o teste de margens de estabilidade. A resposta desse teste é mostrada na Figura 2.19. As estimativas de margens são mostradas na Tabela 2.18.

|             | $A_m$ | $\hat{\omega}_c(\text{rad/s})$ | $\phi_m$        | $\hat{\omega}_q(\text{rad/s})$ |
|-------------|-------|--------------------------------|-----------------|--------------------------------|
| Inicial     | 2,4   | 0.09                           | $34,20^{\circ}$ | 0,045                          |
| Reprojetado | 4.6   | 0, 12                          | $52,44^{\circ}$ | 0,019                          |

Tabela 2.18: Estimativas de Margens - Resultado Experimental

A resposta ao degrau em malha fechada com o controlador inicial e o reprojetado é mostrada na Figura 2.20. O controlador reprojetado melhorou o desempenho da malha fechada, diminuindo o sobresinal e o tempo de acomodação, ou seja, tornou a malha fechada mais estável conforme especificado no reprojeto.

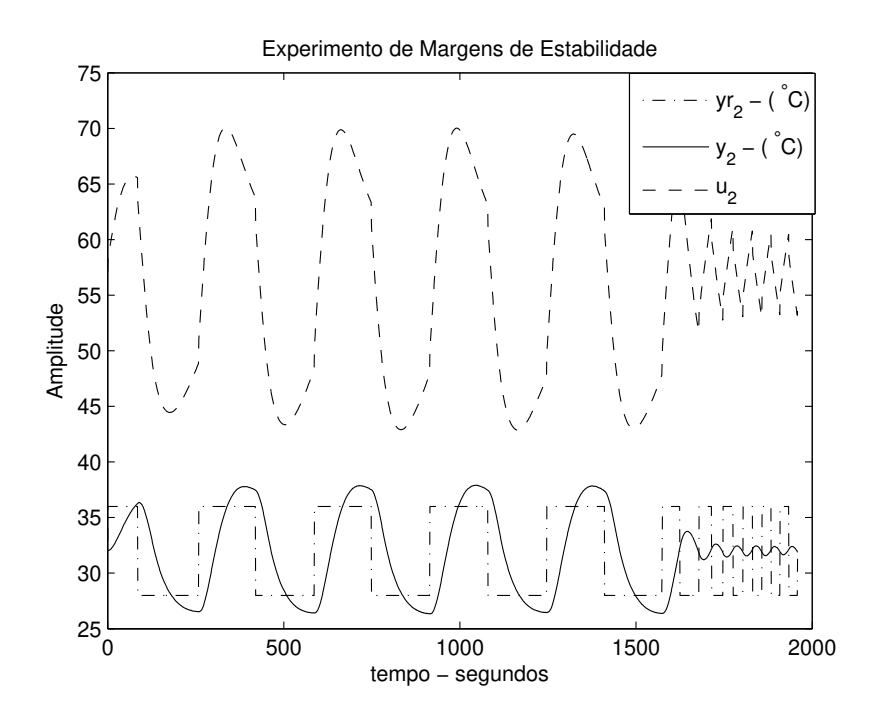

Figura 2.19: Teste de Margens de Estabilidade - Controlador Reprojetado

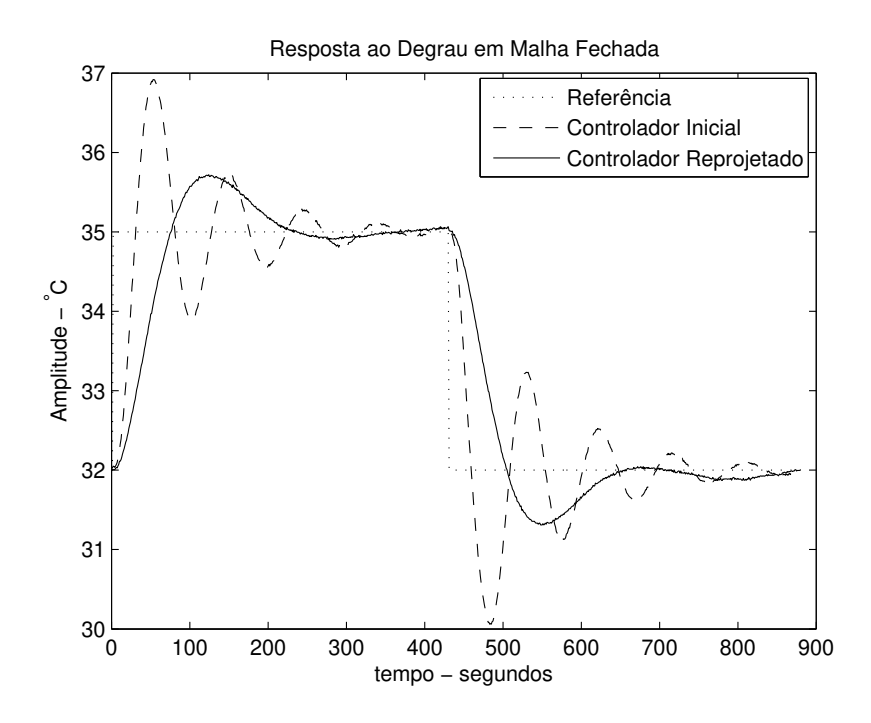

Figura 2.20: Degrau em Malha Fechada - Resultado Experimental

# 2.4 Conclusão

Neste capítulo foram apresentadas duas técnicas para identificação de modelos FOPTD. A primeira utiliza dados obtidos da aplicação de uma estrutura de realimentação com relé no processo em malha aberta, ou seja, sem controlador. Esta técnica utiliza o teste simétrico do relé + integrador para excitar o processo. Os parâmetros do modelo FOPTD são estimados utilizando-se o método dos mínimos quadrados e um algoritmo iterativo para a definição do atraso do modelo. Como o sinal de excitação aplicado no processo é gerado a partir de uma estrutura de realimentação com relé, é possível estimar informação no domínio da frequência sobre o processo a partir dos dados entrada-saída armazenados. Essa informação é utilizada na definição do intervalo de procura pelo atraso, o qual é necessário para o algoritmo iterativo.

A outra técnica de identificação utiliza dados de excitação em malha fechada (variação no sinal de referência). Utiliza-se uma estrutura de realimentação com relé aplicada no processo em malha fechada (com controlador), chamado aqui de Teste de Margem de Fase. A utilização dessa estrutura de realimentação com relé, além de excitar a malha fechada e gerar os sinais de entrada e saída, possibilita que uma informação em frequência sobre o processo seja estimada. Essa informação é utilizada como restrição de igualdade na estimativa dos parâmetros do modelo FOPTD. O objetivo da utilização da restrição na estimativa dos parâmetros do modelo é estimar modelos com boa precisão na região de frequência da restrição. Para a técnica proposta neste trabalho, a frequência da restrição corresponde à frequência de cruzamento do ganho estimada experimentalmente. Esta técnica foi originalmente proposta em (ACIOLI JÚNIOR; BERGER; BARROS, 2006) e é revisada aqui. Além disso, propõe-se uma melhoria na técnica de identificação original.

Ainda neste capítulo, propõe-se um procedimento de avaliação e reprojeto em malha fechada de controladores PI. Neste procedimento, a malha fechada é avaliada utilizando-se o Teste de Margens de Estabilidade definido, e medidas clássicas de robustez da malha fechada são estimadas. Utilizando-se os dados do Teste de Margens de Estabilidade é possível também estimar um modelo FOPTD do processo utilizando a técnica de identificação em malha fechada com restrições proposta. A partir dessas informações, o reprojeto do controlador PI atual é realizado, o objetivo é definir uma nova malha fechada com margens de ganho e fase próximas das especificações desejadas. Exemplos de simulação ilustram a aplicabilidade do procedimento proposto. Este procedimento foi originalmente proposto em (ACIOLI JÚNIOR; BARROS, 2011a).

# Capítulo 3

# Desacoplamento de Processos TITO

# 3.1 Introdução

Um das abordagens para o controle de processos MIMO é o controle com desacoplamento. Nessa abordagem, projeta-se um bloco desacoplador que é implementado entre o processo real e o controlador PID descentralizado (Figura 1.1). O controlador PID descentralizado, por sua vez, é sintonizado para atuar sobre o processo desacoplado. Os blocos desacopladores são utilizados com o objetivo de minimizar a influência das interações entre as malhas no desempenho do controlador. Essa abordagem é bastante utilizada quando o grau de acoplamento do processo torna o requisito de desempenho do sistema de controle não alcançável com a estrutura de controle descentralizada (ALBERTO; SALA, 2004).

A abordagem de controle com desacoplamento apresenta-se como um caso particular da abordagem de controle centralizado. Caso particular no sentido de que o bloco desacoplador juntamente com o controlador descentralizado pode ser visto como um controlador centralizado. A diferença da abordagem centralizada para a abordagem de controle com desacoplamento é que a tarefa de projeto do controlador de matriz completa é dividida em duas subtarefas, são elas: projeto do bloco desacoplador e posteriormente projeto do controlador descentralizado para a dinâmica do modelo desacoplado.

Quando implementa-se um bloco desacoplador em um sistema fortemente aco-

plado, torna-se possível a realização de uma melhor sintonia do controlador PID descentralizado de modo a se obter um melhor desempenho do sistema de controle. Além disso, técnicas para projeto de controladores SISO, as quais são mais simples, podem ser utilizadas diretamente.

Neste capítulo, as estruturas de desacopladores dinâmicos encontradas na literatura são detalhadas. São elas: desacoplamento ideal, desacoplamento simplificado e desacoplamento invertido. Além disso, um procedimento para avaliação e reprojeto de desacopladores simplificados e invertido para processos TITO utilizando estrutura de realimentação com relé é proposto.

Esse capítulo é organizado como descrito a seguir. Na seção 3.2, o problema geral de projeto do bloco desacoplador é formulado. Na seção 3.3, as estruturas de desacoplamento dinâmico são detalhadas. O procedimento para avaliação e reprojeto de desacopladores simplificado e invertido é proposto na seção 3.4. Na seção 3.5 são apresentados resultados de simulação da aplicação do procedimento proposto. Na seção 3.6, resultados da aplicação do procedimento proposto no processo termoelétrico de escala laboratorial são apresentados. As conclusões deste capítulo são apresentadas na seção 3.7.

# 3.2 Projeto do Desacoplador - Definição do Problema Geral

Na abordagem de controle com desacoplamento, a tarefa inicial é o projeto do bloco desacoplador  $D(s)$ . Considere um processo TITO  $G(s)$ , o desacoplador deve ser projetado de tal forma que o sistema resultante  $H(s) = G(s)D(s)$  seja diagonal (dominante):

$$
\mathbf{H}(\mathbf{s}) = \begin{bmatrix} H_{11}(s) & 0 \\ 0 & H_{22}(s) \end{bmatrix} = \mathbf{G}(\mathbf{s})\mathbf{D}(\mathbf{s}), \tag{3.1}
$$

onde,

$$
\mathbf{G(s)} = \begin{bmatrix} G_{11}(s) & G_{12}(s) \\ G_{21}(s) & G_{22}(s) \end{bmatrix} \tag{3.2}
$$

Capítulo 3. Desacoplamento de Processos TITO 76

e

$$
\mathbf{D(s)} = \begin{bmatrix} D_{11}(s) & D_{12}(s) \\ D_{21}(s) & D_{22}(s) \end{bmatrix},
$$
\n(3.3)

logo,

$$
\begin{bmatrix} H_{11}(s) & 0 \ 0 & H_{22}(s) \end{bmatrix} = \begin{bmatrix} G_{11}(s) & G_{12}(s) \ G_{21}(s) & G_{22}(s) \end{bmatrix} \begin{bmatrix} D_{11}(s) & D_{12}(s) \ D_{21}(s) & D_{22}(s) \end{bmatrix}
$$
(3.4)

$$
= \begin{bmatrix} G_{11}(s)D_{11}(s) + G_{12}(s)D_{21}(s) & G_{11}(s)D_{12}(s) + G_{12}(s)D_{22}(s) \\ G_{21}(s)D_{11}(s) + G_{22}(s)D_{21}(s) & G_{21}(s)D_{12}(s) + G_{22}(s)D_{22}(s) \end{bmatrix}.
$$
 (3.5)

Na Figura 3.1 é mostrado um processo TITO com o esquema de controle com desacoplamento. As variáveis $r_1$ e $r_2$ são os  $\it{setpoints}$ da malha fechada,  $u_1$ e $u_2$ são as saídas do controlador descentralizado,  $u_1^{'}$  $\frac{1}{1}$  e  $u_2'$ 2 são as variáveis manipuladas e  $y_1$  e  $y_2$  são as saídas do processo. O controlador descentralizado  $\mathbf{C}(\mathbf{s})$  é definido na forma matricial como segue:

$$
\mathbf{C(s)} = \begin{bmatrix} C_1(s) & 0 \\ 0 & C_2(s) \end{bmatrix}
$$
 (3.6)

Considerando a equação 3.5, reescrevendo-se de forma a explicitar  $D(s)$ , temse:

$$
\mathbf{D}(\mathbf{s}) = \mathbf{G}(\mathbf{s})^{-1} \mathbf{H}(\mathbf{s}) \qquad (3.7)
$$

$$
=\frac{adj(\mathbf{G}(\mathbf{s}))}{\det(\mathbf{G}(\mathbf{s}))}\mathbf{H}(\mathbf{s})\qquad(3.8)
$$

$$
= \frac{1}{G_{11}(s)G_{22}(s) - G_{12}(s)G_{21}(s)} \begin{bmatrix} G_{22}(s)H_{11}(s) & -G_{12}(s)H_{22}(s) \\ -G_{21}(s)H_{11}(s) & G_{11}(s)H_{22}(s) \end{bmatrix}
$$
(3.9)

Considere as funções de transferência  $G_{11}(s)$ ,  $G_{12}(s)$ ,  $G_{21}(s)$  e  $G_{22}(s)$ , que representam o processo, conhecidas.  $H_{11}(s)$  e  $H_{22}(s)$  são desconhecidos e determinam a dinâmica desejada para o sistema desacoplado (H(s)). Dessa forma, o projeto do desacoplador  $\mathbf{D}(\mathbf{s})$  pode ser definido a partir de diferentes escolhas de  $H_{11}(s)$  e  $H_{22}(s)$ .

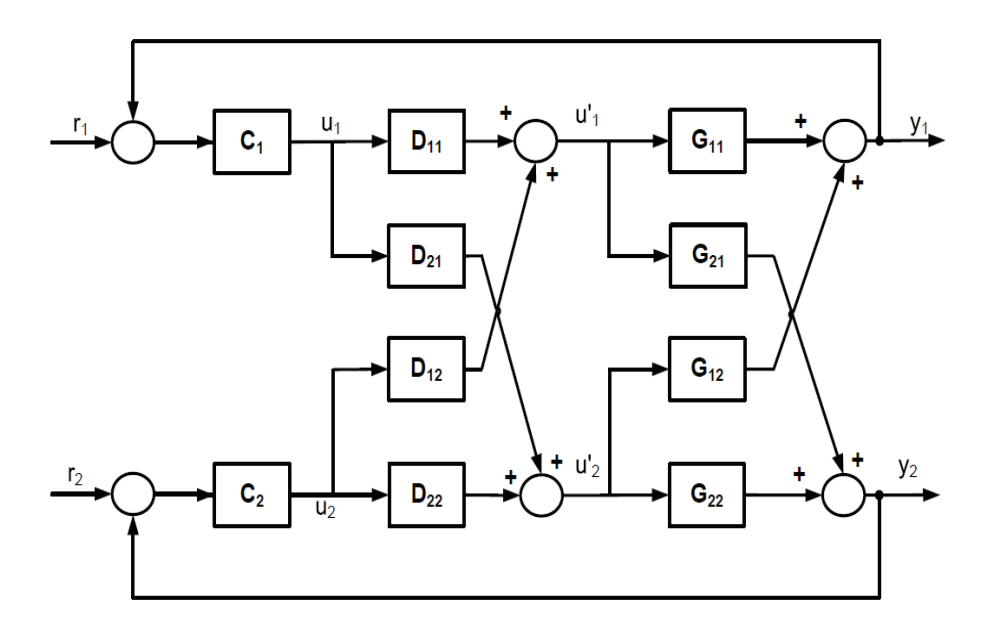

Figura 3.1: Estrutura de Controle com Desacoplamento

# 3.3 Técnicas para o Projeto de Desacopladores

Nesta seção, as três principais estruturas de desacopladores dinâmicos encontradas na literatura são detalhadas.

## 3.3.1 Desacoplamento Ideal

Considere (3.9), equação geral para o projeto do desacoplador, definindo-se  $H_{11}(s)$ e  $H_{22}(s)$  temos o projeto do desacoplador  $\mathbf{D}(s)$ . A escolha ideal é  $H_{11}(s) = G_{11}(s)$ e  $H_{22}(s) = G_{22}(s)$ . Com isso, tem-se o sistema desacoplado resultante (3.1) com a dinâmica dos elementos da diagonal principal do sistema TITO (3.2). Essa escolha leva ao que se chama na literatura de desacoplamento ideal (LUYBEN, 1970). O desacoplador para esse caso é dado por:

$$
\mathbf{D(s)} = \frac{1}{\mathbf{G_{11}(s)G_{22}(s)} - \mathbf{G_{12}(s)G_{21}(s)}} \begin{bmatrix} G_{22}(s)G_{11}(s) & -G_{12}(s)G_{22}(s) \\ -G_{21}(s)G_{11}(s) & G_{11}(s)G_{22}(s) \end{bmatrix}
$$

Com esse desacoplador, os elementos do controlador descentralizado  $(C_1(s)$  e  $C_2(s)$ ) podem ser projetados de forma independente para controlar as dinâmicas

 $H_{11}(s) = G_{11}(s)$  e  $H_{22}(s) = G_{22}(s)$ , respectivamente. A desvantagem dessa técnica de projeto do desacoplador é que os elementos de  $D(s)$  são complexos, o que dificulta a implementação do desacoplador. Além disso, o desacoplador possui termo com dinâmica em todos os elementos. Com isso, o desacoplador ideal é pouco utilizado na prática (GAGNON; POMERLEAU; DESBIENS, 1998).

## 3.3.2 Desacoplamento Simplificado

Uma alternativa para o projeto do desacoplador, consiste em definir os termos da diagonal principal do desacoplador iguais a 1, o que facilita sua implementação prática. Esse tipo de escolha é chamada na literatura de desacoplamento simplificado. Com isso, o desacoplador é definido como segue:

$$
\mathbf{D(s)} = \begin{bmatrix} 1 & D_{12}(s) \\ D_{21}(s) & 1 \end{bmatrix}.
$$
 (3.10)

Substituindo-se  $\mathbf{D}(\mathbf{s})$  do desacoplamento simplificado (3.10) em (3.5), o sistema desacoplado resultante  $H(s)$  é dado por:

$$
\mathbf{H(s)} = \begin{bmatrix} G_{11}(s) + G_{12}(s)D_{21}(s) & G_{11}(s)D_{12}(s) + G_{12}(s) \\ G_{21}(s) + G_{22}(s)D_{21}(s) & G_{21}(s)D_{12}(s) + G_{22}(s) \end{bmatrix}.
$$
(3.11)

Para que H(s) seja desacoplado, a diagonal secundária de H(s) deve ser nula. Logo, tem-se que:

$$
G_{11}(s)D_{12}(s) + G_{12}(s) = 0 \tag{3.12}
$$

e

$$
G_{22}(s)D_{21}(s) + G_{21}(s) = 0.
$$
\n(3.13)

Daí, tem-se de (3.12) e (3.13) que os termos do desacoplador simplificado são dados por:

$$
D_{12}(s) = -\frac{G_{12}(s)}{G_{11}(s)}
$$
\n(3.14)

Capítulo 3. Desacoplamento de Processos TITO 79

e

$$
D_{21}(s) = -\frac{G_{21}(s)}{G_{22}(s)},
$$
\n(3.15)

o que resulta no sistema desacoplado $\mathbf{H}(\mathbf{s})$ dado por:

$$
\mathbf{H(s)} = \begin{bmatrix} G_{11}(s) - \frac{G_{12}(s)G_{21}(s)}{G_{22}(s)} & 0\\ 0 & G_{22}(s) - \frac{G_{12}(s)G_{21}(s)}{G_{11}(s)} \end{bmatrix}.
$$
(3.16)

Observe que desacoplador simplificado torna os termos do desacoplador  $D(s)$ simples, já que são iguais a 1 ou razões de funções de transferência ((3.14) e (3.15)). Contudo, o sistema desacoplado H(s) é complexo, visto que os termos são somas de funções de transferência (3.16), o que dificulta o projeto do controlador descentralizado. Esse problema vem sendo resolvido na literatura através da aproximação dos elementos de H(s) por funções de transferência simples.

Na Figura 3.2 é mostrado um sistema TITO com o esquema de controle com desacoplamento simplificado.

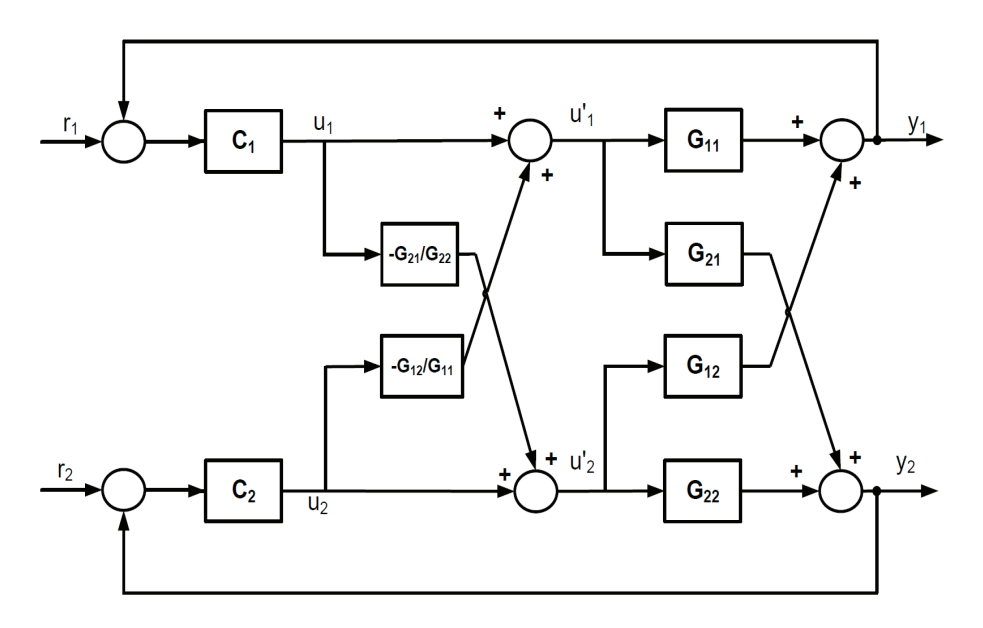

Figura 3.2: Estrutura de Controle com Desacoplamento Simplificado

# 3.3.3 Desacoplamento Invertido

Outra abordagem bastante citada na literatura é o desacoplamento invertido proposto em (SHINSKEY, 1996). Este consiste na modificação da estrutura de desacoplamento da Figura 3.1. De acordo com a Figura 3.1 e a equação do problema geral de desacoplamento (3.9), quando da escolha de  $H_{11}(s) = G_{11}(s)$  e  $H_{22}(s) = G_{22}(s)$ (desacoplamento ideal), as variáveis manipuladas são dadas por:

$$
u'_1(s) = u_1(s)D_{11}(s) + u_2(s)D_{12}(s)
$$
  
=  $u_1(s)\left[\frac{G_{11}(s)G_{22}(s)}{G_{11}(s)G_{22}(s) - G_{12}(s)G_{21}(s)}\right] - u_2(s)\left[\frac{G_{12}(s)G_{22}(s)}{G_{11}(s)G_{22}(s) - G_{12}(s)G_{21}(s)}\right]$ 

$$
u'_2(s) = u_1(s)D_{21}(s) + u_2(s)D_{22}(s)
$$
  
=  $-u_1(s)\left[\frac{G_{21}(s)G_{11}(s)}{G_{11}(s)G_{22}(s) - G_{12}(s)G_{21}(s)}\right] + u_2(s)\left[\frac{G_{11}(s)G_{22}(s)}{G_{11}(s)G_{22}(s) - G_{12}(s)G_{21}(s)}\right]$ 

Reescrevendo, tem-se:

$$
u_1(s) \left[ \frac{G_{11}(s)G_{22}(s) - G_{12}(s)G_{21}(s)}{G_{11}(s)G_{22}(s)} \right] = u_1(s) - u_2(s) \frac{G_{12}(s)}{G_{11}(s)}
$$
(3.17)

$$
u_2'(s)\left[\frac{G_{11}(s)G_{22}(s) - G_{12}(s)G_{21}(s)}{G_{11}(s)G_{22}(s)}\right] = u_2(s) - u_1(s)\frac{G_{21}(s)}{G_{22}(s)},
$$
(3.18)

explicitando  $u_1(s)$  e  $u_2(s)$ , tem-se:

$$
u_1(s) = u'_1(s) \left[ \frac{G_{11}(s)G_{22}(s) - G_{12}(s)G_{21}(s)}{G_{11}(s)G_{22}(s)} \right] + u_2(s) \frac{G_{12}(s)}{G_{11}(s)}
$$
(3.19)

$$
u_2(s) = u_2'(s) \left[ \frac{G_{11}(s)G_{22}(s) - G_{12}(s)G_{21}(s)}{G_{11}(s)G_{22}(s)} \right] + u_1(s) \frac{G_{21}(s)}{G_{22}(s)}
$$
(3.20)

Substituindo-se (3.20) em (3.17), tem-se:

$$
u_1'(s)\left[\frac{G_{11}G_{22}-G_{12}G_{21}}{G_{11}G_{22}}\right]=u_1(s)-u_2'(s)\frac{G_{12}}{G_{11}}\left[\frac{G_{11}G_{22}-G_{12}G_{21}}{G_{11}G_{22}}\right]-u_1(s)\frac{G_{12}}{G_{11}}\frac{G_{21}}{G_{22}}.
$$

Substituindo-se (3.19) em (3.18), tem-se:

$$
u_2'(s)\left[\frac{G_{11}G_{22}-G_{12}G_{21}}{G_{11}G_{22}}\right]=u_2(s)-u_1'(s)\frac{G_{21}}{G_{22}}\left[\frac{G_{11}G_{22}-G_{12}G_{21}}{G_{11}G_{22}}\right]-u_2(s)\frac{G_{12}}{G_{11}}\frac{G_{21}}{G_{22}}.
$$

$$
\text{Logo},
$$
\n
$$
u_1'(s) \left[ \frac{G_{11} G_{22} - G_{12} G_{21}}{G_{11} G_{22}} \right] = u_1(s) \left[ \frac{G_{11} G_{22} - G_{12} G_{21}}{G_{11} G_{22}} \right] - u_2'(s) \frac{G_{12}}{G_{11}} \left[ \frac{G_{11} G_{22} - G_{12} G_{21}}{G_{11} G_{22}} \right]
$$

$$
u_2'(s) \left[ \frac{G_{11}G_{22} - G_{12}G_{21}}{G_{11}G_{22}} \right] = u_2(s) \left[ \frac{G_{11}G_{22} - G_{12}G_{21}}{G_{11}G_{22}} \right] - u_1'(s) \frac{G_{21}}{G_{22}} \left[ \frac{G_{11}G_{22} - G_{12}G_{21}}{G_{11}G_{22}} \right]
$$

cancelando o termo comum nas equações, tem-se:

$$
u_1'(s) = u_1(s) - u_2'(s) \frac{G_{12}(s)}{G_{11}(s)}
$$
\n(3.21)

$$
u_2'(s) = u_2(s) - u_1'(s) \frac{G_{21}(s)}{G_{22}(s)}
$$
\n(3.22)

Na Figura 3.3 é mostrado o sistema de controle com a estrutura de desacoplamento invertido definido através de (3.21) e (3.22). Observe que as funções de transferência dos termos do desacoplador são as mesmas utilizadas no desacoplamento simplificado (3.10). Com isso, o desacoplamento invertido apresenta ao mesmo tempo, a facilidade de implementação dos elementos do desacoplador simplificado e uma função de transferência do sistema desacoplado diagonal  $H(s)$ mais simples como no caso do desacoplamento ideal.

Considere (3.21) e (3.22) escritas na forma matricial como segue:

$$
\begin{bmatrix}\nu_1'(s) \\
u_2'(s)\n\end{bmatrix} = \begin{bmatrix} 1 & 0 \\
0 & 1 \end{bmatrix} \begin{bmatrix} u_1(s) \\
u_2(s)\n\end{bmatrix} + \begin{bmatrix} 0 & -\frac{G_{12}(s)}{G_{11}(s)} \\
-\frac{G_{21}(s)}{G_{22}(s)} & 0 \end{bmatrix} \begin{bmatrix} u_1'(s) \\
u_2'(s)\n\end{bmatrix}
$$
\n(3.23)\n
$$
\begin{bmatrix}\nu_1'(s) \\
u_2'(s)\n\end{bmatrix} = \begin{bmatrix} 1 & 0 \\
0 & 1 \end{bmatrix} \left( \begin{bmatrix} 1 & 0 \\
0 & 1 \end{bmatrix} - \begin{bmatrix} 0 & -\frac{G_{12}(s)}{G_{11}(s)} \\
-\frac{G_{21}(s)}{G_{22}(s)} & 0 \end{bmatrix} \right)^{-1} \begin{bmatrix} u_1(s) \\
u_2(s) \end{bmatrix}
$$
\n(3.24)

O processo TITO G(s) na forma matricial é dado por:

$$
\begin{bmatrix} y_1(s) \\ y_2(s) \end{bmatrix} = \begin{bmatrix} G_{11}(s) & G_{12}(s) \\ G_{21}(s) & G_{22}(s) \end{bmatrix} \begin{bmatrix} u_1'(s) \\ u_2'(s) \end{bmatrix} . \tag{3.25}
$$

Substituindo-se (3.24) em (3.25), tem-se:

$$
\begin{bmatrix} y_1(s) \\ y_2(s) \end{bmatrix} = \begin{bmatrix} G_{11}(s) & G_{12}(s) \\ G_{21}(s) & G_{22}(s) \end{bmatrix} \begin{bmatrix} 1 & 0 \\ 0 & 1 \end{bmatrix} \left( \begin{bmatrix} 1 & 0 \\ 0 & 1 \end{bmatrix} - \begin{bmatrix} 0 & -\frac{G_{12}(s)}{G_{11}(s)} \\ -\frac{G_{21}(s)}{G_{22}(s)} & 0 \end{bmatrix} \right)^{-1} \begin{bmatrix} u_1(s) \\ u_2(s) \end{bmatrix}
$$
\n
$$
\begin{bmatrix} y_1(s) \\ y_2(s) \end{bmatrix} = \begin{bmatrix} G_{11}(s) & G_{12}(s) \\ G_{21}(s) & G_{22}(s) \end{bmatrix} \frac{1}{1 - \frac{G_{12}(s)}{G_{11}(s)} \frac{G_{21}(s)}{G_{22}(s)}} \begin{bmatrix} 1 & -\frac{G_{12}(s)}{G_{11}(s)} \\ -\frac{G_{21}(s)}{G_{22}(s)} & 1 \end{bmatrix} \begin{bmatrix} u_1(s) \\ u_2(s) \end{bmatrix}.
$$

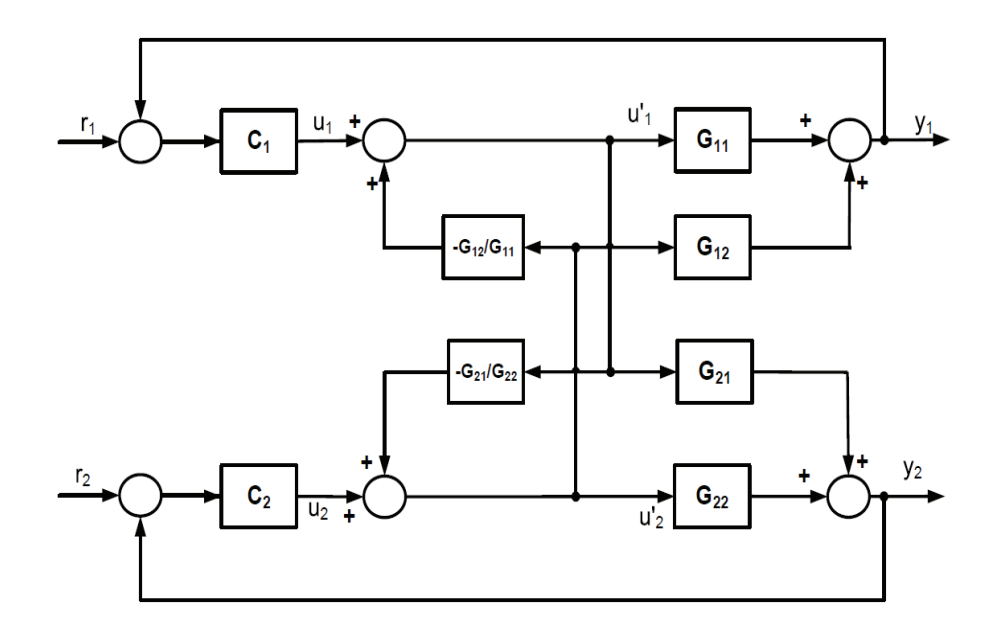

Figura 3.3: Estrutura de Controle com Desacoplamento Invertido

Com isso, tem-se:

$$
\begin{bmatrix}\ny_1(s) \\
y_2(s)\n\end{bmatrix} = \begin{bmatrix}\n\frac{G_{11}(s) - G_{12}(s) \frac{G_{21}(s)}{G_{22}(s)}}{1 - \frac{G_{12}(s) + G_{21}(s)}{G_{22}(s)}} & \frac{G_{12}(s) + G_{11}(s)D_{12}}{1 - D_{12}D_{21}} \\
\frac{G_{21}(s) + G_{22}(s)D_{21}}{1 - D_{12}D_{21}} & \frac{G_{22}(s) - G_{21}(s) \frac{G_{12}(s)}{G_{11}(s)}}{1 - \frac{G_{12}(s) \frac{G_{21}(s)}{G_{22}(s)}}\n\end{bmatrix} \begin{bmatrix}\nu_1(s) \\
u_2(s)\n\end{bmatrix} (3.26)
$$
\n
$$
\begin{bmatrix}\ny_1(s) \\
y_2(s)\n\end{bmatrix} = \begin{bmatrix}\nG_{11}(s) & \frac{G_{12}(s) + G_{11}(s)D_{12}}{1 - D_{12}D_{21}} \\
\frac{G_{21}(s) + G_{22}(s)D_{21}}{1 - D_{12}D_{21}} & G_{22}(s)\n\end{bmatrix} \begin{bmatrix}\nu_1(s) \\
u_2(s)\n\end{bmatrix},
$$
 (3.27)

onde  $D_{12} = -\frac{G_{12}(s)}{G_{11}(s)}$  $\frac{G_{12}(s)}{G_{11}(s)}$  e  $D_{21} = -\frac{G_{21}(s)}{G_{22}(s)}$  $\frac{G_{21}(s)}{G_{22}(s)}$ . A equação (3.27) representa as relações entrada-saída do sistema TITO desacoplado com desacoplador invertido.

# 3.4 Avaliação e Reprojeto de Desacoplador Simplificado e Invertido

As estruturas de desacoplamento simplificado e invertido são as mais utilizadas devido, principalmente, à simplicidade de implementação dos termos do desacoplador. Nesta seção, um procedimento para avaliação e reprojeto de desacopladores simplificados e invertido para processos TITO utilizando estrutura de realimentação com relé é proposto. Este procedimento foi originalmente proposto para desacopladores simplificados em (ACIOLI JÚNIOR; BARROS, 2011b).

# 3.4.1 Definição do Problema

Considere o processo TITO em malha aberta  $\mathbf{G}(\mathbf{s})$  mostrado na Figura 3.4.  $G_{11}$ e  $G_{22}$  são as funções de transferência da malha direta, enquanto que  $G_{12}$  e  $G_{21}$ representam a interação entre as malhas.

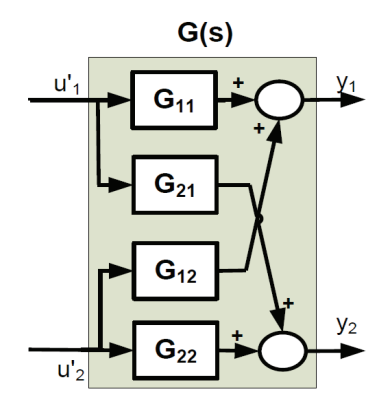

Figura 3.4: Processo TITO em Malha Aberta

O objetivo do projeto do desacoplador  $D(s)$  é tornar o sistema resultante  $G(s)D(s)$  diagonal dominante, ou seja, desacoplado. Nesse trabalho, considera-se que o desacoplador  $D(s)$  é implementado utilizando-se a estrutura de desacoplamento simplificado ou invertido (seções 3.3.2 e 3.3.3, respectivamente). Observe que para essas duas técnicas de projeto do desacoplador (simplificado e invertido), os termos do desacoplador possuem as mesmas equações de projeto, são elas:

$$
D_{12}(s) = -\frac{G_{12}(s)}{G_{11}(s)}
$$

$$
D_{21}(s) = -\frac{G_{21}(s)}{G_{22}(s)}
$$

A diferença entre o desacoplamento simplificado e o invertido é a estrutura de implementação do desacoplador, conforme mostrado nas Figuras 3.2 e 3.3, respec-

tivamente. Para tornar o projeto dos termos do desacoplador simples, assume-se que o processo  $G(s)$  é aproximado por um modelo TITO FOPTD como segue:

$$
\hat{\mathbf{G}}(\mathbf{s}) = \begin{bmatrix} \hat{G}_{11}(s) & \hat{G}_{12}(s) \\ \hat{G}_{21}(s) & \hat{G}_{22}(s) \end{bmatrix} = \begin{bmatrix} \frac{K_{11}}{1 + s\tau_{11}} e^{-s\tau_{d11}} & \frac{K_{12}}{1 + s\tau_{12}} e^{-s\tau_{d12}} \\ \frac{K_{21}}{1 + s\tau_{21}} e^{-s\tau_{d21}} & \frac{K_{22}}{1 + s\tau_{22}} e^{-s\tau_{d22}} \end{bmatrix}.
$$
 (3.28)

A definição do problema é: Dado um processo TITO G(s): 1) Projete um desacoplador inicial  $\mathbf{D^0}(\mathbf{s})$ , seja utilizando o projeto de desacoplamento simplificado ou invertido; 2) Avalie o sistema desacoplado inicial  $\mathbf{G}(\mathbf{s})\mathbf{D}^0(\mathbf{s})$  nas frequências de interesse; 3) Se necessário, reprojete  $\mathbf{D}^0(\mathbf{s})$  para obter um desacoplamento efetivo nestas frequências.

## 3.4.2 Projeto do Desacoplador Inicial

Nesta seção, o projeto inicial dos termos do desacoplador simplificado e do invertido são apresentados. Além disso, a técnica de identificação de modelos FOPTD em malha aberta apresentada na seção 2.2.1 é revisada do ponto de vista da estimativa de modelos TITO FOPTD.

### Projeto do Desacoplador Simplificado

O projeto do desacoplador simplificado inicial  $D^{0}(s)$  assume que o modelo TITO FOPTD (3.28) do processo é conhecido.

Lema 8 O desacoplador simplificado é dado por:

$$
\mathbf{D}^{\mathbf{0}}(\mathbf{s}) = \begin{bmatrix} 1 & -\frac{K_{12}(\tau_{11}s+1)}{K_{11}(\tau_{12}s+1)}e^{-v(\tau_{d12}-\tau_{d11})s} \\ -\frac{K_{21}(\tau_{22}s+1)}{K_{22}(\tau_{21}s+1)}e^{-v(\tau_{d21}-\tau_{d22})s} & 1 \end{bmatrix},
$$
(3.29)

onde

$$
v = \begin{cases} 1, & \text{se } \delta_{ij} \ge 0 \\ 0, & \text{se } \delta_{ij} < 0, \end{cases}
$$

com  $\delta_{ij} = \tau_{dij} - \tau_{dii}$  para  $i, j = 1, 2$  e  $i \neq j$ .

Prova. Seja o desacoplador simplificado dado por:

$$
\mathbf{D(s)} = \left[ \begin{array}{cc} 1 & D_{12}(s) \\ D_{21}(s) & 1 \end{array} \right]. \tag{3.30}
$$

Impondo a condição de desacoplamento, i.e.  $\hat{G}(s)D(s)$  ser diagonal, tem-se:

$$
\frac{K_{11}e^{-s\tau_{d11}}}{1+s\tau_{11}} \cdot D_{12}(s) + \frac{K_{12}e^{-s\tau_{d12}}}{1+s\tau_{12}} = 0
$$
\n
$$
\frac{K_{21}e^{-s\tau_{d21}}}{1+s\tau_{21}} + \frac{K_{22}e^{-s\tau_{d22}}}{1+s\tau_{22}} \cdot D_{21}(s) = 0,
$$
\n(3.31)

logo  $D_{12}(s)$  e  $D_{21}(s)$  são dados por:

$$
D_{12}(s) = -\frac{K_{12}(\tau_{11}s+1)}{K_{11}(\tau_{12}s+1)}e^{-(\tau_{d12}-\tau_{d11})s}
$$
  
\n
$$
D_{21}(s) = -\frac{K_{21}(\tau_{22}s+1)}{K_{22}(\tau_{21}s+1)}e^{-(\tau_{d21}-\tau_{d22})s}.
$$
\n(3.32)

Considerando os termos do desacoplador  $(3.32)$ , o desacoplador  $D(s)$  é nãocausal se  $(\tau_{d12} - \tau_{d11})$  < 0 ou  $(\tau_{d21} - \tau_{d22})$  < 0. Para solucionar esse problema, o desacoplador (Equação 3.30) é modificado de forma a tornar o atraso dos termos do desacoplador  $(D_{12}(s) \in D_{21}(s))$  maior ou igual a zero, resultando no desacoplador simplificado dado por  $(3.29)$ .

Outra forma de solucionar o problema da não-causalidade nos termos do desacoplador é adicionar termos de atraso puro na diagonal principal de  $D(s)$  e tornar o atraso dos termos do desacoplador nulos. Isto é feito quando a condição de nãocausalidade existe  $((\tau_{d12} - \tau_{d11}) < 0$  ou  $(\tau_{d21} - \tau_{d22}) < 0)$ . Esse método de projeto do desacoplador foi apresentado em (WANG; HWANG; GUO, 2000). A desvantagem desse método é que a adição de termos de atraso puro na diagonal principal de D(s) dificulta a implementação do desacoplador simplificado.

### Projeto do Desacoplador Invertido

De forma semelhante ao projeto do desacoplador simplificado, o projeto dos termos desacoplador invertido inicial  $D^0(s)$  assume que o modelo TITO FOPTD (3.28) do processo é conhecido.

Lema 9 Os termos do desacoplador invertido são dados por:

$$
D_{12}(s) = -\frac{K_{12}(\tau_{11}s+1)}{K_{11}(\tau_{12}s+1)}e^{-v(\tau_{d12}-\tau_{d11})s},\tag{3.33}
$$

$$
D_{21}(s) = -\frac{K_{21}(\tau_{22}s+1)}{K_{22}(\tau_{21}s+1)}e^{-v(\tau_{d21}-\tau_{d22})s},\tag{3.34}
$$

onde

$$
v = \begin{cases} 1, & \text{se } \delta_{ij} \ge 0 \\ 0, & \text{se } \delta_{ij} < 0, \end{cases}
$$

com  $\delta_{ij} = \tau_{dij} - \tau_{dii}$  para  $i, j = 1, 2$  e  $i \neq j$ .

Prova. Considere (3.27), que representa as relações entrada-saída do sistema TITO desacoplado com desacoplador invertido. Impondo a condição de desacoplamento, i.e. o sistema desacoplado ser diagonal, tem-se:

$$
\frac{G_{12}(s) + G_{11}(s)D_{12}}{1 - D_{12}D_{21}} = 0,
$$
\n(3.35)

$$
\frac{G_{21}(s) + G_{22}(s)D_{21}}{1 - D_{12}D_{21}} = 0,
$$
\n(3.36)

logo, para que a igualdade de (3.35) e (3.36) seja verdadeira, assumindo-se os denominadores diferentes de zero, é suficiente que os numeradores destas equações sejam zero. Com isso,  $D_{12}(s)$  e  $D_{21}(s)$  são dados por:

$$
D_{12}(s) = -\frac{G_{12}(s)}{G_{11}(s)}
$$
  

$$
D_{21}(s) = -\frac{G_{21}(s)}{G_{22}(s)}.
$$

Considerando a representação do processo TITO através de um modelo TITO FOPTD, tem-se:

$$
D_{12}(s) = -\frac{K_{12}(\tau_{11}s+1)}{K_{11}(\tau_{12}s+1)}e^{-(\tau_{d12}-\tau_{d11})s}
$$
(3.37)

$$
D_{21}(s) = -\frac{K_{21}(\tau_{22}s+1)}{K_{22}(\tau_{21}s+1)}e^{-(\tau_{d21}-\tau_{d22})s}.
$$
\n(3.38)

De forma semelhante ao desacoplador simplificado, os termos do desacoplador invertido ((3.37) e (3.38)) são não-causais se  $(\tau_{d12} - \tau_{d11}) < 0$  ou  $(\tau_{d21} - \tau_{d22}) < 0$ . As equações de projeto dos termos do desacoplador são modificadas de forma a tornar o atraso dos termos do desacoplador  $(D_{12}(s)$  e  $D_{21}(s)$  maior ou igual a zero, resultando em (3.33) e (3.34).

Observe que o projeto do desacoplador, seja este simplificado ou invertido, utiliza os parâmetros do modelo TITO FOPTD. Nesse trabalho, o modelo (3.28) é obtido utilizando-se uma técnica de identificação que utiliza informação no domínio do tempo e da frequência descrita a seguir.

#### Identificação de modelo TITO FOPTD utilizando Teste do Relé

A técnica de identificação em malha aberta que utiliza informação no domínio do tempo e da frequência para estimar modelos FOPTD apresentada na seção 2.2.1 é revisada aqui do ponto de vista da estimativa de modelos TITO FOPTD (3.28). Uma excitação gerada através de uma estrutura de realimentação com relé é aplicada no processo TITO G(s). Com isso, informação no domínio do tempo e da frequência sobre cada função de transferência do processo TITO são obtidas. Com essas informações, os parâmetros do modelo FOPTD para o processo TITO são estimados.

#### • Estrutura de Realimentação com Relé - Excitação de G(s)

A estrutura de realimentação relé + integrador apresentada na seção 2.2.1 é utilizada para gerar os sinais de excitação $\left( u_{1}'\,$  e  $u_{2}' \right)$  a serem aplicados ao processo G(s) operando em malha aberta (veja Figura 3.4). Essa estrutura de realimentação é aplicada ao processo G(s) de forma independente (veja Figura 3.5), isto é, somente uma malha por vez é submetida à estrutura do relé enquanto que a outra é mantida em aberto. De modo a gerar o sinal de excitação  $\left( u_1' \right.$ ou  $u_2' \right)$  com componentes de frequência relevantes nas frequências  $\omega = 0$  e  $\omega_{90}$  (frequência onde a fase de processo é aproximadamente -90<sup>o</sup>), a estrutura relé+integrador é aplicada durante um número inteiro n de períodos de oscilações  $(T_{90})$  seguido de um pulso retangular de largura  $T_{90}/2$ . Normalmente *n* é utilizado igual a 2 ou 3.

Considere o diagrama de blocos mostrado na Figura 3.5. Aplicando-se a estrutura do relé na malha 1 $\left(u_{1}'\right)$  com a malha 2 aberta, a saída  $y^{1}=$  $[\begin{array}{cc} y_1^1 & y_2^1 \end{array}]$ pode ser armazenada. De forma semelhante, para a malha 2 $(u_2')$ com a malha 1 aberta,  $y^2 = \begin{bmatrix} y_1^2 & y_2^2 \end{bmatrix}$  pode ser armazenada.

Com isso, os pares entrada-saída armazenados quando da aplicação da estrutura de realimentação com relé, são eles:  $u'_1$ - $y_1^1$ ,  $u'_1$ - $y_2^1$ ,  $u'_2$ - $y_1^2$  e  $u'_2$ - $y_2^2$ , são utilizados para estimar os parâmetros dos modelos FOPTD de  $\hat G_{11},\, \hat G_{21},\, \hat G_{12}$ e  $\hat{G}_{22}$  (veja (3.28)), respectivamente. Esses parâmetros são estimados através do algoritmo iterativo apresentado na seção 2.2.1 aplicado para cada par

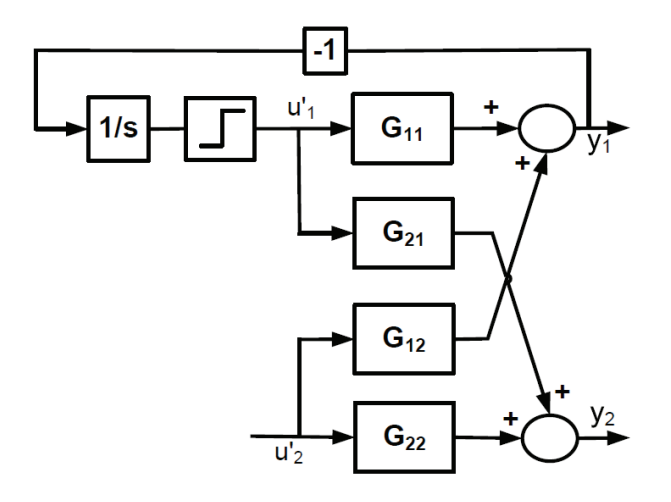

Figura 3.5: Processo TITO - Estrutura de Realimentação Relé + Integrador

entrada-saída. Esse algoritmo iterativo é revisado a seguir.

### • Algoritmo Iterativo - Identificação do Modelo TITO FOPTD

Para cada par entrada-saída armazenado  $(u'_1 - y_1^1, u'_1 - y_2^1, u'_2 - y_1^2 \text{ e } u'_2 - y_2^2),$ o algoritmo iterativo é utilizado para estimar os parâmetros do modelo FOPTD correspondente  $(\hat{G}_{11}, \hat{G}_{21}, \hat{G}_{12}$  e  $\hat{G}_{22},$  respectivamente). Esse algoritmo segue os seguintes passos:

- 1. Com o par entrada-saída armazenado de  $t = 0$  até  $t_f = (N 1)T_s$ , onde  $T_s$ é o período de amostragem. Define-se o atraso máximo  $\tau_{d_{\max}}=$  $k_{\text{max}}T_s$  do intervalo de procura pelo atraso,  $[T_s, \tau_{d_{\text{max}}}].$  O valor de  $\tau_{d_{\text{max}}}$ é definido utilizando o procedimento apresentado na seção 2.2.1. Para cada par entrada-saída armazenado  $(u'_1 \text{-} y_1^1, u'_1 \text{-} y_2^1, u'_2 \text{-} y_1^2 \text{ e } u'_2 \text{-} y_2^2)$ , tem-se  $\tau_{d_{\max 11}} = k_{\max 11}T_s, \ \tau_{d_{\max 21}} = k_{\max 21}T_s, \ \tau_{d_{\max 12}} = k_{\max 12}T_s$  e  $\tau_{d_{\max 22}} =$  $k_{\text{max }22}T_s$ ;
- 2. Utiliza-se o modelo de regressão definido na seção 2.2.1 através de (2.6) e o método dos mínimos quadrados para estimar os parâmetros para cada valor de k no intervalo  $[1, k_{\text{max}}]$ . A regressão linear é dada por:

$$
\gamma(t) = \phi(t)\theta,
$$

com

$$
\gamma(t) = y(t), \n\phi(t) = \left[ -\int_0^{t_f} y(\tau) d\tau \int_0^{t_f} u(\tau) d\tau - \int_{t_f - \tau_{d_0}}^{t_f} u(\tau) d\tau \right], \n\theta = \left[ a \quad b_1 \quad b_2 \right],
$$
\n(3.39)

Para cada valor  $i = k$  calcula-se uma estimativa para o vetor de parâmetros  $\hat{\theta}^i$ .

$$
\begin{bmatrix} a^i \\ b^i_1 \\ b^i_2 \end{bmatrix} = \begin{bmatrix} \hat{\theta}^i(1) \\ \hat{\theta}^i(2) \\ \hat{\theta}^i(3) \end{bmatrix}
$$

- 3. Calcule  $\tau_{d_1} = \hat{k}T_s$  com  $\hat{k} = i$ , onde i é o índice do menor valor de  $|b_1^i - b_2^i|$  dentre todos calculados no passo anterior.
- 4. Defina uma nova regressão linear com

$$
\gamma(t) = y(t), \n\phi(t) = \left[ -\int_0^{t_f} y(\tau) d\tau \int_0^{t_f} u(\tau) d\tau - \frac{1}{\tau_{d_1}} \int_{t_f - \tau_{d_1}}^{t_f} u(\tau) d\tau \right]^T, \n\theta = \left[ a \quad b \quad \beta \right],
$$
\n(3.40)

para obter a estimativa final nos parâmetros  $\left\{\hat{a}, \hat{b}, \hat{\tau}_d = \hat{\beta}/\hat{b}\right\}$ . A estimativa é calculada utilizando o método dos mínimos quadrados.

Observe que a informação de entrada do algoritmo iterativo é a definição do valor de  $\tau_{d_{\text{max}}}$  no passo 1. Para cada par entrada-saída  $(u'_1 \text{-} y_1^1, u'_1 \text{-} y_2^1, u'_2 \text{-} y_1^2)$ e  $u'_2$ - $y_2^2$ ), os valores do atraso máximo ( $\tau_{d_{\max 11}}, \tau_{d_{\max 21}}, \tau_{d_{\max 12}}$  e  $\tau_{d_{\max 22}},$  respectivamente) são definidos utilizando informação no domínio da frequência estimada para cada par entrada-saída (procedimento apresentado na seção  $2.2.1$ ).

Para cada dado de resposta entrada-saída  $u'_1 \text{-} y_1^1$ ,  $u'_1 \text{-} y_2^1$ ,  $u'_2 \text{-} y_1^2$  e  $u'_2 \text{-} y_2^2$  uma informação de um ponto da resposta em frequência do processo pode ser estimada utilizando Transformada Discreta de Fourier. Os pontos de frequência estimados de  $u'_1$ - $y^1$  são na frequência  $\omega_{90}^1$ , a qual é a frequência de oscilação da malha direta $G_{11}$ . De forma semelhante, para  $u'_2-y^2$  os pontos de frequência são estimados em  $\omega_{90}^2$  que é a frequência de oscilação de  $G_{22}$ .

## 3.4.3 Avaliação do Desacoplador Simplificado

O desacoplador simplificado inicial  $D^{0}(s)$  é avaliado em relação às frequências de interesse para fins de controle. Essas frequências são  $\omega_{90}^1$  para a malha 1 e  $\omega_{90}^2$  para a malha 2, as quais são obtidas da informação no domínio da frequência estimada na identificação do modelo FOPTD. Para avaliar  $D^0(s)$ , uma nova excitação é aplicada no processo desacoplado.

A excitação de avaliação do desacoplador para a malha i é um sinal quadrado com frequência $\omega_{90}^i.$  O desacoplador é avaliado como segue. Para avaliar os termos do desacoplador simplificado $D_{ij}^0,$ onde $i,j=1,2$ e $i\neq j,$ a excitação de avaliação da malha i é aplicada na entrada oposta  $u_j$ . Para a malha 1, a avaliação do desacoplador é ilustrada na Figura 3.6. Portanto, para cada malha  $i = 1, 2$  a excitação de avaliação é sequencialmente aplicada, ou seja, é aplicada em diferentes períodos de tempo. A idéia é avaliar o termo do desacoplador na frequência da banda de passagem da malha i.

O procedimento é ilustrado através das curvas mostradas na Figura 3.7. Primeiramente, a excitação de avaliação do desacoplador para a malha 1 é aplicada na entrada  $u_2$  (veja a Figura 3.7). A largura da excitação de avaliação é um número inteiro  $(N_{11})$  de períodos de tempo  $T_1 = \frac{2\pi}{\omega_1^2}$  $\frac{2\pi}{\omega_{90}^{1}}$  seguido de um pulso retangular com largura  $T_1/2$ . A excitação de avaliação do desacoplador para a malha  $2$ é sequencialmente aplicada na entrada  $u_1$  (veja Figura 3.7). A largura da excitação de avaliação é um número inteiro  $(N_{12})$  de períodos de tempo  $T_2 = \frac{2\pi}{\omega_0^2}$  $\frac{2\pi}{\omega_{90}^2}$  seguido de um pulso retangular  $T_2/2. \ N_{11}$ e $N_{12}$ são normalmente utilizados igual a $2$ ou  $3.$ 

Considere o sistema TITO com desacoplador simplificado inicial mostrado na Figura 3.8. Aplicando-se a excitação de avaliação do desacoplador na entrada  $u_2$ ,

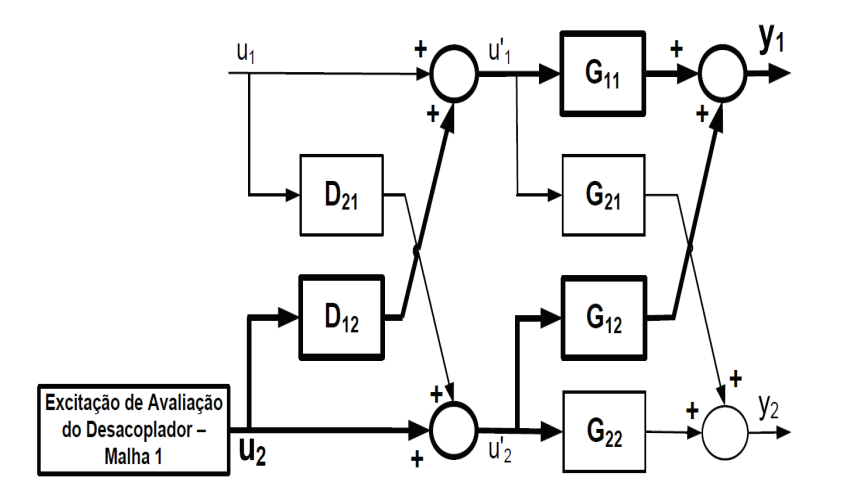

Figura 3.6: Desacoplamento Simplificado - Excitação de Avaliação

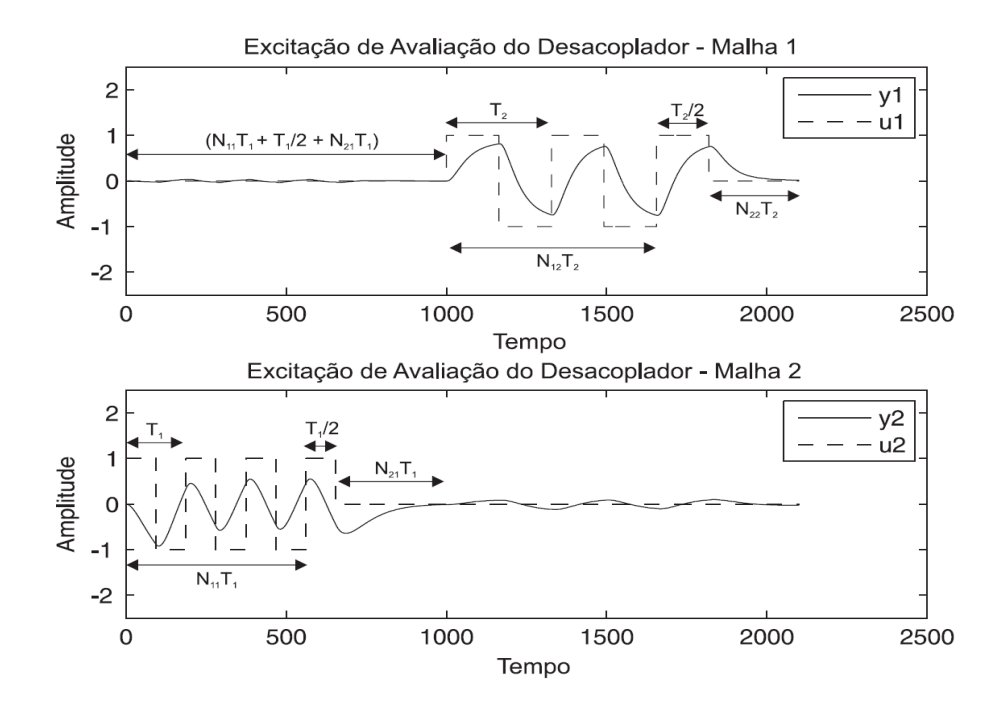

Figura 3.7: Excitação de Avaliação do Desacoplador

uma relação entrada-saída pode ser definida como segue:

$$
\frac{Y_1(s)}{U_2(s)} = G_{12}(s) + G_{11}(s)D_{12}^0(s).
$$
\n(3.41)

De forma semelhante, aplicando-se a excitação de avaliação do desacoplador na entrada  $u_1$ , tem-se:

$$
\frac{Y_2(s)}{U_1(s)} = G_{21}(s) + G_{22}(s)D_{21}^0(s).
$$
\n(3.42)

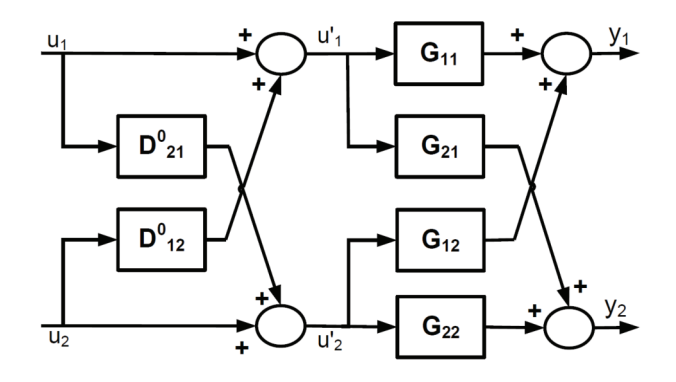

Figura 3.8: Processo TITO com Desacoplador Simplificado Inicial

Para obter-se desacoplamento efetivo, (3.41) e (3.42) devem ser zero. Com base nessas equações define-se o erro de desacoplamento na frequência para o caso do desacoplamento simplificado.

Definição 10 O índice de erro de desacoplamento simplificado no domínio da  $f$ requência para a malha i na frequência  $\omega_{90}^i$  é definido como  $H_{i_{simpl}}(j\omega_{90}^i)$ , dado por:

$$
H_{i_{simpl}}(j\omega_{90}^i) = G_{ij}(j\omega_{90}^i) + G_{ii}(j\omega_{90}^i)D_{ij}^0(j\omega_{90}^i),
$$
\n(3.43)

onde  $i, j = 1, 2$  e  $i \neq j$ .

O índice de erro de desacoplamento simplificado no domínio da frequência para a malha 1 (i = 1 e j = 2 em (3.43))  $H_{1_{simp}}(j\omega_{90}^1)$  é (3.41) avaliado em s =  $j\omega_{90}^1$ . De forma semelhante,  $H_{2\text{simpl}}(j\omega_{90}^2)$  é (3.42) avaliado em s =  $j\omega_{90}^2$ .
Definição 11 O índice de erro de desacoplamento no domínio do tempo para a malha i é definido como  $\varepsilon_i$ , dado por:

$$
\varepsilon_{i} = \frac{1}{N} \sum_{k=1}^{N-1} \left[ y_{i} \left( kT_{s} + t_{i} \right) - y_{i} \left( t_{i} \right) \right]^{2} . \tag{3.44}
$$

onde  $T_s$  é o período de amostragem e N é o número de amostras. Para a malha 1 ( $\varepsilon_1$ ),  $[t_1 = T_1, (N_{11} + 1/2)T_1]$  é o intervalo de tempo da excitação de avaliação do desacoplador (veja Fig. 3.7) utilizado. Logo, nesse caso,  $N = \frac{(N_{11}-1/2)T_1}{T}$  $\frac{-1/2)I_1}{T_s}$ . Para a malha 2 ( $\varepsilon_2$ ), o intervalo de tempo é  $[t_2, t_2 + ((N_{12} + 1/2)T_2)]$  onde  $t_2 =$  $T_1(N_{11} + 1/2 + N_{21}) + T_2$  (veja Fig. 3.7) e  $N = \frac{((N_{12}-1/2)T_2)}{T_2}$  $\frac{-1/2+1}{T_s}$ .

Portanto, se os índices de erro de desacoplamento simplificado (Definição 10 e Definição 11) não estão próximos de zero, é desejável reprojetar o desacoplador simplificado inicial  $\mathbf{D}^0(\mathbf{s})$  para obter desacoplamento efetivo nas frequências  $\omega_{90}^i$ .

### 3.4.4 Avaliação do Desacoplador Invertido

De forma semelhante, o desacoplador invertido inicial é avaliado em relação às frequências de interesse  $(\omega_{90}^1$  para a malha 1 e  $\omega_{90}^2$  para a malha 2). Para isso, a excitação de avaliação do desacoplador é sequencialmente aplicada no processo desacoplado com desacoplador invertido, conforme descrito na seção 3.4.3 através da Figura 3.7.

Considere o sistema TITO com desacoplador invertido inicial mostrado na Figura 3.9. As relações entrada-saída do sistema TITO desacoplado com desacoplador invertido inicial são dadas pela seguinte equação (para detalhes veja seção 3.3.3):

$$
\begin{bmatrix} y_1(s) \\ y_2(s) \end{bmatrix} = \begin{bmatrix} G_{11}(s) & \frac{G_{12}(s) + G_{11}(s)D_{12}^0}{1 - D_{12}^0 D_{21}^0} \\ \frac{G_{21}(s) + G_{22}(s)D_{21}^0}{1 - D_{12}^0 D_{21}^0} & G_{22}(s) \end{bmatrix} \begin{bmatrix} u_1(s) \\ u_2(s) \end{bmatrix},
$$
(3.45)

Dessa forma, aplicando-se a excitação de avaliação do desacoplador na entrada  $u_2$ , tem-se a seguinte relação entrada-saída:

$$
\frac{Y_1(s)}{U_2(s)} = \frac{G_{12}(s) + G_{11}(s)D_{12}^0}{1 - D_{12}^0 D_{21}^0}.
$$
\n(3.46)

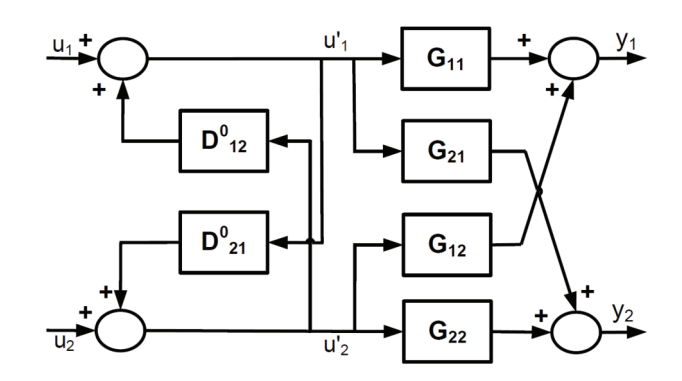

Figura 3.9: Processo TITO com Desacoplador Invertido Inicial

De forma semelhante, aplicando-se a excitação de avaliação do desacoplador na entrada  $u_1$ , tem-se:

$$
\frac{Y_2(s)}{U_1(s)} = \frac{G_{21}(s) + G_{22}(s)D_{21}^0}{1 - D_{12}^0 D_{21}^0}.
$$
\n(3.47)

Com isso, o desacoplamento efetivo é obtido quando (3.46) e (3.47) são nulas. Com base nessas equações define-se o erro de desacoplamento na frequência para o caso do desacoplamento invertido.

Definição 12 O índice de erro de desacoplamento invertido no domínio da frequência para a malha i na frequência  $\omega_{90}^i$  é definido como  $H_{i_{inv}}(j\omega_{90}^i)$ , dado por:

$$
H_{i_{inv}}(j\omega_{90}^{i}) = \frac{G_{ij}(j\omega_{90}^{i}) + G_{ii}(j\omega_{90}^{i})D_{ij}^{0}(j\omega_{90}^{i})}{1 - D_{ij}^{0}(j\omega_{90}^{i})D_{ji}^{0}(j\omega_{90}^{i})},
$$
\n(3.48)

onde i, j = 1, 2 e i  $\neq$  j.

O índice de erro de desacoplamento invertido no domínio da frequência para a malha 1 (i = 1 e j = 2 em (3.43))  $H_{1_{inv}}(j\omega_{90}^1)$  é (3.46) avaliado em s =  $j\omega_{90}^1$ . De  $\emph{forma semelhante, } \emph{H}_{2_{inv}}(j\omega_{90}^2) \, \, \acute{e} \, \, (3.47) \, \, \emph{avaliado em} \, \, s = j\omega_{90}^2.$ 

A definição do índice de erro de desacoplamento no domínio do tempo é a mesma tanto para o caso do desacoplamento simplificado como para o caso do desacoplamento invertido (Definição 11). Portanto, se os índices de erro de desacoplamento invertido (Definição 12 e Definição 11) não estão próximos de zero, é desejável reprojetar o desacoplador invertido inicial para obter desacoplamento efetivo nas frequências  $\omega_{90}^i$ . O reprojeto do desacoplador é descrito a seguir.

# 3.4.5 Reprojeto do Desacoplador

O objetivo do reprojeto do desacoplador é alcançar um desacoplamento efetivo nas frequências  $\omega_{90}^i$  ( $\omega_{90}^1$  e  $\omega_{90}^2$ ). Para isto, os termos do desacoplador ( $D_{12}^0$  e  $D_{21}^0$ ), seja este simplificado ou invertido, devem ser reprojetados para alcançar o índice de erro correspondente próximo de zero.

No caso do desacoplador simplificado, tem-se da Definição 10 que para desacoplamento efetivo da malha  $i$ na frequência $\omega_{90}^i$ o índice de erro de desacoplamento desejado é dado por:

$$
G_{ij}(j\omega_{90}^i) + G_{ii}(j\omega_{90}^i)D_{ij}^1(j\omega_{90}^i) \approx 0,
$$
\n(3.49)

onde  $i, j = 1, 2$  e  $i \neq j$ , e  $D_{ij}^1(j\omega_{90}^i)$  é a versão reprojetada de  $D_{ij}^0(j\omega_{90}^i)$ . Com isso, tem-se a seguinte definição para a equação de reprojeto do desacoplador simplificado.

Definição 13 A equação de reprojeto do desacoplador simplificado para a malha i é definida como a subtração do índice de erro de desacoplamento no domínio da frequência estimado (3.43) do índice desejado (3.49), dado por:

$$
[D_{ij}^1(j\omega_{90}^i) - D_{ij}^0(j\omega_{90}^i)] = \frac{-H_{i_{simpl}}(j\omega_{90}^i)}{G_{ii}(j\omega_{90}^i)},
$$
\n(3.50)

onde i, j = 1, 2 e i  $\neq$  j.

No caso do desacoplador invertido, tem-se da Definição 12 que para desacoplamento efetivo da malha  $i$ na frequência  $\omega_{90}^i$ o índice de erro de desacoplamento desejado é dado por:

$$
\frac{G_{ij}(j\omega_{90}^i) + G_{ii}(j\omega_{90}^i)D_{ij}^1(j\omega_{90}^i)}{1 - D_{ij}^1(j\omega_{90}^i)D_{ji}^1(j\omega_{90}^i)} \approx 0.
$$
\n(3.51)

**Definição 14** Para o caso do desacoplador invertido, considera-se  $D_{ij}^1(j\omega_{90}^i)D_{ji}^1(j\omega_{90}^i) \approx$  $D_{ij}^0(j\omega_{90}^i)D_{ji}^0(j\omega_{90}^i)$  em (3.51). Com isso, a equação de reprojeto do desacoplador invertido para a malha i é definida como a subtração do índice de erro de desacoplamento no domínio da frequência estimado (3.44) do índice desejado (3.51), dado por:

$$
\frac{D_{ij}^1(j\omega_{90}^i) - D_{ij}^0(j\omega_{90}^i)}{1 - D_{ij}^0(j\omega_{90}^i)D_{ji}^0(j\omega_{90}^i)} = \frac{-H_{i_{inv}}(j\omega_{90}^i)}{G_{ii}(j\omega_{90}^i)}
$$
\n
$$
\left[D_{ij}^1(j\omega_{90}^i) - D_{ij}^0(j\omega_{90}^i)\right] = \frac{-H_{i_{inv}}(j\omega_{90}^i) (1 - D_{ij}^0(j\omega_{90}^i)D_{ji}^0(j\omega_{90}^i))}{G_{ii}(j\omega_{90}^i)}
$$
\n
$$
\left[D_{ij}^1(j\omega_{90}^i) - D_{ij}^0(j\omega_{90}^i)\right] = \frac{-\Upsilon_{i_{inv}}(j\omega_{90}^i)}{G_{ii}(j\omega_{90}^i)}
$$
\n(3.52)

onde  $\Upsilon_{i_{inv}}(j\omega_{90}^i) = H_{i_{inv}}(j\omega_{90}^i) \left(1 - D_{ij}^0(j\omega_{90}^i)D_{ji}^0(j\omega_{90}^i)\right), i, j = 1, 2 \ e \ i \neq j.$ 

O termo do desacoplador  $D_{ij}^{0,1}$ , seja este simplificado ou invertido, possui forma simples (veja Lema 8 e 9 para equações de projeto dos termos do desacoplador simplificado e invertido, respectivamente) dada por:

$$
D_{ij}^{0,1}(j\omega_{90}^i) = \overline{K}_i^{0,1} \frac{(j\omega_{90}^i \tau_{ii}^{0,1} + 1)e^{-j\omega_{90}^i \tau_{d}^{0,1}}}{(j\omega_{90}^i \tau_{ij}^{0,1} + 1)}.
$$
\n(3.53)

Com isso, para desacoplamento efetivo da malha i o termo correspondente do desacoplador  $D_{ij}^1$  deve atender a equação de reprojeto correspondente do desacoplador (Equação 3.50 para o desacoplador simplificado, e Equação 3.52 para o desacoplador invertido). Para isso, os parâmetros  $\overline{K}_i^1$  $\tau_i^1, \tau_{ii}^1$  e  $\tau_{ij}^1$  podem ser modificados com relação a  $\overline{K}_i^0$  $\sigma_i^0$ , $\tau_{ii}^0$  e  $\tau_{ij}^0$ . Logo, três possibilidades para reprojetar os termos do desacoplador, seja este simplificado ou invertido, são exploradas. Três casos de reprojeto são descrito a seguir

### Reprojeto do Desacoplador - Caso 1

No caso 1, somente o ganho  $\overline{K}_i^1$  $\frac{1}{i}$  é modificado para cada termo do desacoplador. Considere a malha i, substituindo-se (3.53) em (3.50) para o caso do desacoplador simplificado ou em (3.52) para o caso do desacoplador invertido, o ganho deve ser modificado como segue:

$$
\Delta \overline{K} = Re \left( \frac{\frac{-H_i(j\omega_{90}^i)}{G_{ii}(j\omega_{90}^i)}}{\frac{(j\omega_{90}^i \tau_{ii}^0 + 1)e^{-j\omega_{90}^i \tau_{d}^0}}{(j\omega_{90}^1 \tau_{ij}^0 + 1)}} \right),
$$
\n(3.54)

onde,  $H_i(j\omega_{90}^i)=H_{i_{simpl}}(j\omega_{90}^i)$  para o caso do desacoplador simplificado ou  $H_i(j\omega_{90}^i)=$  $\Upsilon_{i_{inv}}(j\omega_{90}^{i})$  para o caso do desacoplador invertido,  $\Delta \overline{K}_{i}=(\overline{K}_{i}^{1}-\overline{K}_{i}^{0})$  $i_j$ ,  $i, j = 1, 2$  e  $i \neq j$ . O termo do desacoplador final reprojetado é dado por:

$$
D_{ij}^1(j\omega_{90}^i) = \overline{K}_i^1 \frac{(j\omega_{90}^i \tau_{ii}^0 + 1)e^{-j\omega_{90}^i \tau_d^0}}{(j\omega_{90}^1 \tau_{ij}^0 + 1)}.
$$
\n(3.55)

### Reprojeto do Desacoplador - Caso 2

Nesse caso, para a malha i, o ganho  $\overline{K}_i^1$ <sup>1</sup>/<sub>*i*</sub> e a constante de tempo  $\tau_{ij}^1$  são modificados. As equações (3.50) e (3.52) são reescritas como segue:

$$
D_{ij}^1(j\omega_{90}^i) = \frac{-H_i(j\omega_{90}^i)}{G_{ii}(j\omega_{90}^i)} + D_{ij}^0(j\omega_{90}^i),\tag{3.56}
$$

onde,  $H_i(j\omega_{90}^i) = H_{i_{simpl}}(j\omega_{90}^i)$  para o caso do desacoplador simplificado ou  $H_i(j\omega_{90}^i) =$  $\Upsilon_{i_{inv}}(j\omega_{90}^{i})$  para o caso do desacoplador invertido.

Substituindo-se (3.53) em (3.56), a equação de reprojeto do desacoplador é dada por:

$$
\frac{\overline{K}_{i}^{1}}{j\omega_{90}^{i}\tau_{ij}^{1}+1} = \frac{\frac{-H_{i}(j\omega_{90}^{i})}{G_{ii}(j\omega_{90}^{i})} + D_{ij}^{0}(j\omega_{90}^{i})}{(j\omega_{90}^{i}\tau_{ii}^{0}+1)e^{-j\omega_{90}^{i}\tau_{d}^{0}}} = \Gamma_{i}(j\omega_{90}^{i}),
$$
\n(3.57)

onde  $i, j = 1, 2$  e  $i \neq j$ .

Assim,  $\overline{K}_i^1$  $\tau_i^1$  e  $\tau_{ij}^1$  são dados por:

$$
\tau_{ij}^1 = \frac{-Im(\Gamma_i(j\omega_{90}^i))}{\omega_{90}^i Re(\Gamma_i(j\omega_{90}^i))}
$$
\n(3.58)

$$
\overline{K}_i^1 = Re \left( \Gamma_i(j\omega_{90}^i) \right) [1 + (\omega_{90}^i \tau_{ij}^1)^2]. \tag{3.59}
$$

Para esse caso, algumas considerações sobre a estabilidade do desacoplador reprojetado  $D_{ij}^1(s)$  podem ser feitas. Observe que  $\Gamma_i(j\omega_{90}^i)$  (3.57) é um número complexo com parte real e imaginária, que pode ser representado por:  $\Gamma_i(j\omega_{90}^i)$ 

 $a + bj$ , onde  $a = Re(\Gamma_i(j\omega_{90}^i))$  e  $b = Im(\Gamma_i(j\omega_{90}^i))$ . A representação geométrica de  $\Gamma_i(j\omega_{90}^i)$  no plano complexo explicitando-se os sinais de  $a$  (parte real) e  $b$  (parte imaginária) em cada quadrante é mostrada na Figura 3.10.

| Im                                |                                        |
|-----------------------------------|----------------------------------------|
| Quadrante - II                    | Quadrante - I                          |
| a < 0<br>b > 0                    | a > 0<br>b > 0                         |
| Quadrante - III<br>a < 0<br>b < 0 | Re<br>Quadrante - IV<br>a > 0<br>b < 0 |

Figura 3.10: Representação Geométrica do número complexo $\Gamma_i(j\omega_{90}^i)$ 

Dessa forma, considerando a equação de reprojeto do desacoplador (3.57), o valor de  $\tau_{ij}^1$  obtido de (3.58) deve ser maior que zero para que o desacoplador reprojetado seja estável  $D_{ij}^1(s)$ . Como consequência disso, tem-se que  $D_{ij}^1(s)$  reprojetado com o caso 2 de reprojeto só será estável para valores de  $\Gamma_i(j\omega_{90}^i)$ nos quadrantes  $II$  ou  $IV$ .

### Reprojeto do Desacoplador - Caso 3

Nesse caso, para a malha  $i,$  o ganho  $\overline{K}_i^1$ <sup>1</sup>/<sub>i</sub> e a constante de tempo  $\tau_{ii}^1$  são modificados. A equação de reprojeto do desacoplador é dada por:

$$
\overline{K}_{i}^{1}(j\omega_{90}^{i}\tau_{ii}^{1}+1)=\left[\frac{-H_{i}(j\omega_{90}^{i})}{G_{ii}(j\omega_{90}^{i})}+D_{ij}^{0}(j\omega_{90}^{i})\right](j\omega_{90}^{i}\tau_{ij}^{0}+1)e^{+j\omega_{90}^{i}\tau_{d}^{0}},\qquad(3.60)
$$

onde,  $H_i(j\omega_{90}^i)=H_{i_{simpl}}(j\omega_{90}^i)$  para o caso do desacoplador simplificado ou  $H_i(j\omega_{90}^i)=$  $\Upsilon_{i_{inv}}(j\omega_{90}^i)$  para o caso do desacoplador invertido,  $i, j = 1, 2$  e  $i \neq j$ .

Definindo-se,

$$
\left[\frac{-H_i(j\omega_{90}^i)}{G_{ii}(j\omega_{90}^i)} + D_{ij}^0(j\omega_{90}^i)\right](j\omega_{90}^i \tau_{ij}^0 + 1)e^{+j\omega_{90}^i \tau_d^0} = \Psi_i(j\omega_{90}^i). \tag{3.61}
$$

Tem-se que,  $\overline{K}_i^1$  $\tau_i^1$  e  $\tau_{ii}^1$  são dados por:

$$
\overline{K}_i^1 = Re(\Psi_i(j\omega_{90}^i)) \tag{3.62}
$$

$$
\tau_{ii}^{1} = \frac{Im(\Psi_{i}(j\omega_{90}^{i}))}{\omega_{90}^{i} \overline{K}_{i}^{1}}.
$$
\n(3.63)

# 3.5 Resultados de Simulação

Nesta seção, o procedimento de avaliação e reprojeto de desacoplador para processos TITO é aplicado a cinco processos. Para cada exemplo, projeta-se o desacoplador simplificado e invertido inicial. Estes são avaliados através dos índices de erro para cada malha  $(H_{i_{simp}}(j\omega_{90}^i), H_{i_{inv}}(j\omega_{90}^i)$  e  $\varepsilon_i)$ . De acordo com o valor do índice de erro no domínio da frequência  $(H_{i_{simp}}(j\omega_{90}^{i})$  para o caso simplificado e  $H_{i_{inv}}(j\omega_{90}^{i})$  para o caso invertido), o desacoplador é reprojetado. Estes índices são utilizados para comparar o desacoplador final para cada caso de reprojeto em relação ao desacoplador inicial.

As simulações foram realizadas utilizado o pacote  $Simulin k(\mathbb{R})$ , que compõe o Matlab $\left( \mathbb{R} \right)$  7.8, e o método de integração de Runge-Kutta de quarta ordem. O período de amostragem utilizado em todas as simulações foi  $T_s = 0, 1$  minuto. O ruído utilizado é um ruído branco (média zero) e variância (var) não fixa, sendo esta definida para cada exemplo. Este ruído (w) é adicionado somente na saída do processo.

### 3.5.1 Exemplo 1

O modelo de uma coluna de destilação binária bastante conhecida na literatura é utilizado neste exemplo (Wood-Berry (WOOD; BERRY, 1973)). O processo possui a seguinte função de transferência:

$$
\mathbf{G}_{\text{ex1}}\left(\mathbf{s}\right) = \begin{bmatrix} \frac{12,8e^{-s}}{16,7s+1} & -\frac{18,9e^{-3s}}{21s+1} \\ \frac{6,6e^{-7s}}{10,9s+1} & -\frac{19,4e^{-3s}}{14,4s+1} \end{bmatrix} . \tag{3.64}
$$

Para estimar um modelo TITO FOPTD (3.28), a estrutura de realimentação relé + integrador é sequencialmente aplicada em  $\mathbf{G_{ex1}}$  (s) (veja Figura 3.5). A variância do ruído utilizada nesse exemplo é 0, 05. Os dados de entrada-saída do teste do relé são mostrados na Figura 3.11.

Os pares entrada-saída armazenados  $(u'_1 \text{-} y_1^1, u'_1 \text{-} y_2^1, u'_2 \text{-} y_1^2 \text{ e } u'_2 \text{-} y_2^2)$  são utilizados para estimar modelos FOPTD de  $G_{11}$ ,  $G_{21}$ ,  $G_{12}$  e  $G_{22}$ , respectivamente. Para isso, utiliza-se a técnica de identificação em malha aberta apresentada na seção 2.2.1 e revisada na seção 3.4.2. Nessa técnica de identificação, utiliza-se um algoritmo iterativo que necessita a definição do atraso máximo, o qual é definido utilizando-se informação no domínio da frequência (pontos de resposta em frequência) estimada de cada par entrada-saída. As informações dos pontos de frequência estimados são mostradas na Tabela 3.1.

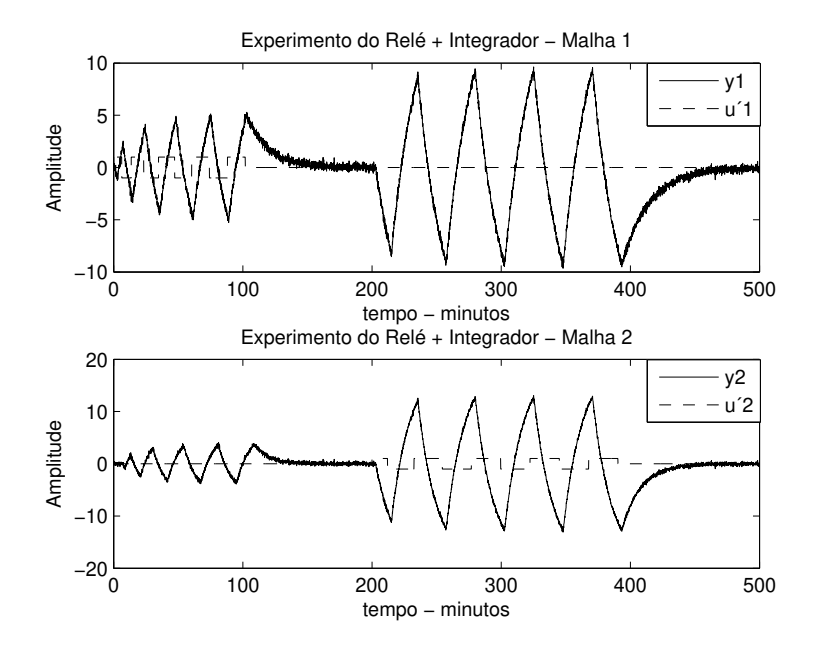

Figura 3.11: Teste do Relé + Integrador - Exemplo 1

Utilizando-se os pontos de frequência estimados (Tabela 3.1) os valores do atraso máximo para o algoritmo iterativo são definidos: $\tau_{d_{\text{max 11}}}=2$ min, $\tau_{d_{\text{max 21}}}=$ 14 min,  $\tau_{d_{\text{max }12}} = 3,6$  min e  $\tau_{d_{\text{max }22}} = 7,5$  min. O modelo TITO FOPTD estimado é dado por:

$$
\hat{\mathbf{G}}_{\text{ex}1}\left(\mathbf{s}\right) = \begin{bmatrix} \frac{12,69e^{-1,01s}}{16,61s+1} & -\frac{18,95e^{-2,99s}}{21,06s+1} \\ \frac{6,50e^{-7,06s}}{10,62s+1} & -\frac{19,46e^{-2,98s}}{14,45s+1} \end{bmatrix} . \tag{3.65}
$$

|          | entrada-saída  | $j\omega_{90}^{i}$ (rad/min) | $ G(j\omega_{90}^i) $ | $\phi(\omega_{90}^i)(\text{rad})$ |
|----------|----------------|------------------------------|-----------------------|-----------------------------------|
| $G_{11}$ | $u'_1 - y_1^1$ | 0,246                        | 3,020                 | $-1,579$                          |
| $G_{21}$ | $u'_1 - y_2^1$ | 0,246                        | 2,318                 | $-2,937$                          |
| $G_{12}$ | $u'_2 - y_1^2$ | 0,138                        | 6,168                 | 1,490                             |
| $G_{22}$ | $u'_2 - y_2^2$ | 0,138                        | 8,722                 | 1,623                             |

Tabela 3.1: Informação do Pontos de Frequência Estimados - Exemplo 1

A resposta ao degrau sequencial para o processo $\mathbf{G_{ex1}}\left( \mathbf{s}\right)$ e o modelo $\hat{\mathbf{G}}_{\mathbf{ex1}}\left( \mathbf{s}\right)$ é mostrada na Figura 3.12. Observa-se que o modelo estimado aproxima-se bastante do processo.

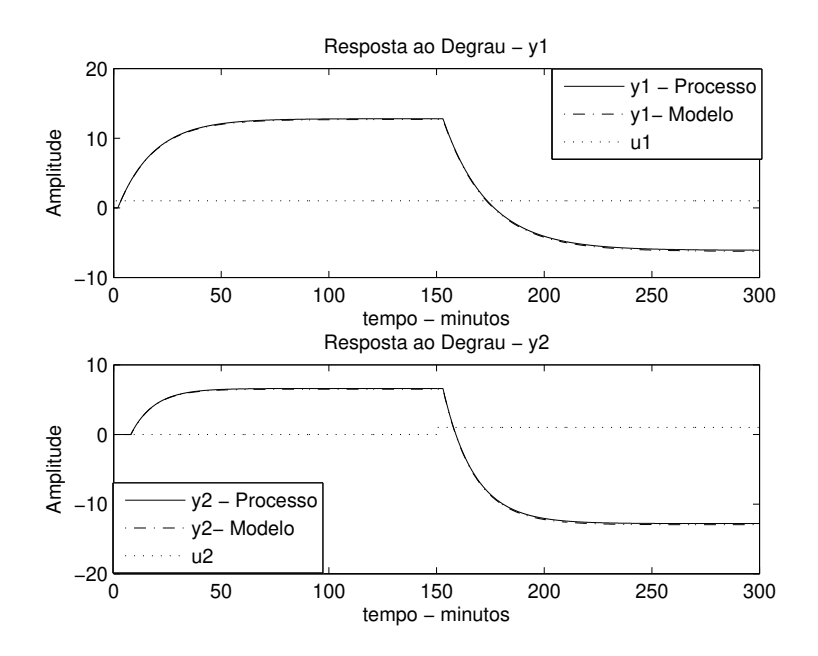

Figura 3.12: Degrau em Malha Aberta - Exemplo 1

Os termos do desacoplador inicial projetado, seja este simplificado ou invertido,

são dados por:

$$
D_{12ex1}^{0} = 1,49 \frac{(16,61s+1)e^{-1,98s}}{(21,06s+1)}
$$
(3.66)

$$
D_{21ex1}^{0} = 0,33 \frac{(14,45s+1) e^{-4,07s}}{(10,62s+1)}
$$
(3.67)

.

### Desacoplador Simplificado

Considerando o caso em que a implementação do desacoplador inicial utiliza a estrutura de desacoplamento simplificado (Figura 3.8), o desacoplador simplificado inicial  $D_{\text{ex1}}^{0}(\text{s})$  é dado por:

$$
\mathbf{D}_{\text{ex1}}^{0}(\mathbf{s}) = \begin{bmatrix} 1 & 1,49 \frac{(16,61s+1)e^{-1,98s}}{(21,06s+1)} \\ 0,33 \frac{(14,45s+1)e^{-4,07s}}{(10,62s+1)} & 1 \end{bmatrix}
$$

Para avaliar  $D_{\text{ex1}}^0(s)$ , a excitação de avaliação do desacoplador é aplicada em  $G_{ex1}(s)D_{ex1}^{0}(s)$  (Figura 3.8). A resposta da aplicação da excitação de avaliação é mostrada na Figura 3.13.

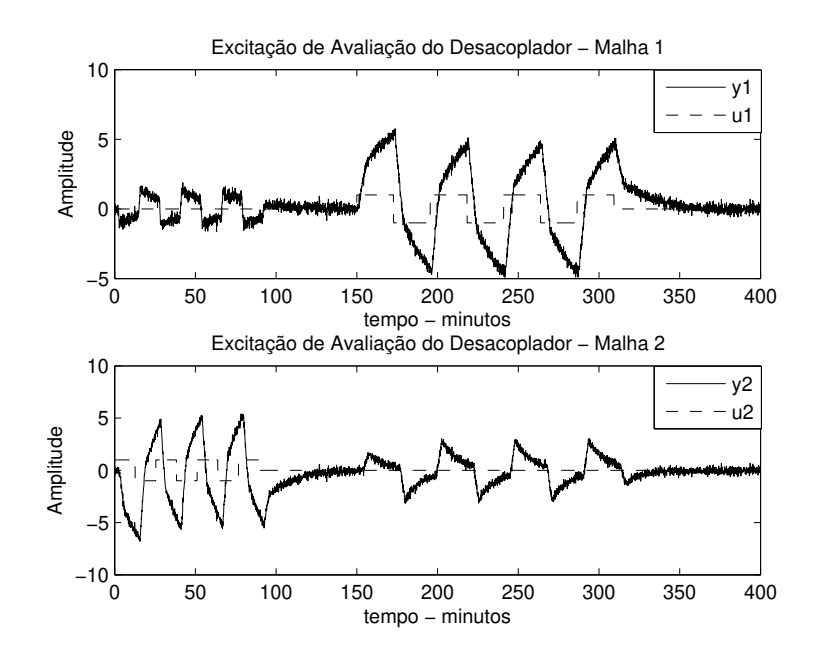

Figura 3.13: Excitação de Avaliação do Desacoplador Simplificado - Exemplo 1

De modo a obter um desacoplamento mais efetivo nas frequências  $\omega_{90}^1 = 0,246$  $rad/min$  e  $\omega_{90}^2 = 0,138$   $rad/min$ , os termos do desacoplador simplificado  $D_{ex1}^0(s)$ são reprojetados. Os três casos de reprojeto são realizados. Os parâmetros modificados nos termos do desacoplador em cada caso de reprojeto são mostrados na Tabela 3.2.

| $D_{12ex1}(s)$   | $\overline{K}_1$ | $\tau_{12}$ | $\tau_{11}$ |
|------------------|------------------|-------------|-------------|
| Inicial          | 1,49             | 21,06       | 16,61       |
| $\text{Caso} 1$  | 1,45             |             |             |
| $\text{Caso } 2$ | 0,66             | 8,50        |             |
| Caso 3           | $-0,10$          |             | $-261,32$   |
| $D_{21ex1}(s)$   | $\overline{K}_2$ | $\tau_{21}$ | $\tau_{22}$ |
| Inicial          | 0,33             | 10,62       | 14,45       |
| $\text{Caso} 1$  | 0,30             |             |             |
| $\text{Caso } 2$ | 0,22             | 4,60        |             |
|                  |                  |             |             |

Tabela 3.2: Parâmetros Modificados nos Termos do Desacoplador Simplificado - Exemplo 1

Para cada caso, o desacoplador simplificado reprojetado  $D_{ex1}^{1}(s)$  é avaliado. Para isso, a excitação de avaliação do desacoplador é aplicada em  $G_{ex1}(s)D_{ex1}^1(s)$ . As respostas da aplicação da excitação de avaliação para cada caso são mostradas nas Figuras 3.14, 3.15 e 3.16. Os índices de erro de desacoplamento no domínio da frequência e do tempo avaliados para o desacoplador simplificado inicial e para cada caso de reprojeto são mostrados nas Tabelas 3.3 e 3.4, respectivamente.

Avaliando-se os valores dos índices de erro de desacoplamento no domínio da frequência e do tempo (Tabelas 3.3 e 3.4) pode-se observar que o procedimento de avaliação e reprojeto do desacoplador simplificado melhorou o desacoplamento nas frequências de interesse. Os casos de reprojeto 2 e 3 apresentaram melhorias significativas em relação ao desacoplamento inicial. Para esse exemplo, o caso 2 de apresentou-se melhor em relação aos outros casos.

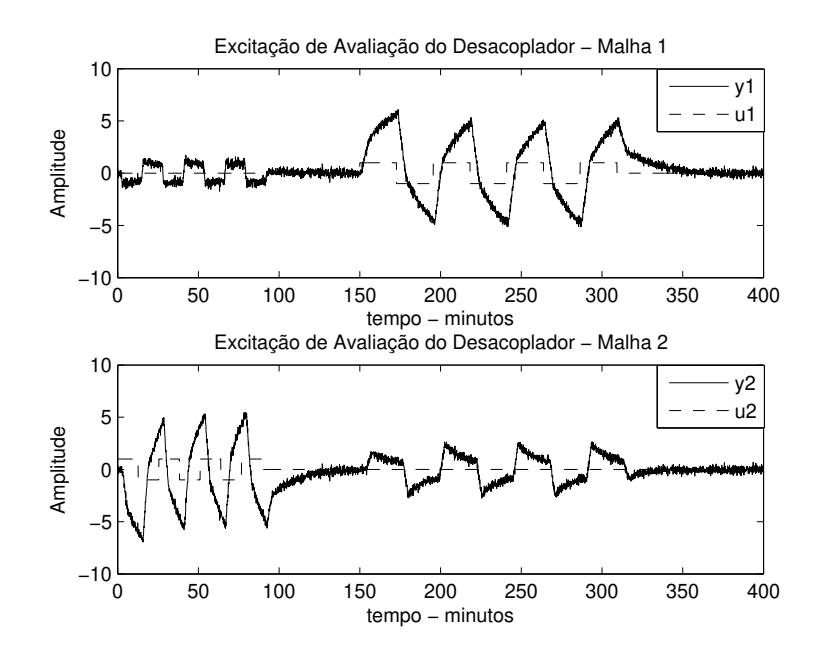

Figura 3.14: Excitação de Avaliação do Desacoplador Simplificado - Exemplo 1 - Caso 1

Tabela 3.3: Índices de Erro de Desacoplamento no Domínio da Frequência - Desacoplador Simplificado - Exemplo 1

|                  | $ H_{1_{simpl}} $ | $\angle H_{1_{simpl}}(\text{rad})$ | $\mid$ $ H_{2_{simpl}} $ | $\angle H_{2_{simpl}}(\text{rad})$ |
|------------------|-------------------|------------------------------------|--------------------------|------------------------------------|
| Inicial          | 0,919             | 2,716                              | 1,479                    | $-0,181$                           |
| Caso 1           | 0,911             | 2,597                              | 1,448                    | $-0,376$                           |
| $\text{Caso } 2$ | 0,010             | 0,211                              | 0,020                    | 2,036                              |
| $\text{Caso } 3$ | 0,054             | 0,919                              | 0,028                    | 2,738                              |

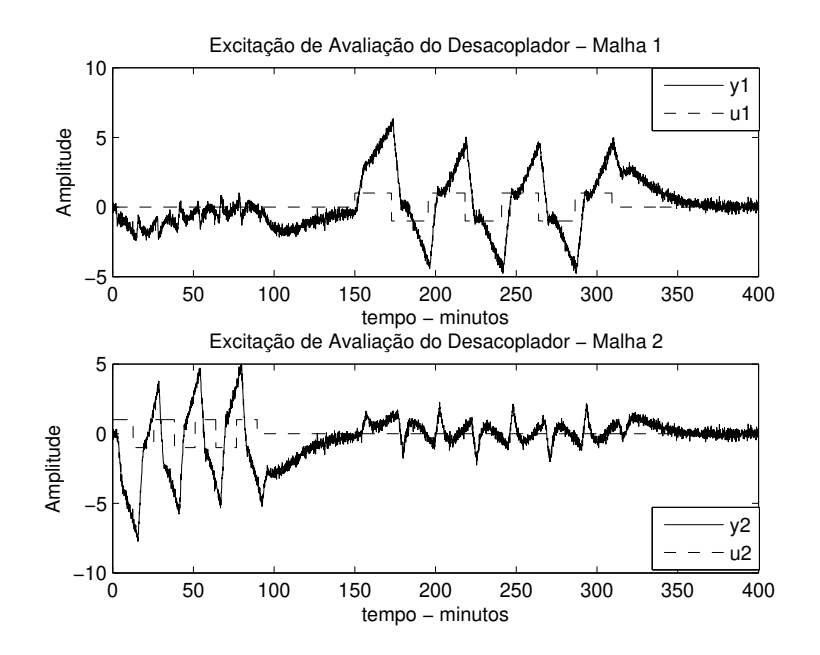

Figura 3.15: Excitação de Avaliação do Desacoplador Simplificado - Exemplo 1 - Caso 2

Tabela 3.4: Índices de Erro de Desacoplamento no Domínio do Tempo - Desacoplador Simplificado - Exemplo 1

|                      | $\varepsilon_1$ | $\varepsilon$ <sub>2</sub> |
|----------------------|-----------------|----------------------------|
| Inicial              | 0,821           | 2,160                      |
| $\text{Caso} 1$      | 0,810           | 2,067                      |
| $\text{Cas}\sigma 2$ | 0,204           | 0,462                      |
| $\text{Caso } 3$     | 0,498           | 0,380                      |

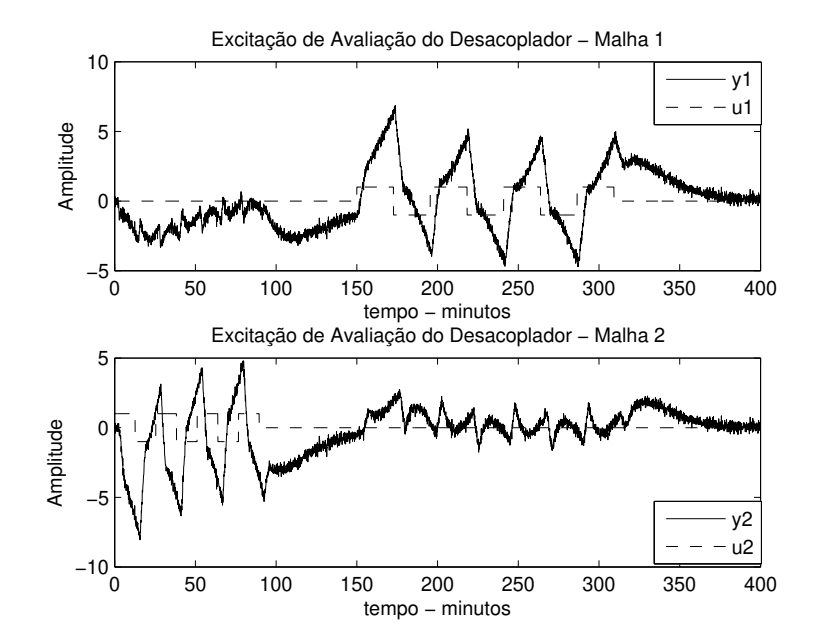

Figura 3.16: Excitação de Avaliação do Desacoplador Simplificado - Exemplo 1 - Caso 3

#### Desacoplador Invertido

Considerando agora o caso em que a implementação do desacoplador inicial utiliza a estrutura de desacoplamento invertido (Figura 3.9). Para avaliar o desacoplador invertido, a excitação de avaliação é aplicada no processo desacoplado com desacoplador invertido (Figura 3.9). A resposta da aplicação da excitação de avaliação é mostrada na Figura 3.17.

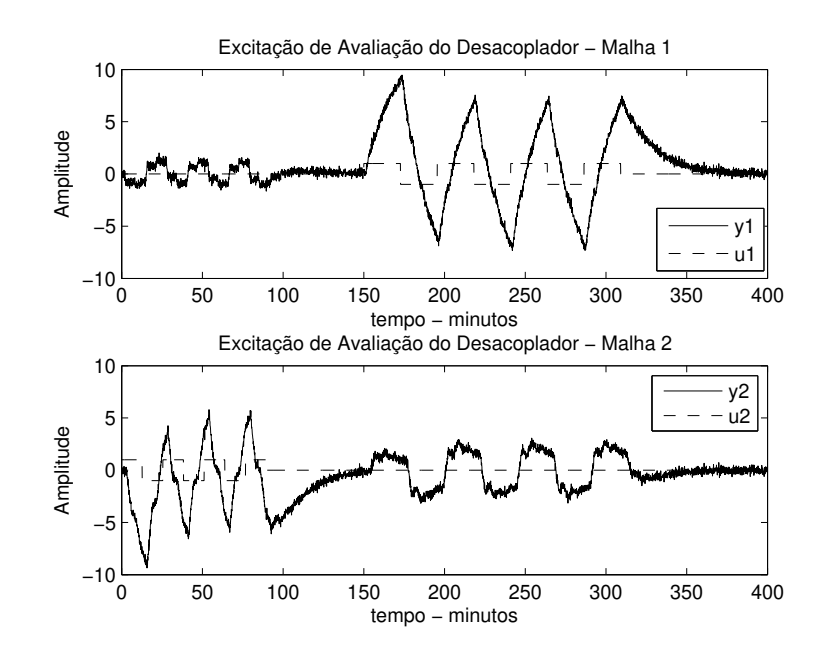

Figura 3.17: Excitação de Avaliação do Desacoplador Invertido - Exemplo 1

Da mesma forma, o objetivo é obter um desacoplamento mais efetivo nas frequências  $\omega_{90}^1 = 0,246\ rad/min$  e  $\omega_{90}^2 = 0,138\ rad/min$ . Para isso, os termos do desacoplador invertido são reprojetados utilizando os três casos de reprojeto. Os parâmetros modificados nos termos do desacoplador invertido em cada caso de reprojeto são mostrados na Tabela 3.5.

Para cada caso, o desacoplador invertido reprojetado é avaliado. As respostas da aplicação da excitação de avaliação para cada caso são mostradas nas Figuras 3.18, 3.19 e 3.20.

Os índices de erro de desacoplamento no domínio da frequência e do tempo

| $D_{12ex1}(s)$       | $K_1$            | $T_{12}$    | $\tau_{11}$ |
|----------------------|------------------|-------------|-------------|
| Inicial              | 1,49             | 21,06       | 16,61       |
| $\text{Cas}\sigma 1$ | 1,44             |             |             |
| $\text{Caso } 2$     | 0,66             | 8,65        |             |
| $\text{Caso } 3$     | $-0,055$         |             | $-463,30$   |
| $D_{21ex1}(s)$       | $\overline{K}_2$ | $\tau_{21}$ | $\tau_{22}$ |
| Inicial              | 0,33             | 10,62       | 14,45       |
| $\text{Caso} 1$      | 0,31             |             |             |
| $\text{Caso } 2$     | 0,22             | 4,67        |             |
| $\text{Caso } 3$     | 0,049            |             | 110,96      |

Tabela 3.5: Parâmetros Modificados nos Termos do Desacoplador Invertido - Exemplo 1

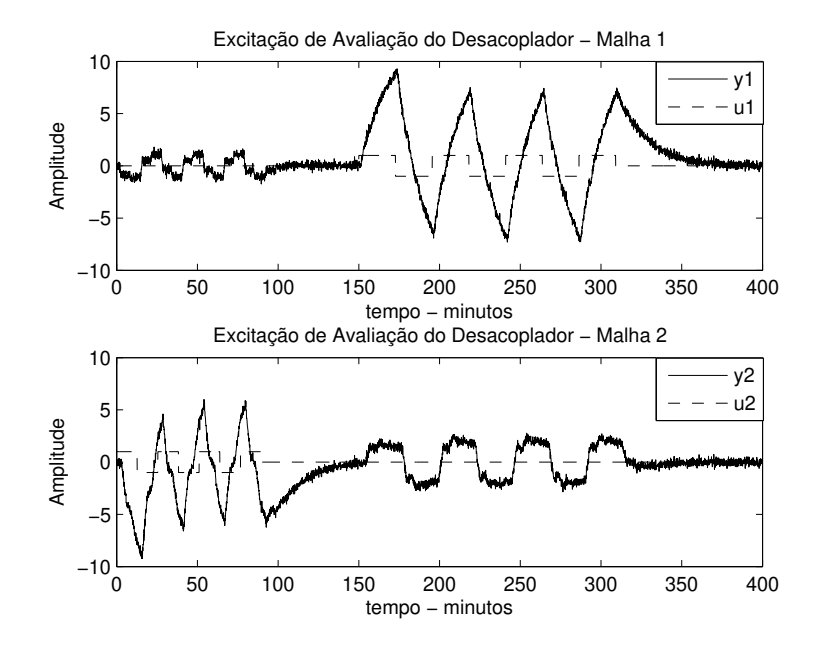

Figura 3.18: Excitação de Avaliação do Desacoplador Invertido - Exemplo 1 - Caso 1

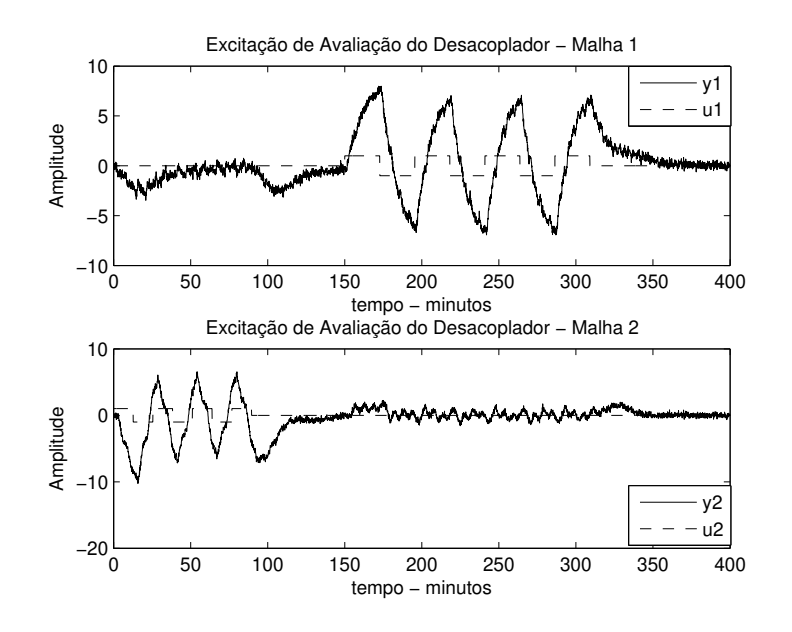

Figura 3.19: Excitação de Avaliação do Desacoplador Invertido - Exemplo 1 - Caso 2

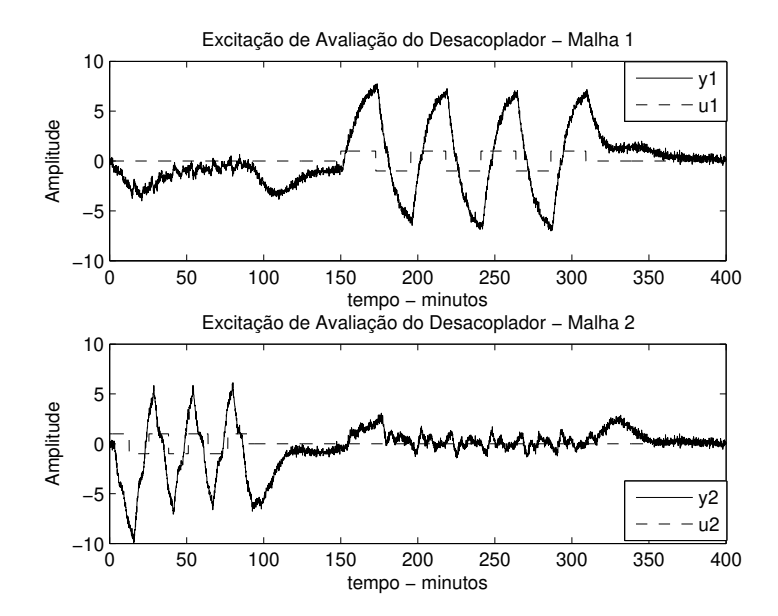

Figura 3.20: Excitação de Avaliação do Desacoplador Invertido - Exemplo 1 - Caso 3

avaliados para o desacoplador invertido inicial e para cada caso de reprojeto são mostrados nas Tabelas 3.6 e 3.7, respectivamente.

|                      | $ H_{1_{inv}} $ | $\angle H_{1_{inv}}(\text{rad})$ | $ H_{2_{inv}} $ | $\angle H_{2_{inv}}(\text{rad})$ |
|----------------------|-----------------|----------------------------------|-----------------|----------------------------------|
| Inicial              | 0,833           | 2,240                            | 1,984           | $-0.694$                         |
| $\text{Cas}\sigma 1$ | 0,841           | 2,138                            | 1,898           | $-0,813$                         |
| $\text{Caso } 2$     | 0,024           | 1,450                            | 0,058           | 1,120                            |
| $\text{Caso } 3$     | 0,057           | 1,131                            | 0,045           | 1,151                            |

Tabela 3.6: Índices de Erro de Desacoplamento no Domínio da Frequência - Desacoplador Invertido - Exemplo 1

Tabela 3.7: Índices de Erro de Desacoplamento no Domínio do Tempo - Desacoplador Invertido - Exemplo 1

|                  | $\varepsilon_1$ | $\varepsilon$ <sub>2</sub> |
|------------------|-----------------|----------------------------|
| Inicial          | 0,721           | 3,531                      |
| Caso 1           | 0,720           | 3,239                      |
| $\text{Caso } 2$ | 0,163           | 0,347                      |
| Caso 3           | 0,413           | 0,296                      |

Com base nos valores dos índices de erro de desacoplamento no domínio da frequência e do tempo (Tabelas 3.6 e 3.7) pode-se observar que o procedimento de avaliação e reprojeto do desacoplador invertido tornou o desacoplamento mais efetivo nas frequências de interesse. Assim como ocorreu com o desacoplador simplificado, os casos 2 e 3 apresentaram melhorias significativas em relação ao desacoplamento inicial. Da mesma forma, para esse exemplo, o caso 2 apresentouse melhor em relação aos outros casos.

# 3.5.2 Exemplo 2

Outro modelo de coluna de destilação bastante conhecida na literatura é utilizada neste exemplo (Vinante-Luyben (VINANTE; LUYBEN, 1972)). O processo possui a seguinte função de transferência:

$$
\mathbf{G}_{\mathbf{ex2}}\left(\mathbf{s}\right) = \begin{bmatrix} -\frac{2,2e^{-s}}{7s+1} & \frac{1,3e^{-0,3s}}{7s+1} \\ -\frac{2,8e^{-1,8s}}{9,5s+1} & \frac{4,3e^{-0,35s}}{9,2s+1} \end{bmatrix} . \tag{3.68}
$$

Para estimar um modelo TITO FOPTD (Equação 3.28), a estrutura de realimentação relé + integrador é sequencialmente aplicada em  $G_{ex2}(s)$ . A variância do ruído utilizada nesse exemplo é 0, 05. Os dados de entrada-saída do teste do relé são mostrados na Figura 3.21.

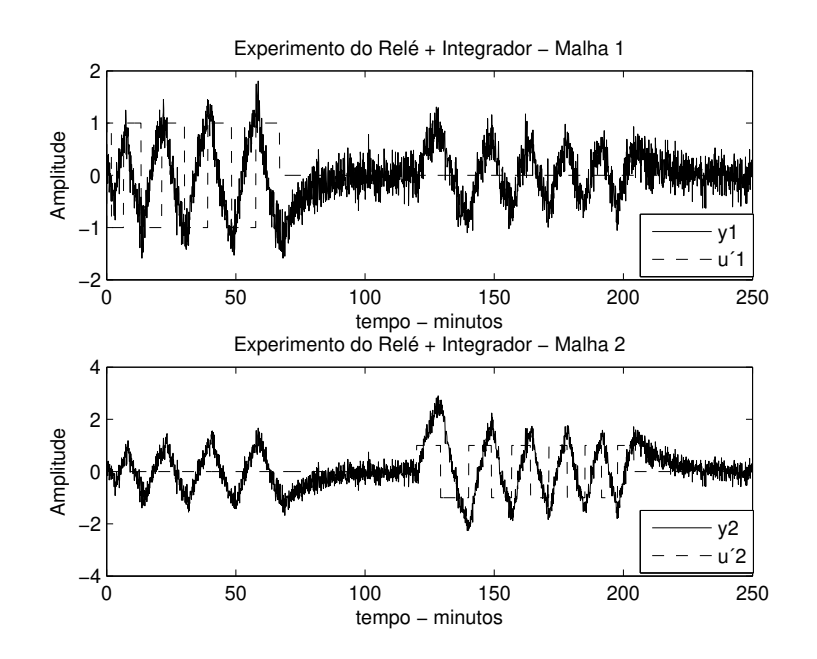

Figura 3.21: Teste do Relé + Integrador - Exemplo 2

Para cada par entrada-saída armazenado  $(u'_1-y_1^1, u'_1-y_2^1, u'_2-y_1^2 \text{ e } u'_2-y_2^2)$  estimase informação no domínio da frequência (pontos de resposta em frequência). As informações dos pontos de frequência estimados são mostradas na Tabela 3.8.

Utilizando-se esses pontos de frequência (Tabela 3.8), os valores do atraso máximo a serem utilizados no algoritmo iterativo da técnica de identificação são

|          | entrada-saída  | $j\omega_{90}^{i}$ (rad/min) | $ G(j\omega_{90}^i) $ | $\phi(\omega_{90}^i)(\text{rad})$ |
|----------|----------------|------------------------------|-----------------------|-----------------------------------|
| $G_{11}$ | $u'_1 - y_1^1$ | 0,368                        | 0,786                 | 1,557                             |
| $G_{21}$ | $u'_1 - y_2^1$ | 0,368                        | 0,765                 | 1,168                             |
| $G_{12}$ | $u'_2 - y_1^2$ | 0,430                        | 0,441                 | $-1,388$                          |
| $G_{22}$ | $u'_2 - y_2^2$ | 0,430                        | 1,086                 | $-1,474$                          |

Tabela 3.8: Informação do Pontos de Frequência Estimados - Exemplo 2

definidos:  $\tau_{d_{\text{max 11}}}=1, 8$  min,  $\tau_{d_{\text{max 21}}}=3$  min,  $\tau_{d_{\text{max 12}}}=12$  min e  $\tau_{d_{\text{max 22}}}=12$  min. O modelo TITO FOPTD estimado é dado por:

$$
\hat{\mathbf{G}}_{\mathbf{ex2}}\left(\mathbf{s}\right) = \begin{bmatrix} -\frac{2,29e^{-0.97s}}{7,42s+1} & \frac{1,30e^{-0.29s}}{7,03s+1} \\ -\frac{2,90e^{-1.79s}}{9,95s+1} & \frac{4,29e^{-0.35s}}{9,17s+1} \end{bmatrix} . \tag{3.69}
$$

A resposta ao degrau sequencial para o processo  $G_{ex2}(s)$  e o modelo  $\hat{G}_{ex2}(s)$ é mostrada na Figura 3.22. Observa-se que modelo captura bem a dinâmica do processo.

Os termos do desacoplador inicial projetado, seja este simplificado ou invertido, são dados por:

$$
D_{12ex2}^{0} = 0,57 \frac{(7,42s+1)}{(7,03s+1)}
$$
\n(3.70)

$$
D_{21ex2}^{0} = 0,68 \frac{(9,17s+1)e^{-1,44s}}{(9,95s+1)}
$$
\n(3.71)

Para esse caso, a condição de não-causalidade foi verificada no projeto do termo do desacoplador  $D_{12ex2}^0$ . Com isso, de acordo com o método de projeto do desacoplador apresentado na seção 3.4.2, o atraso do do termo do desacoplador  $D_{12ex2}^0$  é zero.

### Desacoplador Simplificado

O desacoplador simplificado inicial  $D_{ex2}^{0}(s)$  é dado por:

$$
\mathbf{D}_{\mathbf{ex2}}^{\mathbf{0}}(\mathbf{s}) = \left[ \begin{array}{cc} 1 & 0,57 \frac{(7,42s+1)}{(7,03s+1)} \\ 0,68 \frac{(9,17s+1)e^{-1,44s}}{(9,95s+1)} & 1 \end{array} \right].
$$

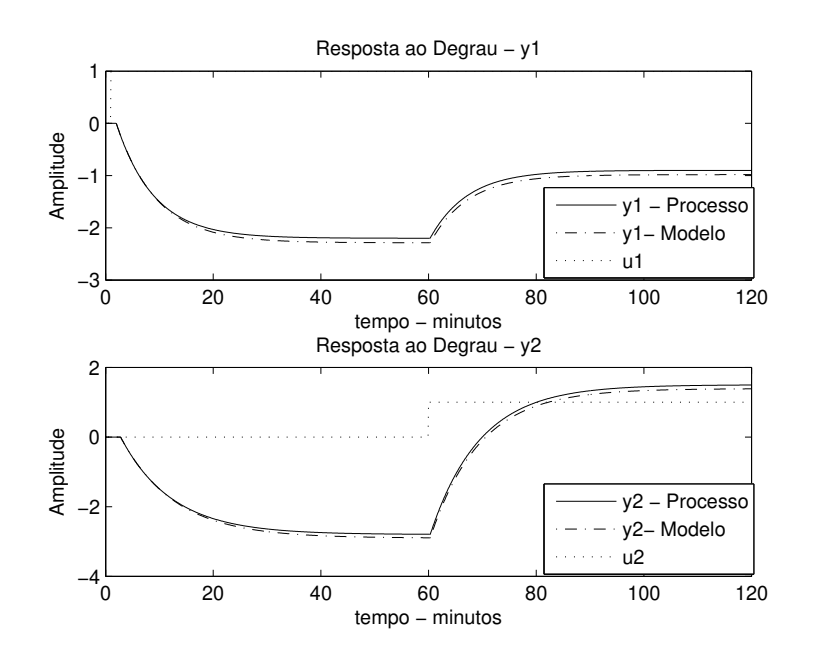

Figura 3.22: Degrau em Malha Aberta - Exemplo 2

Para avaliar  $D_{ex2}^{0}(s)$ , a excitação de avaliação do desacoplador é aplicada em  $G_{ex2}(s)D_{ex2}^{0}(s)$ . A resposta da aplicação da excitação de avaliação é mostrada na Figura 3.23.

De modo a obter um desacoplamento mais efetivo nas frequências  $\omega_{90}^1 = 0,368$  $rad/min$  e  $\omega_{90}^2 = 0,430\ rad/min,$  os termos do desacoplador  $D_{ex2}^0(s)$  são reprojetados para os três casos de reprojeto. Os parâmetros modificados nos termos do desacoplador simplificado em cada caso de reprojeto são mostrados na Tabela 3.9.

Para cada caso, o desacoplador simplificado reprojetado  $D_{ex2}^{1}(s)$  é avaliado. As respostas da aplicação da excitação de avaliação em  $\mathbf{G_{ex2}(s)D_{ex2}^{1}(s)}$  para cada caso são mostradas nas Figuras 3.24, 3.25 e 3.26. Os índices de erro de desacoplamento no domínio da frequência e do tempo avaliados para o desacoplador simplificado inicial e para cada caso de reprojeto são mostrados nas Tabelas 3.10 e 3.11, respectivamente.

Pode-se observar da Tabela 3.10 que o procedimento tornou o desacoplamento mais efetivo nas frequências  $\omega_{90}^1 = 0,368~rad/min~e~\omega_{90}^2 = 0,430~rad/min.~Adicio-$ 

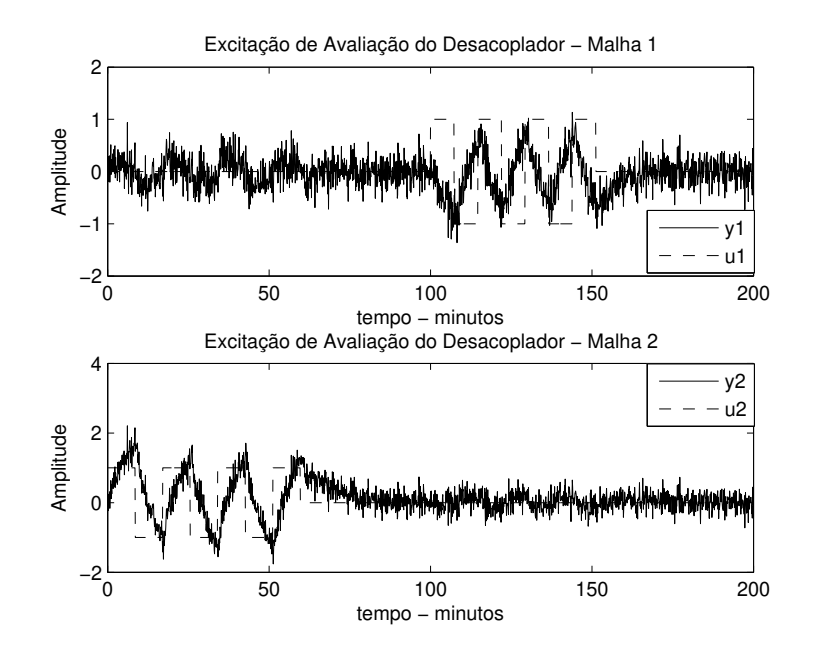

Figura 3.23: Excitação de Avaliação do Desacoplador Simplificado - Exemplo 2

Tabela 3.9: Parâmetros Modificados nos Termos do Desacoplador Simplificado - Exemplo 2

| $D_{12ex2}(s)$       | $K_1$            | $\tau_{12}$ | $\tau_{11}$ |
|----------------------|------------------|-------------|-------------|
| Inicial              | 0,57             | 7,03        | 7,42        |
| $\text{Cas}\sigma 1$ | 0,54             |             |             |
| $\text{Cas}\sigma 2$ | 0,31             | 2,94        |             |
| $\text{Caso } 3$     | $-0,044$         |             | $-104,62$   |
| $D_{21ex2}(s)$       | $\overline{K}_2$ | $\tau_{21}$ | $\tau_{22}$ |
| Inicial              | 0,68             | 9,95        | 9,17        |
| $\text{Cas}\sigma$ 1 | 0,71             |             |             |
| $\text{Caso } 2$     | 0,42             | 5,48        |             |
| $\text{Caso } 3$     | 0,22             |             | 30,16       |

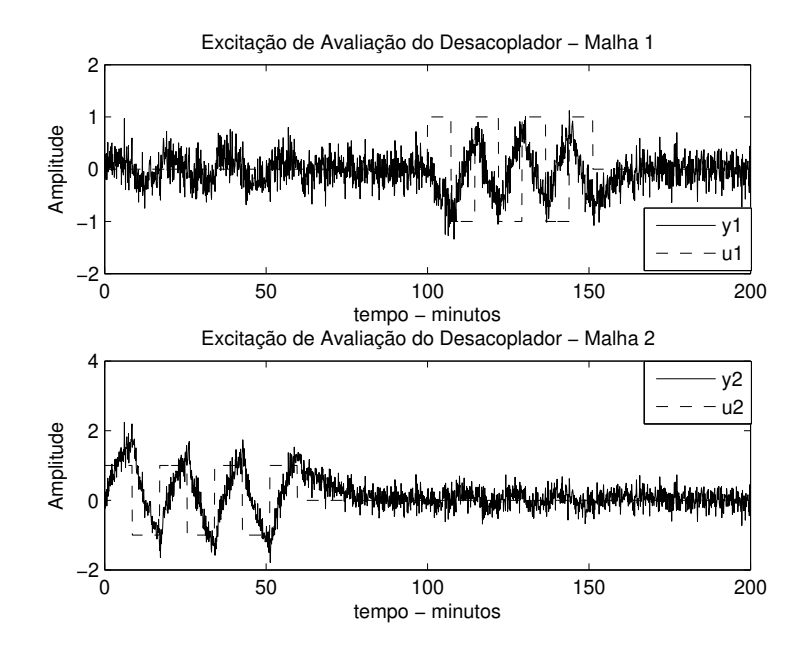

Figura 3.24: Excitação de Avaliação do Desacoplador Simplificado - Exemplo 2 - Caso 1

Tabela 3.10: Índices de Erro de Desacoplamento no Domínio da Frequência - Desacoplador Simplificado - Exemplo 2

|                  | $ H_{1_{simp}} $ | $\angle H_{1_{simpl}}(\text{rad})$ | $ H_{2_{simpl}} $     | $\angle H_{2_{simpl}}(\text{rad})$ |
|------------------|------------------|------------------------------------|-----------------------|------------------------------------|
| Inicial          | 0,178            | 0,146                              | 0,123                 | 2,361                              |
| Caso 1           | 0,176            | 0,009                              | 0,120                 | 2,60                               |
| $\text{Caso } 2$ | 0,007            | 2,525                              | 0,0039                | $-2,4164$                          |
| Caso 3           | 0,006            | 2,527                              | $8,26 \times 10^{-4}$ | $-1,93$                            |

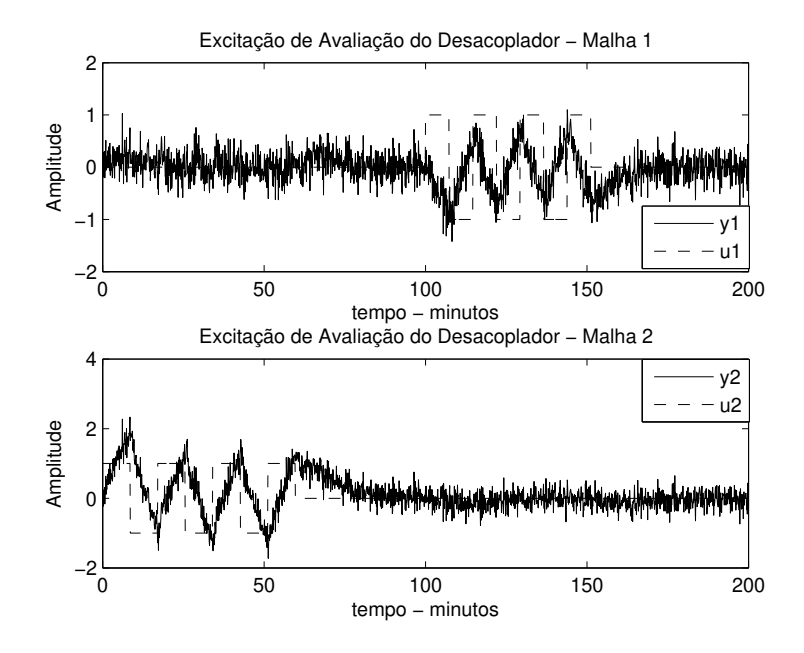

Figura 3.25: Excitação de Avaliação do Desacoplador Simplificado - Exemplo 2 - Caso 2

Tabela 3.11: Índices de Erro de Desacoplamento no Domínio do Tempo - Desacoplador Simplificado - Exemplo 2

|                  | $\varepsilon_1$ | $\varepsilon_2$ |
|------------------|-----------------|-----------------|
| Inicial          | 0,08            | 0,06            |
| $\text{Caso} 1$  | 0,08            | 0,06            |
| $\text{Caso } 2$ | 0,06            | 0,04            |
| Caso 3           | 0,06            | 0,05            |

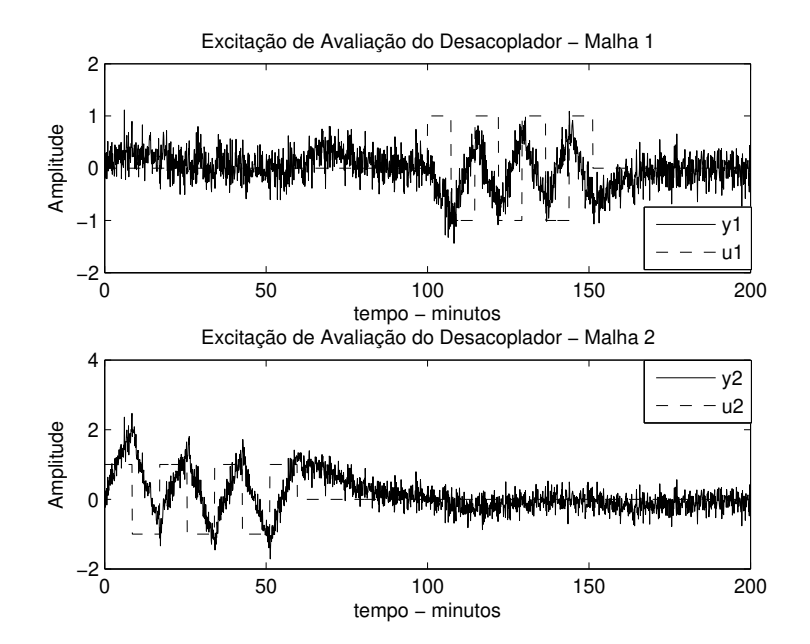

Figura 3.26: Excitação de Avaliação do Desacoplador Simplificado - Exemplo 2 - Caso 3

nalmente, o índice de erro de desacoplamento no domínio do tempo diminuiu (veja Tabela 3.11). Nesse exemplo, os casos de reprojeto 2 e 3 apresentaram resultados similares, com o caso 3 um pouco melhor.

### Desacoplador Invertido

Considerando agora o caso do desacoplamento invertido (Figura 3.9). A resposta da aplicação da excitação de avaliação é mostrada na Figura 3.27.

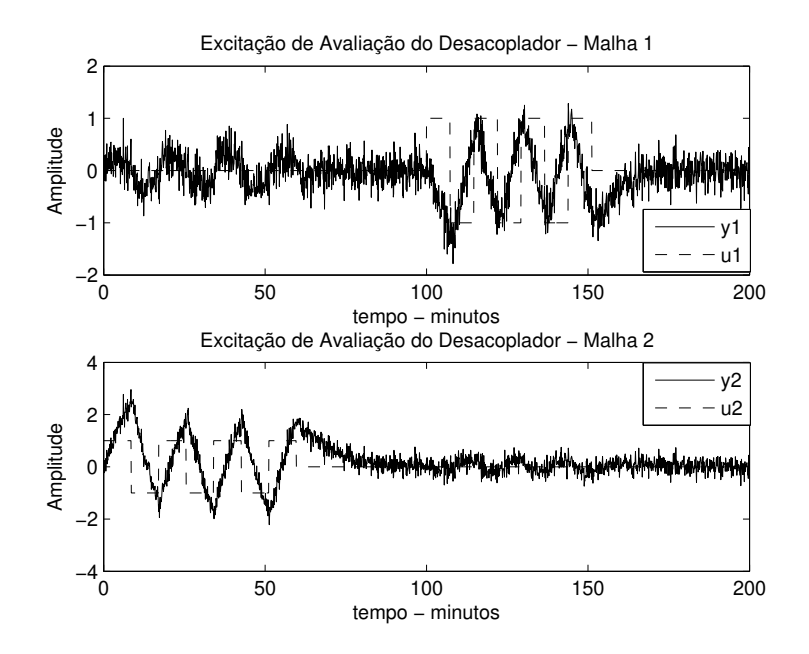

Figura 3.27: Excitação de Avaliação do Desacoplador Invertido - Exemplo 2

Da mesma forma, o objetivo é obter um desacoplamento mais efetivo nas frequências  $\omega_{90}^1 = 0,368 \ rad/min \ e \ \omega_{90}^2 = 0,430 \ rad/min.$  Os parâmetros modificados nos termos do desacoplador invertido em cada caso de reprojeto são mostrados na Tabela 3.12.

Para cada caso, o desacoplador invertido reprojetado é avaliado. Os índices de erro de desacoplamento no domínio da frequência e do tempo avaliados para o desacoplador invertido inicial e para cada caso de reprojeto são mostrados nas Tabelas 3.13 e 3.14, respectivamente.

| $D_{12ex2}(s)$       | $\overline{K}_1$ | $\tau_{12}$ | $\tau_{11}$ |
|----------------------|------------------|-------------|-------------|
| Inicial              | 0,57             | 7,03        | 7,42        |
| $\text{Cas}\sigma 1$ | 0,54             |             |             |
| $\text{Caso } 2$     | 0,31             | 2,97        |             |
| $\text{Caso } 3$     | $-0,036$         |             | $-124,67$   |
| $D_{21ex2}(s)$       | $\overline{K}_2$ | $\tau_{21}$ | $\tau_{22}$ |
| Inicial              | 0,68             | 9,95        | 9,17        |
| $\text{Cas}\sigma 1$ | 0,70             |             |             |
| $\text{Cas}\sigma 2$ | 0,40             | 5,33        |             |
| $\text{Caso } 3$     | 0,19             |             | 34,69       |
|                      |                  |             |             |

Tabela 3.12: Parâmetros Modificados nos Termos do Desacoplador Invertido - Exemplo 2

Tabela 3.13: Índices de Erro de Desacoplamento no Domínio da Frequência - Desacoplador Invertido - Exemplo 2

|                  | $ H_{1_{inv}} $ | $\angle H_{1_{inv}}(\text{rad})$ | $ H_{2_{inv}} $ | $\angle H_{2_{inv}}(\text{rad})$ |
|------------------|-----------------|----------------------------------|-----------------|----------------------------------|
| Inicial          | 0,248           | $-0,102$                         | 0,174           | 2,115                            |
| $\text{Cas}\, 1$ | 0,241           | $-0,256$                         | 0,171           | 2,302                            |
| $\text{Caso } 2$ | 0,014           | 2,765                            | 0,017           | $-2,01$                          |
| $\text{Caso } 3$ | 0,012           | 2,768                            | 0,013           | $-1,88$                          |

Tabela 3.14: Índices de Erro de Desacoplamento no Domínio do Tempo - Desacoplador Invertido - Exemplo 2

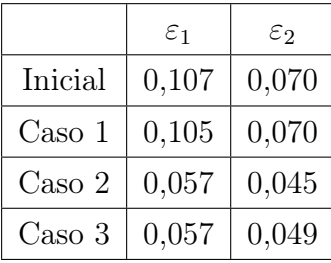

Com base nos valores dos índices de erro de desacoplamento no domínio da frequência e do tempo (Tabelas 3.10 e 3.11) pode-se observar que o procedimento de avaliação e reprojeto do desacoplador invertido tornou o desacoplamento mais efetivo nas frequências de interesse. De forma semelhante ao desacoplador simplificado, os casos 2 e 3 apresentam resultados similares.

### 3.5.3 Exemplo 3

Considere o processo de destilação methanol-ethanol (TAVAKOLI; GRIFFIN; FLE-MING, 2006). O processo possui a seguinte função de transferência:

$$
\mathbf{G_{ex3}}\left(\mathbf{s}\right) = \begin{bmatrix} \frac{0.471e^{-s}}{(30.7s+1)^2} & \frac{0.495e^{-2s}}{(28.5s+1)^2} \\ \frac{0.749e^{-1.7s}}{(57s+1)^2} & -\frac{0.832e^{-s}}{(50.5s+1)^2} \end{bmatrix} . \tag{3.72}
$$

A variância do ruído utilizada nesse exemplo é 0, 001. Os valores do atraso máximo definidos utilizando-se informação no domínio da frequência são:  $\tau_{d_{\text{max}}11}$ 35, 2 min,  $\tau_{d_{\max 21}} = 54, 7$  min,  $\tau_{d_{\max 12}} = 35, 7$  min e  $\tau_{d_{\max 22}} = 48$  min. As frequências estimadas são:  $\omega_{90}^1 = 0.031$   $rad/min$  e  $\omega_{90}^2 = 0.019$   $rad/min$ . O modelo TITO FOPTD estimado é dado por:

$$
\hat{\mathbf{G}}_{\mathbf{ex3}}\left(\mathbf{s}\right) = \begin{bmatrix} \frac{0,474e^{-15,39s}}{55,22s+1} & \frac{0,499e^{-16,09s}}{45,82s+1} \\ \frac{0,797e^{-23,63s}}{136,72s+1} & -\frac{0,8424e^{-25,39s}}{89,05s+1} \end{bmatrix} . \tag{3.73}
$$

A resposta ao degrau sequencial para o processo  $G_{ex3}(s)$  e o modelo  $\hat{G}_{ex3}(s)$  é mostrada na Figura 3.28.

Os termos do desacoplador inicial projetado, seja este simplificado ou invertido, são dados por:

$$
D_{12ex3}^{0} = -1,052 \frac{(55,22s+1) e^{-0,70s}}{(45,82s+1)}
$$
(3.74)

$$
D_{21ex3}^{0} = 0,946 \frac{(89,05s+1)}{(136,72s+1)}
$$
\n(3.75)

Para esse caso, a condição de não-causalidade no projeto do termo do desacoplador  $D_{21ex3}^0$  tornou o atraso deste igual a zero.

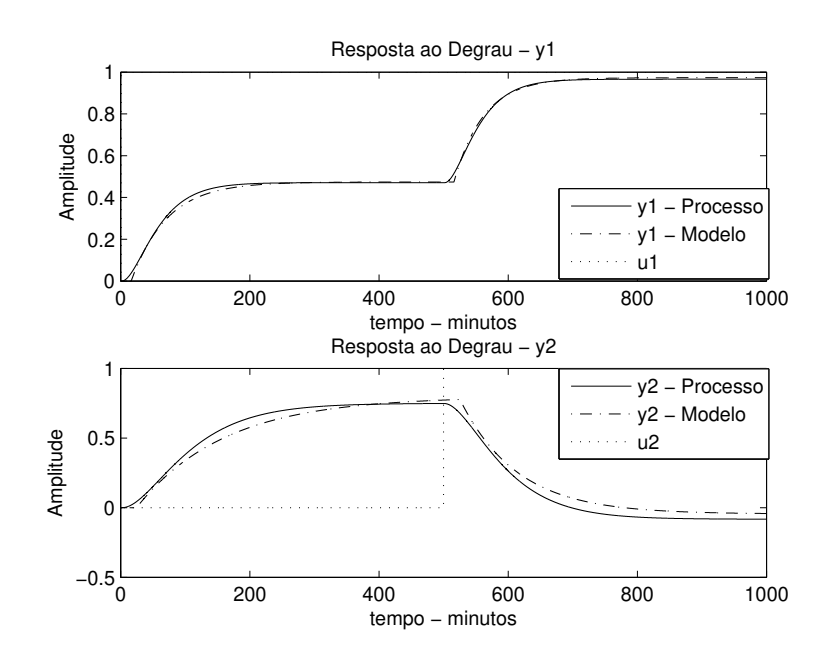

Figura 3.28: Degrau em Malha Aberta - Exemplo 3

### Desacoplador Simplificado

O desacoplador simplificado inicial  $D_{ex3}^{0}(s)$  é dado por:

$$
\mathbf{D_{ex3}^{0}}\left(\mathbf{s}\right)=\left[\begin{array}{cc} 1 & -1,052^{\frac{(55,22s+1)e^{-0.70s}}{(45,82s+1)}}\\ 0,946\frac{\left(89,05s+1\right)}{\left(136,72s+1\right)} & 1 \end{array}\right]
$$

A resposta da aplicação da excitação de avaliação é mostrada na Figura 3.29.

Os parâmetros modificados nos termos do desacoplador  $D_{12ex3}(s)$  e  $D_{21ex3}(s)$ em cada caso de reprojeto são mostrados na Tabela 3.15.

Para cada caso, o desacoplador reprojetado obtido  $D_{ex3}^1(s)$  é avaliado. Para isso, a excitação de avaliação do desacoplador é aplicada em  $G_{ex3}(s)D_{ex3}^1(s)$ . Os índices de erro de desacoplamento no domínio da frequência e do tempo avaliados para o desacoplador simplificado inicial e para cada caso de reprojeto são mostrados nas Tabelas 3.16 e 3.17, respectivamente.

Novamente o procedimento melhorou o desacoplamento simplificado nas frequências de interesse (veja Tabelas 3.16 e 3.17). Nesse exemplo, os casos de reprojeto 2 e 3 apresentaram resultados similares.

.

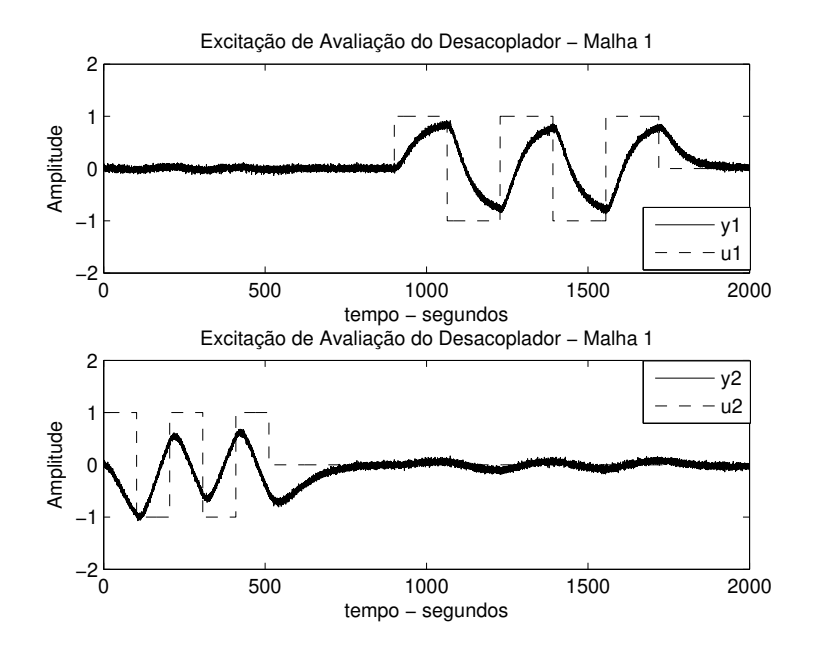

Figura 3.29: Excitação de Avaliação do Desacoplador Simplificado - Exemplo 3

Tabela 3.15: Parâmetros Modificados nos Termos do Desacoplador Simplificado - Exemplo 3

| $D_{12ex3}\left(s\right)$ | $\overline{K}_1$ | $\tau_{12}$ | $\tau_{11}$ |
|---------------------------|------------------|-------------|-------------|
| Inicial                   | $-1,052$         | 45,82       | 55,22       |
| $\text{Caso} 1$           | $-0,985$         |             |             |
| $\text{Caso } 2$          | $-0,953$         | 43,58       |             |
| $\text{Caso } 3$          | $-0,945$         |             | 58,36       |
| $D_{21ex3}(s)$            | $\overline{K}_2$ | $\tau_{21}$ | $\tau_{22}$ |
| Inicial                   | 0,946            | 136,72      | 89,05       |
| $\text{Caso} 1$           | 1,138            |             |             |
| $\text{Caso } 2$          | 1,003            | 117,77      |             |
| $\text{Caso } 3$          | 1,036            |             | 100,83      |

|                  | $ H_{1_{simp}} $      | $\angle H_{1_{simpl}}(\text{rad})$ | $ H_{2_{simp}} $ | $\angle H_{2_{simpl}}(\text{rad})$ |
|------------------|-----------------------|------------------------------------|------------------|------------------------------------|
| Inicial          | 0,020                 | 1,360                              | 0,060            | $-1,392$                           |
| $\text{Caso} 1$  | 0,006                 | 0,014                              | 0,020            | $-0,149$                           |
| $\text{Caso } 2$ | $9,66 \times 10^{-4}$ | $-2,573$                           | 0,003            | 0,661                              |
| $\text{Caso } 3$ | $9,62 \times 10^{-4}$ | $-2,574$                           | 0,0025           | 0,580                              |

Tabela 3.16: Índices de Erro de Desacoplamento no Domínio da Frequência - Desacoplador Simplificado - Exemplo 3

Tabela 3.17: Índices de Erro de Desacoplamento no Domínio do Tempo - Desacoplador Simplificado - Exemplo 3

|                      | $\varepsilon_1$ | $\varepsilon$ <sub>2</sub> |
|----------------------|-----------------|----------------------------|
| Inicial              | 0,0013          | 0,0040                     |
| $\text{Cas}\sigma 1$ | 0,0010          | 0,0021                     |
| $\text{Caso } 2$     | 0,0010          | 0,0012                     |
| $\text{Caso } 3$     | 0,0010          | 0,0012                     |

As respostas em frequência de  $H_{1_{simp}}(s)$  e  $H_{2_{simp}}(s)$  são mostradas nas Figuras 3.30 e 3.31. Para a malha 1, observa-se da Figura 3.30 que o procedimento não só melhorou o desacoplamento na frequência  $\omega_{90}^1 = 0,031\ rad/min$  como também em um faixa em torno desta. De forma semelhante, para a malha 2, o procedimento melhorou o desacoplamento em uma faixa de frequência em torno de  $\omega_{90}^2=0,019$  $rad/min$  (veja Figura 3.31).

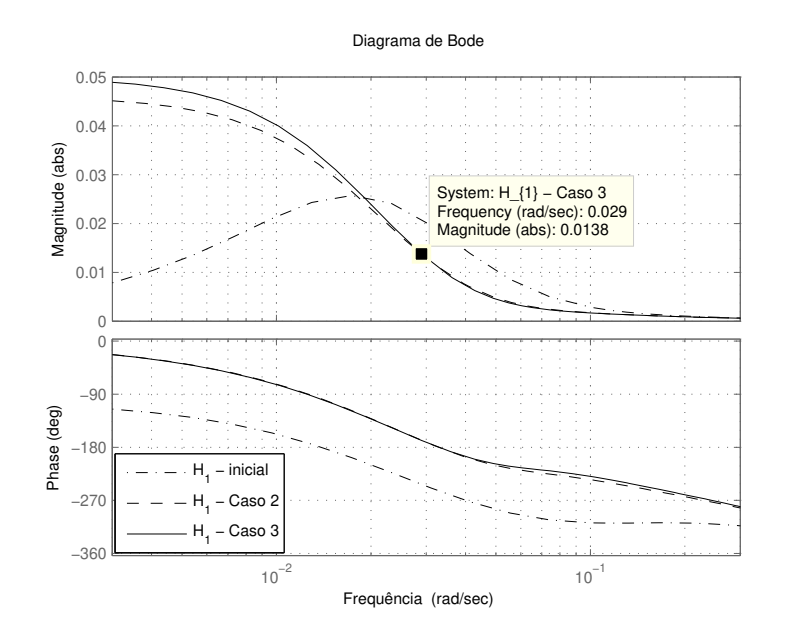

Figura 3.30: Resposta em Frequência -  $H_{1<sub>simpl</sub>}(s)$  - Exemplo 3

#### Desacoplador Invertido

Considerando agora o caso do desacoplamento invertido. A resposta da aplicação da excitação de avaliação é mostrada na Figura 3.32.

Os parâmetros modificados nos termos do desacoplador invertido em cada caso de reprojeto são mostrados na Tabela 3.18.

Para cada caso, o desacoplador invertido reprojetado é avaliado. Os índices de erro de desacoplamento no domínio da frequência e do tempo avaliados para o desacoplador invertido inicial e para cada caso de reprojeto são mostrados nas

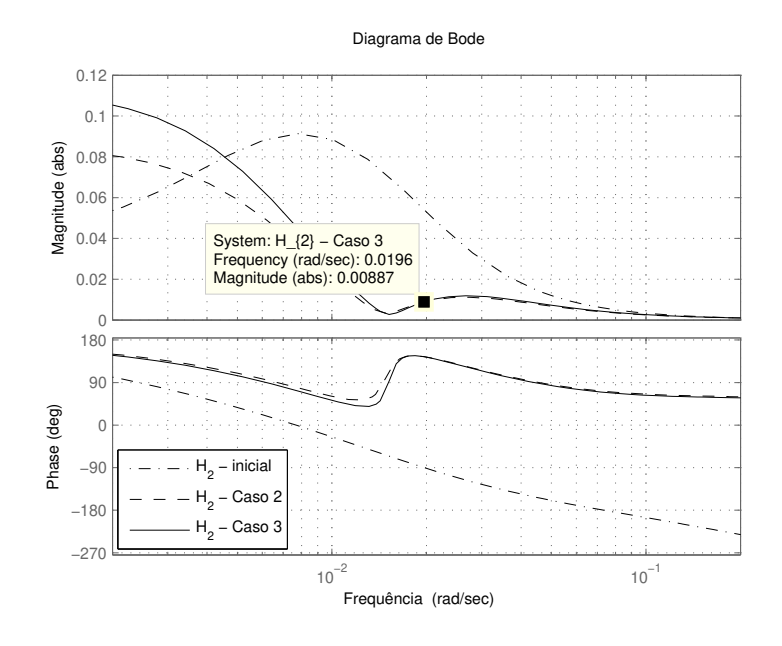

Figura 3.31: Resposta em Frequência -  $H_{2_{simpl}}(s)$  - Exemplo 3

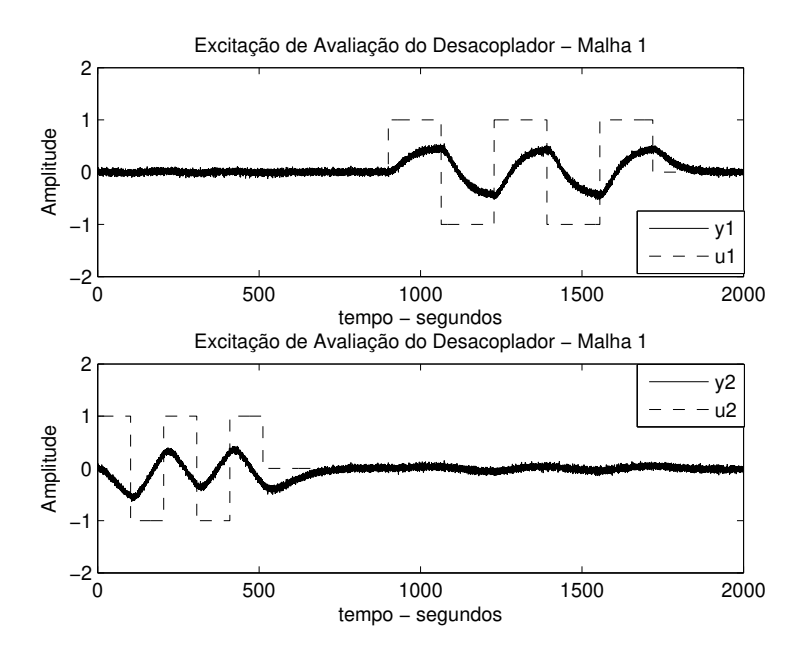

Figura 3.32: Excitação de Avaliação do Desacoplador Invertido - Exemplo 3

| $D_{12ex3}(s)$   | $\overline{K}_1$ | $\tau_{12}$ | $\tau_{11}$ |
|------------------|------------------|-------------|-------------|
| Inicial          | $-1,052$         | 45,82       | 55,22       |
| $\text{Caso} 1$  | $-0,986$         |             |             |
| $\text{Caso } 2$ | $-0,953$         | 43,51       |             |
| $\text{Caso } 3$ | $-0,944$         |             | 58,46       |
| $D_{21ex3}(s)$   | $\overline{K}_2$ | $\tau_{21}$ | $\tau_{22}$ |
| Inicial          | 0,946            | 136,72      | 89,05       |
| Caso 1           | 1,136            |             |             |
| $\text{Caso } 2$ | 0,999            | 117,39      |             |
| $\text{Caso } 3$ | 1,032            |             | 101,12      |

Tabela 3.18: Parâmetros Modificados nos Termos do Desacoplador Invertido - Exemplo 3

Tabelas 3.19 e 3.20, respectivamente.

Tabela 3.19: Índices de Erro de Desacoplamento no Domínio da Frequência - Desacoplador Invertido - Exemplo 3

|                  | $ H_{1_{inv}} $       | $\angle H_{1_{inv}}(\text{rad})$ | $ H_{2_{inv}} $ | $\angle H_{2_{inv}}(\text{rad})$ |
|------------------|-----------------------|----------------------------------|-----------------|----------------------------------|
| Inicial          | 0,011                 | 1,369                            | 0,034           | $-1,345$                         |
| $\text{Caso} 1$  | 0,003                 | 0,038                            | 0,011           | $-0,089$                         |
| $\text{Caso } 2$ | $4,96 \times 10^{-4}$ | $-2,549$                         | 0,013           | 0,762                            |
| $\text{Caso } 3$ | $4,97 \times 10^{-4}$ | $-2,549$                         | 0,011           | 0,636                            |

O procedimento de avaliação e reprojeto melhorou o desacoplamento invertido nas frequências de interesse (veja Tabelas 3.16 e 3.17). Nesse exemplo, os casos de reprojeto 2 e 3 apresentaram resultados similares.

|                  | $\varepsilon_1$ | $\varepsilon$ <sub>2</sub> |
|------------------|-----------------|----------------------------|
| Inicial          | 0,0011          | 0,0019                     |
| $\text{Caso} 1$  | 0,0010          | 0,0013                     |
| $\text{Caso } 2$ | 0,0010          | 0,0010                     |
| $\text{Caso } 3$ | 0,0010          | 0,0010                     |

Tabela 3.20: Índices de Erro de Desacoplamento no Domínio do Tempo - Desacoplador Invertido - Exemplo 3

# 3.5.4 Exemplo 4

Considere o processo TITO conhecido na literatura como Tyreus Stabilizer (TY-REUS, 1979).

$$
\mathbf{G_{ex4}}\left(\mathbf{s}\right) = \begin{bmatrix} \frac{-0,1153(10s+1)e^{-0,1s}}{(4s+1)^3} & \frac{0,2429e^{-2s}}{(33s+1)^2} \\ \frac{-0,0887e^{-12,6s}}{(43s+1)(22s+1)} & \frac{0,2429e^{-0,17s}}{(44s+1)(20s+1)} \end{bmatrix} . \tag{3.76}
$$

A variância do ruído utilizada nesse exemplo é 0, 001. Os valores do atraso máximo definidos utilizando-se informação no domínio da frequência são:  $\tau_{d_{\text{max}}11} =$ 4, 8 min,  $\tau_{d_{\text{max 21}}} = 50$  min,  $\tau_{d_{\text{max 12}}} = 37$  min e  $\tau_{d_{\text{max 22}}} = 28, 5$  min. As frequências estimadas são:  $\omega_{90}^1 = 0,338 \ rad/min \ e \ \omega_{90}^2 = 0,038 \ rad/min$ . O modelo TITO FOPTD estimado é dado por:

$$
\hat{\mathbf{G}}_{\mathbf{ex4}}\left(\mathbf{s}\right) = \begin{bmatrix} \frac{-0.1216e^{-1.92s}}{3.42s+1} & \frac{0.2541e^{-16.49s}}{65.01s+1} \\ \frac{-0.2234e^{-13.82s}}{285.87s+1} & \frac{0.2495e^{-12.66s}}{60.60s+1} \end{bmatrix} . \tag{3.77}
$$

A resposta ao degrau sequencial para o processo  $G_{ex4}(s)$  e o modelo  $\hat{G}_{ex4}(s)$ é mostrada na Figura 3.33. Os termos do desacoplador inicial projetado, seja este simplificado ou invertido, são dados por:

$$
D_{12ex4}^{0} = 2,09 \frac{(3,42s+1)e^{-14,57s}}{(65,01s+1)}
$$
(3.78)

$$
D_{21ex4}^{0} = 0,89 \frac{(60,60s+1)e^{-1,15s}}{(285,87s+1)}
$$
\n(3.79)

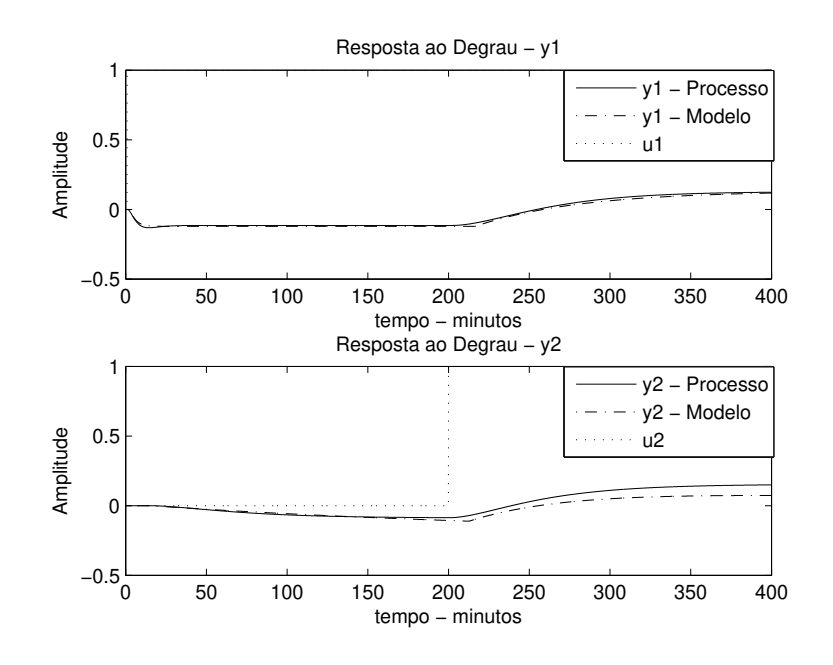

Figura 3.33: Degrau em Malha Aberta - Exemplo 4

#### Desacoplador Simplificado

Considere o caso do desacoplador simplificado. Aplicam-se os três casos de reprojeto do desacoplador. Os parâmetros modificados nos termos do desacoplador simplificado em cada caso de reprojeto são mostrados na Tabela 3.21.

A partir dos valores mostrados na Tabela 3.21, observa-se que o termo do desacoplador  $D^1_{12ex4}\left(s\right)$  obtido a partir da aplicação do caso 2 de reprojeto é instável ( $\tau_{12}$  < 0). Para esse exemplo, tem-se  $\Gamma_1(j\omega_{90}^1) = -0,0006 - 0,0054j$  (da equação 3.57). Com isso,  $\Gamma_1(j\omega_{90}^1)$  é um número complexo do quadrante  $III$  do plano complexo (veja Figura 3.10). Por consequência disso, o termo do desacoplador reprojetado  $D_{12ex4}^1(s)$  para o caso 2 é instável para esse exemplo.

Para os casos 1 e 3 de reprojeto, o desacoplador simplificado reprojetado  $D_{ex4}^1(s)$  é avaliado. Os índices de erro de desacoplamento no domínio da frequência e do tempo avaliados para o desacoplador simplificado inicial e para os casos 1 e 3 de reprojeto são mostrados nas Tabelas 3.22 e 3.23, respectivamente.

Observando-se as Tabelas 3.22 e 3.23 é possível concluir que o procedimento
| $D_{12ex4}\left(s\right)$ | $\overline{K}_1$ | $\tau_{12}$ | $\tau_{11}$ |
|---------------------------|------------------|-------------|-------------|
| Inicial                   | 2,09             | 65,01       | 3,42        |
| $\text{Cas}\sigma 1$      | 0,12             |             |             |
| $\text{Caso } 2$          | $-0,05$          | $-28,44$    |             |
| $\text{Caso } 3$          | 0,14             |             | 2,53        |
| $D_{21ex4}\left(s\right)$ | $K_2$            | $\tau_{21}$ | $\tau_{22}$ |
| Inicial                   | 0,89             | 285,87      | 60,60       |
| $\text{Caso}$ 1           | 1,21             |             |             |
| $\text{Caso } 2$          | 0,37             | 52,64       |             |
| $\text{Caso } 3$          | 0,25             |             | 470,81      |

Tabela 3.21: Parâmetros Modificados nos Termos do Desacoplador Simplificado - Exemplo 4

Tabela 3.22: Índices de Erro de Desacoplamento no Domínio da Frequência - Desacoplador Simplificado - Exemplo 4

|                      | $ H_{1_{simp}} $ | $\angle H_{1_{simpl}}(\text{rad})$ | $+ \ H_{2_{simpl}}$ . | $\angle H_{2_{simpl}}(\text{rad})$ |
|----------------------|------------------|------------------------------------|-----------------------|------------------------------------|
| Inicial              | 0,0109           | 2,337                              | 0,034                 | 2,690                              |
| $\text{Cas}\sigma$ 1 | 0,0014           | $-1,638$                           | 0,034                 | 3,070                              |
| $\text{Caso } 3$     | 0,0013           | $-1,580$                           | 0,0097                | $-0.4268$                          |

Tabela 3.23: Índices de Erro de Desacoplamento no Domínio do Tempo - Desacoplador Simplificado - Exemplo 4

|                  | $\varepsilon_1$ | $\varepsilon_2$ |
|------------------|-----------------|-----------------|
| Inicial          | 0,0043          | 0,011           |
| $\text{Caso} 1$  | 0,0030          | 0,011           |
| $\text{Caso } 3$ | 0,0029          | 0,0018          |

melhorou o desacoplamento nas frequências de interesse. O caso de reprojeto 3 apresentou os melhores resultados.

### Desacoplador Invertido

Considerando agora o caso do desacoplamento invertido. Aplicam-se os três casos de reprojeto do desacoplador. Os parâmetros modificados nos termos do desacoplador invertido em cada caso de reprojeto são mostrados na Tabela 3.24.

De forma semelhante à implementação do desacoplador simplificado, o termo do desacoplador  $D_{12ex4}^1(s)$  obtido a partir da aplicação do caso 2 de reprojeto é instável ( $\tau_{12}$  < 0 - veja Tabela 3.24). Para esse exemplo, tem-se  $\Gamma_1(j\omega_{90}^1)$  = −0, 0007−0, 0056j (número complexo do quadrante III do plano complexo - veja Figura 3.10), o que explica o termo do desacoplador reprojetado $D^1_{12ex4}\left(s\right)$ para o caso 2 ser instável nesse exemplo.

Tabela 3.24: Parâmetros Modificados nos Termos do Desacoplador Invertido - Exemplo 4

| $D_{12ex4}\left(s\right)$ | $\overline{K}_1$ | $\tau_{12}$ | $\tau_{11}$ |
|---------------------------|------------------|-------------|-------------|
| Inicial                   | 2,09             | 65,01       | 3,42        |
| $\text{Caso} 1$           | 0,12             |             |             |
| $\text{Caso } 2$          | $-0,04$          | $-22,63$    |             |
| $\text{Caso } 3$          | 0,15             |             | 2,40        |
| $D_{21ex4}\left(s\right)$ | $K_2$            | $\tau_{21}$ | $\tau_{22}$ |
| Inicial                   | 0,89             | 285,87      | 60,60       |
| $\text{Caso} 1$           | 1,27             |             |             |
| $\text{Caso } 2$          | 2,14             | 483,38      |             |
| $\text{Caso } 3$          | 1,38             |             | 54,90       |

Para os caso 1 e 3, o desacoplador invertido reprojetado é avaliado. Os índices de erro de desacoplamento no domínio da frequência e do tempo avaliados para o desacoplador invertido inicial e para os casos 1 e 3 de reprojeto são mostrados nas Tabelas 3.25 e 3.26, respectivamente.

|                      | $ H_{1_{inv}} $ | $\angle H_{1_{inv}}(\text{rad})$ | $ H_{2_{inv}} $ | $\angle H_{2_{inv}}(\text{rad})$ |
|----------------------|-----------------|----------------------------------|-----------------|----------------------------------|
| Inicial              | 0.0112          | 2,347                            | 0,008           | 0,868                            |
| Caso $1 \mid 0,0015$ |                 | $-1,639$                         | 0,008           | 2,144                            |
| $\text{Caso } 3$     | 0,0014          | $-1,571$                         | 0,008           | 2,198                            |

Tabela 3.25: Índices de Erro de Desacoplamento no Domínio da Frequência - Desacoplador Invertido - Exemplo 4

Tabela 3.26: Índices de Erro de Desacoplamento no Domínio do Tempo - Desacoplador Invertido - Exemplo 4

|                      | $\varepsilon_1$ | $\varepsilon$ <sub>2</sub> |
|----------------------|-----------------|----------------------------|
| Inicial              | 0,0037          | 0,0297                     |
| $\text{Cas}\sigma 1$ | 0,0026          | 0,112                      |
| $\text{Caso } 3$     | 0,0025          | 0,0140                     |

De forma semelhante ao caso simplificado, o procedimento melhorou o desacoplamento nas frequências de interesse. O caso de reprojeto 3 apresentou os melhores resultados.

### 3.5.5 Exemplo 5

Considere a coluna Wardle and Wood ((LUYBEN, 1986)).

$$
\mathbf{G}_{\mathbf{ex5}}\left(\mathbf{s}\right) = \begin{bmatrix} \frac{0,126e^{-6s}}{(60s+1)} & -\frac{0,101e^{-12s}}{(48s+1)(45s+1)}\\ \frac{-0,094e^{-8s}}{(38s+1)} & -\frac{0,12e^{-8s}}{(35s+1)} \end{bmatrix} . \tag{3.80}
$$

A variância do ruído utilizada nesse exemplo é 0, 001. Os valores do atraso máximo definidos utilizando-se informação no domínio da frequência são: $\tau_{d_{\text{max 11}}} =$ 12, 4 min,  $\tau_{d_{\text{max 21}}}$  = 16, 6 min,  $\tau_{d_{\text{max 12}}}$  = 48, 8 min e  $\tau_{d_{\text{max 22}}}$  = 20, 4 min. As frequências estimadas são:  $\omega_{90}^1 = 0,054 \ rad/min \ e \ \omega_{90}^2 = 0,054 \ rad/min$ . O modelo TITO FOPTD estimado é dado por:

$$
\hat{\mathbf{G}}_{\text{ex5}}\left(\mathbf{s}\right) = \begin{bmatrix} \frac{0,123e^{-6,07s}}{58,55s+1} & -\frac{0,108e^{-28,53s}}{123,51s+1} \\ \frac{0,092e^{-8,16s}}{36,84s+1} & -\frac{0,120e^{-8,03s}}{34,90s+1} \end{bmatrix} . \tag{3.81}
$$

A resposta ao degrau sequencial para o processo  $G_{ex5}(s)$  e o modelo  $\hat{G}_{ex5}(s)$ é mostrada na Figura 3.34.

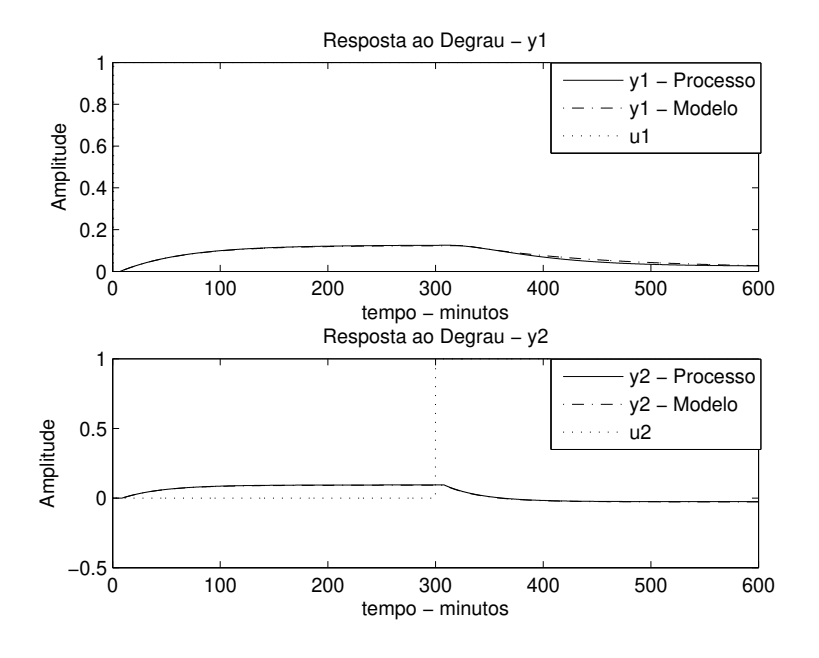

Figura 3.34: Degrau em Malha Aberta - Exemplo 5

Os termos do desacoplador inicial projetado, seja este simplificado ou invertido, são dados por:

$$
D_{12ex5}^{0} = 0,874 \frac{(58,55s+1)e^{-22,46s}}{(123,51s+1)}
$$
(3.82)

$$
D_{21ex5}^{0} = 0,768 \frac{(34,90s + 1) e^{-0,13s}}{(36,84s + 1)}
$$
\n(3.83)

### Desacoplador Simplificado

Considere o caso do desacoplador simplificado. Os parâmetros modificados nos termos do desacoplador simplificado em cada caso de reprojeto são mostrados na Tabela 3.27.

A partir dos valores mostrados na Tabela 3.27, observa-se que o termo do desacoplador  $D^1_{12ex5}(s)$  obtido a partir da aplicação do caso 2 de reprojeto é instável

( $\tau_{12}$  < 0). Para esse exemplo, tem-se  $\Gamma_1(j\omega_{90}^1) = -0.0503 - 0.1001j$  (da equação 3.57). Com isso,  $\Gamma_1(j\omega_{90}^1)$  é um número complexo do quadrante III do plano complexo (veja Figura 3.10). Por consequência disso, o termo do desacoplador reprojetado  $D_{12ex4}^1(s)$  para o caso 2 é instável para esse exemplo.

Tabela 3.27: Parâmetros Modificados nos Termos do Desacoplador Simplificado - Exemplo 5

| $D_{12ex5}(s)$   | $\overline{K}_1$ | $\tau_{12}$ | $\tau_{11}$ |
|------------------|------------------|-------------|-------------|
| Inicial          | 0,874            | 123,51      | 58,55       |
| $\text{Caso} 1$  | 0,614            |             |             |
| $\text{Caso } 2$ | $-0,250$         | $-37,10$    |             |
| $\text{Caso } 3$ | 1,977            |             | 14,10       |
| $D_{21ex5}(s)$   | $K_2$            | $\tau_{21}$ | $\tau_{22}$ |
| Inicial          | 0,768            | 36,84       | 34,90       |
| $\text{Caso} 1$  | 0,726            |             |             |
| $\text{Caso } 2$ | 0,504            | 17,22       |             |
| $\text{Caso } 3$ | 0,276            |             | 117,65      |

Para os casos 1 e 3 de reprojeto, o desacoplador simplificado reprojetado  $D_{ex5}^1(s)$  é avaliado. Os índices de erro de desacoplamento no domínio da frequência e do tempo avaliados para o desacoplador simplificado inicial e para os casos 1 e 3 de reprojeto são mostrados nas Tabelas 3.28 e 3.29, respectivamente.

Tabela 3.28: Índices de Erro de Desacoplamento no Domínio da Frequência - Desacoplador Simplificado - Exemplo 5

|                  | $ H_{1_{simpl}} $ | $\angle H_{1_{simpl}}(\text{rad})$ | $ H_{2_{simpl}} $     | $\angle H_{2_{simpl}}(\text{rad})$ |
|------------------|-------------------|------------------------------------|-----------------------|------------------------------------|
| Inicial          | 0,0093            | $-1,922$                           | 0,0172                | $-0,309$                           |
| $\text{Caso} 1$  | 0,0078            | $-1,361$                           | 0,0168                | 0,164                              |
| $\text{Caso } 3$ | 0,0019            | $-2,050$                           | $9,79 \times 10^{-4}$ | $-1,818$                           |

|                  | $\varepsilon_1$ | $\varepsilon$ 2 |
|------------------|-----------------|-----------------|
| Inicial          | 0,0024          | 0,0082          |
| $\text{Caso}$ 1  | 0,0028          | 0,0079          |
| $\text{Caso } 3$ | 0,0042          | 0,0062          |

Tabela 3.29: Índices de Erro de Desacoplamento no Domínio do Tempo - Desacoplador Simplificado - Exemplo 5

Observando-se as Tabelas 3.28 e 3.29 é possível concluir que o procedimento melhorou o desacoplamento nas frequências de interesse. O caso de reprojeto 3 apresentou os melhores resultados.

### Desacoplador Invertido

Considerando agora o caso do desacoplamento invertido. Os parâmetros modificados nos termos do desacoplador invertido em cada caso de reprojeto são mostrados na Tabela 3.30.

De forma semelhante à implementação do desacoplador simplificado, o termo do desacoplador  $D_{12ex5}^1(s)$  obtido a partir da aplicação do caso 2 de reprojeto é instável ( $\tau_{12}$  < 0 - veja Tabela 3.30). Para esse exemplo, tem-se  $\Gamma_1(j\omega_{90}^1)$  = −0.0360 − 0.0807j (número complexo do quadrante III do plano complexo - veja Figura 3.10), o que explica o termo do desacoplador reprojetado $D_{12ex5}^1\left(s\right)$ para o caso 2 ser instável nesse exemplo.

Para os caso 1 e 3, o desacoplador invertido reprojetado é avaliado. Os índices de erro de desacoplamento no domínio da frequência e do tempo avaliados para o desacoplador invertido inicial e para os casos 1 e 3 de reprojeto são mostrados nas Tabelas 3.31 e 3.32, respectivamente.

De forma semelhante ao caso do desacoplador simplificado, o caso 3 de reprojeto apresentou melhores resultados.

| $D_{12ex5}(s)$   | $\overline{K}_1$ | $\tau_{12}$ | $\tau_{11}$ |
|------------------|------------------|-------------|-------------|
| Inicial          | 0,874            | 123,51      | 58,55       |
| $\text{Caso} 1$  | 0,499            |             |             |
| $\text{Caso } 2$ | $-0,217$         | $-41,71$    |             |
| $\text{Caso } 3$ | 1,504            |             | 15,47       |
| $D_{21ex5}(s)$   | $K_2$            | $\tau_{21}$ | $\tau_{22}$ |
| Inicial          | 0,768            | 36,84       | 34,90       |
| $\text{Caso}$ 1  | 0,805            |             |             |
| $\text{Caso } 2$ | 0,521            | 16,43       |             |
| $\text{Caso } 3$ | 0,202            |             | 168,28      |

Tabela 3.30: Parâmetros Modificados nos Termos do Desacoplador Invertido - Exemplo 5

Tabela 3.31: Índices de Erro de Desacoplamento no Domínio da Frequência - Desacoplador Invertido - Exemplo 5

|                    | $ H_{1_{inv}} $ | $\angle H_{1_{inv}}(\text{rad})$ | $ H_{2_{inv}} $ | $\angle H_{2_{inv}}(\text{rad})$ |
|--------------------|-----------------|----------------------------------|-----------------|----------------------------------|
| Inicial            | 0,0091          | $-2,247$                         | 0,0174          | $-0,083$                         |
| Caso $1 \parallel$ | 0,0088          | $-1,314$                         | 0,0180          | 0,152                            |
| $\text{Caso } 3$   | 0,0023          | $-0,194$                         | 0,0060          | 1,099                            |

Tabela 3.32: Índices de Erro de Desacoplamento no Domínio do Tempo - Desacoplador Invertido - Exemplo 5

|                  | $\varepsilon_1$ | $\varepsilon_2$ |
|------------------|-----------------|-----------------|
| Inicial          | 0,0025          | 0,0085          |
| $\text{Caso}$ 1  | 0,0042          | 0,0085          |
| $\text{Caso } 3$ | 0,0036          | 0,0105          |

### 3.6 Resultado Experimental

Nesta seção, o procedimento de avaliação e reprojeto de desacoplador simplificado para processos TITO é aplicado em um processo térmoelétrico de escala laboratorial. Este é um processo TITO acoplado que utiliza módulos peltier para controle de temperatura. O processo Termoelétrico foi descrito em detalhes na seção 2.3.5.

### 3.6.1 Resultados

Para estimar um modelo TITO FOPTD (3.28), a estrutura de realimentação relé + integrador é sequencialmente aplicada ao processo termoelétrico. Os dados de entrada-saída do teste do relé são mostrados nas Figuras 3.35 e 3.36.

Os pares entrada-saída armazenados  $(u'_1 \text{-} y_1^1, u'_1 \text{-} y_2^1, u'_2 \text{-} y_1^2 \text{ e } u'_2 \text{-} y_2^2)$  são utilizados para estimar modelos FOPTD de  $G_{11}$ ,  $G_{21}$ ,  $G_{12}$  e  $G_{22}$ , respectivamente. Para isso, utiliza-se a técnica de identificação em malha aberta apresentada na seção 2.2.1 e revisada na seção 3.4.2. Nessa técnica de identificação, utiliza-se um algoritmo iterativo que necessita a definição do atraso máximo, o qual é definido utilizando-se informação no domínio da frequência (pontos de frequência) estimada de cada par entrada-saída. As informações dos pontos de frequência estimados são mostradas na Tabela 3.33.

|          | entrada-saída  | $j\omega_{90}^i$ | $ G(j\omega_{90}^i) $ | $\phi(\omega_{90}^i)(\text{rad/s})$ |
|----------|----------------|------------------|-----------------------|-------------------------------------|
| $G_{11}$ | $u'_1 - y_1^1$ | 0,123            | 0,239                 | $-1,575$                            |
| $G_{21}$ | $u'_1 - y_2^1$ | 0,123            | 0,022                 | $-2,694$                            |
| $G_{12}$ | $u'_2 - y_1^2$ | 0,074            | 0,005                 | $-2,968$                            |
| $G_{22}$ | $u'_2 - y_2^2$ | 0,074            | 0,184                 | $-1,538$                            |

Tabela 3.33: Informações Frequenciais Estimadas - Resultado Experimental

O modelo TITO FOPTD estimado é dado por:

$$
\hat{G}_{exp}\left(s\right)=\left[\begin{array}{cc} \frac{0.034e^{-6,45s}}{8,03s+1} & \frac{0.028e^{-21,51s}}{69,28s+1} \\ \frac{0.052e^{-12,67s}}{17,34s+1} & \frac{0.095e^{-14,76s}}{11,55s+1} \end{array}\right]
$$

.

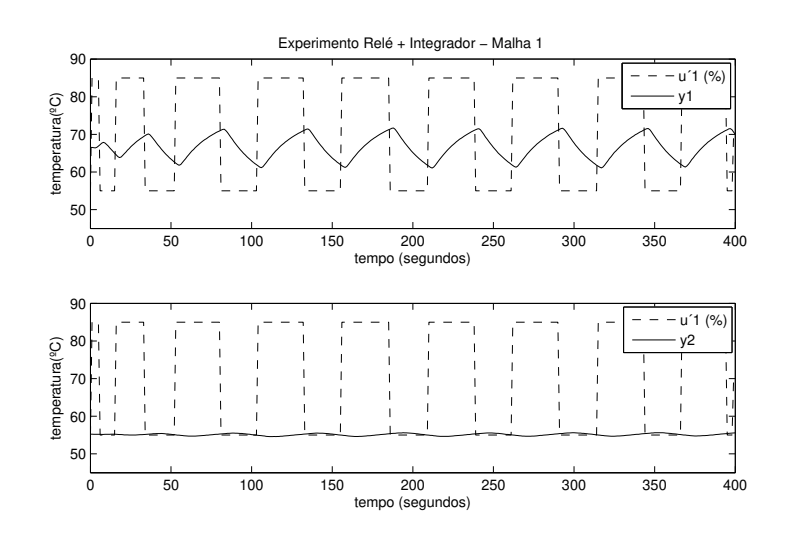

Figura 3.35: Teste do Relé + Integrador -  $u_1'$ 

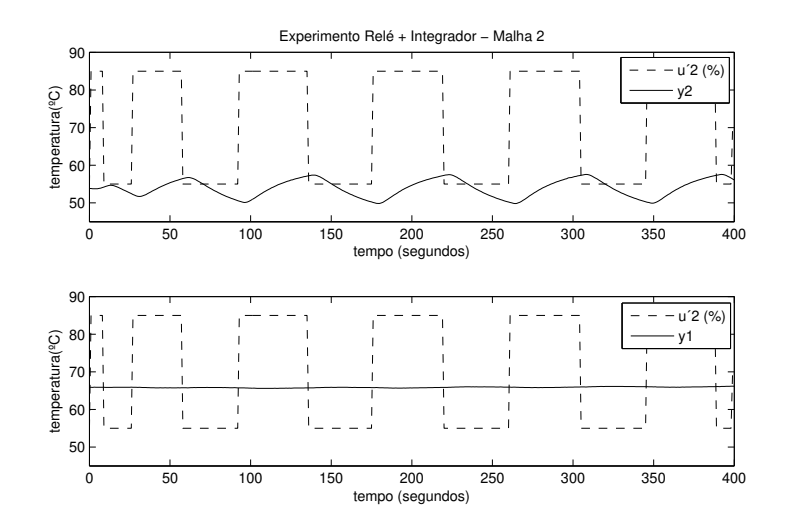

Figura 3.36: Teste do Relé + Integrador -  $u_2'$ 

O desacoplador simplificado inicial projetado é dado por:

$$
D_{exp}^{0}(s) = \begin{bmatrix} 1 & \frac{-0,813(8,03s+1)e^{-15,06s}}{(69,28s+1)} \\ \frac{-0,541(11,55s+1)}{(17,34s+1)} & 1 \end{bmatrix}
$$

Para avaliar  $D^0_{exp}(s)$ , a excitação de avaliação do desacoplador é aplicada no processo termoelétrico desacoplado. A resposta da aplicação da excitação de avaliação é mostrada nas Figuras 3.37 e 3.38.

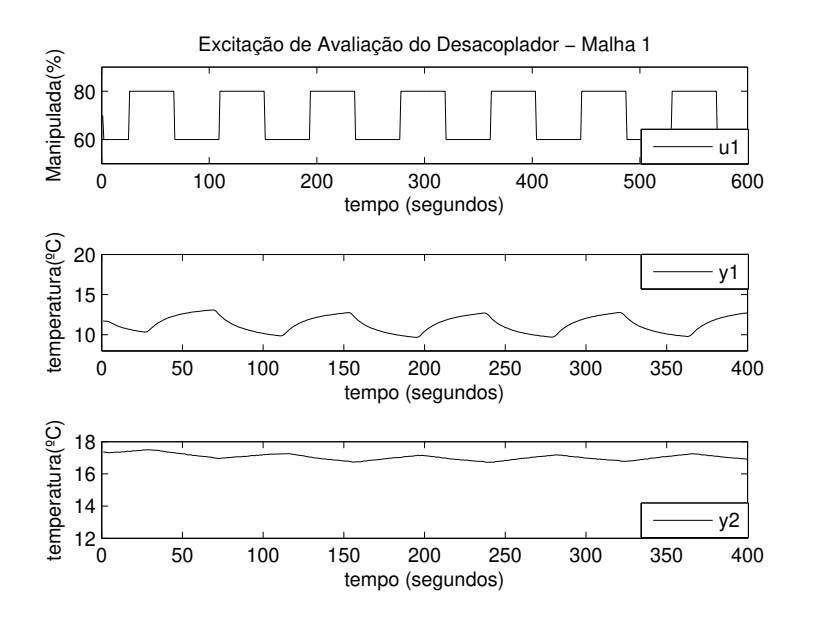

Figura 3.37: Excitação de Avaliação do Desacoplador - u<sup>1</sup>

Nesse caso, somente o termo do desacoplador  $D_{21exp}^0(s)$  é reprojetado para cada caso de reprojeto. Os parâmetros modificados de  $D_{21exp}(s)$  em cada caso são mostrados na Tabela 3.34.

Para cada caso, o desacoplador reprojetado obtido  $D_{exp}^1$  é avaliado. O índice de erro de desacoplamento no domínio da frequência avaliado para o desacoplador inicial e para caso de reprojeto é mostrado na Tabela 3.35.

A partir dos índices de erro de desacoplamento no domínio da frequência (Tabela 3.35) observa-se que o procedimento de avaliação e reprojeto do desacoplador

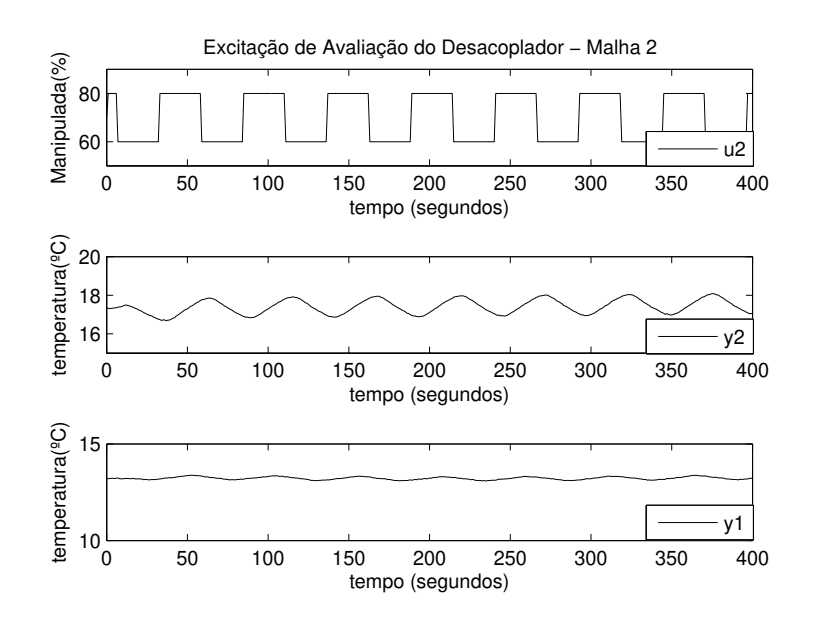

Figura 3.38: Excitação de Avaliação do Desacoplador -  $u_2$ 

Tabela 3.34: Parâmetros Modificados de  $D_{21exp}(s)$  - Resultado Experimental

|                      | $K_2$    | $\tau_{21}$ | $\tau_{22}$ |
|----------------------|----------|-------------|-------------|
| Inicial              | $-0,541$ | 17,34       | 11,55       |
| $\text{Cas}\sigma 1$ | $-0,297$ |             |             |
| $\text{Caso } 2$     | $-0,380$ | 24,39       |             |
| $\text{Caso } 3$     | $-0,336$ |             | 8,31        |

Tabela 3.35: Índices de Erro de Desacoplamento no Domínio da Frequência - Resultado Experimental

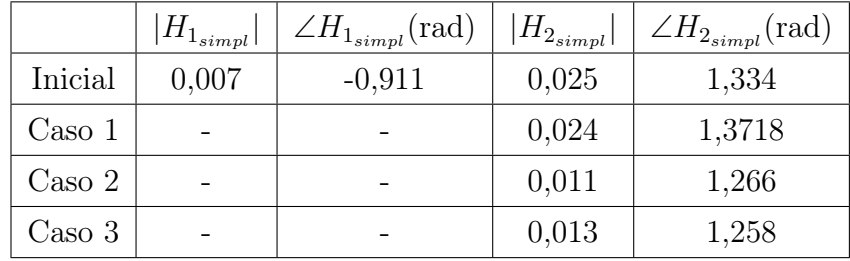

melhorou o desacoplamento na frequência de interesse. Os casos 2 e 3 de reprojeto apresentam resultados similares, com o caso 2 um pouco melhor.

### 3.7 Conclusão

Neste capítulo abordou-se o problema de projeto do bloco desacoplador para o controle de sistemas multivariáveis. A abordagem de controle com desacoplamento envolve o projeto do bloco desacoplador antes da sintonia do controlador descentralizado. Nesse sentido, as estruturas de desacopladores dinâmicos encontradas na literatura foram apresentadas.

No contexto da abordagem de controle com desacoplamento, um procedimento para avaliação e reprojeto de desacoplador simplificado e invertido para processos TITO utilizando estrutura de realimentação com relé é proposto. Nesse procedimento definem-se três casos de reprojeto para o desacoplador. O objetivo é reprojetar o desacoplador de forma a torná-lo mais efetivo nas frequências de interesse para o desempenho do controlador. A técnica de identificação em malha aberta que utiliza a estrutura de realimentação relé  $+$  integrador é utilizada para estimar modelo TITO FOPTD do processo (técnica apresentada na seção 2.2.1). Esse modelo TITO FOPTD é utilizado para projetar os termos do desacoplador inicial. O procedimento proposto torna o desacoplamento mais efetivo nas frequências de interesse através da avaliação experimental e reprojeto do desacoplador inicial. O caso 3 de reprojeto do desacoplador mostrou melhores resultados nas simulações apresentadas. Este procedimento foi originalmente proposto somente para desacopladores simplificados em (ACIOLI JÚNIOR; BARROS, 2011b).

## Capítulo 4

# Controle PI Descentralizado - Método Sequencial

### 4.1 Introdução

O método sequencial para o projeto de controladores PI descentralizados é abordado neste capítulo. Nesse método, o controlador PI de cada malha  $i(C_i(s))$  da estrutura descentralizada é projetado sequencialmente utilizando-se a dinâmica entrada-saída da malha correspondente  $(u_i - y_i)$ . A cada passo do projeto sequencial, o controlador de uma malha é projetado e esta malha é fechada. Para o projeto de cada controlador na sequência, técnicas de sintonia SISO são utilizadas.

Dessa forma, no método sequencial, a interação entre as malhas é considerada na medida em que o controlador da malha seguinte na sequência de projeto é sintonizado com a malha anterior operando em malha fechada e em regime permanente. Com isso, o controlador da malha seguinte é projetado levando-se em consideração a interação desta com as malhas anteriores da sequência de projeto. Como devido ao acoplamento entre as malhas, a mudança em uma malha altera o desempenho das outras malhas, a escolha da sequência de projeto para esse método interfere no desempenho final do controlador descentralizado. Para processos com grau de acoplamento pequeno (diagonal dominante), a escolha da sequencia de projeto é pouco relevante do ponto de vista do desempenho final do controlador descentralizado.

A principal vantagem do método sequencial é que a cada passo deste método é possível utilizar-se de uma técnica de sintonia de controladores SISO. As desvantagens do método sequencial decorrem do fato de que a sequência de fechamento das malhas interfere no valor final dos parâmetros do controlador descentralizado, e como consequência o desempenho final da malha fechada projetada. Uma desvantagem decorrente desse fato é que o controlador descentralizado projetado através do método sequencial apresenta tolerância limitada a falhas. Na medida em que cada malha foi sintonizada com as malhas anteriores fechadas, só é possível garantir que o processo permanece estável se as falhas nas malhas de controle ocorrem na ordem inversa da sequência de projeto. Do contrário, essa tolerância a falhas depende do critério de projeto utilizado na técnica de sintonia SISO e do grau de acoplamento entre as malhas.

A aplicabilidade do método de projeto sequencial depende de como as suas desvantagens são tratadas. A definição da sequência de projeto deve ser tal que o fechamento das malhas subsequentes na sequência interfiram o mínimo possível nas malhas anteriormente fechadas. Ou seja, a sequência de projeto deve ser da malha que sofre menos interação para aquela que sofre mais interação.

Nesse trabalho, o problema da definição da sequência de projeto não é tratado. Assume-se que essa definição será realizada pelo projetista com base no conhecimento de operação do processo. Ou seja, a partir da experiência na operação do processo é possível definir qual malha possui possui seu desempenho mais afetado pele interação com as outras malhas, ou aquela malha em que o desempenho deve ser priorizado (malha mais importante).

Uma forma de definir a sequência de projeto bastante utilizada na literatura é estabelecer a sequência da malha que apresenta dinâmica mais rápida para a mais lenta. A razão para isso é que o ganho e a fase da malha rápida na região de sua largura de faixa é menos sensível aos parâmetros de sintonia das malhas mais lentas. A idéia é que o efeito das interações na malha com dinâmica mais rápida interfere menos no desempenho do controlador desta malha. Com isso, o controlador descentralizado resultante apresenta melhor desempenho.

Outra forma de lidar com o comprometimento do desempenho das primeiras malhas projetadas é realizar o projeto sequencial em várias iterações. Nesse caso, o método sequencial é repetido até que os parâmetros do controlador convirjam. Com uma boa escolha da sequência, ao mesmo tempo em que o controlador resultante apresenta melhor desempenho, o número de iterações para a convergência dos parâmetros do controlador é menor.

Por outro lado, pode-se também definir a sequência de projeto através da realização de um experimento a priori. Em (SHIU; HWANG, 1998), a sequência de projeto é definida utilizando-se um experimento realizado a priori. Com esse experimento, estima-se a frequência crítica de cada malha e classificam-se as malhas da mais rápida (frequência crítica maior) para a mais lenta (frequência crítica menor). No caso em que as malhas possuam dinâmicas próximas (frequência crítica com valores próximos) estas são tratadas como um subsistema e o método sequencial é realizado interativamente somente no subsistema.

No método sequencial apresentado neste capítulo, com a sequência de projeto definida, realiza-se o procedimento de projeto sequencial utilizando-se o método de projeto SISO proposto na seção 2.3.3 para projetar o controlador PI de cada malha  $(C_i(s))$ . Para isso, estima-se um modelo FOPTD que representa a dinâmica entrada-saída resultante da malha correspondente  $(u_i - y_i)$  à medida em que as malhas são fechadas no procedimento sequencial. Esse modelo FOPTD é estimado utilizando-se a técnica de identificação em malha aberta apresentada na seção 2.2.1. Com o modelo FOPTD estimado em cada passo, o controlador PI de cada malha  $(C_i(s))$  é projetado utilizando-se a técnica de projeto SISO apresentado na seção 2.3.3. Para esta técnica, é possível especificar margens de ganho e fase desejadas ou o parâmetro de projeto do IMC-PI ( $\tau_{cl}$ ).

Neste capítulo, a metodologia clássica do projeto sequencial é descrita. Baseado nessa metodologia clássica, um método de projeto sequencial é apresentado. A contribuição neste método é a utilização da técnica de identificação em malha aberta e o método de projeto SISO propostos no capítulo 2.

Esse capítulo é organizado como descrito a seguir. Na seção 4.2, a metodologia clássica do projeto sequencial é descrita. O método de projeto sequencial é apresentado na seção 4.3. Na seção 4.4 são apresentados resultados de simulação da aplicação do método de projeto sequencial. As conclusões deste capítulo são apresentadas na seção 4.5.

### 4.2 Metodologia Clássica do Projeto Sequencial

Nesta seção, apresenta-se a metodologia clássica utilizada no método de projeto sequencial. Para isso, inicialmente, considera-se a aplicação do método sequencial para o caso do processo TITO. O caso MIMO é abordado em seguida.

### 4.2.1 Caso TITO

Considere o processo TITO mostrado na Figura 4.1. Um controlador descentralizado  $C(s)$  será projetado para controlar  $G(s)$  utilizando o procedimento de projeto sequencial. Assuma que a sequência definida para o projeto é da malha 1 para a malha 2.

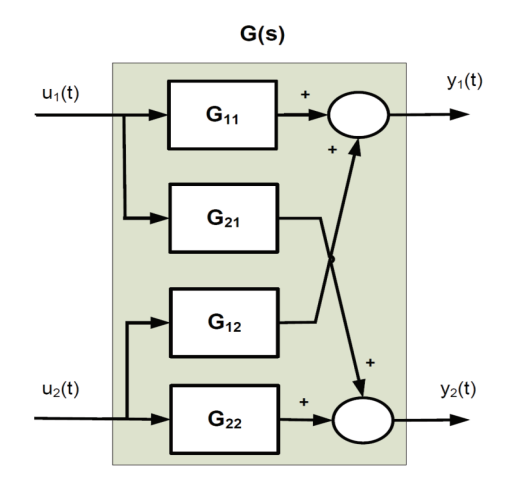

Figura 4.1: Processo TITO

Nesse caso, o procedimento de projeto sequencial começa com a estimativa da dinâmica de  $G_{11}(s)$   $(u_1-y_1)$ . Com essa estimativa  $(\hat{G}_{11}(s))$  projeta-se o controlador  $C_1(\boldsymbol{s})$ utilizando-se uma técnica de projeto SISO. Aplica-se o controlador $C_1(\boldsymbol{s})$ na malha 1 fazendo esta operar em malha fechada (veja Figura 4.2).

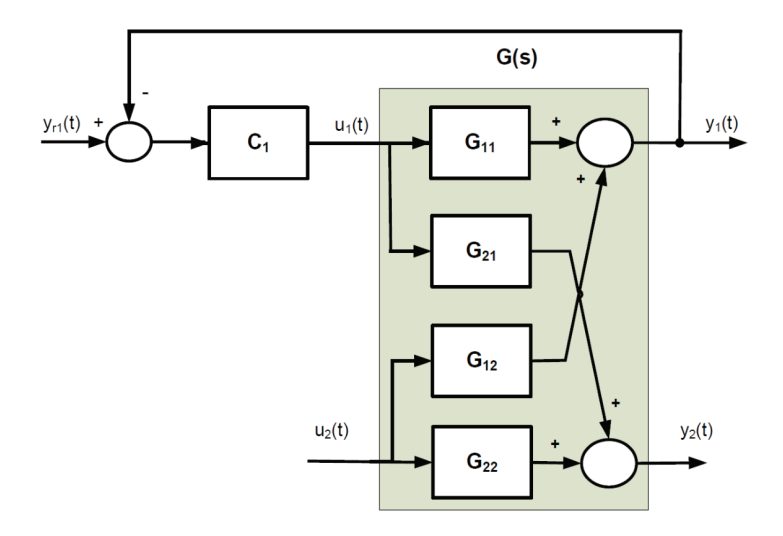

Figura 4.2: Processo TITO com Malha 1 Fechada

Com isso, o projeto de  $C_2(s)$  é realizado com a malha 1 fechada. Dessa forma, a interação entre as malhas é levada em consideração.  $C_2(s)$  é projetado para controlar a dinâmica resultante entre a entrada  $u_2$  e a saída  $y_2$ , representada por  $Q_{22}(s)$  e definida através do seguinte Lema.

Lema 15 Considere o processo TITO com a malha 1 fechada (Figura 4.2) e operando em regime permanente. A dinâmica resultante da entrada u<sub>2</sub> para a saída  $y_2$  é dada por:

$$
Q_{22}(s) = G_{22}(s) - \frac{G_{21}(s)C_1(s)G_{12}(s)}{1 + G_{11}(s)C_1(s)}.
$$
\n(4.1)

Observe de (4.1) que a dinâmica resultante da malha 2 é a função de transferência direta  $(G_{22}(s))$  menos um fator que depende das funções de transferência cruzadas  $(G_{21}(s) \in G_{12}(s))$  e da malha fechada 1  $(G_{11}(s) \in C_1(s))$ . Com a estimativa de  $\hat{Q}_{22}(s)$  projeta-se o controlador  $C_2(s)$  utilizando-se uma técnica de projeto SISO. Aplica-se o controlador  $C_2(s)$  na malha 2 fazendo esta também operar em malha fechada (veja Figura 4.3).

Com a malha 2 fechada, observe que a dinâmica resultante da entrada  $u_1$  para a saída  $y_1$  não é mais  $G_{11}(s)$  como no inicio do projeto sequencial. Essa dinâmica resultante  $(u_1-y_1)$  é representada por  $Q_{11}(s)$  e definida através do seguinte Lema.

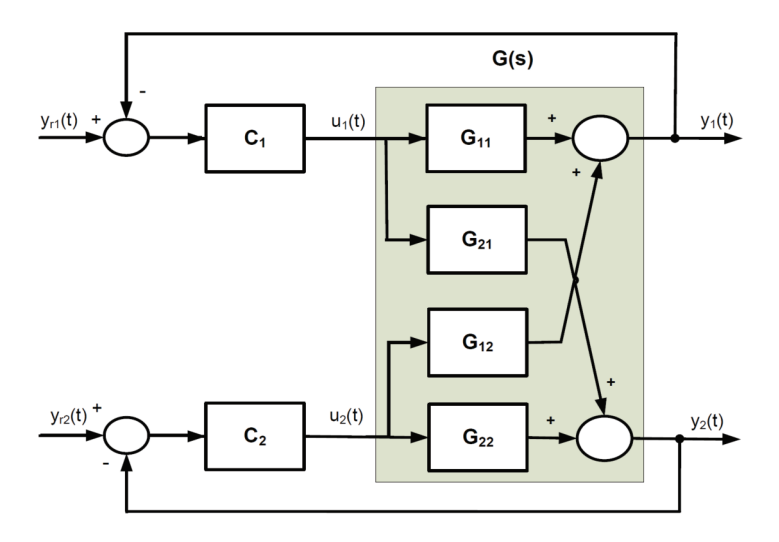

Figura 4.3: Processo TITO com Controlador Descentralizado

Lema 16 Considere o processo TITO em malha fechada com o controlador descentralizado (Fig. 4.3). A dinâmica resultante da entrada  $u_1$  para a saída  $y_1$  é dada por:

$$
Q_{11}(s) = G_{11}(s) - \frac{G_{12}(s)C_2(s)G_{21}(s)}{1 + G_{22}(s)C_2(s)}\tag{4.2}
$$

Da equação 4.2, tem-se que no projeto sequencial quando a malha 2 é fechada, a relação entrada-saída de  $u_1-y_1$  é modificada em relação à função de transferência  $G_{11}(s)$ . O segundo fator do lado direito de  $(4.2)$  representa uma medida da interação em malha fechada e a mudança na dinâmica para a qual o controlador  $C_1(s)$ foi originalmente projetado. Em termos de projeto sequencial, (4.2) é o processo SISO equivalente com que o controlador  $C_1(s)$  deve lidar.

Em (HUANG et al., 2003), (4.1) e (4.2) são definidas como funções de transferência em malha aberta efetivas (EOP - effective open-loop process) das malhas 2 e 1, respectivamente. No caso TITO, essas funções representam a dinâmica resultante da malha correspondente quando a outra malha está fechada.

Para o caso TITO com a sequência definida da malha 1 para a malha 2, (4.2) define a mudança na dinâmica para o controlador da malha 1 quando a malha 2 é fechada. Dessa forma, dependendo do grau de interação entre as malhas do processo, o desempenho final do controlador pode ser bastante sensível à sequência de fechamento das malhas e ao projeto de cada malha individualmente.

### 4.2.2 Caso MIMO

Considere agora um processo MIMO genérico  $G_{n \times n}(s)$  com n entradas e n saídas (4.3). Um controlador descentralizado  $C_n(s)$  (4.4) será projetado. Assuma que a sequência de projeto é da malha 1 para a malha n. Até o projeto do controlador  $C_2(s)$ , tem-se a mesma análise para o caso TITO da seção anterior.

$$
\mathbf{G}_{n\times n}(s) = \begin{bmatrix} G_{11}(s) & G_{12}(s) & G_{13}(s) & \cdots & G_{1n}(s) \\ G_{21}(s) & G_{22}(s) & G_{23}(s) & \cdots & G_{2n}(s) \\ G_{31}(s) & G_{32}(s) & G_{33}(s) & \cdots & G_{3n}(s) \\ \vdots & \vdots & \vdots & \ddots & \vdots \\ G_{n1}(s) & G_{n2}(s) & G_{n3}(s) & \cdots & G_{nn}(s) \end{bmatrix} \tag{4.3}
$$
\n
$$
\mathbf{C}_{n}(s) = \begin{bmatrix} C_{1}(s) & 0 & 0 & \cdots & 0 \\ 0 & C_{2}(s) & 0 & \cdots & 0 \\ 0 & 0 & C_{3}(s) & \cdots & 0 \\ \vdots & \vdots & \vdots & \ddots & \vdots \\ 0 & 0 & 0 & \cdots & C_{n}(s) \end{bmatrix} \tag{4.4}
$$

Para o projeto de  $C_3(s)$  com as malhas 1 e 2 fechadas, é preciso estimar a dinâmica resultante entre a entrada  $u_3$  e a saída  $y_3$ . Esta é representada por  $Q_{33}(s)$  e definida através do seguinte Lema.

**Lema 17** Considere o processo MIMO  $G_{nxn}(s)$  com as malhas 1 e 2 fechadas e operando em regime permanente. A dinâmica resultante da entrada  $u_3$  para a saída y<sub>3</sub> é dada por:

$$
Q_{33}(s) = G_{33}(s) - \frac{G_{31}(s)C_1(s)G_{13}(s)}{1 + G_{11}(s)C_1(s)} - \frac{G_{32}(s)C_2(s)G_{23}(s)}{1 + G_{22}(s)C_2(s)}.
$$
(4.5)

Do Lema 17, tem-se que a dinâmica resultante da malha 3 é a função de transferência direta  $(G_{33}(s))$  menos dois fatores que dependem das funções de transferência cruzadas entre a malha 3 e as malhas 1 e 2  $(G_{31}(s)$  e  $G_{13}(s)$  para a malha 1,  $G_{32}(s)$  e  $G_{23}(s)$  para a malha 2) e das malhas fechada 1 e 2  $(G_{11}(s)$  e  $C_1(s)$ ,  $G_{22}(s)$  e  $C_2(s)$ , respectivamente).

Projeta-se o controlador  $C_3(s)$  para a dinâmica resultante estimada  $\hat{Q}_{33}(s)$ utilizando-se uma técnica de projeto SISO. Considerando o procedimento de projeto sequencial sendo realizado malha por malha até a malha n. Tem-se que a dinâmica resultante de uma malha j qualquer com todas as malhas anteriores  $(1, ..., j - 1)$  fechadas é representada por  $Q_{jj}(s)$ , a qual é definida através do seguinte Lema.

**Lema 18** Considere o processo MIMO  $G_{n \times n}(s)$  com as malhas de 1 a j - 1 fechadas e operando em regime permanente. A dinâmica resultante da entrada  $u_j$ para a saída  $y_i$  é dada por:

$$
Q_{jj}(s) = G_{jj}(s) - \sum_{x=1}^{j-1} \frac{G_{jx}(s)C_x(s)G_{xj}(s)}{1 + G_{xx}(s)C_x(s)},
$$
\n(4.6)

onde  $2 \leq j \leq n$ .

Com todas as malhas de  $G_{n\times n}(s)$  fechadas, a relação da entrada  $u_i$  para a saída  $y_i$  em qualquer malha i é representada por  $Q_{ii}(s)$ , a qual é definida através do seguinte Lema.

Lema 19 Considere o processo MIMO em malha fechada com o controlador descentralizado. A dinâmica resultante da entrada  $u_i$  para a saída  $y_i$  é dada por:

$$
Q_{ii}(s) = G_{ii}(s) - \sum_{x=1}^{n} \frac{G_{ix}(s)C_x(s)G_{xi}(s)}{1 + G_{xx}(s)C_x(s)} + \frac{G_{ii}(s)C_i(s)G_{ii}(s)}{1 + G_{ii}(s)C_i(s)}.
$$
(4.7)

A equação 4.7 define a função de transferência em malha aberta efetiva (EOPi) da malha i. Ou seja, a dinâmica resultante da malha i quando todas as outras malhas estão fechadas.

### 4.3 Procedimento de Projeto Sequencial

Nesta seção, apresenta-se um procedimento de projeto sequencial de controlador PI descentralizado para processos MIMO. Em acordo com a metodologia clássica do projeto sequencial, para esse procedimento, define-se a sequência de projeto e cada controlador  $C_i(s)$  é projetado observando-se a dinâmica equivalente da malha i. Para o método de projeto sequencial apresentado nesta seção, o método de projeto SISO utilizado para o projeto de cada controlador  $C_i(s)$  é o apresentado na seção 2.3.3. Inicialmente, considera-se a aplicação do projeto sequencial para o processo TITO. O caso MIMO é abordado em seguida.

### 4.3.1 Caso TITO

Considere o processo TITO em malha aberta mostrado na Figura 4.1 e definido através de (4.8). O procedimento de projeto sequencial é realizado através dos seguintes passos:

$$
\mathbf{G(s)} = \begin{bmatrix} G_{11}(s) & G_{12}(s) \\ G_{21}(s) & G_{22}(s) \end{bmatrix} \tag{4.8}
$$

- 1. Com o processo TITO em malha aberta, estima-se um modelo FOPTD de  $G_{11}(s)$  utilizando-se a técnica de identificação em malha aberta apresentada na seção 2.2.1. Para isso, a estrutura de realimentação relé+integrador é aplicada na malha 1  $(u_1)$  conforme mostrado na Figura 4.4. Com isso, uma oscilação permanente ocorre na saída  $y_1$ . O par entrada-saída  $u_1 - y_1$  define a dinâmica de  $G_{11}(s)$ . O resultado desse passo é a estimativa do modelo FOPTD  $\hat{G}_{11}(s);$
- 2. O controlador  $C_1(s)$  é projetado utilizando-se o modelo  $\hat{G}_{11}(s)$ , e a malha 1 é fechada. Para isso, utiliza-se a técnica de projeto SISO descrita na seção 2.3.3. Através dessa técnica é possível especificar o par margem de ganho e fase desejado, ou o parâmetro de projeto IMC-PI  $(\tau_{cl})$  que representa a constante de tempo em malha fechada desejada. Conforme detalhado na seção 2.3.3, essas especificação são correlacionadas.
- 3. Aplica-se a estrutura de realimentação relé+integrador na malha 2  $(u_2)$ conforme mostrado na Figura 4.5.

Como a malha 1 está fechada e operando em regime estacionário, a relação entrada-saída  $u_2 - y_2$  define a dinâmica resultante  $Q_{22}(s)$  (Lema 15);

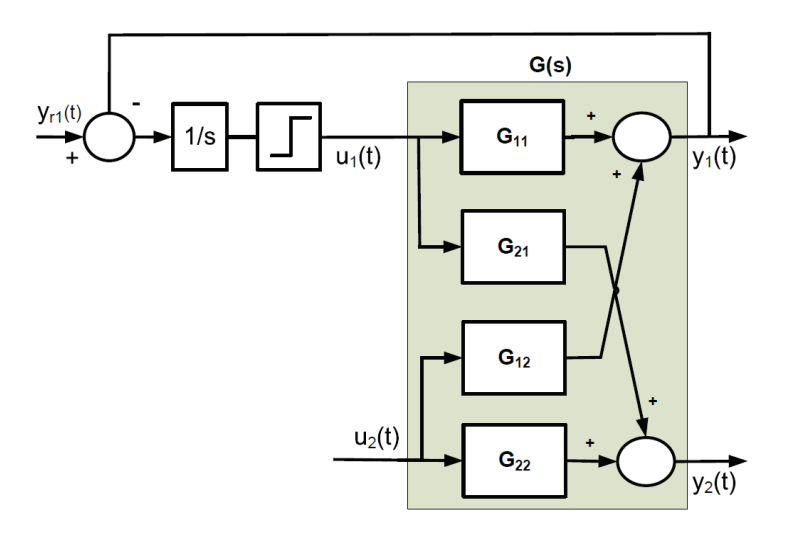

Figura 4.4: Identificação TITO - Estrutura Relé+Integrador - Malha 1

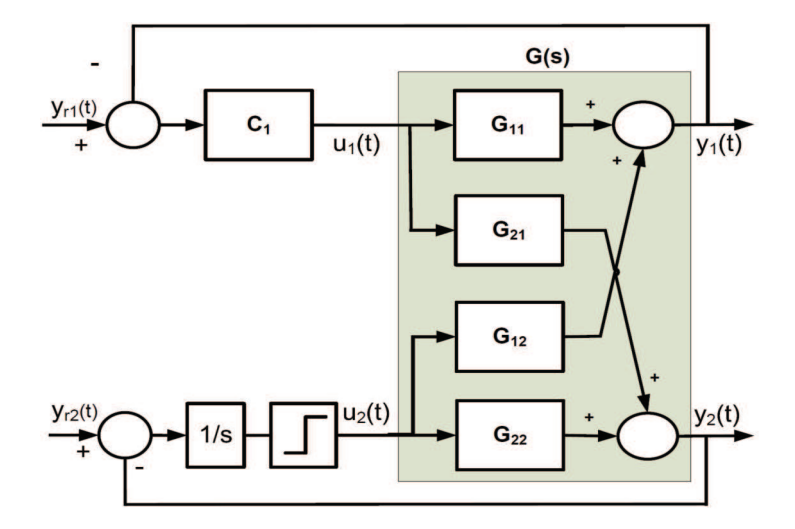

Figura 4.5: Identificação TITO - Estrutura Relé+Integrador - Malha 2

- 4. Com o par entrada-saída  $(u_2-y_2)$  armazenado, estima-se um modelo FOPTD de  $Q_{22}(s)$  utilizando-se a técnica de identificação da seção 2.2.1.
- 5. O controlador  $C_2(s)$  é projetado utilizando-se o modelo  $\hat{Q}_{22}(s)$ , e a malha 2 é fechada. Para isso, de forma semelhante, utiliza-se a técnica de projeto SISO descrita na seção 2.3.3. Especifica-se o par margem de ganho e fase desejado ou o parâmetro de projeto IMC-PI  $(\tau_{cl})$ .

### 4.3.2 Caso MIMO

A generalização para o caso MIMO  $n \times n$  do procedimento de projeto sequencial é simples. Considere o processo MIMO  $n \times n$  (4.3). Em cada passo do procedimento sequencial (malha i), aplica-se o experimento do relé+integrador na entrada da malha i e estima-se a dinâmica equivalente do par entrada-saída  $u_I - y_I$ . Além disso, projeta-se o controlador correspondente da malha  $(C_i(s))$ . O procedimento de projeto sequencial é realizado através dos seguintes passos:

- 1. Aplica-se a estrutura de realimentação relé+integrador na malha 1  $(u_1)$  com todas as outras malhas abertas. De forma semelhante ao caso TITO, utilizase a técnica de identificação descrita na seção 2.2.1 para estimar o modelo FOPTD  $\hat{G}_{11}(s);$
- 2. O controlador  $C_1(s)$  é projetado utilizando-se  $\hat{G}_{11}(s)$ , e fecha-se a malha 1. Utiliza-se o método de projeto SISO descrito na seção 2.3.3;
- 3. Aplica-se a estrutura de realimentação relé+integrador na malha  $2(u_2)$ . Com o par entrada-saída  $u_2 - y_2$  armazenado, estima-se o modelo FOPTD para a dinâmica equivalente  $Q_{22}(s)$ . Para isso, utiliza-se a técnica de identificação da seção 2.2.1;
- 4. O controlador  $C_2(s)$  é projetado utilizando-se o modelo FOPTD  $\hat{Q}_{22}(s)$ , e a malha 2 é fechada. Utiliza-se o método de projeto SISO descrito na seção 2.3.3;
- 5. Aplicando-se a estrutura de realimentação relé+integrador na malha j com  $3 \leq j \leq n$  ( $u_3$  a  $u_n$ ), com as malhas anteriores  $l$  ( $1 \leq l \leq j$ ) fechadas e operando em regime estacionário. O par entrada-saída  $u_j - y_j$  é armazenado, e estima-se o modelo FOPTD para a dinâmica equivalente  $Q_{ij}(s)$  (Lema 18). Para isso, utiliza-se a técnica de identificação da seção 2.2.1;
- 6. O controlador  $C_j(s)$  é projetado utilizando-se o modelo FOPTD  $\hat{Q}_{jj}(s)$ , e a malha j é fechada. Utiliza-se o método de projeto SISO descrito na seção 2.3.3.
- 7. Repete-se os passos 5 e 6 para  $3 \leq j \leq n$ .

Ao final do procedimento de projeto sequencial, tem-se o projeto do controlador descentralizado  $C_n(s)$  (4.4) para o processo MIMO  $G_{n \times n}(s)$  (4.3).

### 4.4 Resultados de Simulação

Nesta seção, o procedimento de projeto sequencial é aplicado a quatro processos. Para cada exemplo, projeta-se sequencialmente o controlador PI descentralizado com especificações de margem de ganho e fase.

As simulações foram realizadas utilizado o pacote Simulink®, que compõe o Matlab $\circ$  7.8, e o método de integração de Runge-Kutta de quarta ordem. O período de amostragem utilizado em todas as simulações foi  $T_s = 0, 1$  minuto. O ruído utilizado é um ruído branco (média zero) e variância (var) não fixa, sendo esta definida para cada exemplo. Este ruído (w) é adicionado somente na saída do processo.

### 4.4.1 Exemplo 1

O modelo de uma coluna de destilação binária bastante conhecida na literatura é utilizado neste exemplo (Wood-Berry (WOOD; BERRY, 1973)). O processo possui a seguinte função de transferência:

$$
\mathbf{G}_{\text{ex1}}\left(\mathbf{s}\right) = \begin{bmatrix} \frac{12,8e^{-s}}{16,7s+1} & -\frac{18,9e^{-3s}}{21s+1} \\ \frac{6,6e^{-7s}}{10,9s+1} & -\frac{19,4e^{-3s}}{14,4s+1} \end{bmatrix} . \tag{4.9}
$$

Aplica-se o procedimento de projeto sequencial apresentado na seção 4.3.1. Para isso, considera-se a aplicação do projeto sequencial nas duas sequências possíveis para esse processo. Define-se como Caso 1 a definição da sequência da malha 1 (entrada  $u_1$ ) para a malha 2 (entrada  $u_2$ ), e Caso 2 a sequência inversa (da malha 2 para a malha 1). A variância do ruído utilizada nesse exemplo é 0, 05.

#### Caso 1 - Sequência da Malha 1 para a Malha 2

A estrutura de realimentação relé+integrador é aplicada na malha 1 de forma a gerar o sinal de excitação  $u_1$ . Com o par entrada-saída  $u_1 - y_1$  armazenado, estima-se o modelo FOPTD de  $G_{11}(s)$  (Item 1 - seção 4.3.1), utiliza-se a técnica de identificação apresentada na seção 2.2.1. Os dados de entrada-saída armazenados quando da aplicação da estrutura de realimentação relé+integrador na malha 1 são mostrados na Figura 4.6.

O valor do atraso máximo definido para o algoritmo de identificação é  $\tau_{d_{\text{max}}11}$ 2 min. Com o modelo FOPTD de  $G_{11}(s)$ ,  $\hat{G}_{11}(s) = \frac{12,67e^{-1,01s}}{16,56s+1}$ , projeta-se o controlador  $C_1(s)$  (Item 2 - seção 4.3.1). Para isso, as especificações de margens utilizada foram:  $A_{dm1} = 3 e \phi_{dm1} = 60^{\circ}$ , o que define  $\beta = 0,909$  (veja Tabela 2.4) e como consequência o parâmetro de projeto IMC-PI é dado por:  $\tau_{cl} = 0,909.1,01 = 0,921.$  Os parâmetros do controlador PI obtido são mostrados na Tabela 4.1.

Com a malha 1 fechada, aplica-se a estrutura de realimentação relé+integrador na malha 2 e o par entrada-saída  $u_2 - y_2$  é armazenado (Item 3 - seção 4.3.1), este define a dinâmica de  $Q_{22}(s)$ . Os dados de entrada-saída do experimento são mostrados na Figura 4.7

Com o par entrada-saída  $u_2 - y_2$  e utilizando-se a técnica de identificação apresentada na seção 2.2.1, estima-se um modelo FOPTD para o processo equivalente da malha 2 com a malha 1 fechada  $(Q_{22}(s)$  - equação 4.1). O valor do atraso

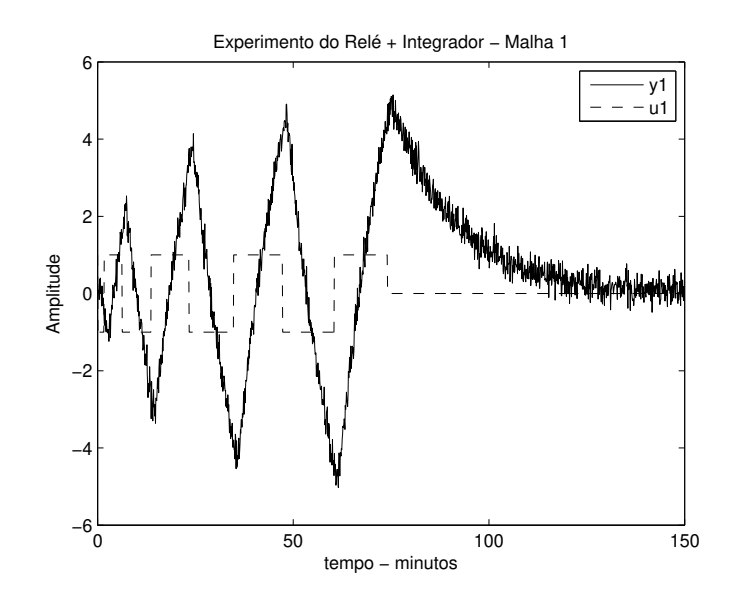

Figura 4.6: Experimento do Relé + Integrador - Malha 1 - Exemplo 1 - Caso 1

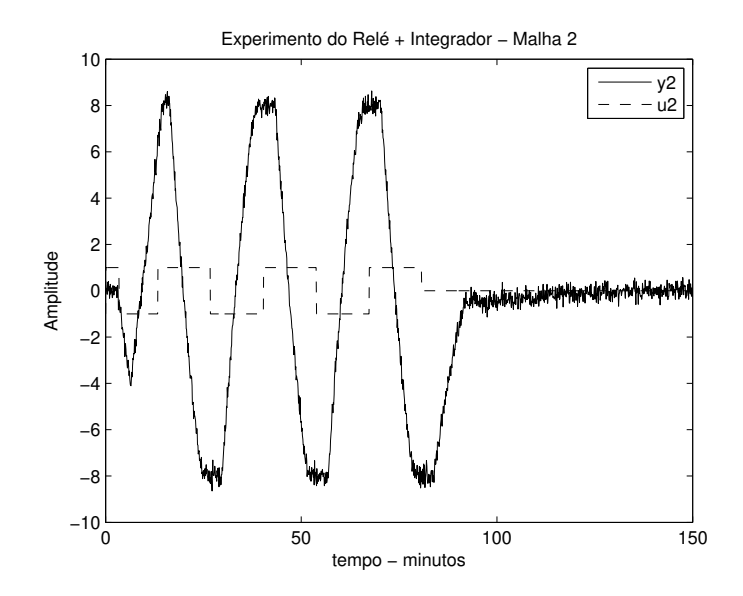

Figura 4.7: Experimento do Relé+Integrador - Malha 2 - Exemplo 1 - Caso 1

máximo definido para o algoritmo de identificação é  $\tau_{d_{\text{max}}22} = 5, 6 \text{ min.}$ 

$$
\hat{Q}_{22}(s) = \frac{-9,63e^{-3,23s}}{4,59s+1}.\tag{4.10}
$$

Utilizando-se esse modelo, o controlador  $C_2(s)$  é projetado. Para isso, as especificações de margens utilizadas foram:  $A_{dm2} = 3 e \phi_{dm2} = 60^{\circ}$ , o que define  $\beta = 0,909$  (veja Tabela 2.4) e como consequência o parâmetro de projeto IMC-PI é dado por:  $\tau_{cl} = 0,909.3, 23 = 2,93.$  Os parâmetros do controlador PI obtido são mostrados na Tabela 4.1.

Tabela 4.1: Controladores Projetados - Exemplo 1 - Caso 1

|          | $K_c$    | $T_i(s)$ |
|----------|----------|----------|
| $C_1(s)$ | 0,675    | 16,56    |
| $C_2(s)$ | $-0.077$ | 4,59     |

A resposta ao degrau da malha fechada obtida da aplicação do procedimento de projeto sequencial é mostrada na Figura 4.8.

### Caso 2 - Sequência da Malha 2 para a Malha 1

Aplica-se a estrutura de realimentação relé+integrador na malha 2. Com o par entrada-saída  $u_2 - y_2$  armazenado, estima-se o modelo FOPTD de  $G_{22}(s)$ . O valor do atraso máximo definido para o algoritmo de identificação é  $\tau_{d_{\text{max}}22} = 5, 1$  min. Com o modelo FOPTD de  $G_{22}(s)$ ,  $\hat{G}_{22}(s) = \frac{-19,41e^{-2,99s}}{14,41s+1}$ , projeta-se o controlador  $C_2(s)$  com as especificações de margens:  $A_{dm2} = 3$  e  $\phi_{dm2} = 60^{\circ}$ , logo  $\tau_{cl} =$ 0, 909.2, 99 = 2, 72. Os parâmetros do controlador PI obtido são mostrados na Tabela 4.2.

Com a malha 2 fechada, aplica-se a estrutura de realimentação relé+integrador na malha 1 e o par entrada-saída  $u_1 - y_1$  é armazenado. Com o par entrada-saída  $u_1-y_1$ , estima-se um modelo FOPTD para o processo equivalente da malha 1 com a malha 2 fechada (Q11(s) - equação 4.2). O valor do atraso máximo definido para o algoritmo de identificação é  $\tau_{d_{\text{max}}11} = 12, 2$  min.

$$
\hat{Q}_{11}(s) = \frac{7,03e^{-2,17s}}{5,70s+1}.\tag{4.11}
$$

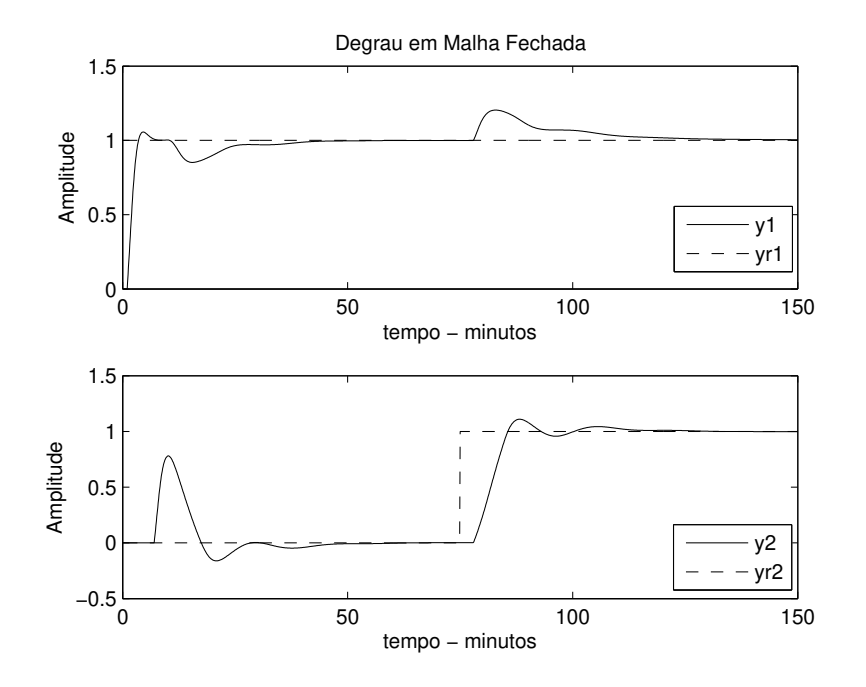

Figura 4.8: Degrau em Malha Fechada - Exemplo 1 - Caso 1

Utilizando-se esse modelo, o controlador  $C_1(s)$  é projetado. Para isso, as especificações de margens utilizadas foram:  $A_{dm1} = 3$  e  $\phi_{dm1} = 60^{\circ}$ , , logo  $\tau_{cl} = 0,909.2,17 = 1,97.$  Os parâmetros do controlador PI obtido são mostrados na Tabela 4.2.

|          | $K_c$   | $T_i(s)$ |
|----------|---------|----------|
| $C_1(s)$ | 0,20    | 5,70     |
| $C_2(s)$ | $-0,13$ | 14,41    |

Tabela 4.2: Controladores Projetados - Exemplo 1 - Caso 2

A resposta ao degrau da malha fechada obtida da aplicação do procedimento de projeto sequencial é mostrada na Figura 4.9.

A comparação da resposta ao degrau da malha fechada obtida para os casos 1 e 2 é mostrada na Figura 4.10.

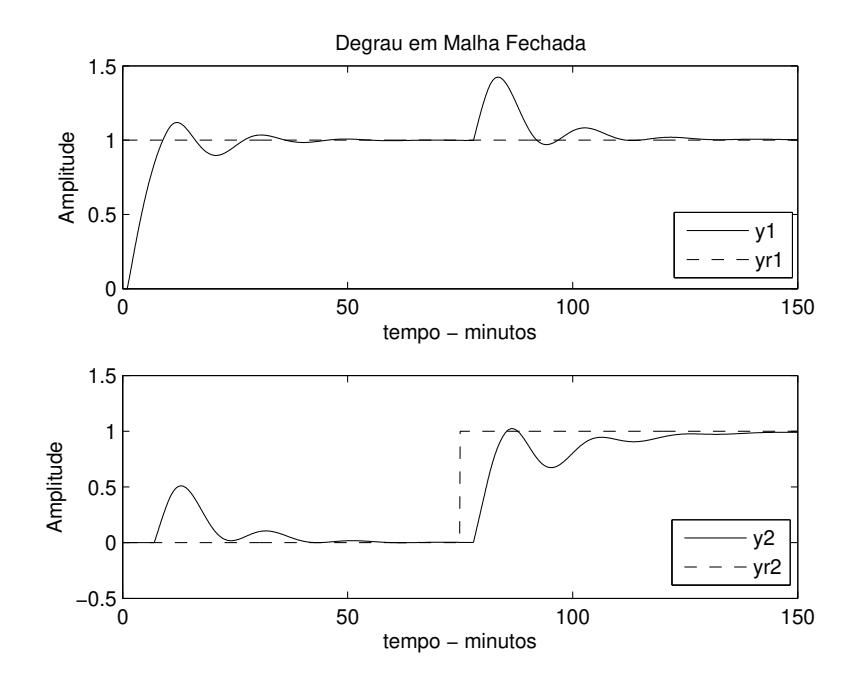

Figura 4.9: Degrau em Malha Fechada - Exemplo 1 - Caso 2

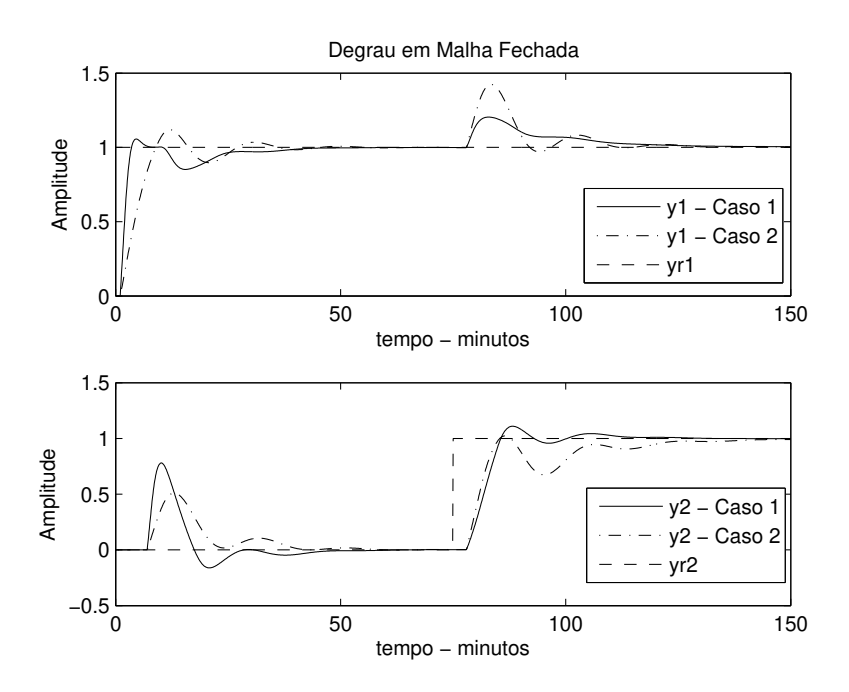

Figura 4.10: Degrau em Malha Fechada - Exemplo 1 - Caso 1 x Caso 2

### 4.4.2 Exemplo 2

Para esse exemplo, considere o processo de destilação methanol-ethanol (TAVA-KOLI; GRIFFIN; FLEMING, 2006). O processo possui a seguinte função de transferência:

$$
\mathbf{G_{ex2}}\left(\mathbf{s}\right) = \begin{bmatrix} \frac{0,471e^{-s}}{(30,7s+1)^2} & \frac{0,495e^{-2s}}{(28,5s+1)^2} \\ \frac{0,749e^{-1,7s}}{(57s+1)^2} & -\frac{0,832e^{-s}}{(50,5s+1)^2} \end{bmatrix} . \tag{4.12}
$$

Aplica-se o procedimento de projeto sequencial proposto apresentado na seção 4.3.1. A variância do ruído utilizada nesse exemplo é 0, 01.

#### Caso 1 - Sequência da Malha 1 para a Malha 2

A estrutura de realimentação relé+integrador é aplicada na malha 1. Com o par entrada-saída  $u_1 - y_1$  armazenado, estima-se o modelo FOPTD de  $G_{11}(s)$  (Item 1 - seção 4.3.1). Os dados de entrada-saída do experimento são mostrados na Figura 4.11.

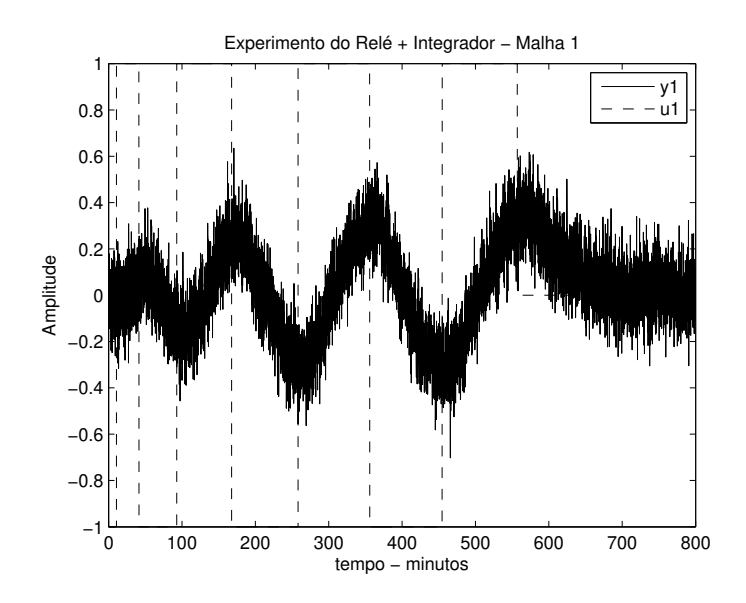

Figura 4.11: Experimento do Relé + Integrador - Malha 1 - Exemplo 2 - Caso 1

O valor do atraso máximo definido para o algoritmo de identificação é  $\tau_{d_{\max 11}} =$ 35,4 min. Com o modelo FOPTD de  $G_{11}(s)$ ,  $\hat{G}_{11}(s) = \frac{0.479e^{-15,02s}}{57,27s+1}$ , projeta-se o controlador  $C_1(s)$  (Item 2 - seção 4.3.1). Para isso, as especificações de margens utilizada foram:  $A_{dm1} = 3 e \phi_{dm1} = 60^{\circ}$ , logo  $\tau_{cl} = 0,909.15,02 = 13,65$ . Os parâmetros do controlador obtido são mostrados na Tabela 4.3.

Com a malha 1 fechada, aplica-se a estrutura de realimentação relé+integrador na malha 2 e o par entrada-saída  $u_2 - y_2$  é armazenado (Item 3 - seção 4.3.1), este define a dinâmica de  $Q_{22}(s)$ . Os dados de entrada-saída do experimento são mostrados na Figura 4.12

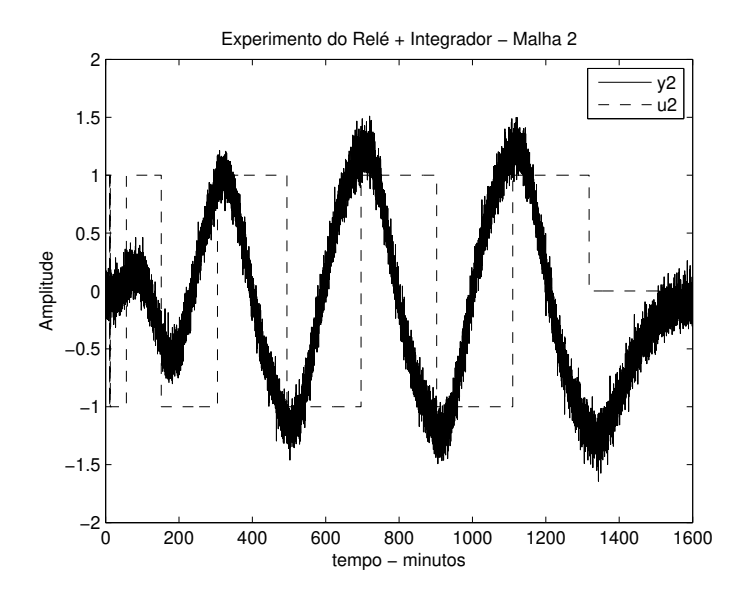

Figura 4.12: Experimento do Relé + Integrador - Malha 2 - Exemplo 2 - Caso 1

Com o par entrada-saída  $u_2-y_2$  e utilizando a técnica de identificação apresentada na seção 2.2.1, estima-se um modelo FOPTD para  $Q_{22}(s)$ . O valor do atraso máximo definido é  $\tau_{d_{\text{max}22}} = 84, 4$  min.

$$
\hat{Q}_{22}(s) = \frac{-1,798e^{-42,23s}}{86,75s+1}.\tag{4.13}
$$

Utilizando-se esse modelo, o controlador  $C_2(s)$  é projetado. Para isso, as especificações de margens utilizadas foram:  $A_{dm2} = 3$  e  $\phi_{dm2} = 60^{\circ}$ , logo  $\tau_{cl} =$ 0, 909.42, 23 = 38, 39. Os parâmetros do controlador obtido são mostrados na Tabela 4.3.

|       | $K_p$   | $T_i(s)$ |
|-------|---------|----------|
| ( / 1 | 4,17    | 57,27    |
|       | $-0,99$ | 111,83   |

Tabela 4.3: Controladores Projetados - Exemplo 2 - Caso 1

A resposta ao degrau da malha fechada obtida da aplicação do procedimento de projeto sequencial é mostrada na Figura 4.13.

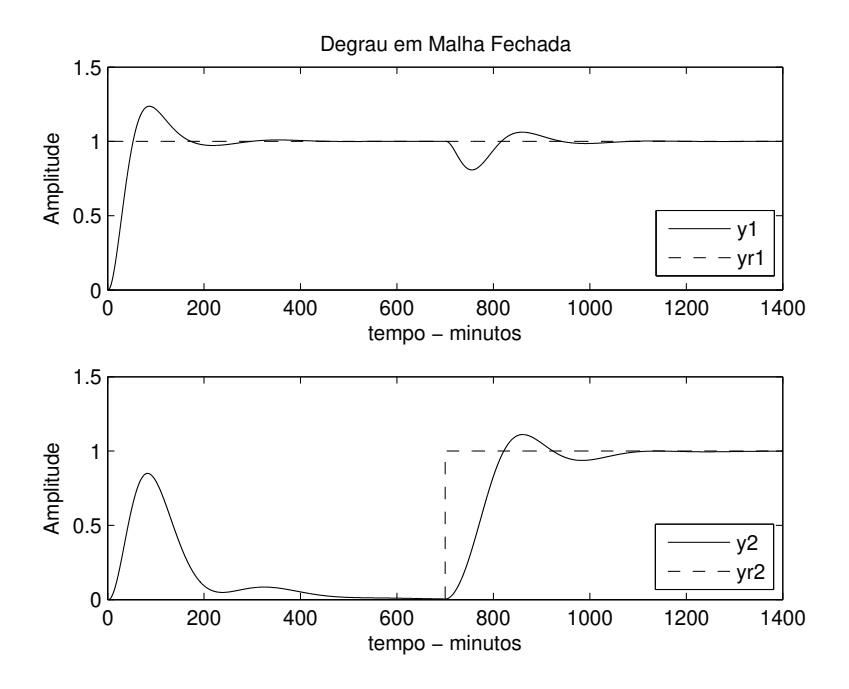

Figura 4.13: Degrau em Malha Fechada - Exemplo 2 - Caso 1

#### Caso 2 - Sequência da Malha 2 para a Malha 1

Aplica-se a estrutura de realimentação relé+integrador na malha 2 e estima-se o modelo FOPTD de  $G_{22}(s)$ . O valor do atraso máximo definido para o algoritmo de identificação é $\tau_{d_{\text{max 22}}}=24$ min. Com o modelo FOPTD de  $G_{22}(s)$ ,  $\hat{G}_{22}(s) = \frac{-0.918e^{-21.14s}}{106,19s+1}$ , projeta-se o controlador  $C_2(s)$  com as especificações de

margens:  $A_{dm2} = 3 e \phi_{dm2} = 60^{\circ}$ , logo  $\tau_{cl} = 0,909.21,14 = 19,22$ . Os parâmetros do controlador obtido são mostrados na Tabela 4.4.

Com a malha 2 fechada, aplica-se a estrutura de realimentação relé+integrador na malha 1 e o par entrada-saída  $u_1 - y_1$  é armazenado. Com isso, estima-se um modelo FOPTD para  $Q_{11}(s)$ . O valor do atraso máximo definido é  $\tau_{d_{\text{max}}11} = 70, 5$ min.

$$
\hat{Q}_{11}(s) = \frac{0,891e^{-24,57s}}{83,38s+1}.\tag{4.14}
$$

Utilizando-se esse modelo, o controlador  $C_1(s)$  é projetado. Para isso, as especificações de margens utilizadas foram:  $A_{dm1} = 3$  e  $\phi_{dm1} = 60^{\circ}$ , logo  $\tau_{cl} =$ 0, 909.24, 57 = 22, 33. Os parâmetros do controlador obtido são mostrados na Tabela 4.4.

Tabela 4.4: Controladores Projetados - Exemplo 2 - Caso 2

|       | $K_p$   | $T_i(s)$ |
|-------|---------|----------|
| $C_1$ | 1,74    | 83,38    |
| $C_2$ | $-2,86$ | 106,19   |

A resposta ao degrau da malha fechada obtida da aplicação do procedimento de projeto sequencial é mostrada na Figura 4.14.

A comparação da resposta ao degrau da malha fechada obtida para os casos 1 e 2 é mostrada na Figura 4.15.

#### Caso 3 - Desacoplador Simplificado Inicial (exemplo da seção 3.5.3)

Para esse caso, considera-se o processo de destilação methanol-ethanol  $G_{ex2}(s)$  $(4.12)$  desacoplado com o desacoplador simplificado inicial  $D^{0}(s)$ , o qual foi projetado na seção 3.5.3. Com isso, aplica-se o procedimento de projeto sequencial ao processo desacoplado  $H(s) = G_{ex2}(s)D^0(s)$ , onde  $D^0(s)$  é dado por:

$$
\mathbf{D}^{\mathbf{0}}(\mathbf{s}) = \begin{bmatrix} 1 & -1,052 \frac{(55,22s+1)e^{-0.70s}}{(45,82s+1)} \\ 0,946 \frac{(89,05s+1)}{(136,72s+1)} & 1 \end{bmatrix}.
$$

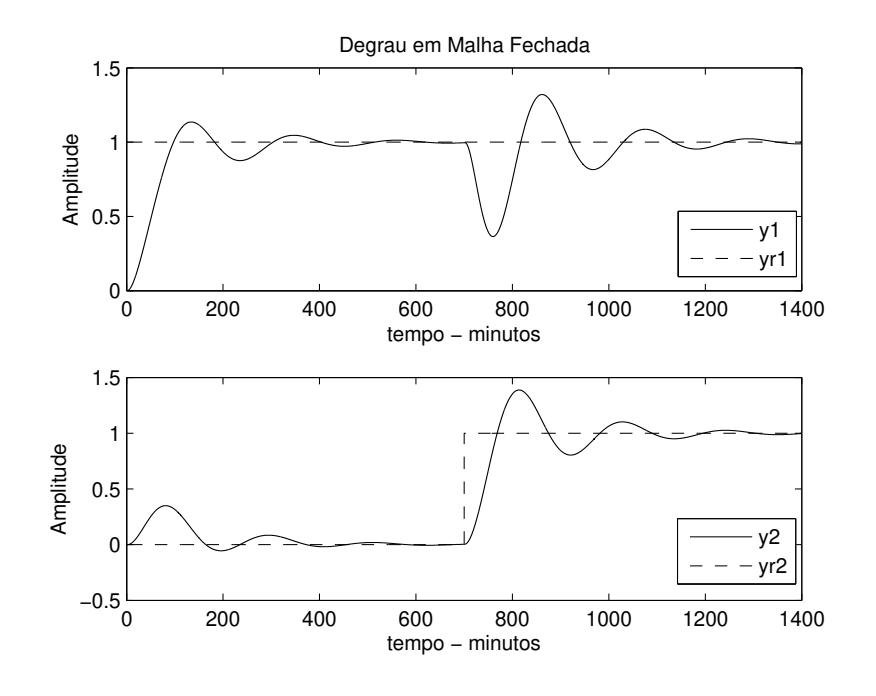

Figura 4.14: Degrau em Malha Fechada - Exemplo 2 - Caso 2

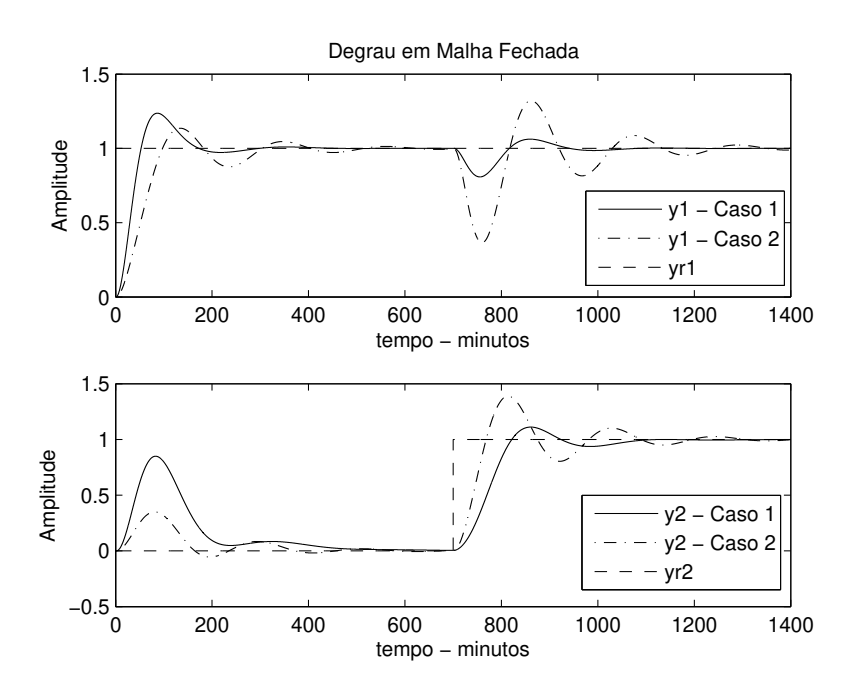

Figura 4.15: Degrau em Malha Fechada - Exemplo 2 - Caso 1 x Caso 2

Define-se a sequência da malha 1 para a malha 2. A estrutura de realimentação relé+integrador é aplicada na malha 1 do processo desacoplado. Com o par entrada-saída  $u_1 - y_1$  armazenado, estima-se o modelo FOPTD de  $H_{11}(s)$ . Os dados de entrada-saída do experimento são mostrados na Figura 4.16.

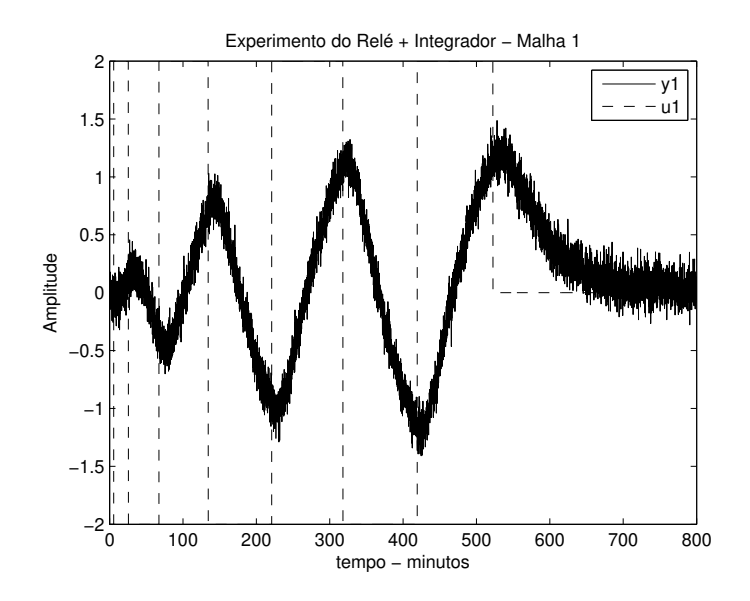

Figura 4.16: Experimento do Relé + Integrador - Malha 1 - Exemplo 2 - Caso 3

O valor do atraso máximo definido para o algoritmo de identificação é  $\tau_{d_{\text{max}}11}$ 31, 7 min. Com o modelo FOPTD de  $H_{11}(s)$ ,  $\hat{H}_{11}(s) = \frac{0.93e^{-13.73s}}{65.72s+1}$ , projeta-se o controlador  $C_1(s)$ . Para isso, as especificações de margens utilizada foram:  $A_{dm1}$  = 3 e  $\phi_{dm1} = 60^{\circ}$ , logo  $\tau_{cl} = 0,909.13,73 = 12,48$ . Os parâmetros do controlador obtido são mostrados na Tabela 4.5.

Com a malha 1 fechada, aplica-se a estrutura de realimentação relé+integrador na malha 2 e o par entrada-saída  $u_2 - y_2$  é armazenado, este define a dinâmica de  $H_{22}(s)$ . Os dados de entrada-saída do experimento são mostrados na Figura 4.17

Com o par entrada-saída  $u_2 - y_2$  estima-se um modelo FOPTD para  $H_{22}(s)$ . O valor do atraso máximo definido é  $\tau_{d_{\text{max}}22} = 23, 7$  min.

$$
\hat{H}_{22}(s) = \frac{-1,71e^{-21,40s}}{100,18s+1}.\tag{4.15}
$$

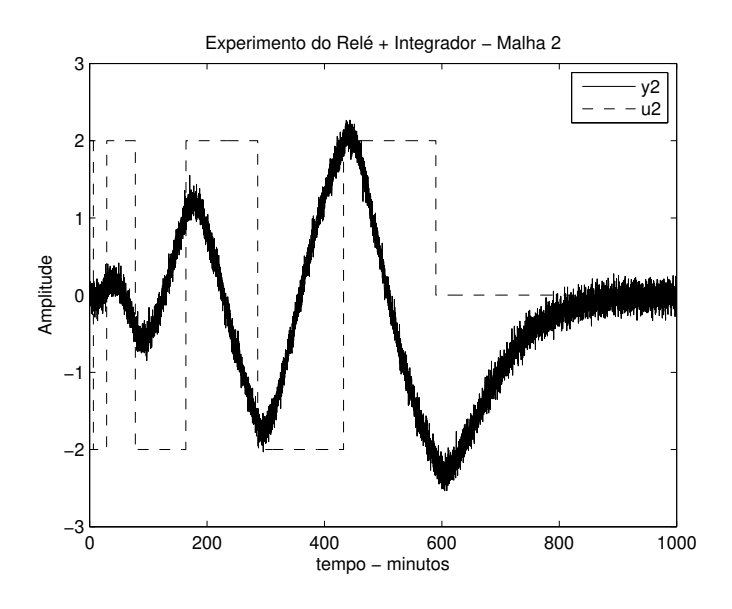

Figura 4.17: Experimento do Relé + Integrador - Malha 2 - Exemplo 2 - Caso 3

Utilizando-se esse modelo, o controlador  $C_2(s)$  é projetado. Para isso, as especificações de margens utilizadas foram:  $A_{dm2} = 3$  e  $\phi_{dm2} = 60^{\circ}$ , logo  $\tau_{cl} =$ 0, 909.21, 40 = 19, 45. Os parâmetros do controlador obtido são mostrados na Tabela 4.5.

Tabela 4.5: Controladores Projetados - Exemplo 2 - Caso 3

|         | $K_p$ | $T_i(s)$ |
|---------|-------|----------|
| ( / 1   | 2,70  | 65,72    |
| $\,C_2$ | -1,43 | 100,18   |

A resposta ao degrau da malha fechada obtida da aplicação do procedimento de projeto sequencial é mostrada na Figura 4.18.
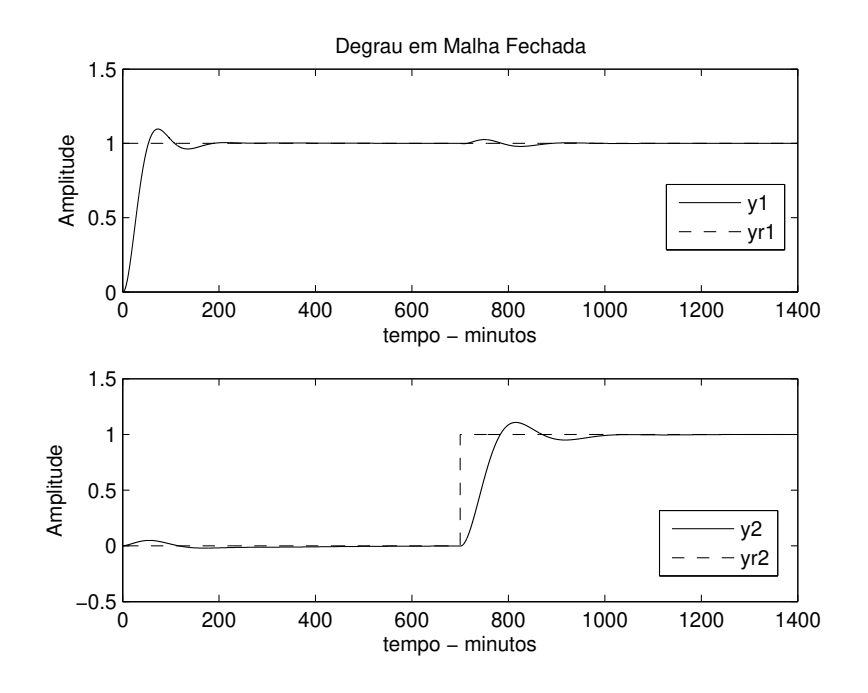

Figura 4.18: Degrau em Malha Fechada - Exemplo 2 - Caso 3

## Caso 4 - Desacoplador Simplificado Reprojetado (exemplo da seção 3.5.3)

Para esse caso, considera-se  $\mathbf{G_{ex2}}$  (s) (4.12) desacoplado com o desacoplador simplificado reprojetado com o caso 3 de reprojeto  $\mathbf{D}^1\left(\mathbf{s}\right)$ , o qual foi projetado na seção 3.5.3. Com isso, aplica-se o procedimento de projeto sequencial ao processo desacoplado  $H(s) = G_{ex2}(s)D^{1}(s)$ , onde  $D^{1}(s)$  é dado por:

$$
\mathbf{D}^1\left(\mathbf{s}\right) = \left[ \begin{array}{cc} 1 & -0,945 \frac{(58,36s+1)e^{-0.70s}}{(45,82s+1)}\\ 1,036 \frac{(100,83s+1)}{(136,72s+1)} & 1 \end{array} \right]
$$

.

Define-se a sequência da malha 1 para a malha 2. A estrutura de realimentação relé+integrador é aplicada na malha 1 do processo desacoplador. Com o par entrada-saída  $u_1 - y_1$  armazenado, estima-se o modelo FOPTD de  $H_{11}(s)$ . Os dados de entrada-saída do experimento são mostrados na Figura 4.19.

O valor do atraso máximo definido para o algoritmo de identificação é  $\tau_{d_{\text{max}}11}$ 31,8 min. Com o modelo FOPTD de  $H_{11}(s)$ ,  $\hat{H}_{11}(s) = \frac{0.98e^{-13.76s}}{63s+1}$ , projeta-se o

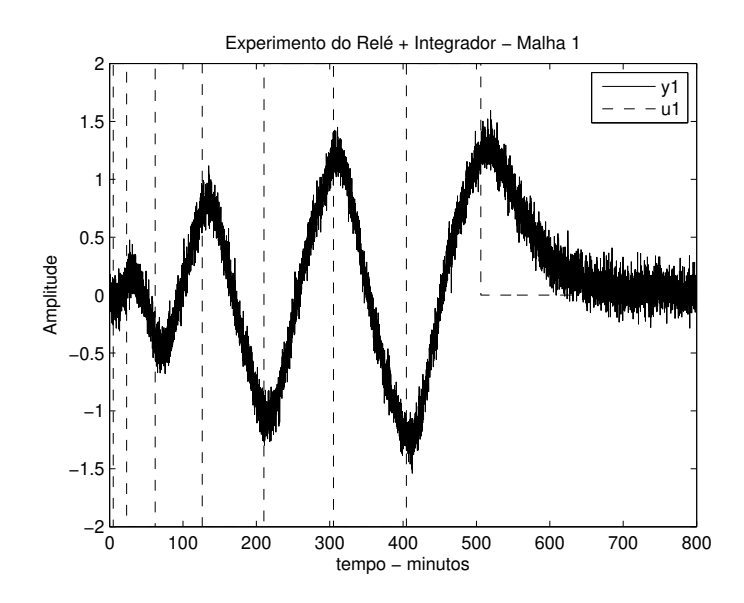

Figura 4.19: Experimento do Relé + Integrador - Malha 1 - Exemplo 2 - Caso 4

controlador  $C_1(s)$ . Para isso, as especificações de margens utilizada foram:  $A_{dm1}$  = 3 e  $\phi_{dm1} = 60^{\circ}$ , logo  $\tau_{cl} = 0,909.13,76 = 12,50$ . Os parâmetros do controlador obtido são mostrados na Tabela 4.6.

Com a malha 1 fechada, aplica-se a estrutura de realimentação relé+integrador na malha 2 e o par entrada-saída  $u_2 - y_2$  é armazenado, este define a dinâmica de  $H_{22}(s)$ . Os dados de entrada-saída do experimento são mostrados na Figura 4.20

Com o par entrada-saída  $u_2 - y_2$  estima-se um modelo FOPTD para  $H_{22}(s)$ . O valor do atraso máximo definido é $\tau_{d_{\text{max}\, 22}} = 22,8$ min.

$$
\hat{H}_{22}(s) = \frac{-1,63e^{-21,67s}}{100,63s+1}.\tag{4.16}
$$

Utilizando-se esse modelo, o controlador  $C_2(s)$  é projetado. Para isso, as especificações de margens utilizadas foram:  $A_{dm2} = 3$  e  $\phi_{dm2} = 60^{\circ}$ , logo  $\tau_{cl} =$ 0, 909.21, 67 = 19, 70. Os parâmetros do controlador obtido são mostrados na Tabela 4.6.

A resposta ao degrau da malha fechada obtida da aplicação do procedimento de projeto sequencial é mostrada na Figura 4.21.

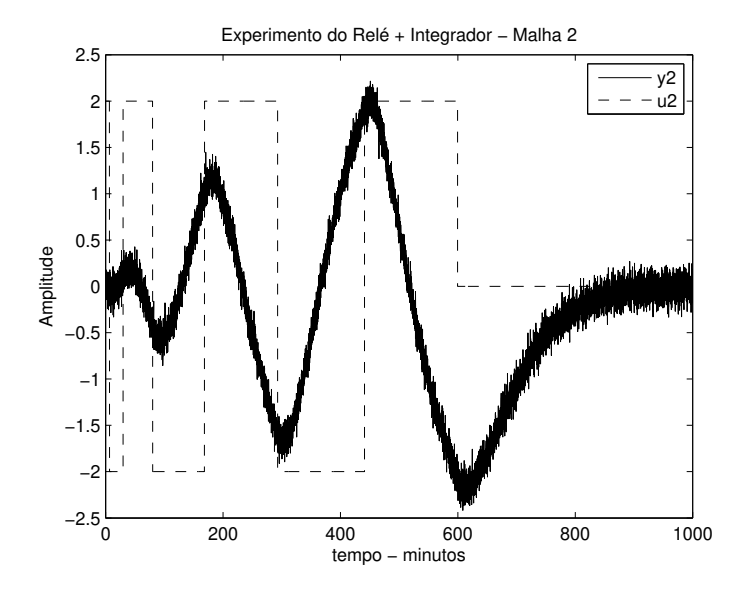

Figura 4.20: Experimento do Relé + Integrador - Malha 2 - Exemplo 2 - Caso 4

| $\frac{1}{2}$<br>л. |         |          |
|---------------------|---------|----------|
|                     | $K_p$   | $T_i(s)$ |
| $C_1$               | 2,45    | 63,00    |
|                     | $-1,50$ | 100,63   |

Tabela 4.6: Controladores Projetados - Exemplo 2 - Caso 4

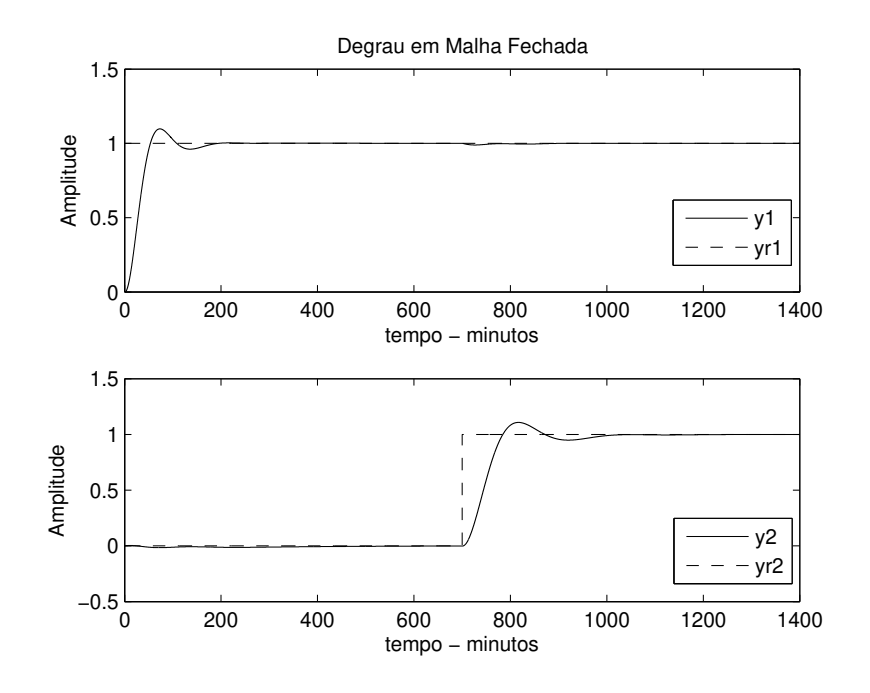

Figura 4.21: Degrau em Malha Fechada - Exemplo 2 - Caso 4

A comparação da resposta ao degrau da malha fechada obtida para os casos 3 e 4 é mostrada na Figura 4.22.

#### 4.4.3 Exemplo 3

Considere o seguinte processo TITO

$$
\mathbf{G}_{\mathbf{ex3}}(\mathbf{s}) = \begin{bmatrix} \frac{1}{(0,1s+1)(0,2s+1)^2} & \frac{-2,4}{(0,1s+1)(0,2s+1)^2(0,5s+1)}\\ -\frac{0,5}{(0,1s+1)^2(0,2s+1)^2} & \frac{1}{(0,1s+1)(0,2s+1)^2} \end{bmatrix}
$$
(4.17)

A variância do ruído utilizada nesse exemplo é 0, 05.

#### Caso 1 - Sequência da Malha 1 para a Malha 2

A estrutura de realimentação relé+integrador é aplicado na malha 1 de forma a estimar o modelo FOPTD de  $G_{11}(s)$  (par entrada-saída  $u_1 - y_1$ ). Os dados de entrada-saída armazenado do experimento são mostrados na Figura 4.24.

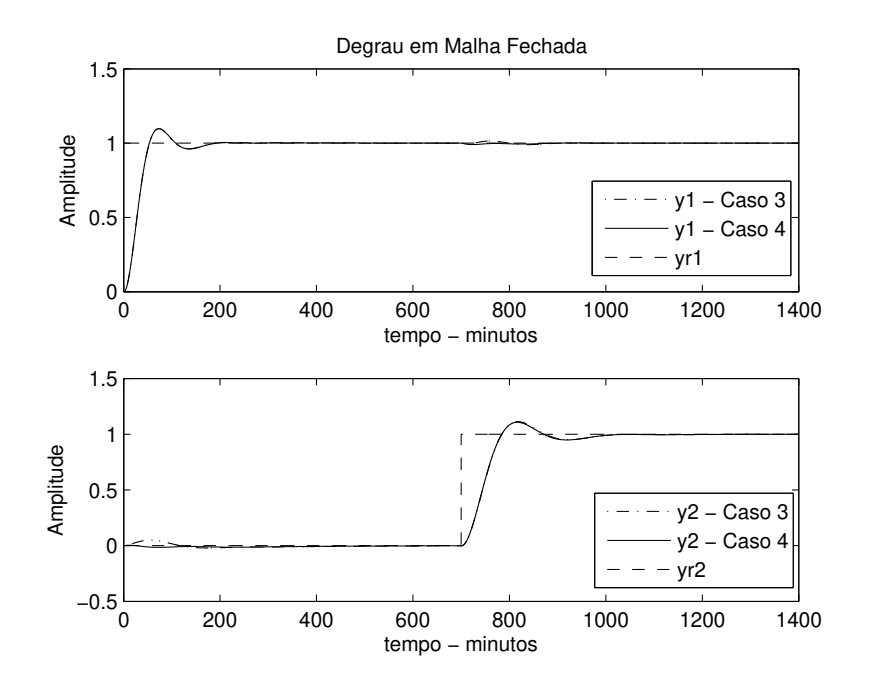

Figura 4.22: Degrau em Malha Fechada - Exemplo 2 - Caso 3 x Caso 4

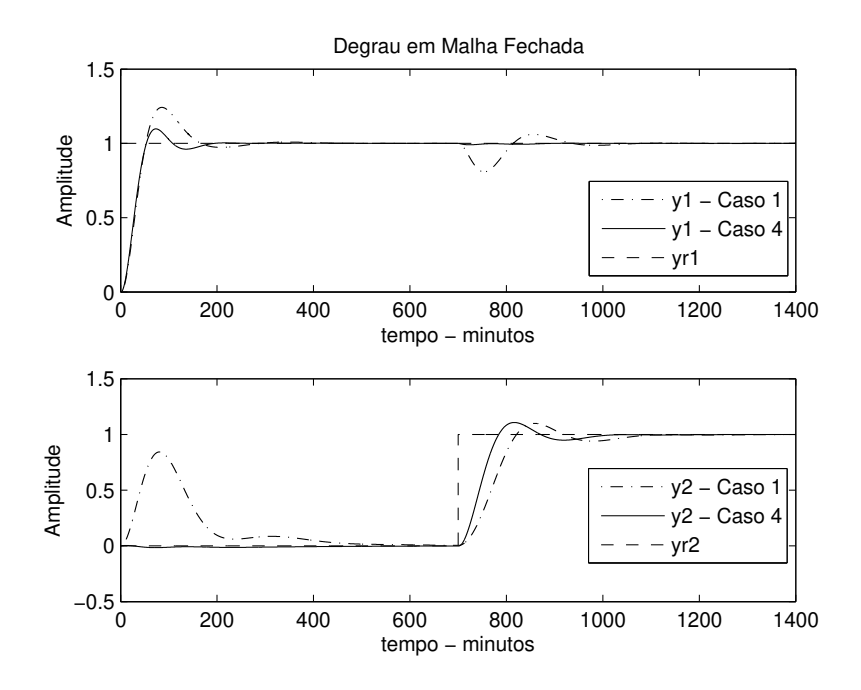

Figura 4.23: Degrau em Malha Fechada - Exemplo 2 - Caso 1 x Caso 4

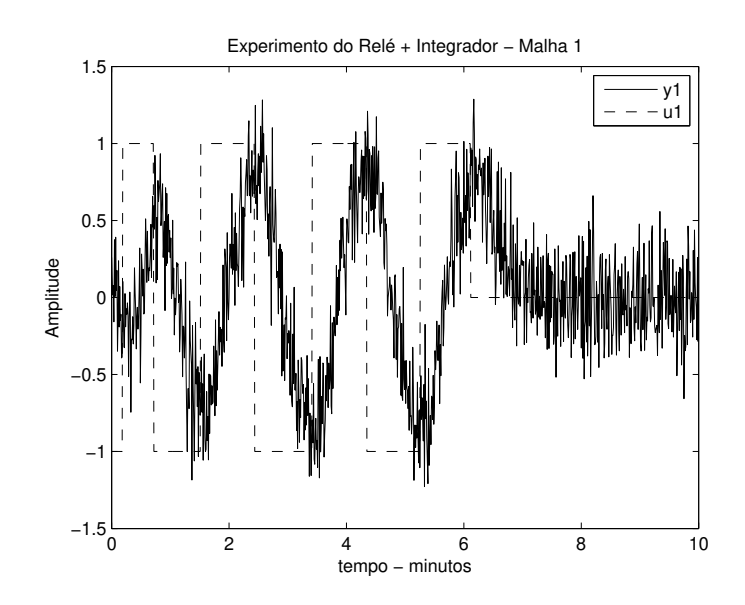

Figura 4.24: Experimento do Relé + Integrador - Malha 1 - Exemplo 3 - Caso 1

O valor do atraso máximo definido é  $\tau_{d_{\text{max}}11} = 0,45$  min. Com o modelo FOPTD de  $G_{11}(s)$ ,  $\hat{G}_{11}(s) = \frac{1,00e^{-0,18s}}{0,38s+1}$ , projeta-se o controlador  $C_1(s)$ . Para isso, as especificações de margens utilizada foram:  $A_{dm1} = 3$  e  $\phi_{dm1} = 60^{\circ}$ , logo  $\tau_{cl} =$ 0, 909.0, 18 = 0, 16. Os parâmetros do controlador PI obtido são mostrados na Tabela 4.7.

Com a malha 1 fechada, aplica-se a estrutura de realimentação relé+integrador na malha 2 e o par entrada-saída  $u_2-y_2$  é armazenado. Os dados de entrada-saída do experimento são mostrados na Figura 4.25. Com isso, estima-se um modelo FOPTD para  $Q_{22}(s)$ . O valor do atraso máximo definido é  $\tau_{d_{\text{max }22}} = 0,64 \text{ min.}$ 

$$
\hat{Q}_{22}(s) = \frac{2,17e^{-0.25s}}{0,99s+1}.\tag{4.18}
$$

Utilizando-se esse modelo, o controlador  $C_2(s)$  é projetado. Para isso, as especificações de margens utilizadas foram:  $A_{dm2} = 3$  e  $\phi_{dm2} = 60^{\circ}$ , logo  $\tau_{cl} =$ 0, 909.0, 25 = 0, 23. Os parâmetros do controlador PI obtido são mostrados na Tabela 4.7.

A resposta ao degrau da malha fechada obtida da aplicação do procedimento

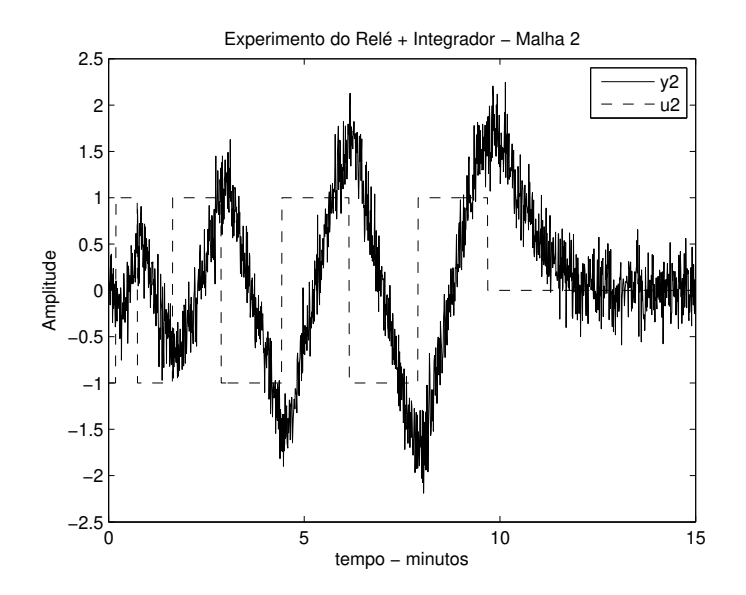

Figura 4.25: Experimento do Relé + Integrador - Malha 2 - Exemplo 3 - Caso 1

| $\frac{1}{2}$ |       |          |  |  |
|---------------|-------|----------|--|--|
|               | $K_p$ | $T_i(s)$ |  |  |
| $C_1(s)$      | 1,08  | 0,38     |  |  |
| $C_2(s)$      | 0,92  | 0,99     |  |  |

Tabela 4.7: Controladores Projetados - Exemplo 3 - Caso 1

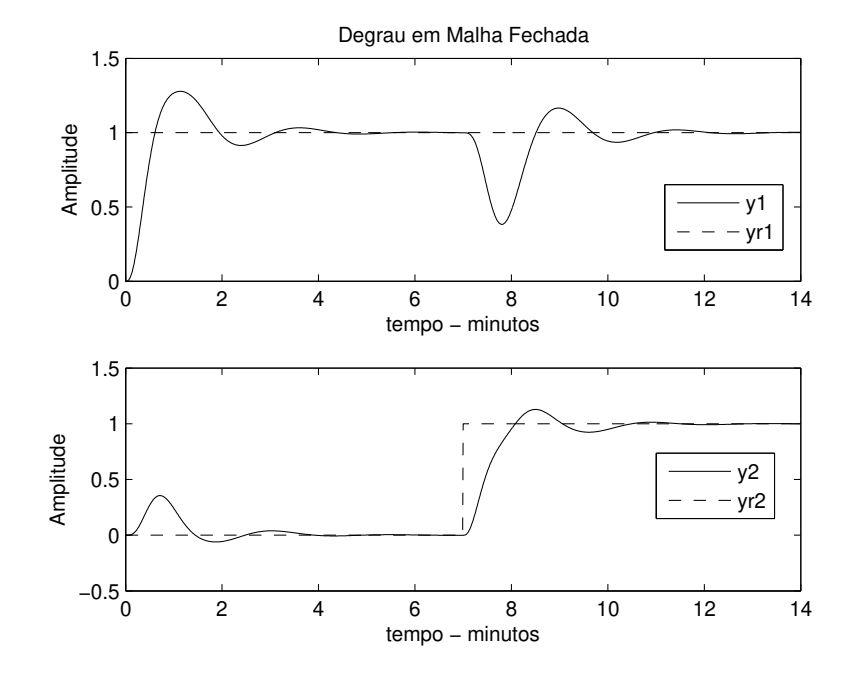

de projeto sequencial é mostrada na Figura 4.26.

Figura 4.26: Degrau em Malha Fechada - Exemplo 3 - Caso 1

#### Caso 2 - Sequência da Malha 2 para a Malha 1

A estrutura de realimentação relé+integrador é aplicado na malha 2 de forma a estimar o modelo FOPTD de  $G_{22}(s)$ . O valor do atraso máximo definido é  $\tau_{d_{\text{max}}22}$ 0,44 min. Com o modelo FOPTD de  $G_{22}(s)$ ,  $\hat{G}_{22}(s) = \frac{1,00e^{-0,18s}}{0,38s+1}$ , projeta-se o controlador  $C_2(s)$ . Para isso, as especificações de margens utilizada foram:  $A_{dm2}$  = 3 e  $\phi_{dm2} = 60^{\circ}$ , logo  $\tau_{cl} = 0,909.0,18 = 0,16$ . Os parâmetros do controlador PI obtido são mostrados na Tabela 4.8.

Com a malha 2 fechada, aplica-se a estrutura de realimentação relé+integrador na malha 1 e o par entrada-saída  $u_1 - y_1$  é armazenado. Com isso, estima-se um modelo FOPTD para  $Q_{11}(s)$ . O valor do atraso máximo definido é  $\tau_{d_{\text{max}}11} = 0.73$ min.

$$
\hat{Q}_{11}(s) = \frac{2, 10e^{-0,27s}}{0,93s+1}.
$$
\n(4.19)

Utilizando-se esse modelo, o controlador  $C_1(s)$  é projetado. Para isso, as especificações de margens utilizadas foram:  $A_{dm1} = 3$  e  $\phi_{dm1} = 60^{\circ}$ , logo  $\tau_{cl} =$ 0, 909.0, 27 = 0, 25. Os parâmetros do controlador PI obtido são mostrados na Tabela 4.8.

Tabela 4.8: Controladores Projetados - Exemplo 3 - Caso 2

|          | $K_p$ | $T_i(s)$ |
|----------|-------|----------|
| $C_1(s)$ | 0,85  | 0,93     |
| $C_2(s)$ | 1,08  | 0,38     |

A resposta ao degrau da malha fechada obtida da aplicação do procedimento de projeto sequencial é mostrada na Figura 4.27.

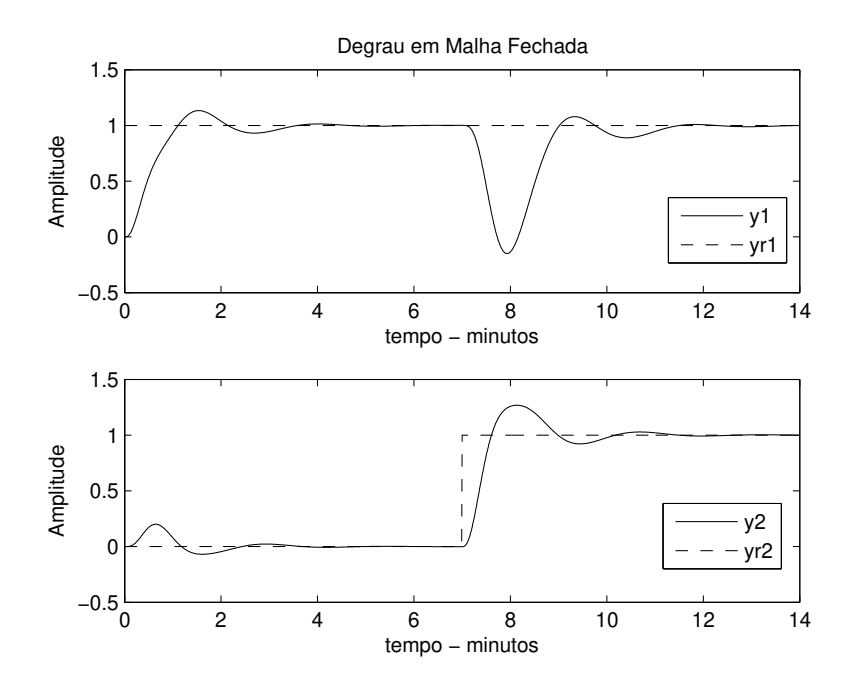

Figura 4.27: Degrau em Malha Fechada - Exemplo 3 - Caso 2

A comparação da resposta ao degrau da malha fechada obtida para os casos 1 e 2 é mostrada na Figura 4.28.

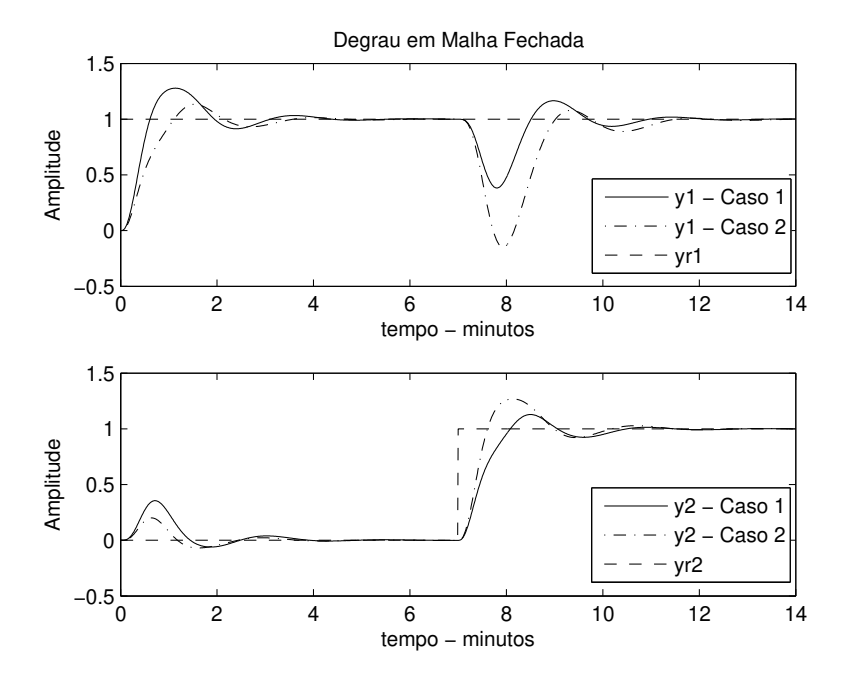

Figura 4.28: Degrau em Malha Fechada - Exemplo 3 - Caso 1 x Caso 2

## 4.4.4 Exemplo 4

Considere agora um processo MIMO  $3 \times 3$ . Esse processo é uma coluna separadora de uma mistura ternária estudada em (TYREUS, 1982).

$$
\mathbf{G}_{\mathbf{ex4}}\left(\mathbf{s}\right) = \begin{bmatrix} \frac{1,986e^{-0,71s}}{(66,7s+1)} & \frac{-5,24e^{-60s}}{(400s+1)} & \frac{-5,984e^{-2,24s}}{(14,29s+1)}\\ \frac{-0,0204e^{-0,59s}}{(7,14s+1)^2} & \frac{0,33e^{-0,68s}}{(2,38s+1)^2} & \frac{-2,38e^{-0,42s}}{(1,43s+1)^2}\\ \frac{-0,374e^{-7,75s}}{(22,22s+1)} & \frac{11,3e^{-3,79s}}{(21,74s+1)^2} & \frac{9,811e^{-1,59s}}{(11,36s+1)} \end{bmatrix} . \tag{4.20}
$$

A variância do ruído utilizada nesse exemplo é 0, 01. Para esse exemplo assumese a sequência da malha 1 para a malha 3.

A estrutura de realimentação relé+integrador é aplicada na malha 1 de forma a estimar o modelo FOPTD de  $G_{11}(s)$ . O valor do atraso máximo definido é

 $\tau_{d_{\text{max}}11} = 1,2 \text{ min.}$  Com o modelo FOPTD,  $\hat{G}_{11}(s) = \frac{1,981e^{-0.77s}}{67,31s+1}$ , projeta-se o controlador  $C_1(s)$ . Para isso, as especificações de margens utilizada foram:  $A_{dm1}$  = 3 e  $\phi_{dm1} = 60^{\circ}$ , logo  $\tau_{cl} = 0,909.0,77 = 0,70$ . Os parâmetros do controlador PI obtido são mostrados na Tabela 4.9.

Com a malha 1 fechada, aplica-se a estrutura de realimentação relé+integrador na malha 2 e o par entrada-saída  $u_2 - y_2$  é armazenado. Com isso, estima-se um modelo FOPTD para  $Q_{22}(s)$ . O valor do atraso máximo definido é  $\tau_{d_{\text{max }22}} = 4$ min.

$$
\hat{Q}_{22}(s) = \frac{0,35e^{-1,70s}}{4,48s+1}.\tag{4.21}
$$

Utilizando-se esse modelo, o controlador  $C_2(s)$  é projetado. Para isso, as especificações de margens utilizadas foram:  $A_{dm2} = 3$  e  $\phi_{dm2} = 60^{\circ}$ , logo  $\tau_{cl} =$ 0, 909.1, 70 = 1, 55. Os parâmetros do controlador PI obtido são mostrados na Tabela 4.9.

Com as malhas 1 e 2 fechadas, aplica-se a estrutura de realimentação relé+integrador na malha 3 e o par entrada-saída  $u_3 - y_3$  é armazenado. Com isso, estima-se um modelo FOPTD para  $Q_{33}(s)$ . O valor do atraso máximo definido é  $\tau_{d_{\text{max}}33} = 24,8$ min.

$$
\hat{Q}_{33}(s) = \frac{97e^{-10,26s}}{43,50s+1}.\tag{4.22}
$$

Utilizando-se esse modelo, o controlador  $C_3(s)$  é projetado. Para isso, as especificações de margens utilizadas foram:  $A_{dm3} = 3$  e  $\phi_{dm3} = 60^{\circ}$ , logo  $\tau_{cl} =$ 0, 909.10, 26 = 9, 33. Os parâmetros do controlador PI obtido são mostrados na Tabela 4.9.

Tabela 4.9: Controladores Projetados - Exemplo 4

|          | $K_p$ | $T_i(s)$ |
|----------|-------|----------|
| $C_1(s)$ | 23,09 | 67,31    |
| $C_2(s)$ | 3,91  | 4,48     |
| $C_3(s)$ | 0,023 | 43,50    |

A resposta ao degrau da malha fechada obtida da aplicação do procedimento de projeto sequencial é mostrada na Figura 4.29.

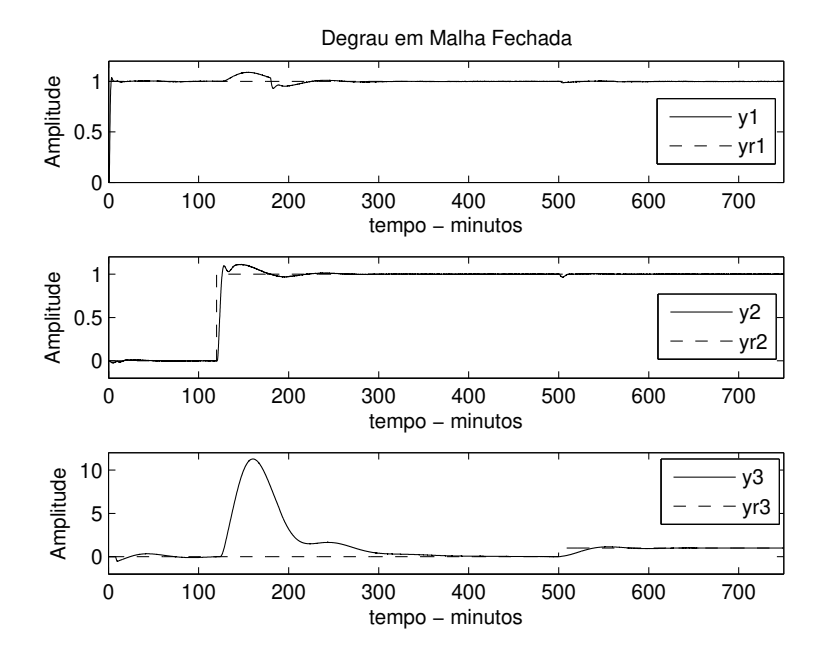

Figura 4.29: Degrau em Malha Fechada - Exemplo 4

# 4.5 Conclusão

Neste capítulo abordou-se o método sequencial de projeto de controladores PI descentralizados para processos multivariáveis. Neste método, o controlador PI de cada malha é projetado sequencialmente utilizando-se a dinâmica entrada-saída equivalente de cada malha a medida em que as malhas são fechadas. Ou seja, em cada passo do método sequencial, o controlador de uma malha é projetado e esta é colocada para operar em malha fechada. Dessa forma a interação entre as malhas é levada em consideração a cada passo da sequência de projeto. Nesse sentido, a metodologia clássica do projeto sequencial foi apresentada.

Além disso, um procedimento de projeto sequencial que utiliza as técnicas de identificação e projeto SISO propostas no capítulo 2 é apresentado. A técnica de identificação em malha aberta apresentada na seção 2.2.1 é sequencialmente aplicada no processo MIMO. Para isso, excita-se a entrada da malha na sequência definida utilizando-se a estrutura de realimentação do relé + integrador. Com isso, a cada passo do procedimento sequencial estima-se um modelo FOPTD que representa a dinâmica entrada-saída equivalente da malha que está sendo excitada. Com o modelo FOPTD estimado, projeta-se o controlador PI para cada malha. Para isso, utiliza-se o projeto IMC-PI SISO com especificações de margens de ganho e fase apresentado na seção 2.3.3. Resultados de simulação mostram a aplicação do procedimento de projeto sequencial.

# Capítulo 5

# Teste para Avaliação de Controladores Descentralizados

# 5.1 Introdução

Uma abordagem bastante utilizada para avaliar robustez da malha fechada SISO é estimar suas margens de ganho e fase (HO; HANG; CAO, 1995). Margens de ganho e fase são medidas clássicas de robustez da malha fechada no domínio da frequência, e são largamente utilizadas como parâmetros de especificação no projeto de controladores PI/PID para processos SISO. Várias técnicas de sintonia de controladores PI/PID para processos SISO que utilizam margens de ganho e fase como especificações para o projeto do controlador PI/PID foram propostas na literatura.

Algumas destas técnicas baseiam-se em métodos gráficos (FRANKLIN; POWELL; BAEINI, 1986). Outras destas são baseadas em modelos simples, normalmente de primeira ou segunda ordem com atraso, e aproximações nos cálculos analíticos das margens, o que não garantem que a especificação será alcançada (HO; HANG; CAO, 1995). Existem ainda técnicas que utilizam procedimentos iterativos para o projeto de controladores PID baseado em especificações de margens (ARRUDA; BARROS, 2003a). Outras técnicas são baseadas em métodos numéricos (KARIMI; D.GARCIA; R.LONGCHAMP, 2003).

No contexto de controle de processos MIMO utilizando controladores descen-

tralizados, a utilização de especificações de margens de ganho e fase para o projeto de controladores PID descentralizados foi inicialmente proposta em (HO; LEE; GAN, 1997). A técnica de projeto de controladores PI/PID descentralizados proposta em (HO; LEE; GAN, 1997) utiliza a idéia da moldagem do Gershgorin bands de cada malha em dois pontos de frequência específicos (margem de ganho e margem de fase). Segundo (KOOKOS, 1998), a técnica proposta em (HO; LEE; GAN, 1997) só funciona quando o processo MIMO é diagonal dominante, ou seja, com grau de acoplamento pequeno.

Mais recentemente, em (JENG; HUANG; LIN, 2006), um teste modificado do relé para avaliação das margens de ganho e fase da malha fechada MIMO com controlador descentralizado é proposto. Esse teste do relé é aplicado de forma sequencial para avaliação das margens de cada malha. Com as margens avaliadas, o reprojeto do controlador de cada malha para especificações desejadas de margens é realizado de forma iterativa. Em (JENG; HUANG; LIN, 2006), definem-se margens de ganho e fase da malha fechada MIMO com controlador descentralizado de forma semelhante ao caso SISO, utilizando-se a definição de função de transferência em malha aberta efetiva (EOP - effective open-loop process), o qual foi proposto em (HUANG et al., 2003).

Neste capítulo, utilizam-se as definições de margem de ganho e fase da malha fechada MIMO com controlador descentralizado apresentadas em (JENG; HUANG; LIN, 2006) para avaliar controladores PI descentralizados. O objetivo é avaliar os controladores PI descentralizados projetados utilizando-se o método sequencial nos exemplos apresentados no capítulo 4. De forma semelhante ao trabalho de (JENG; HUANG; LIN, 2006), propoõe-se que a avaliação das margens de cada malha com controlador descentralizado seja realizada de forma experimental utilizandose um teste do relé. A diferença é que propõe-se a utilização do teste de margens de estabilidade apresentado no capítulo 2. Para isso, esse teste do relé é aplicado de forma sequencial em cada entrada da malha fechada MIMO. Os dados entrada-saída armazenados quando da aplicação do teste do relé em cada malha são utilizados para estimar os valores das margens de cada malha.

Esse capítulo é organizado como descrito a seguir. Na seção 5.2, a metodologia

para avaliação experimental das margens de ganho e fase de cada malha em uma estrutura de controle descentralizado é proposta. Na seção 5.3 são apresentados resultados de simulação da aplicação da metodologia. As conclusões deste capítulo são apresentadas na seção 5.4.

# 5.2 Avaliação de Medidas Clássicas de Robustez da Malha Fechada MIMO com Controlador Descentralizado

Nesta seção, uma metodologia para avaliação experimental das margens de ganho e fase de cada malha em uma estrutura de controle descentralizado é proposta. Essa metodologia utiliza o teste de margens de estabilidade aplicado de forma sequencial para estimar as margens atuais de cada malha. O Teste de Margens de Estabilidade foi definido na seção 2.3.2.

Considere o processo MIMO em malha fechada com um controlador descentralizado conforme mostrado na Figura 5.1. A robustez da malha fechada MIMO é avaliada do ponto de vista das margens de ganho e fase de cada controlador  $C_i$ . Essas margens são obtidas experimentalmente utilizando-se o Teste de Margens de Estabilidade aplicado de forma sequencial na malha fechada MIMO.

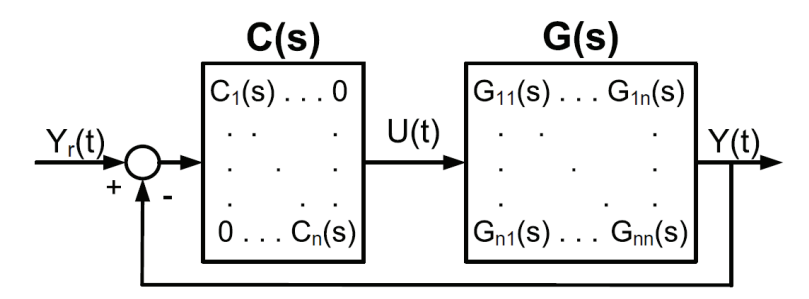

Figura 5.1: Processo MIMO com Controlador Descentralizado

Definem-se margens de ganho e de fase de cada malha i do sistema MIMO em malha fechada com controlador descentralizado como:  $A_{mi}$  e  $\phi_{mi}$ , respectivamente.

## 5.2.1 Margens de Ganho  $(A_{mi})$  e Fase  $(\phi_{mi})$  de cada Malha

As margens de ganho e fase para uma malha fechada SISO são definidas através das seguintes equações:

$$
A_m = \frac{1}{|L(j\omega_c)|}\tag{5.1}
$$

$$
\phi_m = \pi + \angle L(j\omega_g),\tag{5.2}
$$

onde  $L(s) = G(s)C(s)$  é a função de transferência do ganho de malha,  $\omega_c$  é a frequência crítica de  $L(s)$ , e  $\omega_g$  é a frequência de cruzamento do ganho de  $L(s)$ . Para mais detalhes veja seção 2.3.1 onde essas margens foram definidas em detalhes.

Considerando agora a malha fechada MIMO com controlador descentralizado mostrada na Figura 5.1, as margens de ganho e fase de cada malha podem ser definidas de forma semelhante ao caso SISO. Para isso, utiliza-se a definição da função de transferência em malha aberta efetiva (EOP) de cada malha.

Para o caso TITO, considere a malha fechada TITO com controlador descentralizado mostrada na Figura 5.2. Nesse caso, as funções de transferência em malha aberta efetiva (EOPs) das malhas 1 e 2 são definidas através das equações 4.2 e 4.1, respectivamente (Lemas 16 e 15, respectivamente, apresentados na seção 4.2.1). Com isso, as funções de ganho de malha equivalente das malha 1 e 2, são:  $L_{eop1}(s) = Q_{11}(s)C_1(s)$  e  $L_{eop2}(s) = Q_{22}(s)C_2(s)$ , respectivamente. Onde, dos Lemas 16 e 15, tem-se:

$$
Q_{11}(s) = G_{11}(s) - \frac{G_{12}(s)C_2(s)G_{21}(s)}{1 + G_{22}(s)C_2(s)}
$$

$$
Q_{22}(s) = G_{22}(s) - \frac{G_{21}(s)C_1(s)G_{12}(s)}{1 + G_{11}(s)C_1(s)}.
$$

Considere agora uma malha fechada MIMO  $n \times n$  com controlador descentralizado. A função de transferência em malha aberta efetiva (EOP) de cada malha i, ou seja, a relação entrada-saída de  $u_i$  para  $y_i$  é dada por  $Q_{ii}(s)$  e definido através do Lema 19 (4.7, seção 4.2.2). Com isso, a função de ganho de malha equivalente para a malha i é  $L_{\text{eopi}}(s) = Q_{ii}(s)C_i(s)$ , onde, do Lema 19, tem-se:

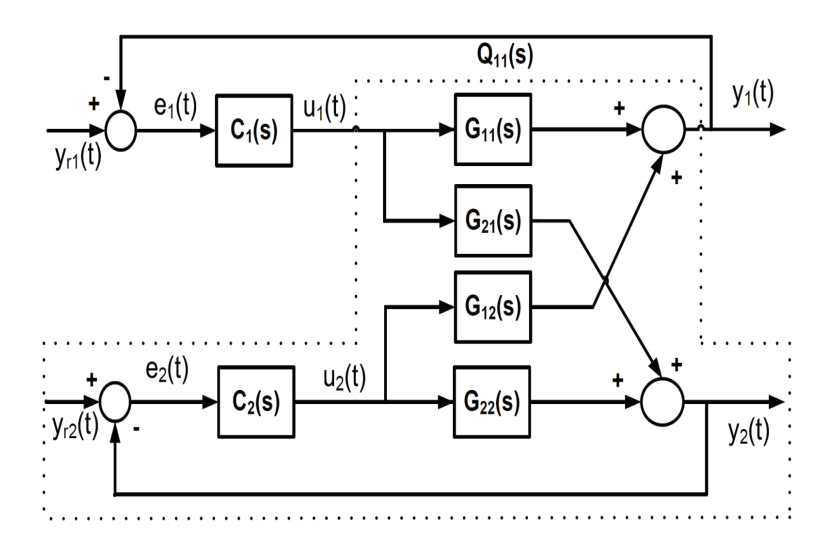

Figura 5.2: Processo TITO com Controlador Descentralizado

$$
Q_{ii}(s) = G_{ii}(s) - \sum_{x=1}^{n} \frac{G_{ix}(s)C_x(s)G_{xi}(s)}{1 + G_{xx}(s)C_x(s)} + \frac{G_{ii}(s)C_i(s)G_{ii}(s)}{1 + G_{ii}(s)C_i(s)}.
$$

Com isso, as margens de ganho e fase de cada malha i  $(A_{mi} \in \phi_{mi})$  podem ser estimadas sequencialmente utilizando-se o Teste de Margens de Estabilidade.  $Q_{ii}(s)$  representa a transmissão efetiva da entrada i para a saída i quando todas as outras malhas estão operando em malha fechada.

#### 5.2.2 Teste de Margens de Estabilidade

O Teste de Margens de Estabilidade (definido na seção 2.3.2) é utilizado sequencialmente para estimar as margens de cada malha em uma malha fechada MIMO com controlador descentralizado. Nesta seção, esse experimento é revisado do ponto de vista da estimativa das margens de cada malha do sistema MIMO em malha fechada.

#### Teste de Margem de Ganho

Se o teste do relé padrão for aplicado de forma sequencial no sistema MIMO em malha fechada é possível estimar a margem de ganho individual de cada malha i com todas as outras operando em malha fechada e em regime estacionário. Aplicando-se o teste do relé padrão na malha i, um ciclo limite é estabelecido na frequência crítica de  $L_{eoni}(s)$ , ou seja,  $L_{eoni}(j\omega_{ci}) = Q_{ii}(j\omega_{ci}) C_i(j\omega_{ci})$ .

A estimativa de frequência crítica  $\hat{\omega}_{ci}$  é obtida através de frequência de oscilação do ciclo limite estabelecido na entrada da malha fechada  $(y_{ri}(t))$ .  $L_{eoni}(j\omega_{ci})$  é estimado calculando-se a DFT de um período de oscilação de entrada da malha  $y_{ri}$  e da saída do processo  $y_i$ . O período de oscilação é medido quando a oscilação causada pelo relé apresenta-se sustentada.

Definição 20 Considere o processo MIMO em malha fechada estável com um controlador descentralizado (veja Figura 5.1). A estimativa da margem de ganho individual de cada malha i com todas as outras malhas operando em malha fechada e em regime estacionário é definida através da seguinte equação:

$$
\hat{A}_{mi} = \frac{1}{|L_{eopi}(j\hat{\omega}_{ci})|} = \frac{1}{|Q_{ii}(j\hat{\omega}_{ci})C_i(j\hat{\omega}_{ci})|}.
$$
\n(5.3)

#### Teste de Margem de Fase

Se a estrutura do relé mostrada na Figura 2.2 (veja seção 2.3.2) for sequencialmente aplicada no sistema MIMO em malha fechada estável. A margem de fase individual de cada malha i pode ser estimada. Aplicando-se a estrutura do relé na malha i, um ciclo limite é estabelecido na frequência de cruzamento do ganho de  $L_{eoni}(s)$ , i.e  $|L_{eopi}(j\hat{\omega}_{qi})| \approx 1$ .

De forma semelhante, a estimativa de frequência de cruzamento do ganho  $\hat{\omega}_{qi}$ é obtida através da frequência de oscilação do ciclo limite estabelecido na entrada da malha fechada  $(y_{ri}(t))$ .  $L_{eoni}(j\hat{\omega}_{qi})$  é estimado calculando-se a DFT de um período de oscilação de entrada da malha  $y_{ri}$  e da saída do processo  $y_i$ .

Definição 21 Considere o processo MIMO em malha fechada estável com um controlador descentralizado (veja Figura 5.1). A estimativa da margem de fase individual de cada malha i com todas as outras malhas operando em malha fechada e em regime estacionário é definida através da seguinte equação:

$$
\hat{\phi}_{mi} = \pi + \angle L_{eopi}(j\hat{\omega}_{gi}) = \pi + \angle (Q_{ii} (j\hat{\omega}_{gi}) C_i (j\hat{\omega}_{gi})).
$$
\n(5.4)

# 5.3 Resultados de Simulação

Nesta seção, a metodologia para avaliação experimental das margens de ganho e fase de cada malha em uma estrutura de controle descentralizado é aplicada. Para cada exemplo, considera-se a malha fechada obtida com o controlador projetado nos resultados de simulações apresentados no capítulo 4. Todos os controladores PI descentralizados projetados nos exemplos de simulação do capítulo 4 foram projetados com especificações de margem de ganho e fase de 3 e 60◦ , respectivamente. Para cada malha fechada considerada, avalia-se esta do ponto de vista das margens obtidas em cada malha utilizando-se a metodologia proposta.

As simulações foram realizadas utilizado o pacote  $Simulink<sub>R</sub>$ , que compõe o Matlab $\left( \mathbb{R} \right)$  7.8, e o método de integração de Runge-Kutta de quarta ordem. O período de amostragem utilizado em todas as simulações foi  $T_s = 0, 1$  minuto. O ruído utilizado é um ruído branco (média zero) e variância (var) não fixa, sendo esta definida para cada exemplo. Este ruído (w) é adicionado somente na saída do processo.

#### 5.3.1 Exemplo 1

Considere a malha fechada com a coluna Wood-Berry  $(G_{ex1}(s))$  dada por:

$$
\mathbf{G}_{\text{ex1}}\left(\mathbf{s}\right) = \begin{bmatrix} \frac{12,8e^{-s}}{16,7s+1} & -\frac{18,9e^{-3s}}{21s+1} \\ \frac{6,6e^{-7s}}{10,9s+1} & -\frac{19,4e^{-3s}}{14,4s+1} \end{bmatrix},\tag{5.5}
$$

e o controlador descentralizado  $(C_{ext}(s))$  projetado no caso 1 da seção 4.4.1 utilizando-se o método de projeto sequencial apresentado no capítulo 4. Para o projeto do controlador  $C_{ex1}$  (s) as especificações utilizadas foram: margem de ganho de 3 e margem de fase de 60◦ .

$$
\mathbf{C_{ex1}}\left(\mathbf{s}\right) = \begin{bmatrix} 0,675\left(1 + \frac{1}{16,56s}\right) & 0\\ 0 & -0,077\left(1 + \frac{1}{4,59s}\right) \end{bmatrix}.
$$
(5.6)

A resposta ao degrau dessa malha fechada é mostrada na Figura 4.8 (Capítulo 4 - Resultados de Simulação - Exemplo 1).

Aplicou-se o teste de margens de estabilidade nas malhas 1 e 2 sequencialmente. A variância do ruido utilizada foi de 0, 05. Nas Figuras 5.3 e 5.4 são mostradas as respostas da aplicação do teste de margens de estabilidade nas malhas 1 e 2, respectivamente.

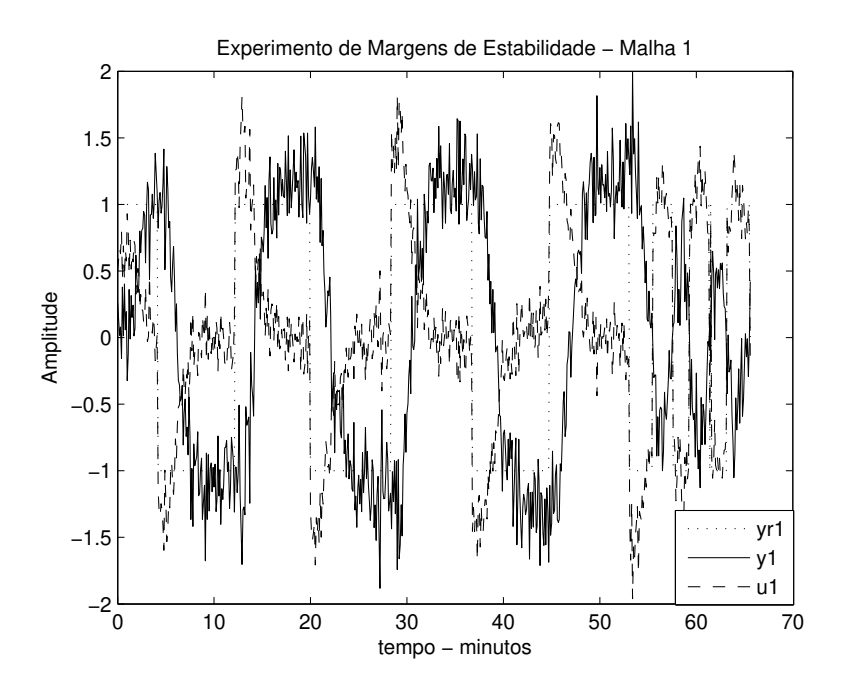

Figura 5.3: Teste de Margens de Estabilidade - Ex. 1 - Malha 1

As margens de ganho e fase estimadas  $(\hat{A}_{mi} \in \hat{\phi}_{mi})$  e calculadas  $(A_{mi} \in \phi_{mi})$  de cada malha são mostradas na Tabela 5.1. As correspondentes frequências crítica de de cruzamento do ganho estimadas ( $\hat{\omega}_{ci}$  e  $\hat{\omega}_{gi}$ ) e calculadas ( $\omega_{ci}$  e  $\omega_{gi}$ ) de cada malha são mostradas na Tabela 5.2. Observe da Tabela 5.1 que as margens estimadas são coerentes com as margens calculadas.

Em relação às especificações de margens de ganho e fase de cada malha na realização do projeto sequencial (3 e 60°, respectivamente), observa-se que as margens calculadas são diferentes (Malha 1 - 2,98 e 58,8°, e Malha 2 - 2,29 e 63,5°). No caso da malha 1, pode-se atribuir essa diferença à mudança na dinâmica equi-

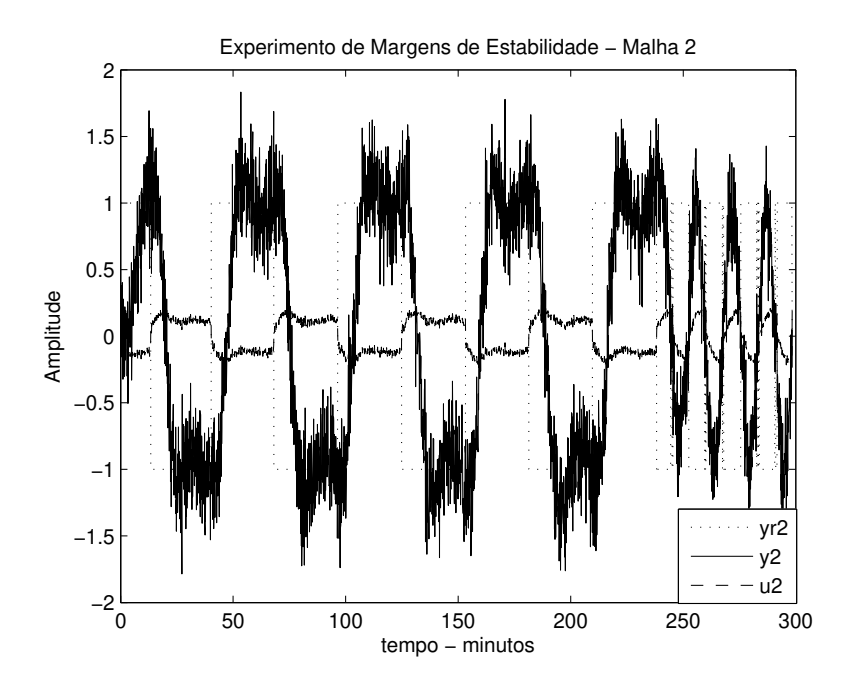

Figura 5.4: Teste de Margens de Estabilidade - Ex. 1 - Malha 2

Tabela 5.1: Margens Estimadas  $(\hat{A}_{mi}, \hat{\phi}_{mi})$  e Calculadas  $(A_{mi}, \phi_{mi})$  - Exemplo 1

|                                          | $A_{mi}$ | $A_{mi}$ | $\varphi_{mi}$ | $\varphi_{mi}$  |
|------------------------------------------|----------|----------|----------------|-----------------|
| Malha 1   2,91   2,98   56,06 $^{\circ}$ |          |          |                | $58,80^{\circ}$ |
| Malha 2   $2.26$                         |          | 2.29     | $70^{\circ}$   | $63,50^{\circ}$ |

Tabela 5.2: Frequências Estimadas  $(\hat{\omega}_{ci}, \hat{\omega}_{gi})$  e Calculadas  $(\omega_{ci}, \omega_{gi})$  - Exemplo 1

|         |      |      | $\hat{\omega}_{ci}$ (rad/min) $ \omega_{ci}$ (rad/min) $ \hat{\omega}_{qi}$ (rad/min) $ \omega_{qi}$ (rad/min) |      |
|---------|------|------|----------------------------------------------------------------------------------------------------|------|
| Malha 1 | 1,50 | 1.57 | 0.39                                                                                                    | 0.44 |
| Malha 2 | 0.41 | 0.41 | 0.11                                                                                                    | 0.15 |

valente da malha 1 quando do fechamento da malha 2 no projeto sequencial, uma vez que a sequência de projeto foi da malha 1 para a malha 2.

No caso da malha 2, o que ocorre é que estima-se um modelo FOPTD para representar a dinâmica equivalente  $(Q_{22}(s))$  e realizar o projeto IMC-PI (especificações de margens de ganho e fase: 3 e 60◦ , respectivamente) do controlador PI  $C_2(s)$ . Contudo,  $Q_{22}(s)$  que é definido como segue:

$$
Q_{22}(s) = G_{22}(s) - \frac{G_{21}(s)C_1(s)G_{12}(s)}{1 + G_{11}(s)C_1(s)},
$$

possui dinâmica mais complexa que o modelo FOPTD estimado  $(\hat{Q}_{22}(s)$  - equação 4.10 - seção 4.4.1), o que explica a diferença entre as margens projetadas e calculadas.

Para uma melhor observação desse fato, considere as funções de malha equivalente real  $(L_{eop2Real}(s))$  e projetada  $(L_{eop2Projetada}(s))$  da malha 2, onde  $L_{eop2Real}(s)$  =  $Q_{22}(s)C_2(s)$  e  $L_{eop2Projetada}(s) = \hat{Q}_{22}(s)C_2(s)$ . Observe que por projeto as margens de ganho e fase da malha fechada representada por  $L_{\text{eop2}Projetada}(s)$  correspondem às especificações de projeto 3 e 60◦ , respectivamente. A comparação do diagrama de Bode para  $L_{\text{eon2Real}}(s)$  e  $L_{\text{eon2}P \text{rojetada}}(s)$  é mostrada na Figura 5.5 com destaque para os pontos de frequência das margens calculadas.

A comparação do diagrama de Nyquist é mostrada na Figura 5.6. Com relação a diferença da margem de ganho real e projetada, é possível observar no diagrama de Nyquist como os traçados de  $L_{e_{o}p2Real}(s)$  e  $L_{e_{o}p2P<sub>roietada</sub>}(s)$  cruzam o eixo real em pontos diferentes. Com relação a diferença da margem de fase real e projetada, é possível observar através dos pontos de frequência em destaque na Figura 5.6.

#### 5.3.2 Exemplo 2

Considere o processo de destilação methanol-ethanol (TAVAKOLI; GRIFFIN; FLE-MING, 2006)

$$
\mathbf{G_{ex2}}\left(\mathbf{s}\right) = \begin{bmatrix} \frac{0.471e^{-s}}{(30.7s+1)^2} & \frac{0.495e^{-2s}}{(28.5s+1)^2} \\ \frac{0.749e^{-1.7s}}{(57s+1)^2} & -\frac{0.832e^{-s}}{(50.5s+1)^2} \end{bmatrix} . \tag{5.7}
$$

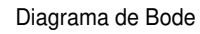

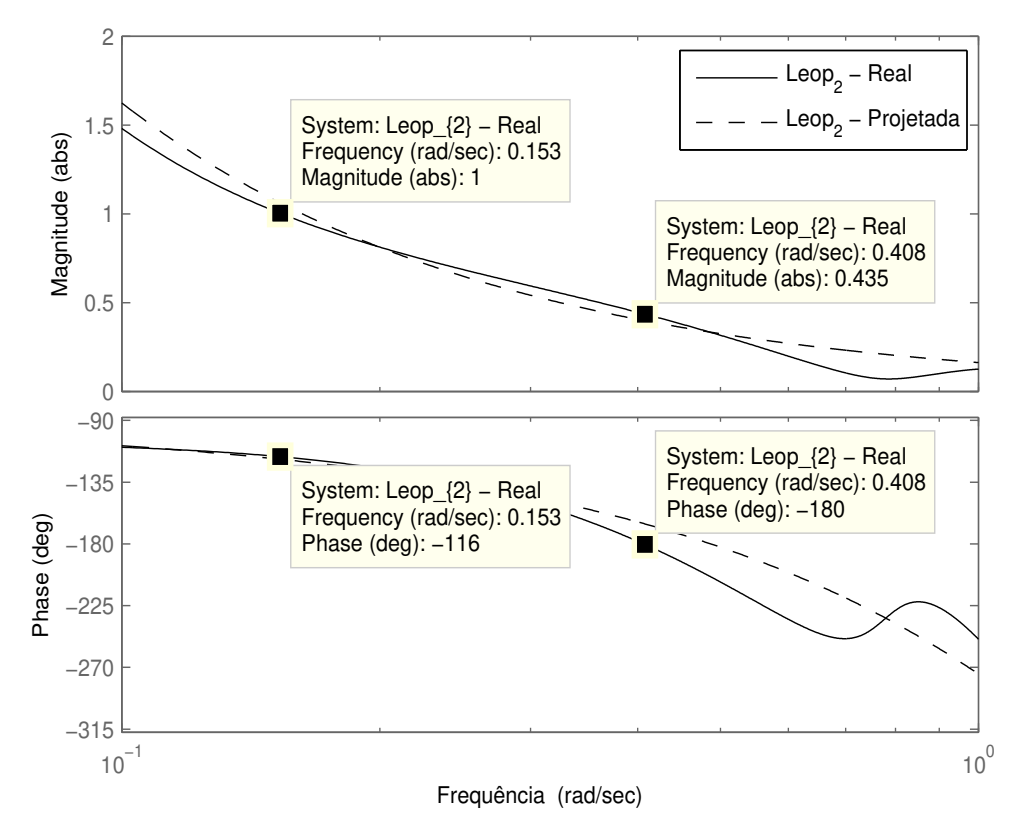

Figura 5.5: Diagrama de Bode - Exemplo 1 - Malha 2

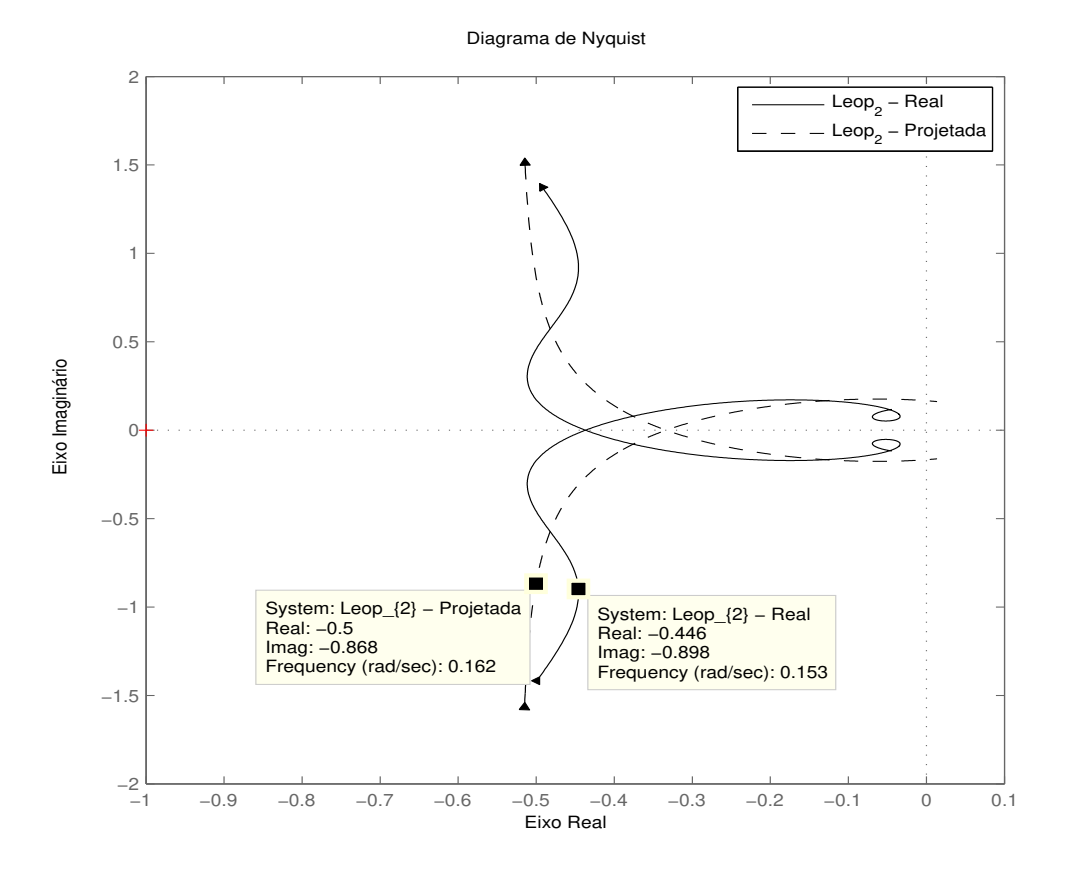

Figura 5.6: Diagrama de Nyquist - Exemplo 1 - Malha 2

#### Caso 1 - Sequência da Malha 1 para a Malha 2

Considere a malha fechada com o processo  $G_{ex2}(s)$  e o controlador PI descentralizado  $C_{ex2casol}$  (s) (Caso 1) projetado na seção 4.4.2 utilizando-se o método de projeto sequencial e especificações de margens de ganho e fase de 3 e 60◦ , respectivamente.  $C_{ex2casol}$  (s) é dado por:

$$
\mathbf{C}_{\mathbf{ex2} \mathbf{caso1}}\left(\mathbf{s}\right) = \begin{bmatrix} 4,171\left(1 + \frac{1}{57,2749s}\right) & 0\\ 0 & -0,989\left(1 + \frac{1}{111,8354s}\right) \end{bmatrix} . \tag{5.8}
$$

A resposta ao degrau da malha fechada para esse caso é mostrada na Figura 4.13 (Capítulo 4 - Resultados de Simulação - Exemplo 2 - Caso 1).

A variância do ruido utilizada na aplicação do teste de margens de estabilidade é de 0, 01. Nas Figuras 5.7 e 5.8 são mostradas as respostas da aplicação do teste de margens de estabilidade nas malhas 1 e 2, respectivamente.

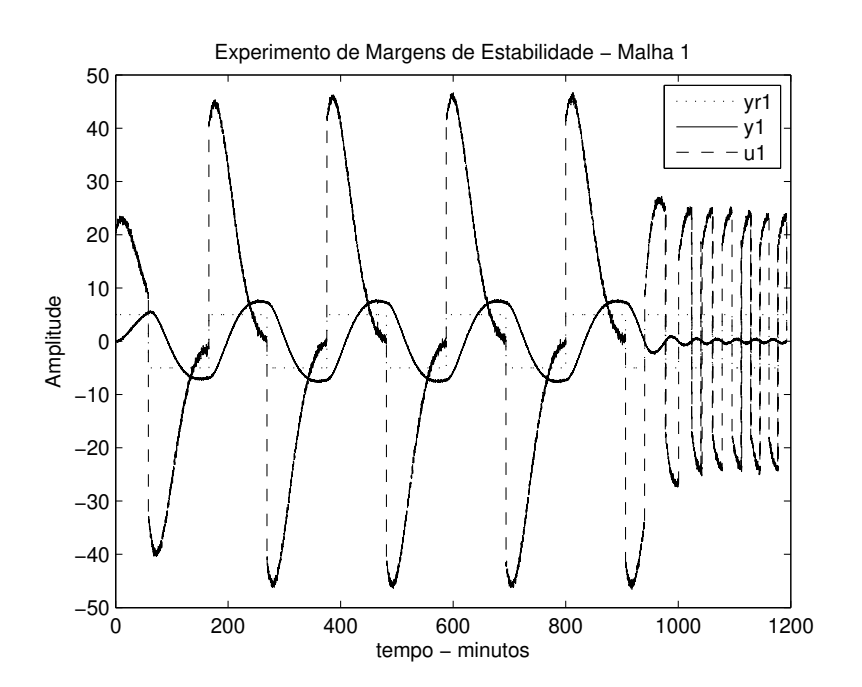

Figura 5.7: Teste de Margens de Estabilidade - Ex. 2 - Caso 1 - Malha 1

As margens de ganho e fase estimadas e calculadas de cada malha, bem como as correspondentes frequências crítica e de cruzamento do ganho estimadas e cal-

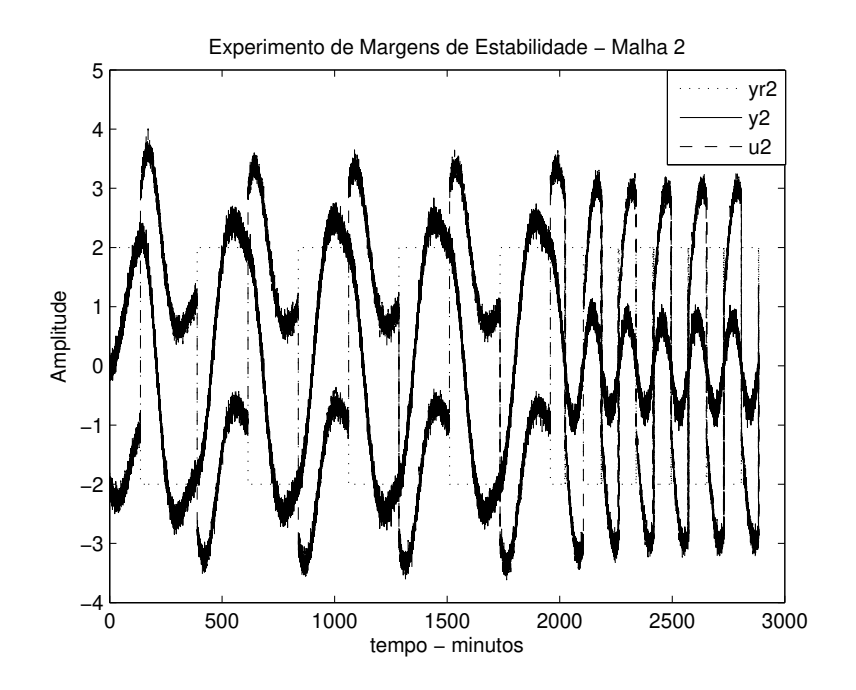

Figura 5.8: Teste de Margens de Estabilidade - Ex. 2 - Caso 1 - Malha 2

culadas são mostradas nas Tabelas 5.3 e 5.4, respectivamente. Observe da Tabela 5.3 que as margens estimadas são coerentes com as margens calculadas.

Tabela 5.3: Margens Estimadas  $(\hat A_{mi},\, \hat \phi_{mi})$ e Calculadas  $(A_{mi},\, \phi_{mi})$ - Exemplo 2 -Caso 1

|                                            | $A_{mi}$ | $A_{mi}$ | $\varphi_{mi}$  | $\varphi_{mi}$ |
|--------------------------------------------|----------|----------|-----------------|----------------|
| Malha 1   18,10   23,44   48,56 $^{\circ}$ |          |          |                 | $48^{\circ}$   |
| Malha 2                                    | 4.24     | 4,47     | $63,76^{\circ}$ | $.57^\circ$    |

#### Caso 2 - Sequência da Malha 2 para a Malha 1

Considere agora a malha fechada com o processo Gex2 (s) e o controlador PI descentralizado Cex2caso2 (s) (Caso 2) projetado na seção 4.4.2 utilizando-se o método de projeto sequencial e especificações de margens de ganho e fase de 3 e

| ⊃aso -  |      |      |                                                                                                    |       |  |  |
|---------|------|------|----------------------------------------------------------------------------------------------------|-------|--|--|
|         |      |      | $\hat{\omega}_{ci}$ (rad/min) $ \omega_{ci}$ (rad/min) $ \hat{\omega}_{qi}$ (rad/min) $ \omega_{qi}$ (rad/min) |       |  |  |
| Malha 1 | 0.20 | 0.22 | 0.03                                                                                                    | 0.03  |  |  |
| Malha 2 | 0,04 | 0,04 | 0,014                                                                                                    | 0,016 |  |  |

Tabela 5.4: Frequências Estimadas  $(\hat{\omega}_{ci}, \hat{\omega}_{gi})$  e Calculadas  $(\omega_{ci}, \omega_{gi})$  - Exemplo 2 - $C_i$ 

60<sup>°</sup>, respectivamente.  $C_{ex2caso2}(s)$  é dado por:

$$
\mathbf{C}_{\mathbf{ex2caso2}}\left(\mathbf{s}\right) = \begin{bmatrix} 1,7438\left(1 + \frac{1}{83,377s}\right) & 0\\ 0 & -2,8646\left(1 + \frac{1}{106,186s}\right) \end{bmatrix} . \tag{5.9}
$$

A resposta ao degrau da malha fechada para esse caso é mostrada na Figura 4.14. As margens de cada malha são avaliadas experimentalmente utilizando-se o teste do relé. A variância do ruido utilizada foi de 0, 01. Nas Figuras 5.9 e 5.10 são mostradas as respostas da aplicação do teste de margens de estabilidade nas malhas 1 e 2, respectivamente.

As margens de ganho e fase estimadas e calculadas de cada malha, bem como as correspondentes frequências crítica e de cruzamento do ganho estimadas e calculadas são mostradas nas Tabelas 5.5 e 5.6, respectivamente. Observe da Tabela 5.5 que as margens estimadas são coerentes com as margens calculadas. Contudo, para esse caso, observa-se erros consideráveis nas estimativas das margens de ganho.

Tabela 5.5: Margens Estimadas  $(\hat{A}_{mi}, \hat{\phi}_{mi})$  e Calculadas  $(A_{mi}, \phi_{mi})$  - Exemplo 2 -Caso 2

|                                                                   | $A_{mi}$ | $A_{mi}$ | $\phi_{mi}$ | $\phi_{mi}$ |
|-------------------------------------------------------------------|----------|----------|-------------|-------------|
| Malha 1   36,73   64,56   57,10 <sup>°</sup>   50,20 <sup>°</sup> |          |          |             |             |
| Malha 2   21,73   33,88   29,68°   29,30°                         |          |          |             |             |

Para esse caso, observa-se que as margens calculadas são bastante diferentes (Malha 1 - 64, 56 e 50, 2°, e Malha 2 - 33, 88 e 29, 30°) das especificações de projeto (3 e 60°). O que ocorre é que as dinâmicas equivalentes  $Q_{11}(s)$  (malha 1) e  $Q_{22}(s)$ (malha 2) para esse caso são mais complexas.

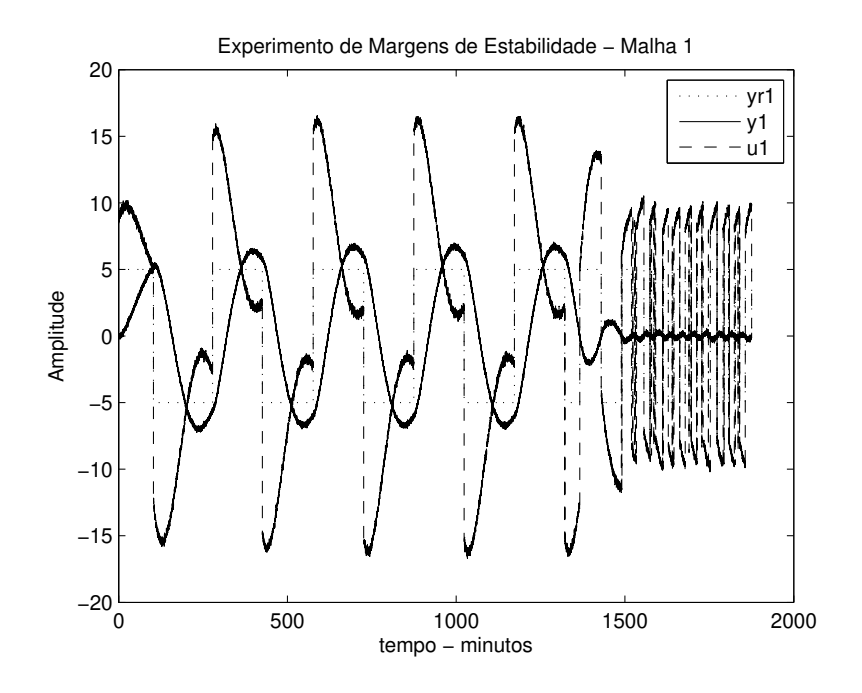

Figura 5.9: Teste de Margens de Estabilidade - Ex. 2 - Caso 2 - Malha 1

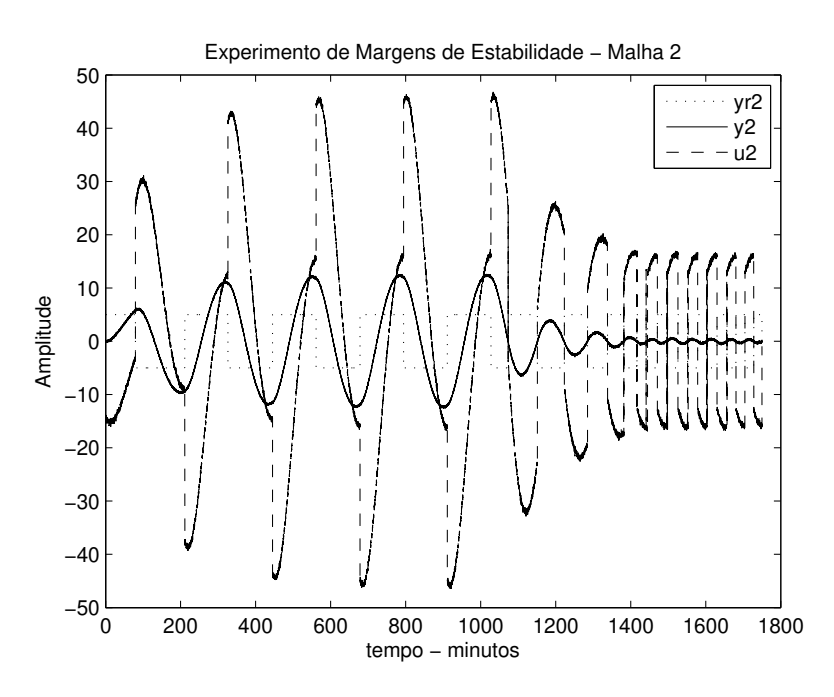

Figura 5.10: Teste de Margens de Estabilidade - Ex. 2 - Caso 2 - Malha 2

| ാരാ∪ ∠              |          |          |                                                                                                    |       |  |  |
|---------------------|----------|----------|----------------------------------------------------------------------------------------------------|-------|--|--|
|                     |          |          | $\hat{\omega}_{ci}$ (rad/min) $\omega_{ci}$ (rad/min) $\hat{\omega}_{qi}$ (rad/min) $\omega_{qi}$ (rad/min) |       |  |  |
| Malha 1             | $0.18\,$ | $0.23\,$ | 0.021                                                                                                    | 0.023 |  |  |
| Malha 2 $\parallel$ | 0,13     | 0,17     | 0.027                                                                                                    | 0,027 |  |  |

Tabela 5.6: Frequências Estimadas  $(\hat{\omega}_{ci}, \hat{\omega}_{gi})$  e Calculadas  $(\omega_{ci}, \omega_{gi})$  - Exemplo 2 -Caso 2

Analisaremos em detalhes a malha 1. Para o projeto do controlador PI  $C_1(s)$ , utilizou-se um modelo FOPTD estimado para representar a dinâmica equivalente  $(Q_{11}(s))$ . Como  $Q_{11}(s)$  (equação 4.2 - Lema 16 - seção 4.2.1) possui dinâmica mais complexa que o modelo FOPTD estimado  $(\hat{Q}_{11}(s)$  - equação 4.14 - seção 4.4.2) as margens calculadas são bastante diferentes das margens projetadas.

Para uma melhor observação desse fato, considere as funções de malha equivalente real  $(L_{eop1Real}(s))$  e projetada  $(L_{eop1Projection}(s))$  da malha 1, onde  $L_{eop1Real}(s)$  =  $Q_{11}(s)C_1(s)$  e  $L_{eop1Projectada}(s) = \hat{Q}_{11}(s)C_1(s)$ . Observe que por projeto as margens de ganho e fase da malha fechada representada por  $L_{\text{evol}Proieta da}(s)$  correspondem às especificações de projeto 3 e 60◦ , respectivamente. A comparação do diagrama de Bode para  $L_{e0}$ <sub>Real</sub>(s) e  $L_{e0}$ <sub>Projetada</sub>(s) é mostrada na Figura 5.11 com destaque para os pontos de frequência das margens calculadas. É possível observar do diagrama de Bode a grande diferença entre as dinâmicas de  $Q_{11}(s)$  e  $\hat{Q}_{11}(s)$ , principalmente em torno da frequência crítica ( $\omega_{c1} = 0, 23$ ) de  $L_{eop1Real}(s)$ .

A comparação do diagrama de Nyquist é mostrada na Figura 5.12. Com relação a grande diferença da margem de ganho real e projetada, é possível observar no diagrama de Nyquist como os traçados de  $L_{eop2Real}(s)$  e  $L_{eop2Projetada}(s)$  cruzam o eixo real em pontos bastante distintos. Com  $L_{\text{cop2Real}}(s)$  cruzando em um ponto bem próximo de zero, o que explica um alto valor de margem de ganho calculada. Com relação a diferença da margem de fase real e projetada, é possível observar através dos pontos de frequência em destaque na Figura 5.12.

#### 5.3.3 Exemplo 3

Considere o seguinte processo TITO

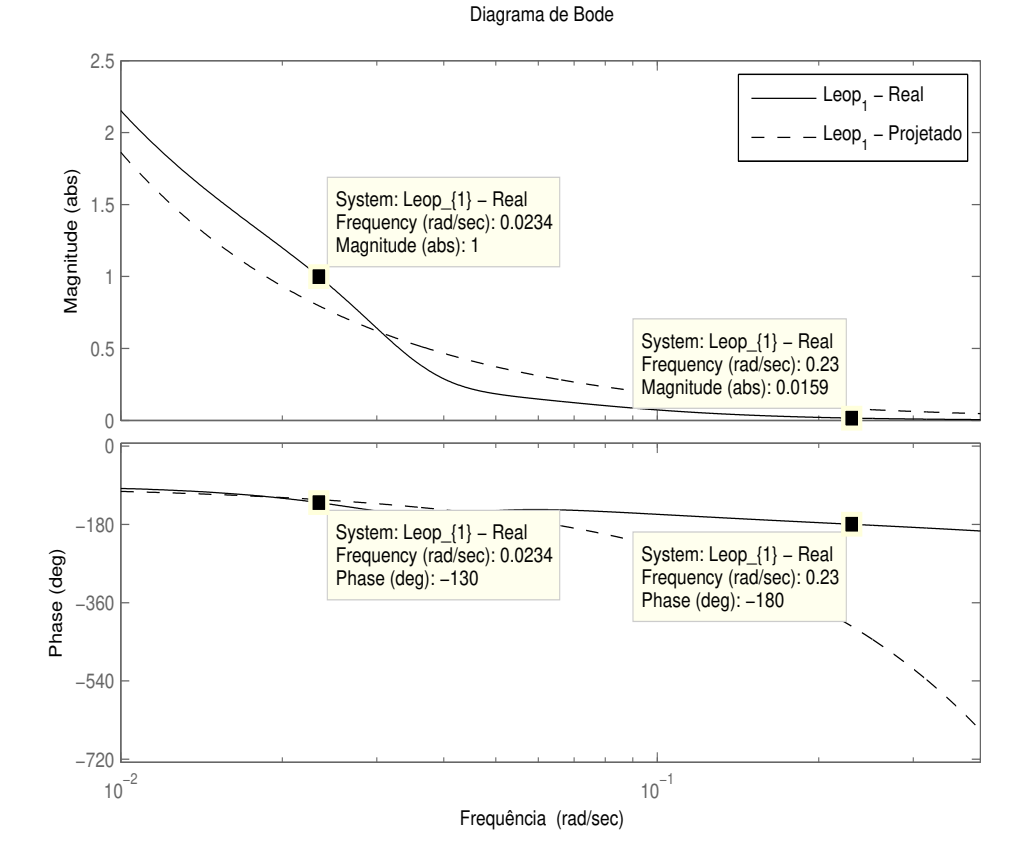

Figura 5.11: Diagrama de Bode - Exemplo 2 - Caso 2 - Malha 1

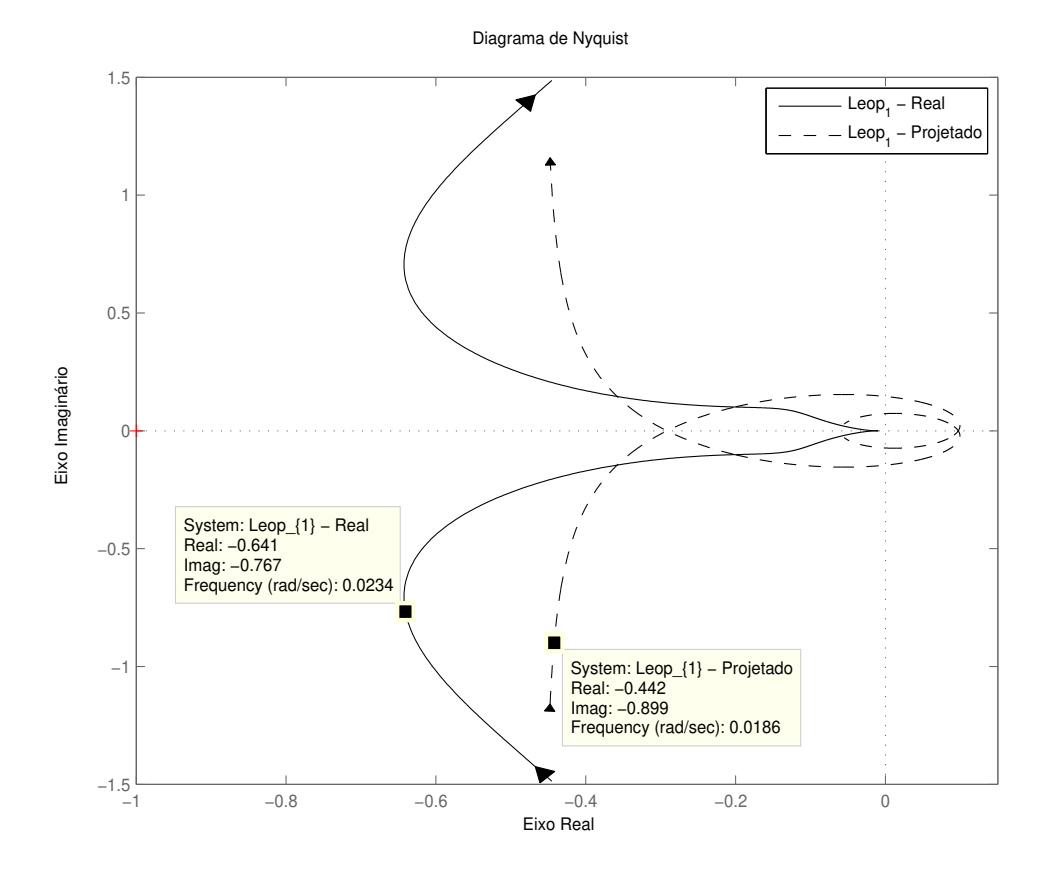

Figura 5.12: Diagrama de Nyquist - Exemplo 2 - Caso 2 - Malha 1

$$
\mathbf{G}_{\mathbf{ex3}}(\mathbf{s}) = \begin{bmatrix} \frac{1}{(0,1s+1)(0,2s+1)^2} & \frac{-2,4}{(0,1s+1)(0,2s+1)^2(0,5s+1)}\\ -\frac{0,5}{(0,1s+1)^2(0,2s+1)^2} & \frac{1}{(0,1s+1)(0,2s+1)^2} \end{bmatrix}
$$
(5.10)

A variância do ruído utilizada nesse exemplo é 0, 05.

#### Caso 1 - Sequência da Malha 1 para a Malha 2

Considere a malha fechada com o processo  $G_{ex3}(s)$  e o controlador PI descentralizado C<sub>ex3caso1</sub> (s) (Caso 1) projetado na seção 4.4.3 utilizando-se o método de projeto sequencial e especificações de margens de ganho e fase de 3 e 60◦ , respectivamente.  $C_{ex3caso1}(s)$  é dado por:

$$
\mathbf{C}_{\mathbf{ex3} \mathbf{casol}}\left(\mathbf{s}\right) = \begin{bmatrix} 1,0846\left(1 + \frac{1}{0,3788s}\right) & 0\\ 0 & 0,9216\left(1 + \frac{1}{0,9919s}\right) \end{bmatrix} . \tag{5.11}
$$

A resposta ao degrau da malha fechada para esse caso é mostrada na Figura 4.26. Aplica-se o teste de margens de estabilidade de forma sequencial. Nas Figuras 5.13 e 5.14 são mostradas as respostas da aplicação desse tese nas malhas 1 e 2, respectivamente.

As margens de ganho e fase estimadas e calculadas de cada malha, bem como as correspondentes frequências crítica e de cruzamento do ganho estimadas e calculadas são mostradas nas Tabelas 5.7 e 5.8, respectivamente. Observe da Tabela 5.7 que as margens estimadas são coerentes com as margens calculadas, principalmente as margens de fase.

Tabela 5.7: Margens Estimadas  $(\hat{A}_{mi}, \hat{\phi}_{mi})$  e Calculadas  $(A_{mi}, \phi_{mi})$  - Exemplo 3 -Caso 1

|                                         | $A_{mi} \mid A_{mi}$ | $\varphi_{mi}$ | $\varphi_{mi}$ |
|-----------------------------------------|----------------------|----------------|----------------|
| Malha 1   3,34   5,25   39,30°   39,70° |                      |                |                |
| Malha 2   6,47   8,32   58,28°   54,90° |                      |                |                |

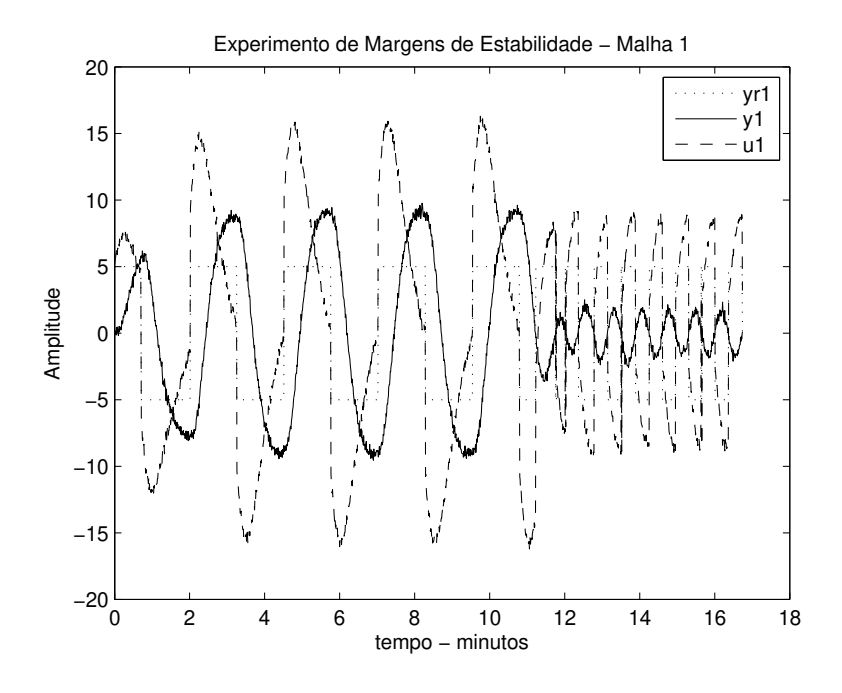

Figura 5.13: Teste de Margens de Estabilidade - Ex. 3 - Caso 1 - Malha 1

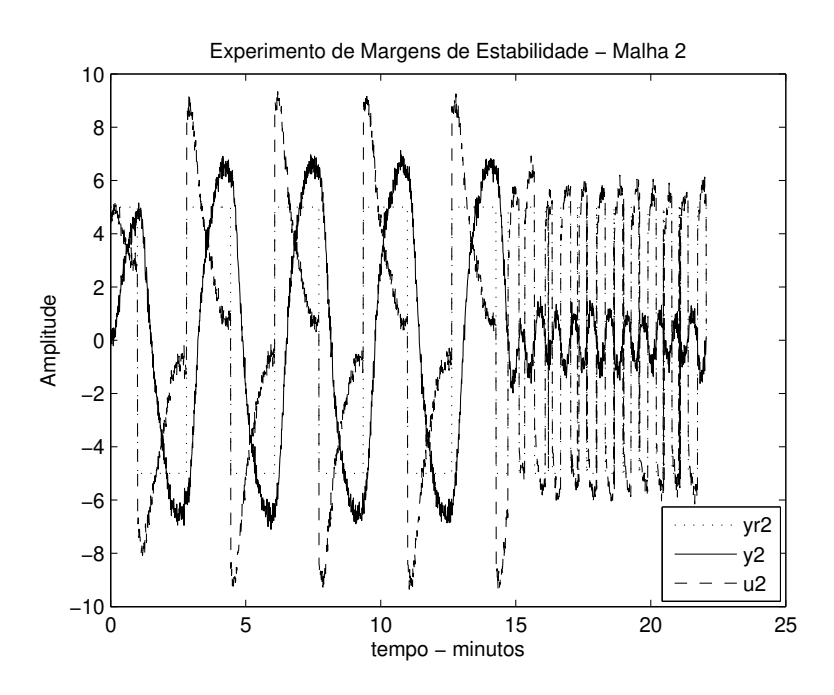

Figura 5.14: Teste de Margens de Estabilidade - Ex. 3 - Caso 1 - Malha 2

| ⊃asu ⊥  |      |          | $\hat{\omega}_{ci}$ (rad/min) $\omega_{ci}$ (rad/min) $\hat{\omega}_{qi}$ (rad/min) $\omega_{qi}$ (rad/min) |      |
|---------|------|----------|----------------------------------------------------------------------------------------------------|------|
| Malha 1 | 4.39 | 9.23     | 2,49                                                                                                    | 2,63 |
| Malha 2 | 9.97 | $10.5\,$ | 1.91                                                                                                    | 2.11 |

Tabela 5.8: Frequências Estimadas  $(\hat{\omega}_{ci}, \hat{\omega}_{qi})$  e Calculadas  $(\omega_{ci}, \omega_{qi})$  - Exemplo 3 -Caso 1

De forma semelhante, observa-se que as margens calculadas são diferentes (Malha 1 - 5, 25 e 39, 70◦ , e Malha 2 - 8, 32 e 54, 90◦ ) das especificações de projeto  $(3e 60°)$ .

Considere a malha 2, o controlador PI  $C_2(s)$  foi projetado baseado no modelo FOPTD  $\hat{Q}_{22}(s)$  (equação 4.18 - seção 4.4.3) estimado para representar a dinâmica equivalente de  $Q_{22}(s)$ . A comparação do diagrama de Bode para  $L_{\text{eop2Real}}(s)$  e  $L_{\text{e}o2}$ Projetada(s) é mostrada na Figura 5.15 com destaque para os pontos de frequência das margens calculadas. É possível observar do diagrama de Bode a diferença entre as dinâmicas de  $Q_{22}(s)$  e  $\hat{Q}_{22}(s)$ , principalmente em torno da frequência crítica  $(\omega_{c2} = 10, 5)$  de  $L_{\text{eop2Real}}(s)$ .

A comparação do diagrama de Nyquist é mostrada na Figura 5.16. Com relação a diferença da margem de ganho real e projetada, é possível observar no diagrama de Nyquist como os traçados de  $L_{eop2Real}(s)$  e  $L_{eop2Projetada}(s)$  cruzam o eixo real em pontos distintos. Com  $L_{\text{eop2Real}}(s)$  cruzando em um ponto mais próximo de zero, o que explica um valor de margem de ganho calculada maior que o especificado (3). Com relação a diferença da margem de fase real e projetada, é possível observar através dos pontos de frequência em destaque na Figura 5.16.

#### Caso 2 - Sequência da Malha 2 para a Malha 1

Considere a malha fechada com o processo  $G_{ex3}(s)$  e o controlador PI descentralizado  $C_{ex3caso2}$  (s) (Caso 1) projetado na seção 4.4.3 utilizando-se o método de projeto sequencial e especificações de margens de ganho e fase de 3 e 60◦ ,

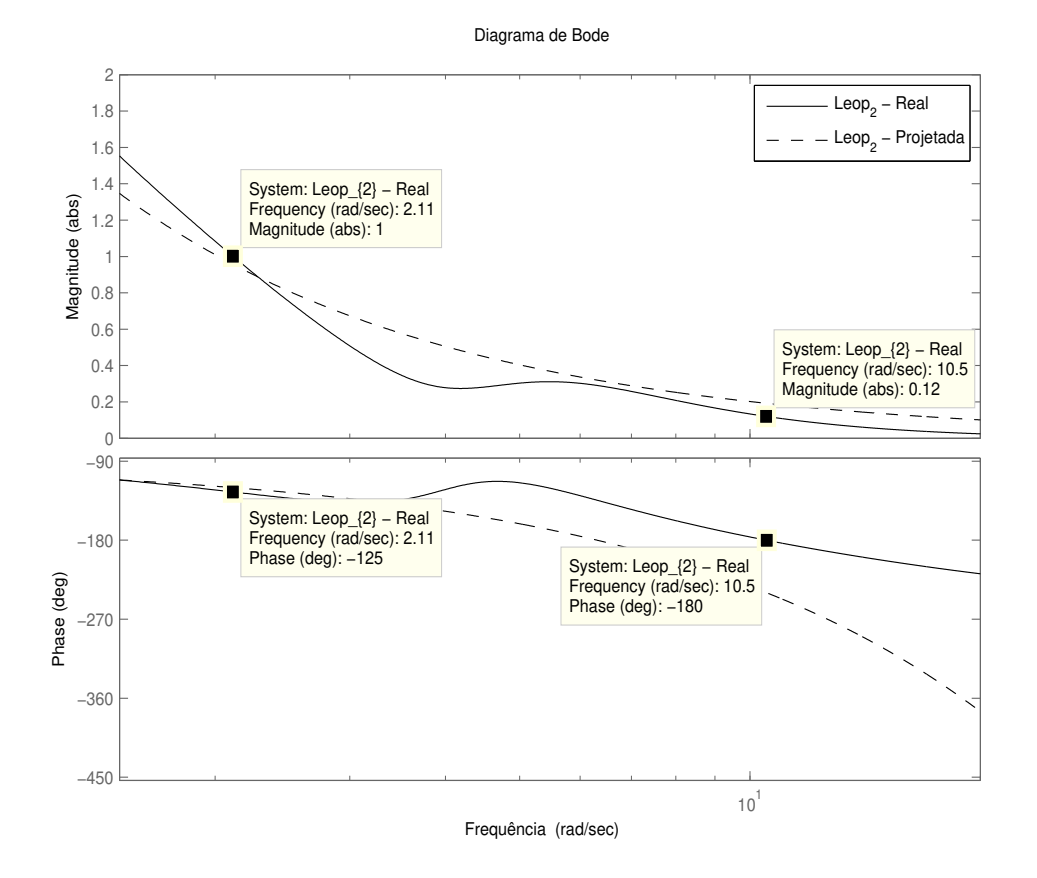

Figura 5.15: Diagrama de Bode - Exemplo 3 - Caso 1 - Malha 2
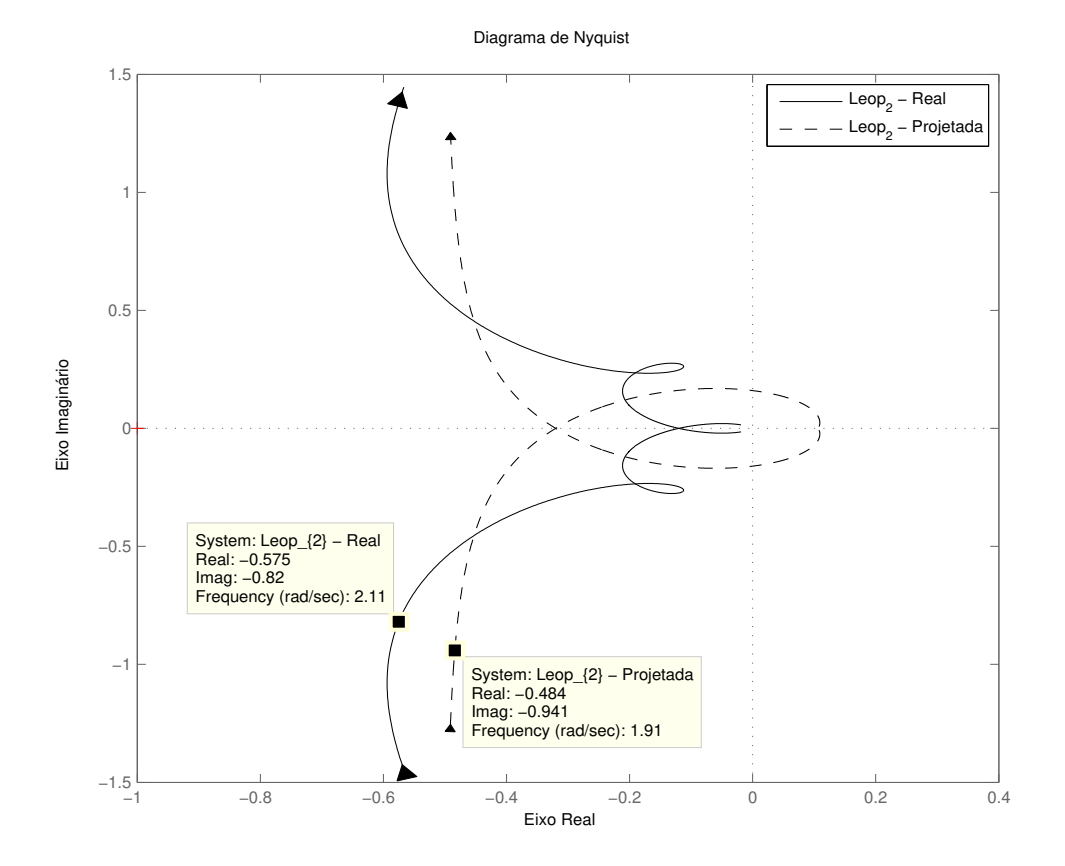

Figura 5.16: Diagrama de Nyquist - Exemplo 3 - Caso 1 - Malha 2

respectivamente.  $C_{ex3caso2}(s)$  é dado por:

$$
\mathbf{C}_{\mathbf{ex3} \mathbf{casos2}}\left(\mathbf{s}\right) = \begin{bmatrix} 0,852\left(1 + \frac{1}{0,9285s}\right) & 0\\ 0 & 1,0846\left(1 + \frac{1}{0,3774s}\right) \end{bmatrix} . \tag{5.12}
$$

A resposta ao degrau da malha fechada para esse caso é mostrada na Figura 4.27. Aplica-se o teste de margens de estabilidade de forma sequencial. Nas Figuras 5.17 e 5.18 são mostradas as respostas da aplicação desse teste nas malhas 1 e 2, respectivamente.

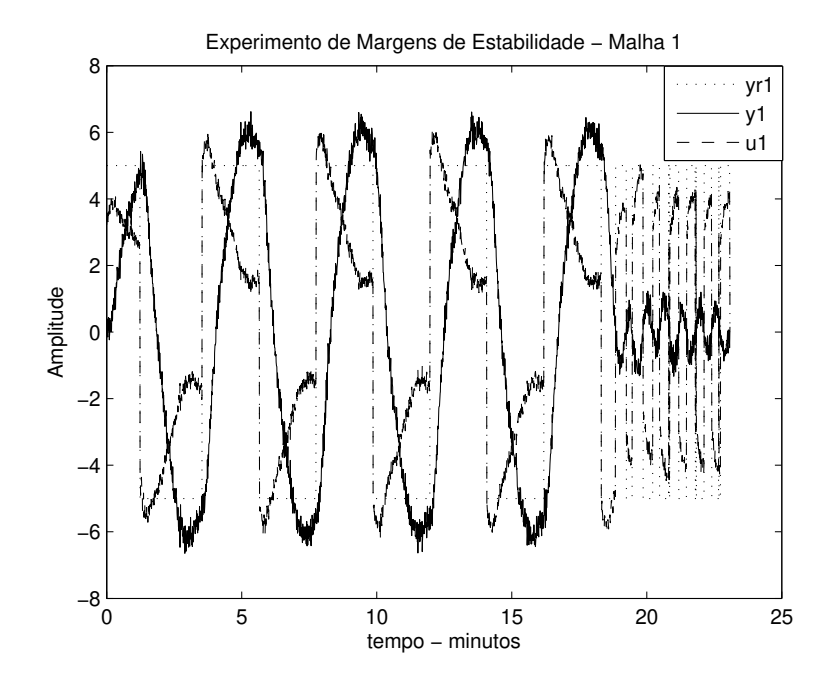

Figura 5.17: Teste de Margens de Estabilidade - Ex. 2 - Caso 2 - Malha 1

As margens de ganho e fase estimadas e calculadas de cada malha, bem como as correspondentes frequências crítica e de cruzamento do ganho estimadas e calculadas são mostradas nas Tabelas 5.9 e 5.10, respectivamente. Observe da Tabela 5.9 que as margens estimadas são coerentes com as margens calculadas.

De forma semelhante, observa-se que as margens calculadas são diferentes (Malha 1 - 11, 09 e 60, 50◦ , e Malha 2 - 5, 75 e 43, 70◦ ) das especificações de projeto  $(3e 60^{\circ}).$ 

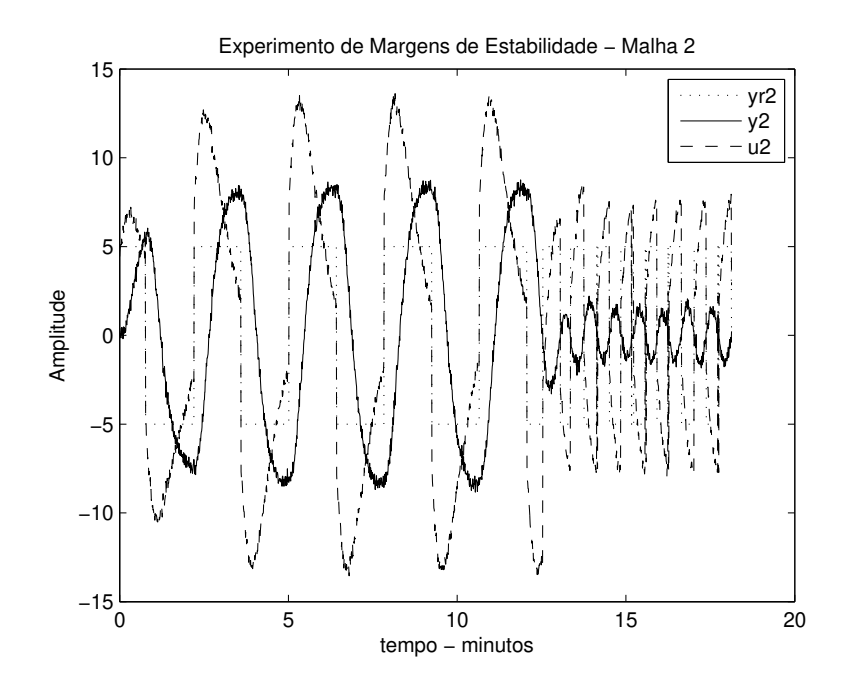

Figura 5.18: Teste de Margens de Estabilidade - Ex. 3 - Caso 2 - Malha 2

Tabela 5.9: Margens Estimadas  $(\hat A_{mi},\, \hat \phi_{mi})$ e Calculadas $(A_{mi},\, \phi_{mi})$ - Exemplo 3 -Caso 2

|                | $A_{mi}$ | $A_{mi}$ | $\varphi_{mi}$           | $\varphi_{mi}$  |
|----------------|----------|----------|--------------------------|-----------------|
| Malha $1 \mid$ |          |          | $10,29$   11,09   64,73° | $60,50^{\circ}$ |
| Malha 2        | 5.29     | 5.75     | $43,18^{\circ}$          | $43.70^{\circ}$ |

Tabela 5.10: Frequências Estimadas  $(\hat{\omega}_{ci},\,\hat{\omega}_{gi})$ e Calculadas $(\omega_{ci},\,\omega_{gi})$ - Exemplo 3 - Caso 2

|         |      |       | $\hat{\omega}_{ci}$ (rad/min) $ \omega_{ci}$ (rad/min) $ \hat{\omega}_{qi}$ (rad/min) $ \omega_{qi}$ (rad/min) |      |
|---------|------|-------|----------------------------------------------------------------------------------------------------|------|
| Malha 1 | 9.97 | 10.40 | 1.49                                                                                                    | 1,69 |
| Malha 2 | 8.49 | 9.01  | 2.23                                                                                                    | 2.37 |

Considere a malha 1, a comparação do diagrama de Bode para  $L_{\text{ev1Real}}(s)$ e  $L_{\text{conjProieta da}}(s)$  é mostrada na Figura 5.19 com destaque para os pontos de frequência das margens calculadas. É possível observar do diagrama de Bode a diferença entre as dinâmicas de  $Q_{11}(s)$  e  $\hat{Q}_{11}(s)$ , principalmente em torno da frequência crítica ( $\omega_{c1} = 10, 4$ ) de  $L_{\text{cop1Real}}(s)$ .

A comparação do diagrama de Nyquist é mostrada na Figura 5.20. Com relação a diferença da margem de ganho real e projetada, é possível observar no diagrama de Nyquist como os traçados de  $L_{eop1Real}(s)$  e  $L_{eop1Projection}(s)$  cruzam o eixo real em pontos distintos. Com Leop2Real(s) cruzando em um ponto mais próximo de zero, o que explica um valor de margem de ganho calculada maior que o especificado (3). Com relação a diferença da margem de fase real e projetada, é possível observar através dos pontos de frequência em destaque na Figura 5.20.

#### 5.3.4 Exemplo 4

Considere agora o processo MIMO  $3 \times 3$  utilizado no exemplo da seção 4.4.4, o qual possui a seguinte função de transferência:

$$
\mathbf{G}_{\mathbf{ex4}}\left(\mathbf{s}\right) = \begin{bmatrix} \frac{1,986e^{-0,71s}}{(66,7s+1)} & \frac{-5,24e^{-60s}}{(400s+1)} & \frac{-5,984e^{-2,24s}}{(14,29s+1)}\\ \frac{-0,0204e^{-0,59s}}{(7,14s+1)^2} & \frac{0,33e^{-0,68s}}{(2,38s+1)^2} & \frac{-2,38e^{-0,42s}}{(1,43s+1)^2}\\ \frac{-0,374e^{-7,75s}}{(22,22s+1)} & \frac{11,3e^{-3,79s}}{(21,74s+1)^2} & \frac{9,811e^{-1,59s}}{(11,36s+1)} \end{bmatrix}.
$$
(5.13)

A variância do ruído utilizada nesse exemplo é 0, 01. O controlador PI descentralizado projetado na seção 4.4.4 é dado por:

$$
\mathbf{C_{ex4}}\left(\mathbf{s}\right) = \begin{bmatrix} 23,09\left(1+\frac{1}{67,31s}\right) & 0 & 0\\ 0 & 3,91\left(1+\frac{1}{4,48s}\right) & 0\\ 0 & 0 & 0,023\left(1+\frac{1}{43,50s}\right) \end{bmatrix}.
$$
 (5.14)

A resposta ao degrau da malha fechada para esse exemplo é mostrada na Figura 4.29.

As margens de ganho e fase estimadas e calculadas de cada malha, bem como

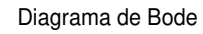

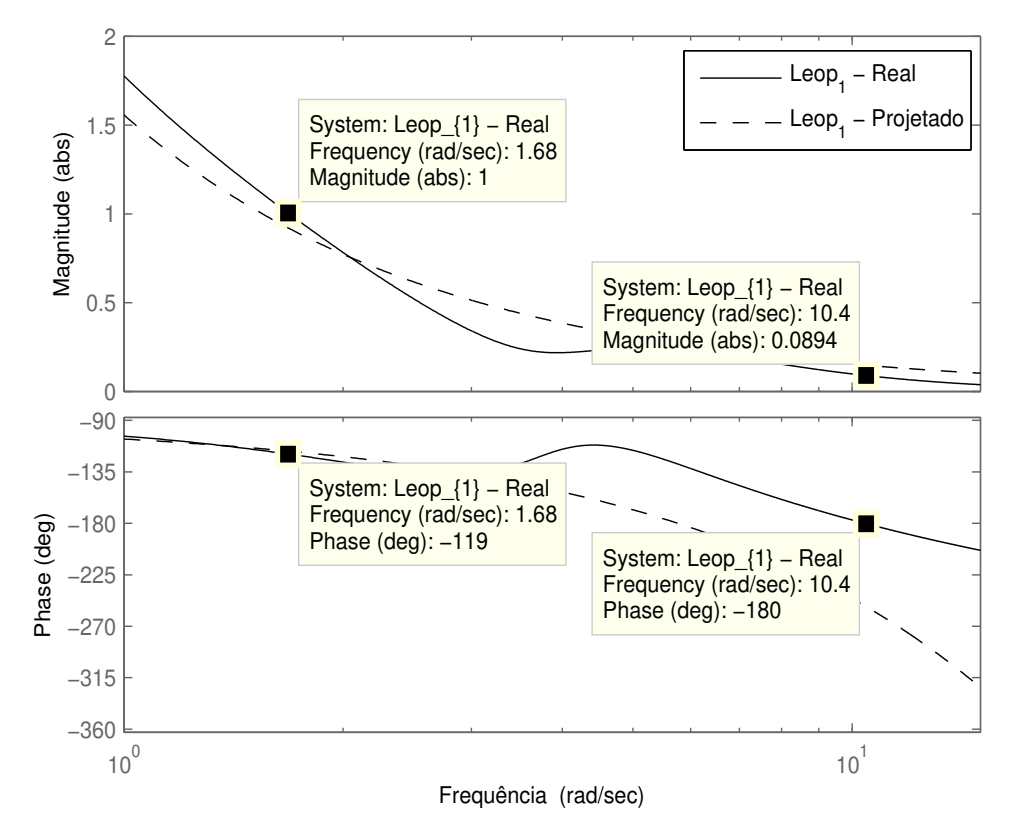

Figura 5.19: Diagrama de Bode - Exemplo 3 - Caso 2 - Malha 1

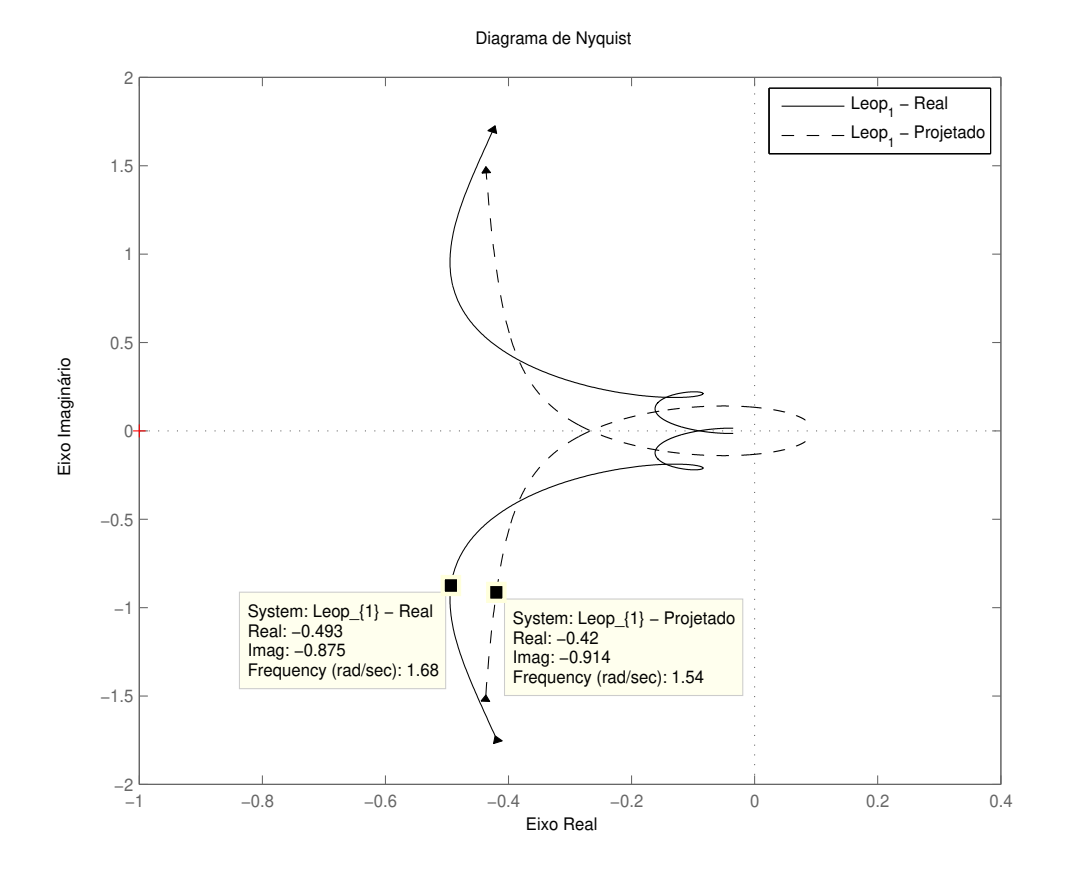

Figura 5.20: Diagrama de Nyquist - Exemplo 3 - Caso 2 - Malha 1

as correspondentes frequências crítica e de cruzamento do ganho estimadas e calculadas são mostradas nas Tabelas 5.11 e 5.12, respectivamente.

|         | $A_{mi}$ | $A_{mi}$ | $\varphi_{mi}$   | $\varphi_{mi}$   |
|---------|----------|----------|------------------|------------------|
| Malha 1 | 3,30     | 3,20     | $68, 46^{\circ}$ | $62,1^{\circ}$   |
| Malha 2 | 4.14     | 4,31     | $70,53^{\circ}$  | $61,4^\circ$     |
| Malha 3 | 43,76    | 38,46    | $58,61^{\circ}$  | $55, 40^{\circ}$ |

Tabela 5.11: Margens Estimadas  $(\hat{A}_{mi}, \hat{\phi}_{mi})$  e Calculadas  $(A_{mi}, \phi_{mi})$  - Exemplo 4

Tabela 5.12: Frequências Estimadas  $(\hat{\omega}_{ci}, \hat{\omega}_{qi})$  e Calculadas  $(\omega_{ci}, \omega_{qi})$  - Exemplo 4

|         | $\hat{\omega}_{ci}$ (rad/min) | $\mid \omega_{ci}$ (rad/min) | $\int \hat{\omega}_{qi}$ (rad/min) | $\mid \omega_{qi}$ (rad/min) |  |
|---------|-------------------------------|------------------------------|------------------------------------|------------------------------|--|
| Malha 1 | 2,23                          | 2,21                         | 0,54                               | 0.69                         |  |
| Malha 2 | 0,90                          | 0.92                         | 0.23                               | 0,30                         |  |
| Malha 3 | 1,01                          | 1,02                         | 0,047                              | 0,050                        |  |

## 5.4 Conclusão

Neste capítulo, uma metodologia para avaliação experimental das margens de ganho e fase de cada malha em uma estrutura de controle descentralizada foi proposta, considerando-se uma malha fechada MIMO estável com um controlador descentralizado. As margens de cada malha são definidas utilizando-se a definição da função de transferência em malha aberta equivalente correspondente a cada malha. Utiliza-se o teste de margens de estabilidade apresentado na seção 2.3.2 para excitar a malha fechada sequencialmente, ou seja, um malha por vez. Com os dados entrada-saída desse teste executado em cada malha, as margens de cada malha são estimadas. Resultados de simulação mostram que os resultados das margens estimadas com a avaliação experimental são coerentes com as margens calculadas.

Nos exemplos de simulação apresentados neste capítulo, consideraram-se as malhas fechadas (processo  $+$  controlador PI descentralizado projetado) projetadas nos exemplos de simulação apresentados no capítulo 4. Estas foram projetadas utilizando-se o método sequencial com especificações de margens de ganho e fase para o projeto do controlador descentralizado. Nesse sentido, este capítulo apresentou uma análise das margens obtidas em cada malha com relação às margens especificadas no projeto do controlador descentralizado.

## Capítulo 6

# Conclusões e Sugestões para Trabalhos Futuros

## 6.1 Conclusões

Neste Trabalho de Tese, metodologias para avaliação experimental e projeto para o controle PI de sistemas multivariáveis foram desenvolvidas. Como teste experimental, foram utilizadas estruturas de realimentação com relé apresentadas ao longo do trabalho. A idéia é estimar alguma informação sobre o processo em malha aberta ou malha fechada atual e usar essa informação para melhorar o desempenho final do controlador PI descentralizado.

Como passo inicial no desenvolvimento do trabalho, os problemas de identificação de modelos FOPTD e controle PI para processos SISO foram abordados. Nesse sentido, o capítulo 2 apresenta as contribuições deste trabalho no contexto desses problemas. No que diz respeito à identificação de modelos FOPTD para processos SISO, duas técnicas para identificação de modelos FOPTD que utilizam estruturas de realimentação com relé para excitar o processo foram apresentadas. Já no que diz respeito ao controle PI de processos SISO, um procedimento de avaliação e reprojeto em malha fechada de controladores PI foi proposto.

A primeira técnica de identificação de modelos FOPTD apresentada no capítulo 2 utiliza dados obtidos da aplicação de uma estrutura de realimentação com relé

+ integrador no processo em malha aberta. Os parâmetros do modelo FOPTD são estimados utilizando o método do mínimos quadrados e um algoritmo iterativo para a definição do atraso do modelo.

A outra técnica de identificação de modelos FOPTD apresentada no capítulo 2 utiliza dados de excitação em malha fechada. Esta utilizou uma estrutura de realimentação com relé aplicada no processo em malha fechada. O uso dessa estrutura de realimentação com relé, além de excitar a malha fechada e gerar os dados entrada-saída, possibilita que uma informação em frequência sobre o processo seja estimada. Essa informação foi utilizada como restrição de igualdade no algoritmo de identificação. Dessa forma, a técnica de identificação com restrições apresenta a vantagem de estimar modelos mais precisos na região de frequência em torno da restrição. Esta técnica foi originalmente proposta em (ACIOLI JÚNIOR; BERGER; BARROS, 2006) e neste trabalho propõe-se uma melhoria na técnica de identificação original.

Ainda no capítulo 2, no contexto de controle PI para processos SISO, um procedimento de avaliação e reprojeto em malha fechada de controladores PI foi proposto. Avalia-se a malha fechada através do Teste de Margens de Estabilidade, e medidas clássicas de robustez da malha fechada são estimadas. Além disso, um modelo FOPTD do processo é estimado utilizando-se a técnica de identificação em malha fechada com restrições de igualdade também apresentada no capítulo 2. Com as medidas de robustez da malha fechada e uma estimativa do modelo do processo, realiza-se o reprojeto do controlador PI atual. O objetivo do reprojeto é definir uma nova malha fechada com margens de ganho e fase próximas de especificações desejadas. Este procedimento foi originalmente proposto em (ACIOLI JÚNIOR; BARROS, 2011a).

No contexto de controle PI descentralizado de processos MIMO, a abordagem de controle com desacoplamento foi abordada no capítulo 3. Nesse sentido, um procedimento para avaliação e reprojeto de desacopladores simplificados e invertidos para processos TITO utilizando experimentos baseados no relé foi proposto. O objetivo desse procedimento é projetar um desacoplador final que seja efetivo nas frequências de interesse para o desempenho do controlador. Os resultados de simulação e experimental mostraram a eficácia do procedimento proposto no cumprimento deste objetivo. Esse procedimento foi originalmente proposto somente para desacopladores simplificados em (ACIOLI JÚNIOR; BARROS, 2011b).

No capítulo 4 foram apresentadas contribuições no contexto do projeto de controladores PI descentralizados para processos MIMO utilizando-se o método sequencial de projeto. Nesse sentido, um procedimento de projeto sequencial que utiliza as técnicas de identificação e projeto SISO propostas no capítulo 2 foi apresentado. A cada passo do projeto sequencial, um modelo FOPTD que caracteriza a relação entrada-saída da malha equivalente que está sendo excitada é estimado. Para isso, utiliza-se a técnica de identificação em malha aberta apresentada na seção 2.2.1. Com o modelo FOPTD estimado, projeta-se o controlador PI para cada malha utilizando-se o projeto IMC-PI SISO com especificações de margens de ganho e fase apresentado na seção 2.3.3.

Além disso, uma metodologia para avaliação experimental das margens de ganho e fase de cada malha em uma estrutura de controle descentralizada foi proposta no capítulo 5. Utilizando-se essa metodologia, os controladores PI descentralizados projetados no capítulo 4 foram avaliados do ponto de vista das margens de ganho e fase de cada malha.

### 6.2 Sugestões para Trabalhos Futuros

Ao final do desenvolvimento do presente trabalho de tese, alguns rumos não explorados que podem servir como sugestão para o desenvolvimento de outros trabalhos podem ser destacados:

- Extender o procedimento de avaliação e reprojeto em malha fechada de controladores, apresentado no capítulo 2, para considerar controladores PID;
- Realizar análise de robustez dos casos de reprojeto do desacoplador;
- Avaliar e reprojetar o desacoplador considerando mais de um ponto de frequência;
- Extender o procedimento para avaliação e reprojeto de desacopladores simplificados e invertido para considerar processos MIMO;
- Desenvolver um procedimento para avaliação e reprojeto do desacoplador em malha fechada. Ou seja, considerando o processo com um desacoplador implementado (modelo desacoplado) e em malha fechada com controlador descentralizado;
- Desenvolver uma metodologia para reprojeto do controlador PI descentralizado utilizando-se a avaliação experimental das margens de cada malha atual.

# Referências Bibliográficas

ACIOLI JÚNIOR, G. Identificação e Sintonia PID em Malha Fechada. 114 p. Dissertação (Mestrado em Ciências no Domínio da Engenharia Elétrica) — Universidade Federal de Campina Grande, Campina Grande, 2007.

ACIOLI JÚNIOR, G.; BARROS, P. R. Closed-loop evaluation and pi controller redesign satisfying classical robustness measures. In: PROCEEDINGS OF THE 37TH ANNUAL CONFERENCE OF THE IEEE INDUSTRIAL ELECTRONICS SOCIETY (IECON 2011). Melbourne(Australia), 2011. p. 504–509.

ACIOLI JÚNIOR, G.; BARROS, P. R. Evaluation and redesign of decouplers for tito processes using relay experiment. In: Proceedings of the 2011 IEEE International Conference on Control Applications (CCA) - Part of 2011 IEEE Multi-Conference on Systems and Control. Denver, CO, USA: [s.n.], 2011. p. 1145  $-1150.$ 

ACIOLI JÚNIOR, G.; BERGER, M. A. R.; BARROS, P. R. Closed loop continuous-time foptd identification using time-frequency data from relay experiments. In: INTERNATIONAL SYMPOSIUM ON ADVANCED CONTROL OF CHEMICAL PROCESSES(ADCHEM). Gramado (Brazil), 2006. p. 97–102.

ALBERTO, P.; SALA, A. Multivariable Control Systems: An Engineering Approach. London: Springer-Verlag, 2004.

ARRUDA, G. H. M. de; BARROS, P. R. Relay based gain and phase margins PI controller design. IEEE Transactions on Inst. and Meas., p. 1548–1553, October 2003.

ARRUDA, G. H. M. de; BARROS, P. R. Transfer function relay based frequency points estimation. Automatica, v. 39, n. 2, p. 309–315, 2003.

ÅSTRÖM, K. J.; HÄGGLUND, T. Automatic tuning of simple regulators with specifications on phase and amplitude margins. Automatica, v. 20, n. 5, p.  $645$  – 651, 1984.

ÅSTRÖM, K. J.; HÄGGLUND, T. PID Controllers: Theory, Design and Tuning. 2nd. ed. Research Triangle Park, North Carolina: Instrument Society of America, 1995.

ÅSTRÖM, K. J.; HÄGGLUND, T. Advanced PID Control. 1st. ed. Research Triangle Park, North Carolina: Instrument Society of America, 2006.

ÅSTRÖM, K. J.; JOHANSSON, K. H.; WANG, Q.-G. Design of decoupled pi controllers for two-by-two systems. IEE Proceedings - Control Theory and Applications, v. 149, n. 1, p. 74 – 81, 2002.

BARROS, P. R.; JUNIOR, G. A.; SANTOS, J. B. M. dos. Two-input two-output laboratory-scale temperature system based on peltier modules. In: Proceedings of the 17th IFAC World Congress. Seoul, Korea: [s.n.], 2008. p. 9737–9772.

B.J.HUANG; C.L.DUANG. System dynamic model and temperature control of a thermoeletric cooler. Internacional Journal of Refrigeration, v. 10, p. 197–207, 2000.

BRISTOL, E. H. On a new measure of interaction for multivariable process control. IEEE Transactions on Automatic Control, p. 133 – 134, 1966.

CAI, W.-J.; NI, W.; HE, M.-J.; NI, C.-Y. Normalized decoupling - a new approach for mimo process control system design. Ind. Eng. Chem. Res., v. 47, p. 7347 – 7356, 2008.

CAMPESTRINI, L.; FILHO, L. C. S.; BAZANELLA, A. S. Tuning of multivariable decentralized controllers through the ultimate-point method. IEEE Transactions on Control Systems Technology, v. 17, n. 6, p. 1270 – 1281, 2009.

CAMPOS, M. C. M. M. de; TEIXEIRA, H. C. G. Controles Típicos de equipamentos e processos industriais. São Paulo,SP: Edgard Blucher, 2006.

CHA, S.; CHUN, D.; LEE, J. Two-step imc-pid method for multiloop control system design. Ind. Eng. Chem. Res., v. 41, p. 3037 – 3041, 2002.

CHIEN, I.; HUANG, H.-P.; YANG, J.-C. A simple multiloop tuning method for pid controllers with no proportional kick. Ind. Eng. Chem. Res., v. 38, p. 1456–1468, 1999.

CHIEN, I. L.; HUANG, H.-P.; YANG, J.-C. A simple tito method suitable for industrial applications. Chem. Eng. Comm., v. 182, p. 181–196, 2000.

CHIU, M. S.; ARKUN, Y. A methodology for sequential design of robust decentralized control systems. Automatica, v. 28, n. 5, p. 997–1001, 1992.

COELHO, F.; BARROS, P. R. Continuous-time identification of first-order plus dead-time models from step response in closed loop. In: 13TH IFAC SYMPOSIUM ON SYSTEM IDENTIFICATION. Rotterdam (The Netherlands), 2003. p. 393–398.

FALB, P. L.; WOLOVICH, W. A. Decoupling in the design and synthesis of multivariable control systems. IEEE Transactions on Automatic Control, AC-12, p.  $651 - 659$ , 1967.

FRANKLIN, G. F.; POWELL, J. D.; BAEINI, A. E. Feedback Control of Dynamic Systems. Reading, MA: Addison-Wesley, 1986.

GAGNON, E.; POMERLEAU, A.; DESBIENS, A. Simplified, ideal or inverted decoupling? ISA Transactions, v. 37, p. 265 – 276, 1998.

GARRIDO, J.; VáSQUEZ, F.; MORILLA, F. An extended approach of inverted decoupling. Journal of Process Control, v. 21, p.  $55 - 68$ , 2010.

GILBERT, A. F.; YOUSEF, A.; NATARAJAN, K.; DEIGHTON, S. Tuning of pi controllers with one-way decoupling in 2x2 mimo systems based on finite frequency response date. Journal of Process Control, v. 13, n. 6, p.  $553 - 567$ , 2002.

GILBERT, E. G.; PIVNICHNY, J. H. A computer program for the synthesis of decoupled multivariable feedback systems. IEEE Transactions on Automatic Control, AC-14, p. 652 – 659, 1969.

HALEVI, Y.; PALMOR, Z. J.; EFRATI, T. Automatic tuning of decentralized pid controllers for mimo processes. Journal of Process Control, v. 7, n. 2, p. 119 – 128, 1997.

HO, W. K.; HANG, C. C.; CAO, L. S. Tuning of pid controllers based on gain and phase margin specifications. Automatica, v. 31, n. 3, p. 497–502, 1995.

HO, W. K.; LEE, T. H.; GAN, O. P. Tuning of multiloop proportionalintegralderivative controllers based on gain and phase margin specifications. *Ind. Eng.* Chem. Res., v. 36, n. 6, p. 2231–2238, 1997.

HO, W. K.; LEE, T. H.; HAN, H. P.; HONG, Y. Self-tuning imc-pid control with interval gain and phase margins assignment. IEEE Transactions on Control Systems Technology, v. 9, n. 3, p. 535 – 541, 2001.

HO, W. K.; LEE, T. H.; XU, W.; ZHOU, J. R.; TAY, E. B. The direct nyquist array design of pid controllers. IEEE Transactions on Industrial Electronics, v. 47, p. 175–185, 2000.

HOVD, M.; SKOGESTAD, S. Sequential design of decentralized controllers. Automatica, v. 30, n. 10, p. 1601–1607, 1994.

HUANG, H. P.; JENG, J. C.; CHIANG, C. H.; PAN, W. A. A direct method for multi-loop pi/pid controller design. Journal of Process Control, v. 13, p.  $769$  – 786, 2003.

JENG, J.-C.; HUANG, H.-P.; LIN, F.-Y. Modified relay feedback approach for controller tuning based on assessment of gain and phase margins. *Ind. Eng.* Chem. Res, v. 45, n. 12, p. 4043–4051, 2006.

JEVTOVIĆ, B. T.; MATAUSEK, M. R. Pid controller design of tito system based on ideal decoupler. Journal of Process Control, v. 20, p. 869 – 876, 2010.

JU, J.; CHIU, M.-S. On-line performance monitoring of two-inputs-two-outputs multiloop control systems. Computers Chemical Engineering, v. 20, p. S829 – S834, 1996.

KANO, M.; OGAWA, M. The state of the art in advanced chemical process control in japan. In: Proceedings of the IFAC 10th International Symposium on Advanced Control of Chemical Processes - Part 1. Istanbul, Turkey: [s.n.], 2009. p. 11 – 26.

KARIMI, A.; D.GARCIA; R.LONGCHAMP. Pid controller tuning using bodes integrals. IEEE Transactions on Control Systems Technology, v. 11, n. 6, p. 812–821, 2003.

KNOSPE, C. Introduction to the special section. IEEE Control System Magazine, v. 26, n. 1, p. 30–31, 2006.

KOOKOS, I. K. Comments on tuning of multiloop proportional-integral-derivative controllers based on gain and phase margin specifications. Ind. Eng. Chem. Res., v. 37, p. 1574, 1998.

LEE, J.; KIM, D. H.; EDGAR, T. F. Static decouplers for control of multivariable processes. AIChE Journal, v. 51, n. 10, p. 2712–2720, 2005.

LEITHEAD, W. E.; O'REILLY, J. Performance issues in the individual channel design of 2-input 2-output systems. part 1. structural issues. International Journal of Control, v. 54, n. 1, p. 47–82, 1991.

LIU, T.; GAO, F. Industrial Process Identification an Control Design: Step-test and Relay-experiment-based Methods. London: Springer, 2012.

LIU, Y.; ZHANG, W. Analytical design of two degree-of-freedom decoupling control scheme for two-by-two systems with integrator. IET Control Theory Applications, v. 1, p. 1380 – 1389, 2007.

LOH, A. P.; HANG, C. C.; QUEK, C. X.; VASNANI, V. U. Autotuning of multiloop proportional-integral controllers using relay feedback. Ind. Eng. Chem. Res., v. 32, n. 6, p. 1102 – 1107, 1993.

LOH, A. P.; VASNANI, V. Describing function matrix for multivariable systems and its use in multiloop pi design. Journal of Process Control, v. 4, n. 3, p.  $115 -$ 120, 1994.

LUYBEN, W. Simple method for tuning siso controllers in multivariable systems. Ind. Eng. Chem. Process Des. Dev., v. 25, p. 654–660, 1986.

LUYBEN, W. L. Distillation decoupling.  $AIChE$  Journal, v. 16, p. 198 – 203, 1970.

MAYNE, D. Q. Sequential design of linear multivariable systems. In: *Proceedings* of Institution of Electrical Engineers. [S.l.: s.n.], 1979. v. 126, p. 568–572.

MONICA, T. J.; YU, C.-C.; LUYBEN, W. L. Improved multiloop singleinput/single-output(siso) controllers for multivariable processes. *Ind. Eng. Chem.* Res., v. 27, p. 969 – 973, 1988.

NORDFELDT, P. PID Control of TITO Systems. Tese (Licentiate Thesis)  $-$ Department of Automatic Control - Lund Institute of Technology, Sweden, 2005.

NORDFELDT, P.; HÄGGLUND, T. Decoupler and pid controller design of tito systems. Journal of Process Control, v. 16, p. 923 – 936, 2006.

O'DWYER, A. Handbook of PI and PID controller tuning rules. [S.l.]: Imperial college press, 2006.

O'REILLY, J.; LEITHEAD, W. E. Multivariable control by individual channel design. International Journal of Control, v. 54, n. 1, p. 1–46, 1991.

PALMOR, Z. J.; HALEVI, Y.; KRASNEY, N. Automatic tuning of descentralized pid controllers of tito processes. Automatica, v. 31, p. 1001 – 1010, 1995.

RIVA, D. E.; MORARI, M.; SKOGESTAD, S. Internal model control 4. pid controller design. Ind. Eng. Chem. Proc. Res. Dev., v.  $25$ , p.  $252 - 265$ , 1986.

SAFONOV, M. G.; CHEN, B. S. Multivariable stability margin optimization with decoupling and output regulation. In: 21ST IEEE CONFERENCE ON DECISION CONTROL. [S.l.], 1982. p. 616 – 622.

SCHEI, T. Automatic tuning of pid controller based on transfer function estimation. Automatica, v. 30, n. 12, p. 1983–1989, 1994.

SHEN, S. H.; YU, C. C. Use of relay-feedback test for autotuning of multivariable systems. AIChE Journal, v. 40, p. 627–645, 1994.

SHEN, Y.; CAI, W.-J.; LI, S. Multivariable process: Decentralized, decoupling or sparse ? Ind. Eng. Chem. Res., v. 49, p. 761 – 771, 2010.

SHEN, Y.; CAI, W.-J.; LI, S. Normalized decoupling control for high-dimensional mimo processes for application in room temperature control hvac systems. Control Engineering Practice, v. 18, n. 6, p. 652 – 664, 2010.

SHINSKEY, F. G. Process control systems: Application, design and tuning. New York: McGraw-Hill, 1996.

SHIU, S.-J.; HWANG, S.-H. Sequential design method for multivariable decoupling and multiloop pid controllers. Ind. Eng. Chem. Res, v. 37, n. 1, p. 107–119, 1998.

SKOGESTAD, S. Simple analytic rules for model reduction and pid controller tuning. Journal of Process Control, v. 13, p.  $291 - 309$ ,  $2003$ .

TAVAKOLI, S.; GRIFFIN, I.; FLEMING, P. Tuning of decentralised pi (pid) controllers for tito processes. Control Engineering Practice, v. 14, p. 1069–1080, 2006.

TOH, W. K.; RANGAIAH, G. P. A methodology for autotuning of multivariable systems. Ind. Eng. Chem. Res., v. 41, p. 4605 – 4615, 2002.

TYREUS, B. D. Multivariable control system design for an industrial distillation column. Ind. Eng. Chem. Process Des. Dev., v. 18, p. 177 – 182, 1979.

TYREUS, B. D. Paper presented at the Lehigh University - Distillation Control Short Course. Bethlehem, PA: [s.n.], 1982.

VINANTE, C. D.; LUYBEN, W. L. Experimental studies of distillation decoupling. Kem. Teollisuus, v. 29, p. 499, 1972.

VU, T. N. L.; LEE, M. Independent design of multi-loop pi/pid controllers for interacting multivariable processes. Journal of Process Control, v. 20, p. 922–933, 2010.

WADE, H. L. Inverted decoupling: a neglected technique. ISA Transactions, v. 36, p. 3 – 10, 1997.

WALLER, M.; WALLER, J. B.; WALLER, K. V. Decoupling revisited. *Industrial* and Engineering Chemistry Research, v. 42, p. 4575 – 4582, 2003.

WANG, L.; GAWTHROP, P. J.; YOUNG, P. C. Continuous time system identification of nonparametric models with constraints. In: 16TH IFAC WORLD CONGRESS. Prague (Czech Republic), 2005.

WANG, Q.-G. Decoupling control. In Lecture Notes in Control and Information Sciences. Berlin: Springer-Verlag, 2003.

WANG, Q. G.; HWANG, B.; GUO, X. Auto-tuning of tito decoupling controllers from step tests. ISA Transactions, v. 39, p. 407–418, 2000.

WANG, Q.-G.; LEE, T.-H.; ZHANG, Y. Multiloop version of the modified ziegler-nichols method for two input two output processes. Ind. Eng. Chem. Res., v. 37, p. 4725 – 4733, 1998.

WANG, Q.-G.; ZOU, B.; LEE, T.; BI, Q. Auto-tuning of multi-variable pid controllers from decentralized relay feedback. Automatica, v. 33, p. 319 330, 1997.

WONHAM, W. M.; MORSE, A. S. Decoupling and pole assignment in linear multivariable systems: A geometric approach. SIAM Journal of Control, v. 8, p.  $1 - 18$ , 1970.

WOOD, R. K.; BERRY, M. W. Terminal composition control of binary distillation column. *Chem. Eng. Sci.*, p. 1707–1717, 1973.

XIONG, Q.; CAI, W.-J. Effective transfer function method for decentralized control system design of multi-input multi-output processes. Journal of Process Control, v. 16, p. 773–784, 2006.

XIONG, Q.; CAI, W.-J.; HE, M.-J. Equivalent transfer function method for pi/pid controller design of mimo processes. Journal of Process Control, v. 17, p. 665–673, 2007.

XIONG, Q.; CAI, W.-J.; HE, M.-J.; HE, M. Decentralized control system design for multivariable processess - a novel method based on effective relative gain array. Ind. Eng. Chem. Res., v. 45, p. 2769 – 2776, 2006.